### PLANEACIÓN DE LA IMPLEMENTACIÓN DE UN SISTEMA DE MEJORAMIENTO CONTINUO BASADO EN LA METODOLOGÍA KAIZEN EN IMAPAR LTDA

# JUAN DAVID SÁNCHEZ HERNÁNDEZ RAFAEL EDUARDO DUGAND LLANO

UNIVERSIDAD DE LA SABANA FACULTAD DE INGENIERÍA INGENIERÍA INDUSTRIAL BOGOTÁ 2006

## PLANEACIÓN DE LA IMPLEMENTACIÓN DE UN SISTEMA DE MEJORAMIENTO CONTINUO BASADO EN LA METODOLOGÍA KAIZEN EN IMAPAR LTDA

# JUAN DAVID SÁNCHEZ HERNÁNDEZ RAFAEL EDUARDO DUGAND LLANO

Trabajo de grado

Ángela Vega Prieto Directora de proyecto

UNIVERSIDAD DE LA SABANA FACULTAD DE INGENIERÍA INGENIERÍA INDUSTRIAL BOGOTÁ 2006

### **CONTENIDO**

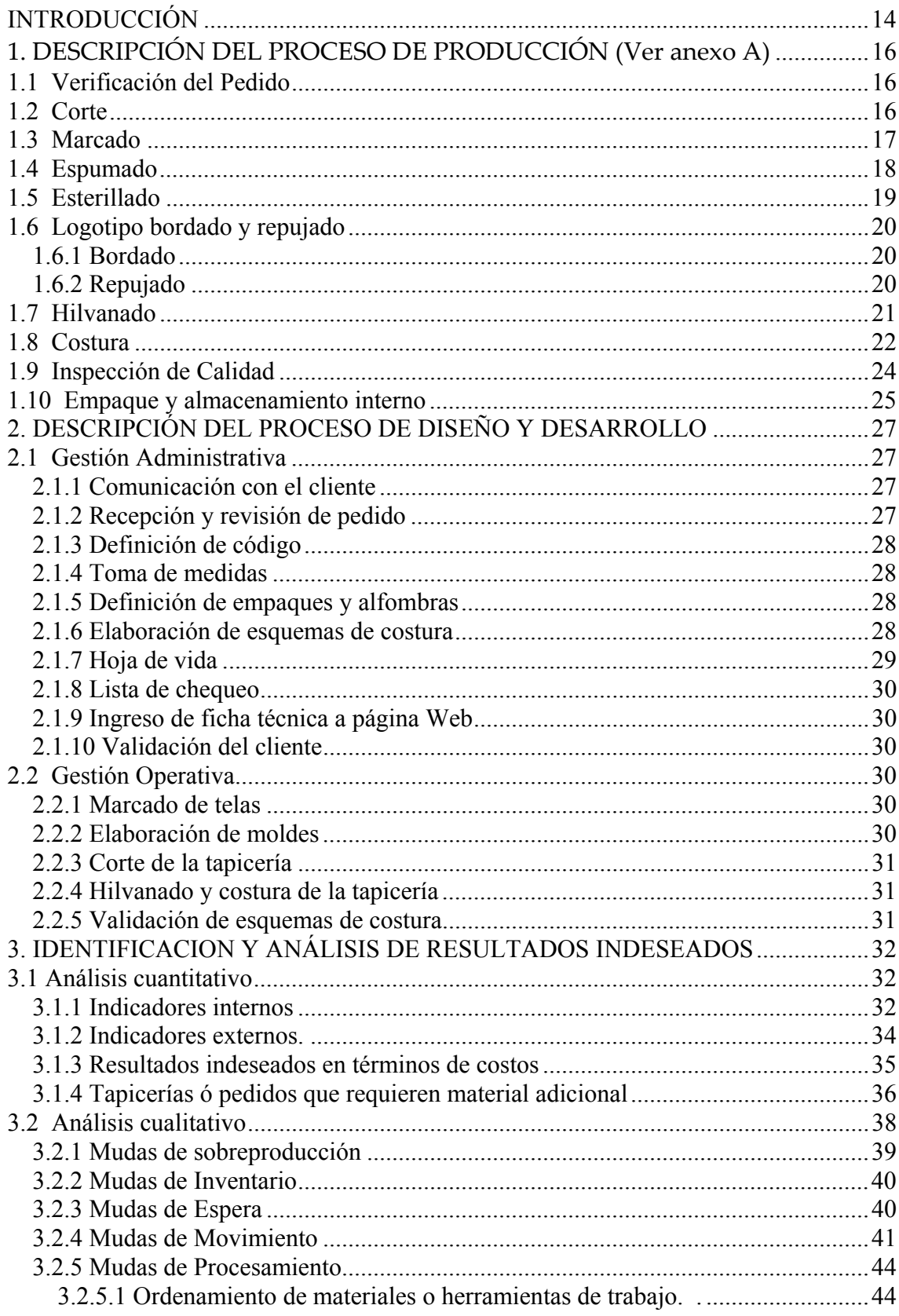

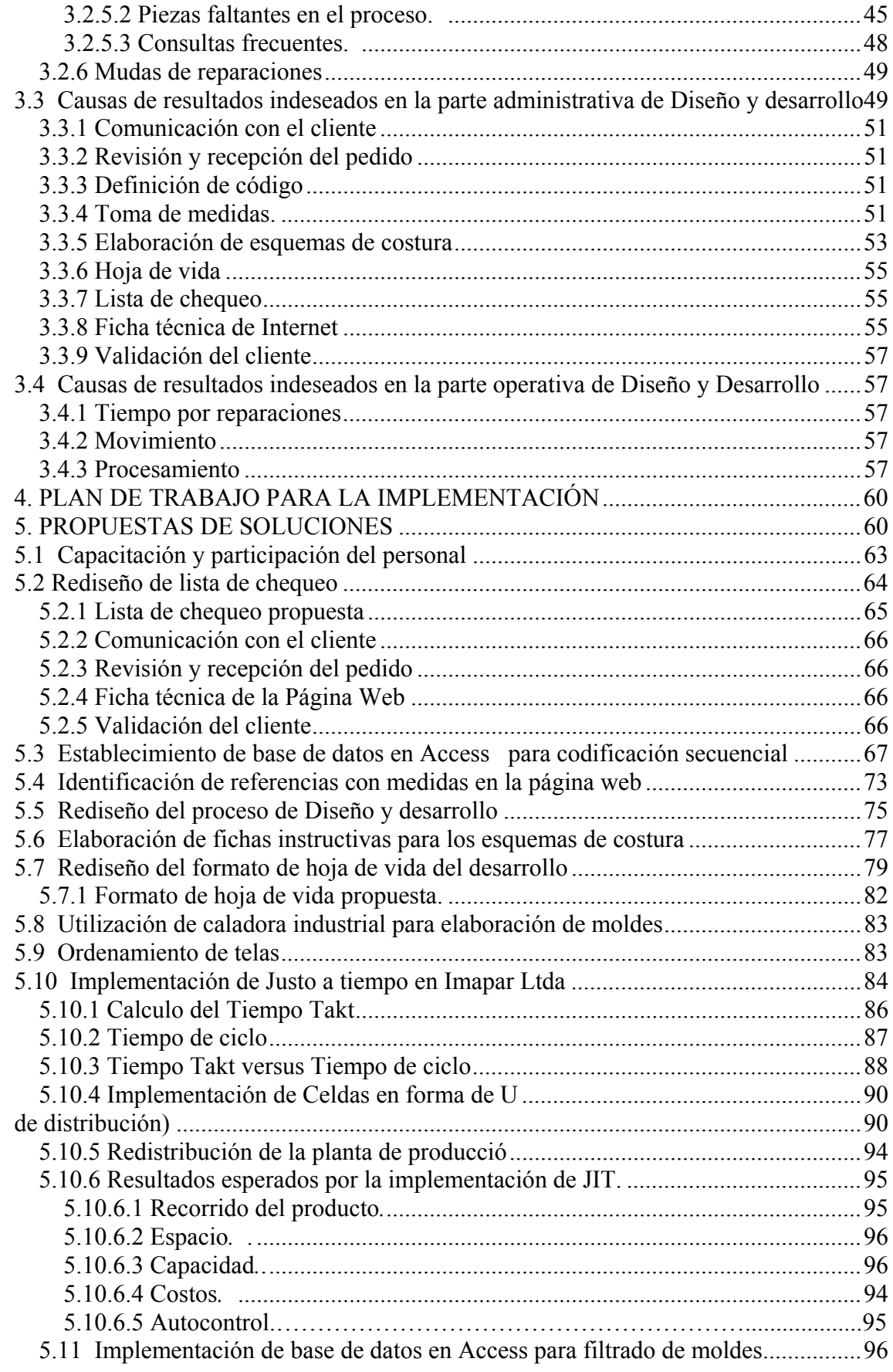

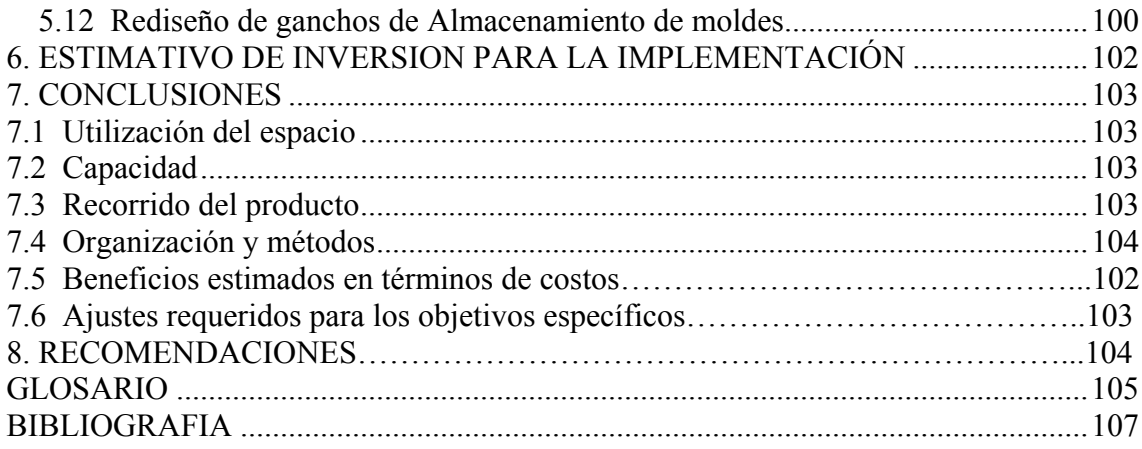

# LISTA DE FIGURAS

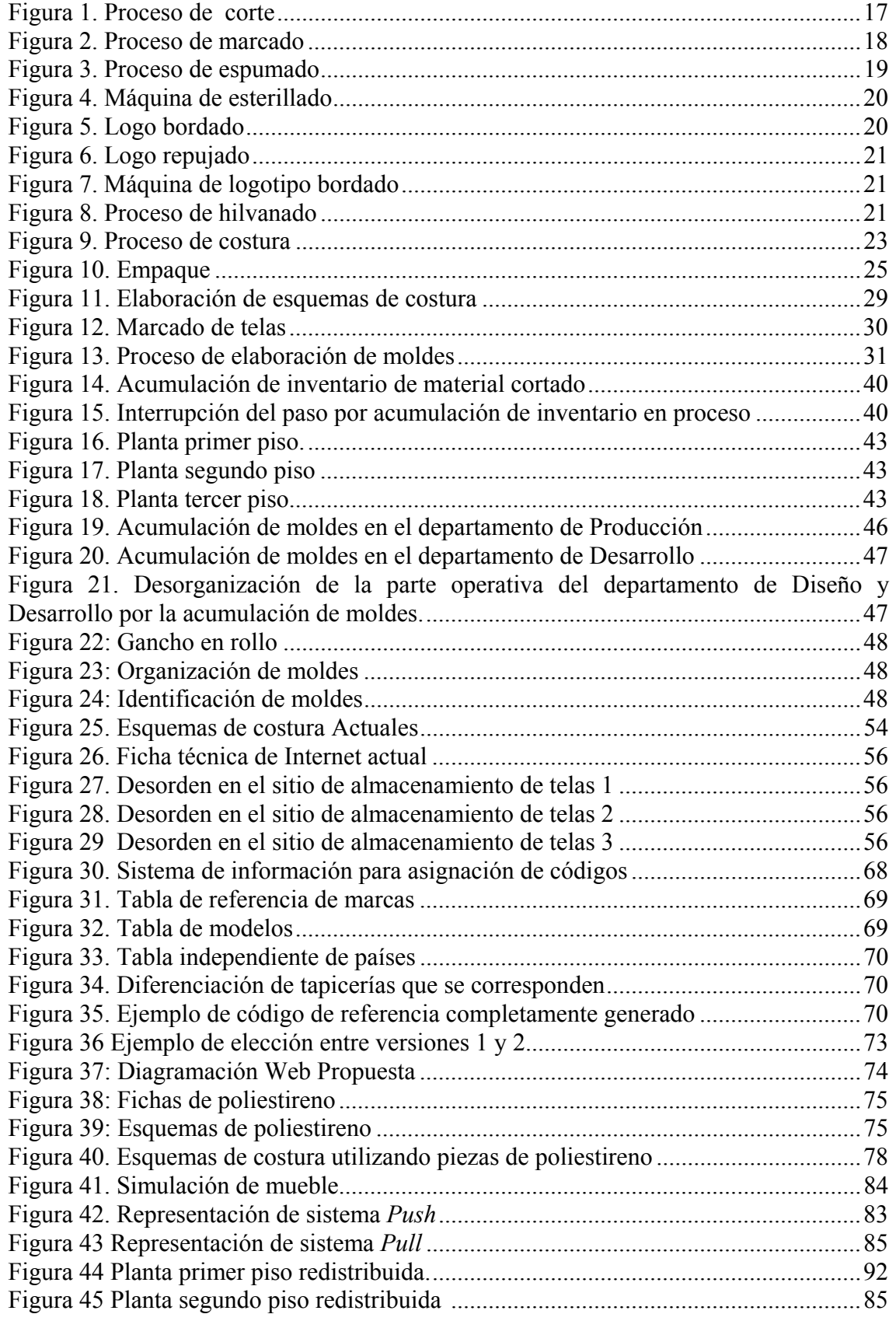

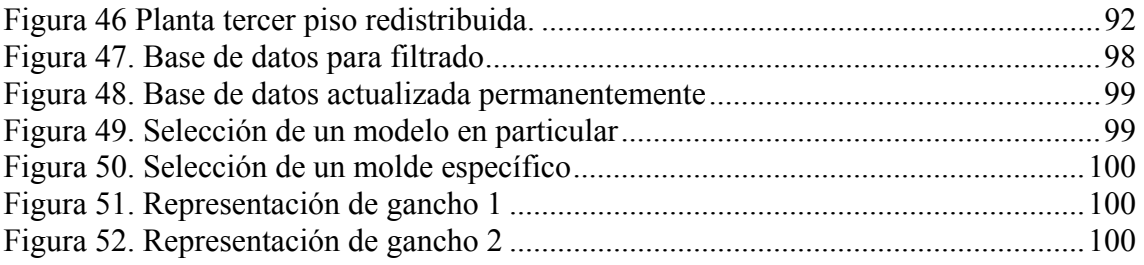

#### LISTA DE DIAGRAMAS

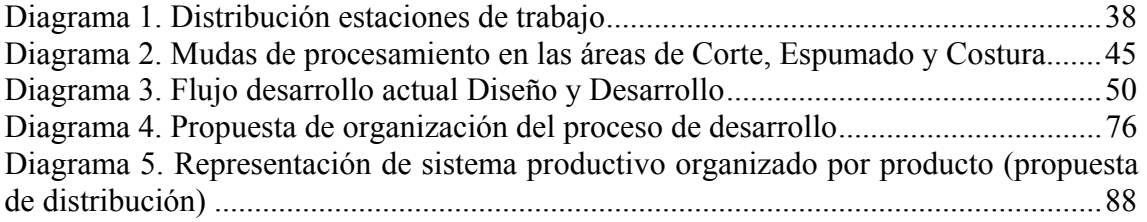

## LISTA DE GRAFICAS

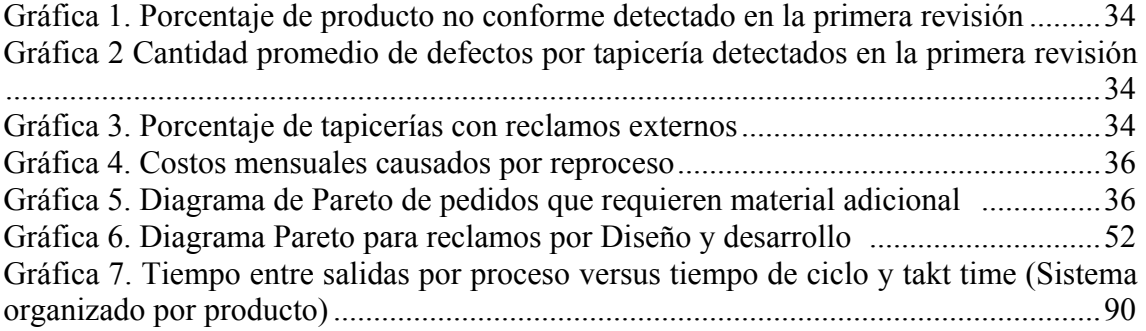

### LISTA DE TABLAS

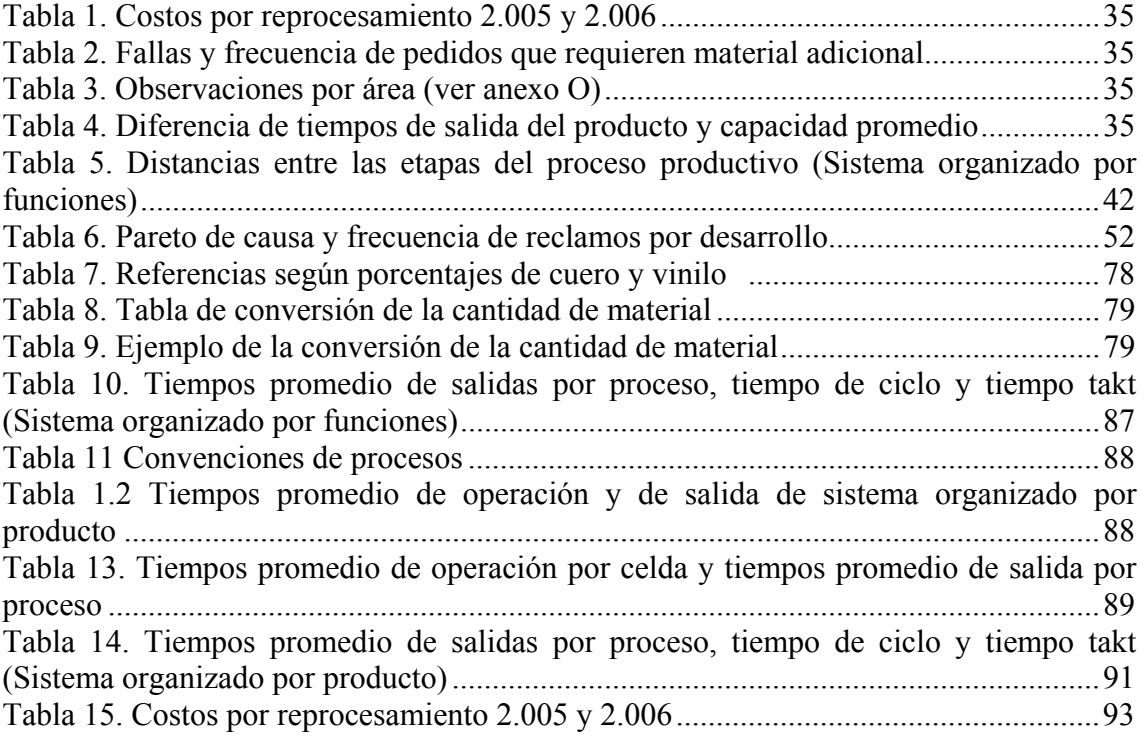

# LISTA DE ANEXOS

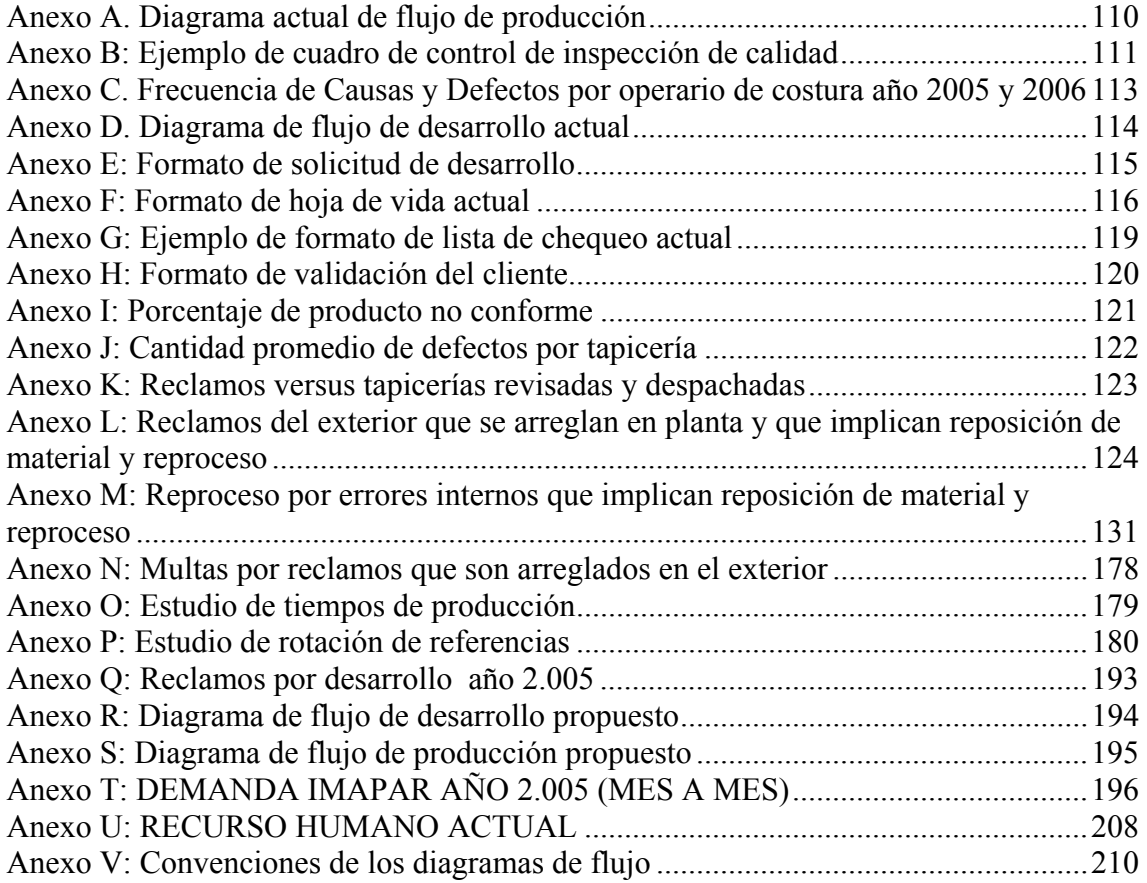

#### **RESUMEN**

IMAPAR Ltda. Es una industria familiar perteneciente el grupo de Pymes (Pequeña y mediana empresa) de Bogota, Colombia, fundada en 1998 ha tendido una constante y activa participación en el mercado latinoamericano de partes para Automotores que brinden distinción, lujo y confort.

IMAPAR Ltda. se posiciona como una industria galardonada con el premio Portafolio<sup>1</sup> por su esfuerzo exportador y cuenta con la certificación ISO 9001:2000 desde 2002 que respalda su esfuerzo en materia de calidad y la estructura y funcionamiento en la fabricación de sus productos y su interés por el cumplimiento a los clientes.

A pesar de contar con la certificación de sistema de gestión de calidad, en IMAPAR Ltda. se reconoce la necesidad de mejorar sus niveles de cumplimiento a los clientes en cuanto a tiempos de entrega y calidad del producto, así como la productividad de sus procesos, con el fin de proyectar su sostenimiento en el mercado.

Por las razones anteriores en el presente trabajo se propone identificar los problemas que afectan la operación de la empresa y proponer soluciones en el marco de la metodología Kaizen, en la cual se describen diferentes tipos de desperdicio ó "*mudas*" y se utilizan los recursos disponibles y una baja inversión.

En el análisis de la ejecución de los procesos, aplicando el enfoque de Kaizen de ir al lugar donde ocurren las cosas ó *"Gemba"* fueron detectados diferentes modos de desperdicio, tales como reprocesos, movimientos innecesarios, alto nivel de inventario en proceso, realización de actividades que no agregan valor, desperdicios que disminuyen el nivel de utilidades de la empresa; como se demuestra en el trabajo, muchos de los problemas detectados en IMAPAR vienen dados por malas practicas o repetitividad en un proceso que no ha sido diseñado correctamente, malos hábitos y falta de comunicación entre la gerencia y los empleados.

Estos errores de una u otra forma generan daño a la operación pero pueden ser corregidos con reestructuraciones simples, que no necesiten de una gran inversión y que en cambio, pueden llegar a generar buenos resultados en términos económicos.

El diagnóstico realizado se basa principalmente en un análisis cualitativo resultado de la observación de las diferentes etapas de los procesos de desarrollo y producción.

El proyecto propone acciones de mejoramiento concretas recurriendo a un análisis lógico, a los recursos disponibles, al rediseño de recursos y métodos de trabajo y a la creación de nuevas herramientas que faciliten la realización del mismo.

 $1$  Galardón otorgado a empresas que se han destacado en la actividad exportadora en Colombia

#### ABSTRACT

IMAPAR Ltda. is a familiar industry that belongs to the Pymes (medium, small business) group of Bogota, Colombia. Funded in 1998 it has always had a constant and active participation on the Latin American market of automotive parts that brings distinction, luxury and comfort.

IMAPAR Ltda is positioned as a winning industry compared with their similar by the Portafolio price<sup>2</sup> for their efforts on exportation and it counts with the ISO 9001 certification since 2002 that supports their efforts on quality and the structure and management of the fabrication of their products and their will to fulfill the client's needs.

Besides that the company is certificated on their quality system; IMAPAR Ltda recognizes the needs to improve their fulfill levels of customer satisfaction related with times of delivery and product quality, as also the productivity of their process, with the purpose of project their support on the market.

For the already mentioned reasons, the present work will try to identify the problems that affect the company operation as also propose solutions related with the kaizen methodology; which describes different types of waste or "Muda" and use the available resources and a low investment.

On the execution process analysis; applying the kaizen methodology to go to the place where things occur or "Gemba" were detected different waste types, as re processes, un necessary movement, high level of process inventory, non value added activities, wastes that reduce the utility levels of the company, as is described on the work many of the problems detected in IMAPAR are given by bad practices or repetitively on a process that has not being well developed, bad habits and a lack of communication between the management and the employees.

These errors in one way or another generates damage to the operation but can be fixed by simple restructuration's, that doesn't need a high inversion but can generate good results on financials terms.

The developed diagnostic is based on a qualitative analysis of the observation of the different phases of the production and development process.

The project propose improvement actions, taking as base a logical analysis, the available resources, the redesign of resources and work methods and the creation of new tools that facilitates the realization of them

 $2$  Award given to the industries that have been outstanding on the exporter activity

# **INTRODUCCIÓN**

IMAPAR LTDA (Industria Manufacturera de Partes), fundada en el año de 1988, pertenece al grupo de Pymes de la Industria Colombiana y cuenta con una activa participación en el comercio nacional. Desde su fundación se ha caracterizado tanto por el alto nivel de sus productos como por la atención a los detalles en sus procesos de manufactura. Su foco comercial se centra en la comercialización de productos y accesorios que brinden distinción, lujo, confort y personalidad propia a los vehículos pertenecientes al grupo de clientes de IMAPAR LTDA.

El proceso productivo de IMAPAR se centra en la elaboración y confección de tapicerías en cuero para automotores. Sus clientes se ubican, mayoritariamente, en concesionarios a nivel latinoamericano, los cuales encargan a IMAPAR la elaboración de tapicerías para diferentes tipos de vehículos. El 70% de la producción es exportada a diferentes países alrededor de América latina y Estados Unidos; el porcentaje restante del producto es manejado a nivel nacional, abarcando una gran parte del territorio colombiano.

En lo que respecta a la recepción, producción y despacho de productos, se empieza con la solicitud del cliente a IMAPAR LTDA de una nueva tapicería. Si el producto a fabricar aún no ha sido elaborado por IMAPAR, pasará al área de Diseño y Desarrollo, en donde se da comienzo a la requisición de materiales y métodos para la elaboración de moldes y parámetros de confección para la producción del producto. Una vez elaborados dichos parámetros se procede al proceso productivo, el cual se encuentra dividido en 8 etapas: corte, marcado, espumado, esterillado, bordado o repujado de logotipo, hilvanado, costura e inspección de calidad. Terminada la confección, el producto pasa a una revisión de calidad, donde es evaluado según los estándares de calidad manejados por IMAPAR, y en el cual se verifica, únicamente, la calidad de los materiales de confección y el proceso de costura, ya que la verificación del ensamble de la tapicería es cumplida por parte de los clientes. Si el producto es rechazado internamente deberá ser reprocesado; si, por el contrario, cumple con los parámetros de calidad, será despachado a los clientes.

Una característica notable dentro del proceso productivo es su alto grado de artesanalidad, dado que algunos procesos de manufactura como, por ejemplo, la costura, en donde no se manejan recursos altamente tecnificados o maquinaria industrializada, requieren de una minuciosidad en el proceso de elaboración que parece propia de los artesanos.

A pesar de su significativa participación en el mercado, y de su compromiso con la industria Colombiana, IMAPAR presenta una serie de problemas en cuanto a calidad y métodos de procesamiento se refiere. Dichas dificultades hacen que una gran cantidad de productos sean rechazados internamente y necesiten ser reprocesados, problema que

se agrava cuando se tienen en cuenta los gastos de fletes por transporte (costos implicados en la devolución del producto) y el gasto natural de reprocesamiento y desperdicio de materiales, sin contar con el expendio en recursos humanos y la baja de moral del personal.

En la actualidad, IMAPAR produce bajo pedido, por lo que no maneja prácticamente ningún tipo de stock de producto terminado. A cada pedido se le asigna una orden de producción con un número consecutivo y cada uno corresponde a una tapicería.

A continuación se describen con detalle cada una de las etapas que conforman el actual proceso productivo de IMAPAR.

## 1. **DESCRIPCIÓN DEL PROCESO DE PRODUCCIÓN** (Ver anexo A)

### **1.1 Verificación del Pedido**

El pedido llega vía e-mail al departamento de Logística, donde hay una persona encargada de responder a los clientes y de recibir pedidos en cualquier momento. El pedido es verificado y comparado con una ficha técnica de Internet (de la cual se hablará con mayor detalle más adelante), elaborada por el departamento de desarrollo, para confirmar que los requerimientos del cliente concuerdan con los ofrecimientos de la compañía. Después de esto, y dependiendo de los aspectos previamente mencionados, se entrega el pedido al departamento de Producción o al de Diseño y Desarrollo.

Dado que el mercado automotriz está en continuo movimiento, es natural encontrar diferentes tipos de tapicerías para modelos similares de un mismo vehículo, lo cual implica el cambio constante en variables de desarrollo dentro del proceso productivo de la empresa. Como ya se ha dicho antes, el proceso de fabricación de una tapicería inicia con la generación de una orden de producción que acompaña al producto durante cada una de las etapas del proceso. Si el producto ha sido previamente elaborado por IMAPAR, pasa directamente al área de producción, mas si el producto aún no ha sido desarrollado, pasa entonces al área de Diseño y Desarrollo en donde se generan los esquemas y moldes de producción. Dichos moldes y esquemas son herramientas necesarias para la posterior fabricación de los productos. Una vez generadas estas herramientas, son almacenadas en la planta de producción para pedidos futuros.

## **1.2 Corte**

Este proceso consiste en el corte en cuero o *vinilo*<sup>3</sup> de las piezas necesarias para la posterior confección de los productos. Dicho corte se basa en los moldes y esquemas previamente elaborados por el área de Diseño y Desarrollo que ya han sido previamente almacenados (este proceso se explicará con mayor detalle en el punto 2). Cuando ya han sido obtenidos los moldes en *odena<sup>4</sup>*, y posteriormente organizados, se dispone al corte de la totalidad del material estipulado en la orden de producción –ya sea en cuero o vinilo- para cubrir la tapicería del vehículo. En este proceso trabajan 3 personas, cada una de las cuales recibe el material necesario para el corte del material de la tapicería del vehículo requerido por la orden de producción, además de los moldes necesarios para el vehículo específico.

<sup>&</sup>lt;sup>3</sup> GLOSARIO: Vinilo

<sup>4</sup> GLOSARIO: Odena

#### Figura 1. Proceso de corte

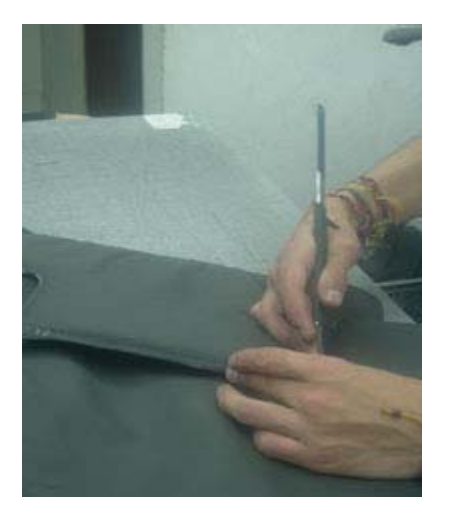

### Materiales o herramientas utilizadas:

- Bisturí
- Mesa de corte
- Piel de cuero
- Vinilo o *Cuerina*<sup>5</sup>
- Moldes en Odena
- Lima o piedra de afilar
- Cinta (para protección)

# **1.3 Marcado**

Es el proceso en el cual se marcan las piezas cortadas en cuero y vinilo con el fin de indicar a las costureras, en el momento de la confección de la tapicería, las líneas guía de la costura. En este proceso se ven involucradas dos personas, cada una de las cuales recibe el material entregado por corte, luego de lo cual, basándose en los esquemas elaborados por Diseño y Desarrollo, marcan las piezas con las indicaciones necesarias para una correcta confección, y así, finalmente, agrupan las piezas correspondientes a un mismo modelo de tapicería.

 $\overline{a}$ 5 GLOSARIO: Cuerina

Figura 2. Proceso de marcado

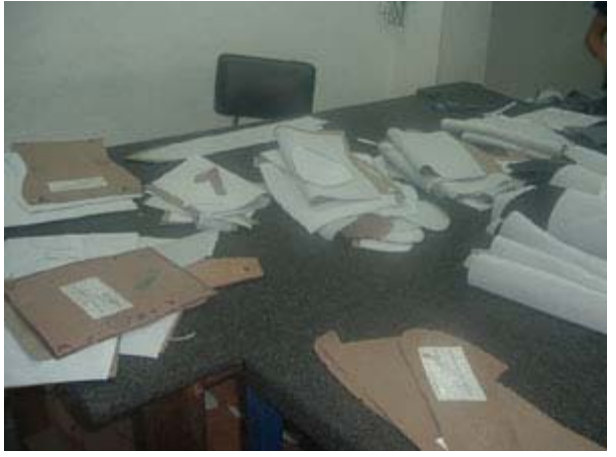

Materiales o herramientas utilizadas:

- Esfero para marcado
- Piezas cortadas en cuero y vinilo
- Mesa de marcado
- Moldes en Odena

# **1.4 Espumado**

Este proceso tiene como fin cortar piezas similares a las previamente cortadas y marcadas, pero esta vez en espuma, la cual es necesaria para el correcto ensamble del producto. Tomando como base la pieza cortada de vinilo o cuero, se genera una pieza de dimensiones similares en el material espumado, siempre dejando un margen superior en cada uno de sus bordes para efectos de la etapa siguiente del proceso (Hilvanado). En esta área trabaja únicamente una persona, la cual se encarga de recibir las piezas de cuero o vinilo marcadas, generar la pieza en espuma y pasarla a la siguiente área de producción.

#### Figura 3. Proceso de espumado

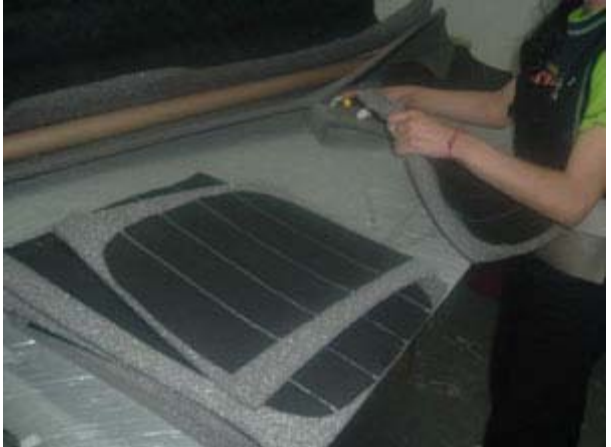

Materiales o herramientas utilizadas:

- Bisturí
- Espuma de  $0,5, 1$  y de  $1,5$  cm.
- Mesa de espumado
- $\bullet$  Lienzo<sup>6</sup>
- Lima o piedra de afilar
- Cinta (para protección)

## **1.5 Esterillado**

El proceso de esterillado consiste en abrir pequeños agujeros en algunas de las piezas de cuero de la tapicería, para efectos de diseño. Este proceso se realiza con una máquina que funciona con calor y presión, que hace que al insertar la pieza requerida en la máquina, ésta quede con determinados orificios. En esta área no se encuentra una persona específica, pues, por lo general, es responsabilidad del personal de Corte realizar también el esterillado de las piezas.

<sup>6</sup> GLOSARIO: Lienzo

#### Figura 4. Máquina de esterillado

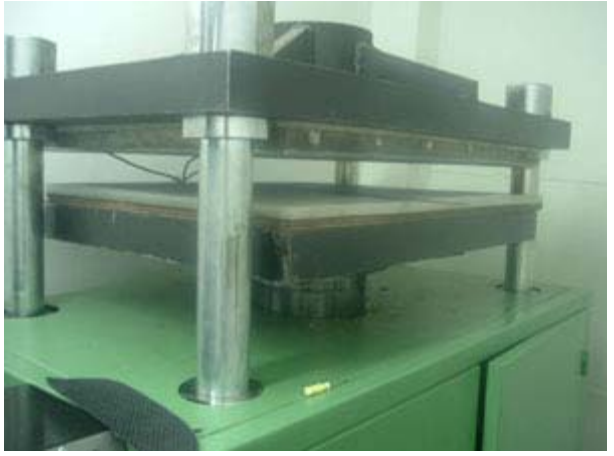

Materiales o herramientas utilizadas:

- Máquina de esterillado
- Piezas en cuero

# **1.6 Logotipo bordado y repujado**

Cuando se habla de logotipo en IMAPAR se habla del logo de la marca de automóvil. Dicho logo se sitúa sobre las sillas delanteras del automóvil -si el cliente así lo desea- de dos maneras diferentes:

*1.6.1 Bordado*. Existe una máquina bordadora, la cual trabaja con base en un **software** de diseño propio de la máquina, el cual, una vez ingresada la pieza y el logotipo deseado, hace que la máquina borde sobre la pieza el logo requerido.

Figura 5. Logo bordado

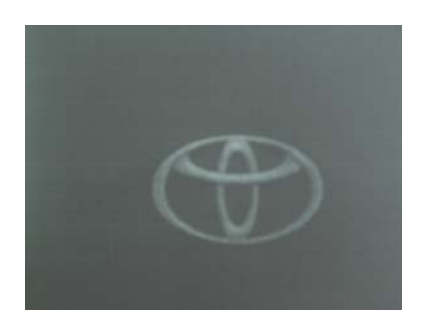

*1.6.2 Repujado*. El logo del automóvil es marcado con calor sobre la pieza de cuero.

Figura 6. Logo repujado

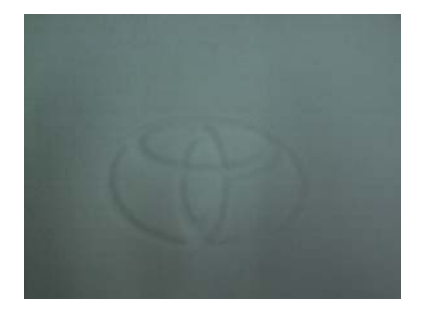

Al igual que en el área de Esterillado, no existe personal específico para esta área. Es también responsabilidad del personal de Corte llevar a cabo el proceso necesario para la fijación del logotipo en los automotores que lo requieran.

Figura 7. Máquina de logotipo bordado

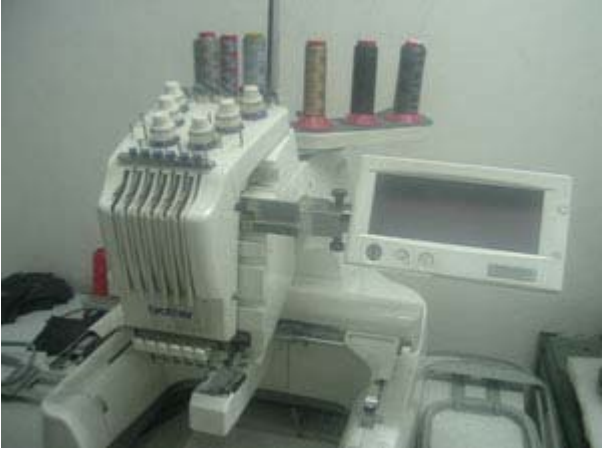

Materiales o herramientas utilizadas:

- Máquina para repujados con calor o máquina bordadora
- Hilo
- Diseño de logotipo (Exclusivo para la máquina bordadora)
- Piezas en cuero

# **1.7 Hilvanado**

Una vez cortadas y marcadas las piezas de cuero o vinilo, y cortada la pieza en espuma, se procede al área de hilvanado. Este proceso consiste en la unión, mediante costura, de las piezas cortadas en cuero o vinilo y la espuma. En esta área trabajan cuatro personas, las cuales reciben todas las piezas cortadas y marcadas, y las piezas en espuma, para que, mediante una máquina de coser, unan dichas piezas. En esta área una de las cuatro personas realiza un proceso especial de doble costura, el cual es requerido para ciertas partes del vehículo, y se diferencia del proceso simple de costura en que la hilvanación no se realiza sólo con una línea de hilo, como es corriente, sino con dos.

Figura 8. Proceso de hilvanado

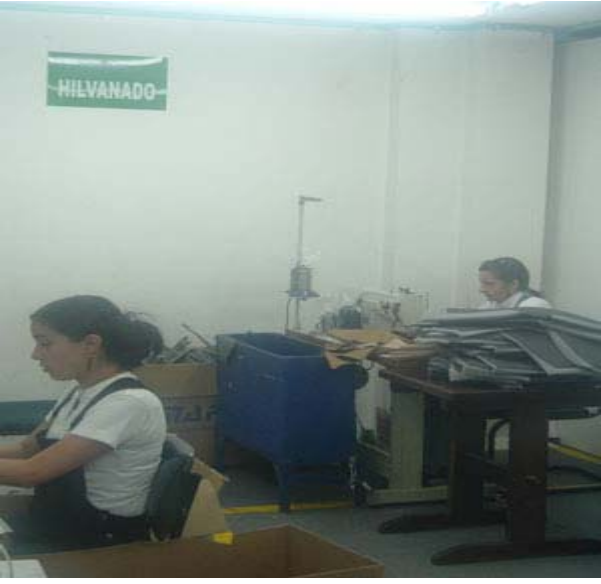

#### Materiales o herramientas utilizadas:

- Piezas de cuero o vinilo y de espuma
- Hilo
- Máquina de coser
- Tijeras
- Aceite para la máquina

#### **1.8 Costura**

Una vez han sido recibidas las piezas hilvanadas, se procede a la unión o costura de las mismas, tomando como base esquemas instructivos generados por el área de Diseño y Desarrollo (De los cuales de hablará con mayor detalle en el punto 2) y las guías realizadas en el proceso de marcado. Es en este punto del proceso donde se realiza la costura total de la tapicería del vehículo.

En esta área trabajan 16 personas, cada una de estas recibe el total de piezas hilvanadas de cada tapicería, las separa, dependiendo de la parte que va a ser confeccionada -dado que reciben las piezas en desorden y la costura requiere de un orden específico- para la unión de cada una de las piezas. Una vez organizadas las piezas, se procede a la costura, proceso que se lleva a cabo con una máquina de coser industrial.

En esta etapa del proceso también es posible añadir ciertos aditamentos a la tapicería tales como Madres<sup>7</sup>, Embonos<sup>8</sup>, Empaques<sup>9</sup>, Velcros<sup>10</sup>, Cremalleras, etc., los cuales

<sup>7</sup> GLOSARIO: Madres

<sup>8</sup> GLOSARIO: Embonos

varían según el tipo de referencia, y de las especificaciones del cliente. En este proceso también existe un área especializada de doble costura, en el cual dos de las dieciséis personas se encargan de este proceso. Una vez realizada la costura de la totalidad de la tapicería, los productos terminados son almacenados en cajas, con su respectiva orden de producción, para que puedan ser ingresadas al área de calidad y así poder efectuar, posteriormente, su revisión.

Figura 9. Proceso de costura

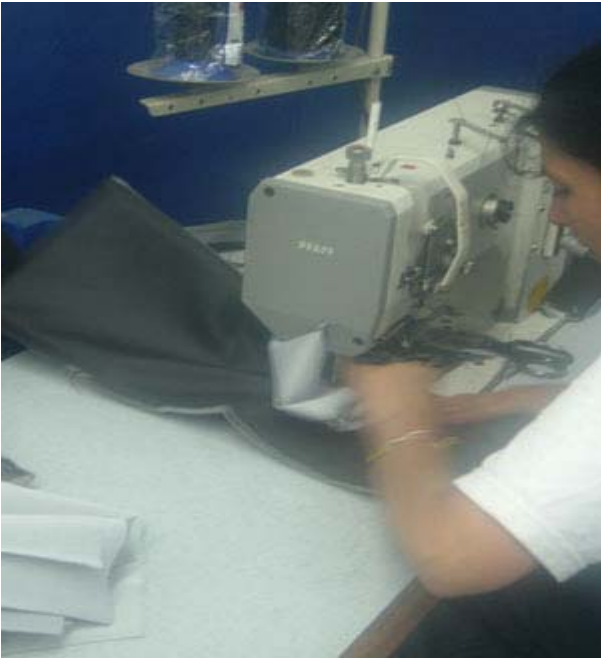

Materiales o herramientas utilizadas:

- Tijeras
- Metro o regla
- Bisturí
- Lápiz de marcado
- Piezas hilvanadas
- Hilo
- Máquinas de costura
- **Madres**
- Velcros
- Cremalleras
- Cintas
- Empaques
- $\bullet$  Etiquetas<sup>11</sup>
- Aceite para la máquina

<sup>-&</sup>lt;br>9 <sup>9</sup> GLOSARIO: Empaques

<sup>&</sup>lt;sup>10</sup> GLOSARIO: Velcros

<sup>&</sup>lt;sup>11</sup> GLOSARIO: Etiquetas

#### **1.9 Inspección de Calidad**

El área de Inspección de Calidad se encarga de revisar y aprobar o rechazar cada una de las tapicerías entregadas por Costura, revisando tramo por tramo (primera inspección). Esta inspección es visual y consiste en revisar la calidad de materiales y las condiciones de la costura, sin revisar los resultados del ensamble del producto, ya que esta revisión se lleva a cabo por parte de los distribuidores ubicados fuera de la ciudad de Bogotá, en donde se verifica el ajuste de cada tapicería al vehículo;

La revisión de calidad de materiales se especifica en: detección de *marras*<sup>12</sup>, *arrugas*<sup>13</sup> y calidad del material. Los problemas de costura se identifican como: hilos sueltos, costuras torcidas y piezas en descuadre con relación a los esquemas de costura.

Una vez revisadas las piezas, en el caso de detección de errores, se devuelven a la sección responsable del error. Después de haberla corregido se inspecciona de nuevo (inspección después de corrección) y en caso de ser necesario se repite la inspección para cada corrección hasta que el producto sea conforme. Además, se realiza un registro que consiste en dos cuadros en Excel: en el primero (anexo B) se especifica la referencia del producto, la persona que lo revisó y la persona que lo cosió; en el segundo registro (anexo C) se especifica, la persona que hace parte del área de costura, los tipos de defectos encontrados y el número de errores cometidos por dicha persona.

El nivel de errores se mide mediante dos grupos de indicadores manejados por IMAPAR. El primero de estos grupos es el de los *Indicadores Internos,* los cuales, como bien lo indica su nombre, miden errores detectados internamente, que son corregidos y que pueden ser clasificados como "menos graves", dado que el usuario final no llega a conocerlos y sólo tienen un manejo interno. El otro grupo de indicadores es el de *Indicadores Externos,* que miden el nivel de reclamos de los clientes, los cuales se clasifican como graves ya que afectan al usuario final o cliente.

Cuando un error es detectado, la tapicería puede ser rechazada totalmente o reprocesada, dependiendo del tipo de error. Siempre que se generan errores de costura se incurre en un reprocesamiento y algunas veces también en reposición de piezas, mientras que si el error es de material se debe evaluar la posibilidad de reposición y reprocesamiento de la pieza averiada o el rechazo del producto. Si, por el contrario, ningún error es detectado, el producto pasa a ser empacado para su posterior entrega.

El área de inspección de calidad está constituida por cuatro empleados que se encargan de recoger todas las tapicerías terminadas en costura (Control de calidad del 100% de la  $producción<sup>14</sup>$ , revisarlas, ingresar los resultados para los indicadores y devolver la

 $\overline{a}$ 12 GLOSARIO: Marras

<sup>&</sup>lt;sup>13</sup> GLOSARIO: Arrugas

<sup>14</sup> Debido a que se inspecciona el 100% de la producción, el número de tapicerías revisadas es igual al número de tapicerías fabricadas.

tapicería que requiera corrección, o aprobar y pasar el producto terminado a empaque y envío.

Materiales o herramientas utilizadas:

- Tijeras
- $\frac{15}{2}$  Encendedor (para quemar las hebras<sup>15</sup> sueltas)
- Varsol<sup>16</sup> (Para limpiar marcas en la tapicería)
- Lápiz blanco
- Lesna (instrumento para sacar las hebras sueltas)
- Formato de inspección de calidad
- Garantía (Sellos)
- Computador para almacenamiento de datos<sup>17</sup> (Cantidad y tipos de errores por tapicería).

## **1.10 Empaque y almacenamiento interno**

Luego de ser inspeccionada la tapicería, se empaca en cajas de cartón y se coloca en el almacén de materias primas, que, en este caso, es el mismo almacén de productos terminados. Cabe anotar que este almacenamiento se hace por un período muy corto de tiempo, mientras la empresa encargada de los despachos recoge la carga.

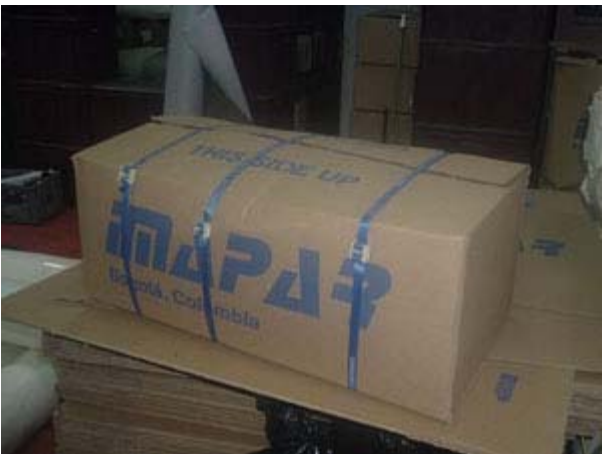

Figura 10. Empaque

Materiales o herramientas utilizadas:

• Cajas de cartón (65 X 25 X 36 cm.) o bolsa de basura de tamaño corriente con mayor calibre<sup>18</sup>

<sup>&</sup>lt;sup>15</sup> GLOSARIO: Hebras

<sup>&</sup>lt;sup>16</sup> GLOSARIO: Varsol

<sup>17</sup> Errores encontrados durante revisión

Existe un proceso que va de la mano con el proceso de producción, y este es el de diseño y desarrollo de cada una de las referencias producidas por IMAPAR. A continuación se describen cada una de las etapas que conforman el proceso actual de diseño y desarrollo.

<sup>&</sup>lt;sup>18</sup> Se utiliza bolsa de basura de mayor calibre cuando el pedido es para clientes nacionales y caja de cartón cuando es para clientes internacionales.

## **2. DESCRIPCIÓN DEL PROCESO DE DISEÑO Y DESARROLLO**

En el caso que una tapicería no haya sido previamente desarrollada, y el cliente ya haya hecho la petición pertinente, se constituye como necesario el elaborar los esquemas de costura y moldes de la tapicería correspondiente. Este proceso se lleva a cabo en el área de Diseño y Desarrollo (ver anexo D), el cual tiene como objetivo establecer una guía para el proceso de costura, además de documentar y llevar un seguimiento de los productos desarrollados. Dicha área se divide en dos secciones: una de gestión administrativa, encargada de la comunicación con el cliente, la planeación de entregas de desarrollo, el diseño de los esquemas de costura, el control de tapicerías desarrolladas, y la publicación de las mismas (para lo cual IMAPAR hace uso de una página Web , en la cual divulga de manera restringida las fotografías y las fichas técnicas de los desarrollos realizados; de este modo, los diferentes clientes pueden consultar dicha página para la identificación de referencias a la hora de hacer pedidos); y una área de gestión operativa, la cual se encarga de la elaboración de los moldes y del corte de las tapicerías de desarrollo.

### **2.1 Gestión Administrativa**

*2.1.1 Comunicación con el cliente*. El primer paso para un desarrollo de tapicería es la comunicación con el cliente, con el fin de conocer sus necesidades y expectativas en cuanto a la tapicería a desarrollar. Para el desarrollo óptimo de cada uno de los productos, IMAPAR cuenta con unos requerimientos mínimos exigidos a los clientes, sobre los cuales se empieza el desarrollo de las tapicerías, razón por la cual se puede decir que el éxito en la consecución de la tapicería depende no sólo de los procesos de la empresa, sino también de la exactitud y prontitud de la entrega por parte del cliente a IMAPAR de los requerimientos, todo para conseguir el correcto desarrollo del producto. Dichos requerimientos se pueden clasificar como:

- Telas originales del vehículo (tapicería original) con medidas de alto por ancho (ver punto 2.1.4), necesarias para tener una base guía en el desarrollo de moldes.
- Solicitud de desarrollo, formato necesario (anexo E) donde se describe especificaciones del vehículo y de la tapicería (ó cojinería) a desarrollar y en donde se especifica si envían la tapicería original del vehículo.
- Fotos de la tapicería del automotor, necesarias para la documentación del vehículo en la página Web.

*2.1.2 Recepción y revisión de pedido*. Una vez llega el pedido, junto con los requerimientos necesarios, se revisa y se procede a comunicarle al cliente si existen las condiciones necesarias para poder iniciar el desarrollo o si hace falta algún requerimiento. Debido a que el desarrollo es, en la mayoría de casos $^{19}$ , una copia de la tapicería original en tela, la misma debe estar en buenas condiciones para que, tomándola como punto de partida, se pueda realizar el mejor trabajo posible. Si un desarrollo queda imperfecto, todas las tapicerías que se produzcan a partir del mismo también tendrán imperfectos.

*2.1.3 Definición de código*.En el momento en que el desarrollo es aceptado, se define un código interno, el cual es utilizado como referencia en la página Web, y con el cual se identifican los moldes de corte y los esquemas de costura. Dicho código especifica la marca del automóvil, su modelo y una referencia alfabética que diferencia la cantidad de veces que el modelo ha sido desarrollado por IMAPAR. (Dado que en ocasiones un automóvil puede ser de una misma marca y modelo pero, dependiendo de su lugar de ensamble, del país de origen y el año en el cual el automóvil salió al mercado, las dimensiones y formas de su tapicería varían). Estos códigos quedan registrados en los moldes de odena, en los esquemas de costura y en la ficha técnica de la página Web, pero no existe ninguna base de datos en donde se almacenen de manera ordenada y secuencial.

*2.1.4 Toma de medidas*.Como se mencionó anteriormente, los clientes toman medidas a lo ancho y a lo alto de las sillas y estos datos se registran en el formato de hoja de vida (anexo F), para que en el momento de hacer un pedido, se tenga un parámetro de comparación para la identificación de referencias.

*2.1.5 Definición de empaques y alfombras*.En este punto del proceso, el jefe de desarrollo define junto con los operarios y con base en las necesidades del cliente, aspectos del diseño tales como: tipo de empaque que debe ser utilizado; color de las alfombras<sup>20</sup> que van adheridas a las espaldas de los asientos (Esto es solo si el cliente requiere alfombra, pues podría requerir vinilo o cuero para esta parte de la tapicería); si el producto lleva o no logotipos de forma esterillada o bordados; y cada una de las requisiciones que el cliente haya estipulado en el pedido y la solicitud de desarrollo.

*2.1.6 Elaboración de esquemas de costura*. Los esquemas de costura son la base o guía de fabricación de cada uno de las tapicerías desarrolladas por IMAPAR. Tomando como base los moldes desarrollados en la parte operativa de este mismo proceso, se realiza un esquema donde se enseña la manera en la cual van las piezas unidas, con sus respectivas instrucciones, tales como: uniones, empaques, costura sencilla, doble costura, alfombras, etc. Dicho esquema es realizado en el computador, con una cámara digital que saca una fotografía de los moldes ordenados para luego ser impresos y, con un lapicero, ubicar las instrucciones necesarias.

<sup>&</sup>lt;sup>19</sup> Algunas veces se hacen diseños especiales, como por ejemplo tapicerías para automóviles de exhibición o para algún evento especial.

<sup>20</sup> GLOSARIO: Alfombras

Figura 11. Elaboración de esquemas de costura

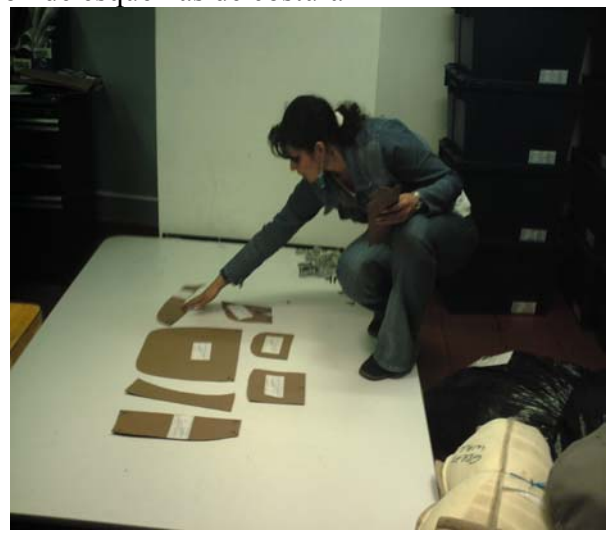

Materiales o herramientas utilizadas:

- Coreldraw<sup>21</sup>
- Photoshop<sup>22</sup>
- Moldes en Odena
- Cámara Digital
- Mesa blanca
- Computador
- Lapicero para marcar instrucciones

*2.1.7 Hoja de vida*. A través de una tabla en Excel se registra la información del desarrollo de cada una de las referencias específicas (anexo F). Esta información se compone de:

- Información básica del vehículo
- Aspectos de diseño de la tapicería desarrollada
- Consumos de materia prima necesarios para dicho desarrollo
- Medidas de ancho por alto de la tapicería
- Tiempos necesarios de proceso (mano de obra)

<sup>21</sup> GLOSARIO: CorelDraw

<sup>22</sup> GLOSARIO: Photoshop

*2.1.8 Lista de chequeo*. Mediante una tabla en Excel se lleva un registro de las diferentes etapas tanto administrativas como operativas que conforman el proceso de desarrollo (anexo G).

*2.1.9 Ingreso de ficha técnica a página Web*. Una vez ha sido asignado el código se ingresa la ficha técnica con los datos del vehículo y especificaciones de la tapicería en desarrollo a la página Web, al igual que las fotos del mismo vehículo, las cuales son enviadas por el cliente o distribuidor ya que son quienes tienen contacto directo con el vehículo cuya tapicería se va a desarrollar.

*2.1.10 Validación del cliente*. Por medio de un formato de validación (anexo H), el cliente informa si la tapicería desarrollada cumple con sus expectativas o si algún cambio debe llevarse a cabo por parte del departamento de Diseño y Desarrollo.

## **2.2 Gestión Operativa**

*2.2.1 Marcado de telas*. Un operario del área de Diseño y Desarrollo se encarga de marcar las telas originales con el fin de establecer una guía de fabricación que, posteriormente, se verá reflejada en los esquemas de costura. Para ello define los lugares en donde una pieza se une con otra, qué tipo de unión es utilizada (costura doble o sencilla), si debe llevar cremalleras o no y demás parámetros necesarios para la correcta elaboración del producto.

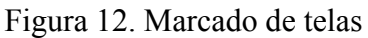

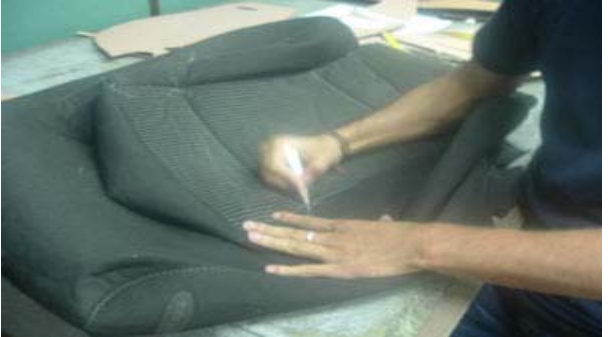

Materiales o herramientas utilizadas:

- Telas originales del automóvil
- Lapicero común y corriente o de mina de plata (dependiendo del color de las telas).

*2.2.2 Elaboración de moldes*. Una vez las piezas de tela han sido marcadas, se procede a descoserlas y calcarlas sobre la odena**.** Cada molde es marcado con las instrucciones correspondientes y necesarias para la costura de la tapicería, para luego ser cortados con tijeras especiales. Los moldes son marcados con un número consecutivo para saber la cantidad de piezas que conforman una referencia específica.

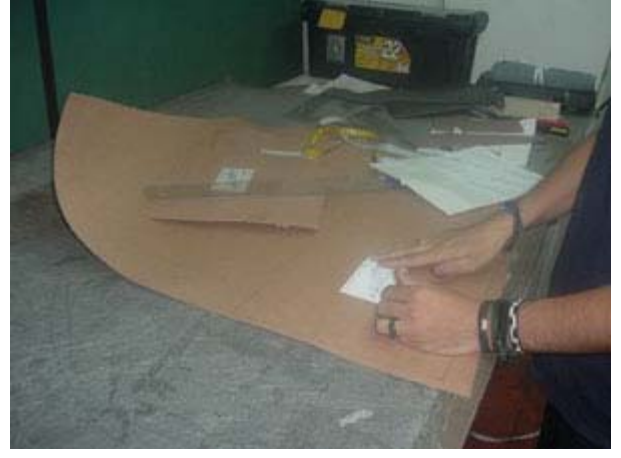

Figura 13. Proceso de elaboración de moldes

Materiales o herramientas utilizadas:

- Odena
- Lapicero
- Stickers de marcado
- Tijeras

*2.2.3 Corte de la tapicería del automóvil en cuero y entrega de moldes*. Una vez generados los moldes, se procede al corte de la tapicería del vehículo. Cuando las piezas ya han sido cortadas se pasan al departamento de producción para el proceso de espumado, hilvanado y costura.

*2.2.4 Hilvanado y costura de la tapicería*. Estos dos procesos, aunque también son parte del desarrollo de una tapicería, son realizados por el departamento de Producción. Luego del corte de la tapicería, tanto los moldes como las piezas en cuero y los esquemas de costura son entregados al departamento de Producción donde el personal de costura debe proveer una retroalimentación<sup>23</sup> de los esquemas, es decir, indicar si son comprensibles, si están bien elaborados, si les falta algún detalle, etc.

*2.2.5 Validación de esquemas de costura*. Los esquemas deben ser validados por un operario del área de costura en el proceso de producción para aprobar su utilización en la posterior fabricación de la referencia correspondiente a cada esquema.

 $\overline{a}$  $2<sup>23</sup>$  La retroalimentación es lo que en Imapar Ltda. llaman "Validación de esquemas de costura".

# **3. IDENTIFICACION Y ANÁLISIS DE RESULTADOS INDESEADOS**

Con el fin de establecer los resultados del proceso productivo que requieren ser mejorados se llevaron a cabo los siguientes análisis:

- Análisis de indicadores manejados por IMAPAR
- Análisis de costos a partir de ordenes reprocesadas
- Análisis detallado y metódico de la manera de realizar cada una de las etapas del proceso productivo, buscando desperdicios o *mudas<sup>24</sup>* que permitan enfocar el mejoramiento a través de *Kaizen.*

## **3.1 Análisis cuantitativo**

El análisis cuantitativo está enfocado en la cantidad de problemas que se presentan por la calidad del producto tanto internamente (Problemas encontrados en inspección de calidad) como externamente (Reclamos del cliente final).

*3.1.1 Indicadores internos*. Estos indicadores se llevan como parámetro del funcionamiento interno de la compañía y reflejan el estado de reprocesamiento de los productos debido a fallas detectadas en la inspección de calidad (lo que ocasiona atrasos en la planeación de la producción, incumplimientos a clientes por demoras en las entregas y sobrecostos.)

A continuación se presentan los resultados de los indicadores internos *"*Porcentaje de producto no conforme detectado en la primera revisión" (ver gráfica 1 con anexo I) así como también "La cantidad promedio de defectos por tapicería detectados en la primera revisión" (ver gráfica 2 con anexo J).

<sup>&</sup>lt;sup>24</sup> GLOSARIO: Muda

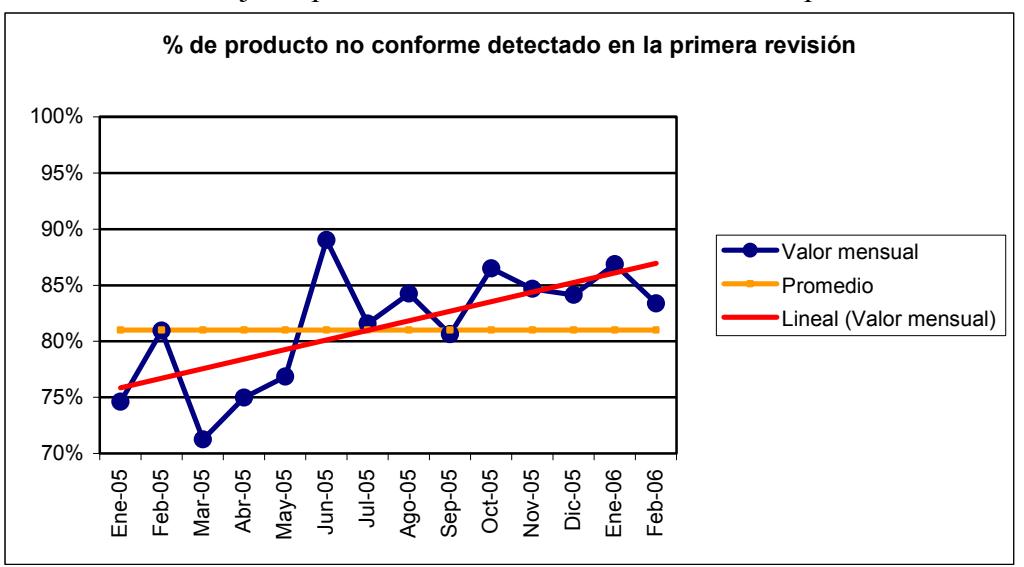

Gráfica 1. Porcentaje de producto no conforme detectado en la primera revisión

Observando la gráfica 1, se puede concluir que sólo un promedio del 19% de las tapicerías han sido elaboradas sin ningún tipo de reproceso ni problema de calidad interno durante el periodo comprendido entre enero de 2.005 y febrero de 2.006.

Además de esto, se puede notar una tendencia creciente del producto no conforme, pues de Octubre a Febrero del año 2.006 ha estado por encima del promedio general.

Gráfica 2. Cantidad promedio de defectos por tapicería detectados en la primera revisión

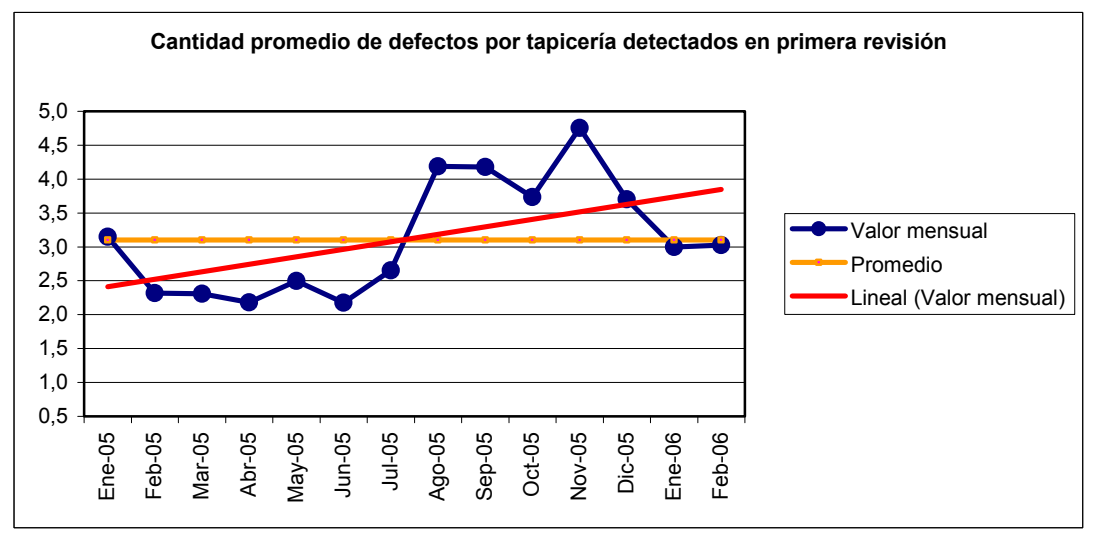

Al observar la gráfica 2 se puede notar que cada producto terminado sale con un promedio de tres defectos luego de la costura.

Teniendo en cuenta el volumen de producción de la compañía, estas cifras resultan ser preocupantes, ya que refleja que más de las tres cuartas partes de los productos deben ser reprocesados (Grafica 1) en cualquier área de la línea de proceso, trayendo como consecuencia efectos como: demoras en entregas a clientes, sobrecostos, desperdicios de tiempo y de material, etc.

Más preocupante aún, resulta observar que durante casi todos los meses comprendidos entre Agosto del 2.005 y Febrero del 2.006 la cantidad promedio de defectos por tapicería ha estado por encima del promedio general (Gráfica 2), lo que indica una tendencia creciente de los defectos encontrados en el producto.

*3.1.2 Indicadores externos*. A continuación se presentan los resultados de los indicadores externos –"Porcentaje de tapicerías con reclamos externos" (ver gráfica 3 con anexo K)*-* los cuales también causan reproceso, además de la pérdida de confianza por parte de los clientes y de la mala imagen por calidad e incumplimiento.

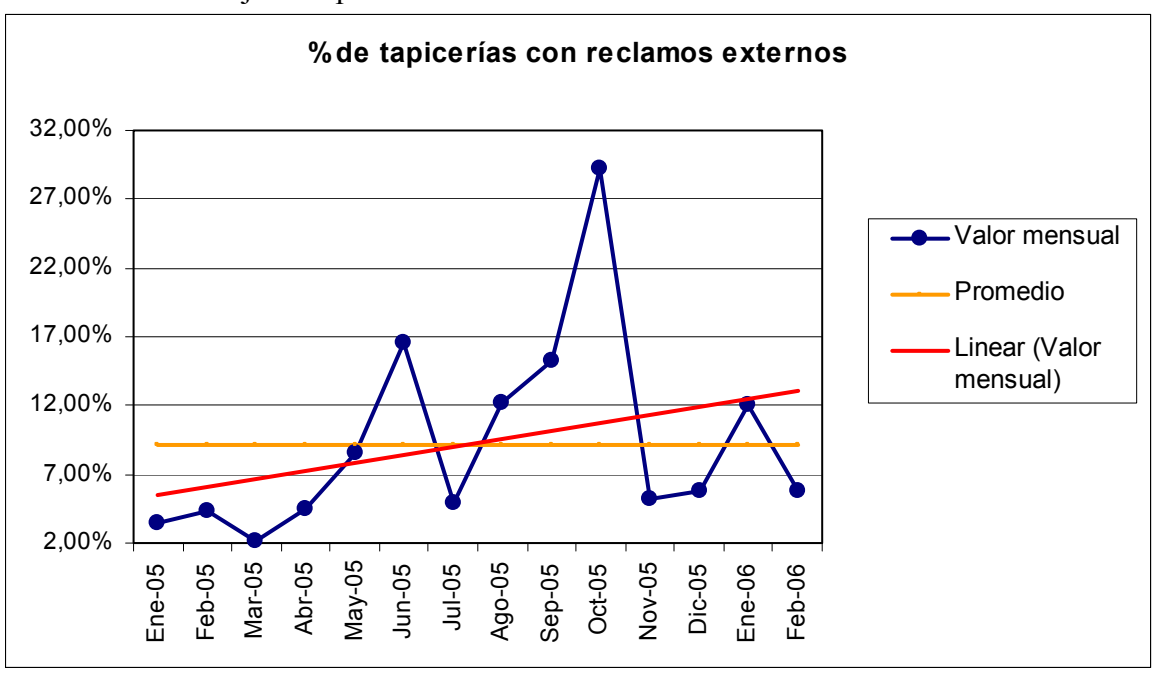

Gráfica 3. Porcentaje de tapicerías con reclamos externos

Como se mencionó anteriormente, el proceso de inspección se hace al 100% de la producción, por lo que el número de tapicerías revisadas es igual al número de tapicerías despachadas a los clientes. Observando la gráfica 3 con los datos del anexo K, se puede notar que el promedio de tapicerías que presentan reclamos por parte de los clientes es del 9,2 %, es decir que casi una de cada diez tapicerías sale con defectos a los clientes finales. Esto demuestra que a pesar de que se realiza una inspección de calidad, existe un número de tapicerías defectuosas que no se logran detectar por medio de este filtro.

Como conclusión, se puede decir que los datos de los indicadores internos y externos muestran que hay un alto número de productos defectuosos con tendencia creciente, que implican reproceso.

*3.1.3 Resultados indeseados en términos de costos*. Se realizó un estudio de costos de los últimos 18 meses dentro de la operación de la compañía y para ello se tuvieron en cuenta los siguientes aspectos:

- Costos de material directo e indirecto adicional por reclamos del cliente final (anexo L)
- Costos de material adicional directo e indirecto por errores internos (anexo M).
- Costos de mano de obra adicional para el reprocesamiento.
- $\bullet$  Costos de multas<sup>25</sup> de un cliente del exterior por errores repetitivos (anexo N).

En los anexos citados se muestran estos costos con mayor detalle, así como también la cantidad y las causas de los errores que se cometen y que llevan al reprocesamiento. En la tabla 1 se muestra un consolidado de los costos previamente mencionados.

| Tipo costo         | <b>Multas</b> | <b>Reclamos externos</b> | Reproceso interno | <b>Sub-totales</b> |
|--------------------|---------------|--------------------------|-------------------|--------------------|
| $Ene-05$           | \$568.344     | \$1.824.417              | \$1.940.494       | \$4.333.255        |
| Feb-05             | \$1.329.072   | \$122.200                | \$1.764.340       | \$3.215.612        |
| Mar-05             | \$402.912     | \$24.205                 | \$683.019         | \$1.110.136        |
| Abr-05             | \$461.688     | \$0                      | \$784.323         | \$1.246.011        |
| May-05             | \$124.800     | \$220.968                | \$53.207          | \$398.975          |
| Jun-05             | \$0           | \$2.602.690              | \$367.187         | \$2.969.877        |
| Jul-05             | \$0           | \$0                      | \$147.251         | \$147.251          |
| Ago-05             | \$0           | \$978.262                | \$1.827.630       | \$2.805.891        |
| Sep-05             | \$0           | \$229.125                | \$991.660         | \$1.220.785        |
| $Oct-05$           | \$0           | \$1.285.355              | \$1.605.770       | \$2.891.125        |
| Nov-05             | \$195.864     | \$364.457                | \$1.746.693       | \$2.307.014        |
| Dic-05             | \$60.000      | \$233.084                | \$1.108.055       | \$1.401.138        |
| <b>Total 2.005</b> | \$ 3.142.680  | \$7.884.762              | \$13.019.628      | \$24.047.070       |
| $Ene-06$           | \$0           | \$0                      | \$1.070.118       | \$1.070.118        |
| Feb-06             | \$1.062.048   | \$232.598                | \$2.464.665       | \$3.759.311        |
| Mar-06             | \$4.065.744   | \$902.522                | \$1.015.440       | \$5.983.705        |
| Abr-06             | \$288.000     | \$392.568                | \$1.884.773       | \$2.565.340        |
| May-06             | \$0           | \$956.488                | \$821.044         | \$1.777.532        |
| Jun-06             | \$48.000      | \$5.369.042              | \$1.320.661       | \$6.737.703        |
| <b>Total 2.006</b> | \$5.463.792   | \$7.853.216              | \$8.576.701       | \$21.893.709       |

Tabla 1. Costos por reprocesamiento 2.005 y 2.006

<sup>&</sup>lt;sup>25</sup> Estas multas se establecieron por medio de un convenio entre Imapar y algunos de los clientes o distribuidores que prefieren arreglar errores en sus propias instalaciones, ya que de esta manera ahorran tiempo y dinero.

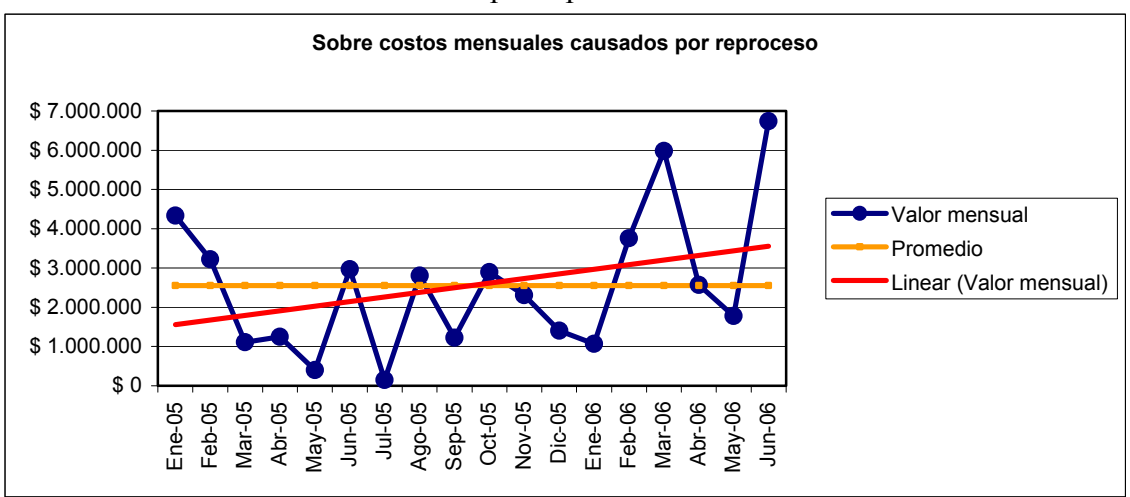

Gráfica 4. Costos mensuales causados por reproceso

En los datos anteriores se puede notar que existe un incremento en los costos por reprocesamiento en lo que va del año 2.006. En el año 2.005 el costo por reproceso fue de 24 millones y de enero a junio de 2.006 fue de 22 millones, aproximadamente, es decir que tan solo en la mitad del tiempo el año 2.006 alcanzó el 92% de los costos totales del 2.005.

La empresa ha establecido procedimientos y realizado esfuerzos para mejorar la calidad, sin embargo estos resultados demuestran en la actualidad que no están dando los resultados esperados, y que, por el contrario, los errores son cada vez más costosos para la organización. No se han dado los resultados esperados debido a: primero, se inspecciona solamente al final del proceso; y, segundo, la inspección es únicamente realizada por los inspectores encargados y nunca por parte de los mismos operarios, es decir, no existe autocontrol.

A los costos mencionados se suman los de la producción no fabricada en el tiempo utilizado en reposición, los cuales no están cuantificados.

*3.1.4 Tapicerías ó pedidos26 que requieren material adicional*. Existen gran cantidad de defectos de producción (tal como se puede observar en los datos del anexo C) que causan pérdida de tiempo y reprocesamiento. Sin embargo, no todos los defectos tienen la misma gravedad, ya que solamente una parte de ellos implica adicional de material y por ende mayores sobrecostos, mayor dificultad y más tiempo de reproceso, pues la pieza o piezas necesarias para un determinado arreglo tienen que volver a ser procesadas desde la etapa de corte.

Para los defectos denominados como más "graves" se construyó un diagrama de Pareto en donde se identifican las causas $^{27}$  que los ocasionan y se mide su impacto (ver Gráfica 5 y tabla 2 con anexo M).

<sup>&</sup>lt;sup>26</sup> Cabe anotar que una orden de producción o pedido corresponde a una sola tapicería

<sup>27</sup> Estos datos fueron extraídos de los cuadros de costos de Enero de 2.005 a Junio de 2.006, donde se incluyen las ordenes de producción que necesitaron de material adicional así como la causa de dicho
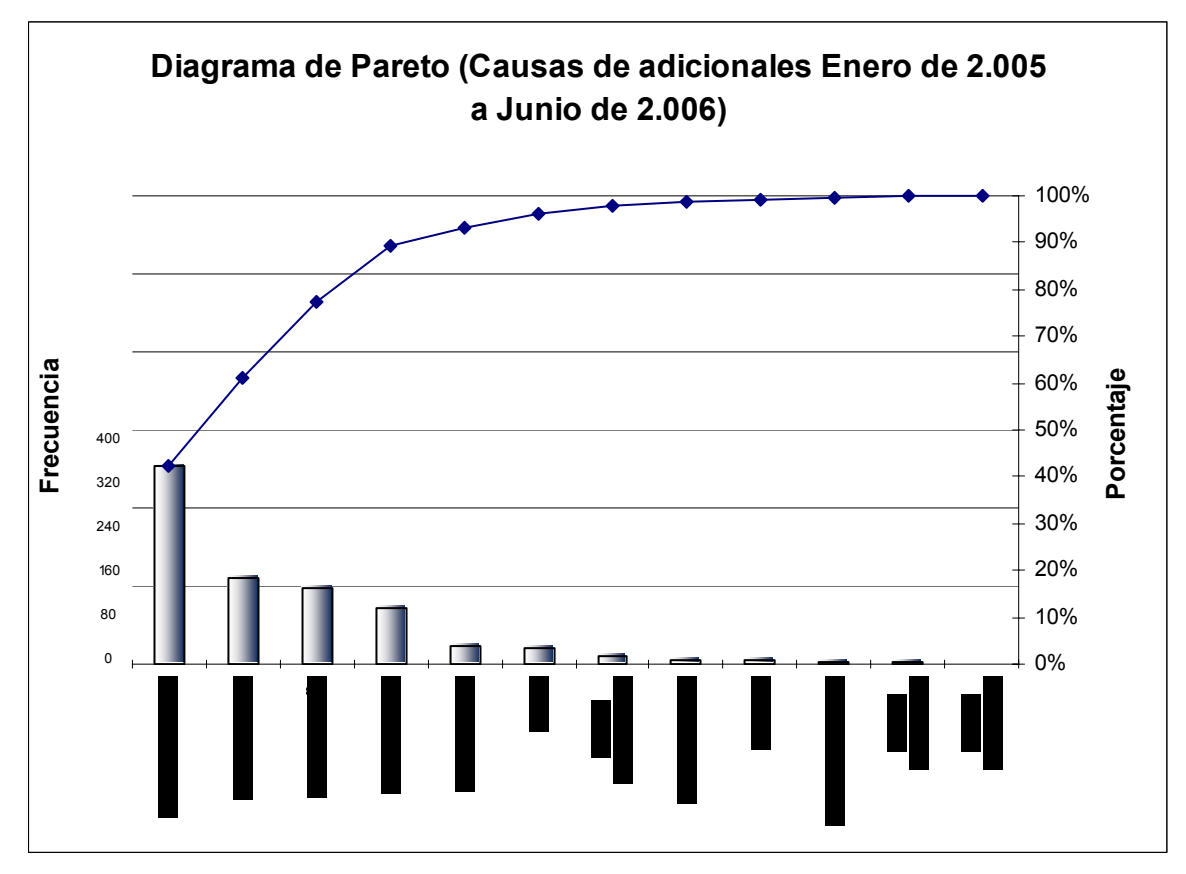

Gráfica 5. Diagrama de Pareto de pedidos que requieren material adicional

Tabla 2. Fallas y frecuencia de pedidos que requieren material adicional

| Falla                 | <b>Frecuencia</b> | %      | Acum %  |
|-----------------------|-------------------|--------|---------|
| ERROR COSTURA         | 376               | 42,34% | 42,34%  |
| <b>FALTAN PIEZAS</b>  | 165               | 18,58% | 60.92%  |
| ERROR DISEÑO          | 145               | 16,33% | 77,25%  |
| <b>ERROR CORTE</b>    | 106               | 11,94% | 89,19%  |
| <b>CAMBIO LOGO</b>    | 34                | 3,83%  | 93,02%  |
| <b>OTROS</b>          | 29                | 3,27%  | 96,28%  |
| ERROR ESTERILLADO     | 14                | 1,58%  | 97,86%  |
| <b>ERROR CLIENTE</b>  | 7                 | 0,79%  | 98,65%  |
| <b>MARRAS</b>         | 6                 | 0,68%  | 99,32%  |
| <b>ERROR MARCADO</b>  | 3                 | 0.34%  | 99,66%  |
| <b>ERROR ESPUMADO</b> | 2                 | 0.23%  | 99,89%  |
| ERROR HILVANADO       | 1                 | 0,11%  | 100,00% |
| Total                 | 888               | 100%   | 100%    |

En la gráfica 5 con la tabla 2 se observa la cantidad de tapicerías que presentan los defectos "graves" descritos anteriormente, así como también las causas de los mismos; para las que representan el 77.25% de las tapicerías con reproceso que requieren

adicional. Estos cuadros no fueron incluidos debido a su extensión, pero se incluye el anexo m, el cual es un resumen de los cuadros de costos mencionados.

material adicional, se identificaron a su vez, las siguientes subcausas sobre las que hay posibilidad de hacer mejoramientos dentro del marco de este proyecto:

- Errores de costura debidos a errores en los esquemas de costura y bajo autocontrol
- Piezas faltantes por pérdida de moldes y piezas
- Errores de Diseño por error en tamaño de piezas

A partir de estas causas principales que representan la mayor cantidad de sobrecostos, se analizará de manera cualitativa y detallada los procesos que las involucran para proponer soluciones.

# **3.2 Análisis cualitativo**

Una vez obtenidos los datos del análisis cuantitativo, los cuales demostraron que existe un gran porcentaje de tapicerías que deben ser reprocesadas y que esto tiene un impacto en los costos, se realizó un análisis cualitativo, el cual tiene como objetivo encontrar los problemas que están generando dicho reproceso para la posterior búsqueda de soluciones.

Después de dicho análisis, se pudo observar que las causas de reprocesamiento están distribuidas en las diferentes etapas del proceso (numeral 3.1.1) -desde el desarrollo hasta la confección de una tapicería. Debido a esto se hace necesario observar con detenimiento cada una de estas etapas para encontrar mudas y proponer soluciones que lleven a la reducción de resultados indeseados.

Como primera medida, se analizó la organización del sistema productivo utilizado por IMAPAR (ver diagrama 1) y se realizó un estudio de tiempos de proceso actuales (anexo O). Con esta información se busca determinar las causas específicas de los diferentes tipos de muda (ver tablas 3 y 4).

Diagrama 1. Distribución estaciones de trabajo

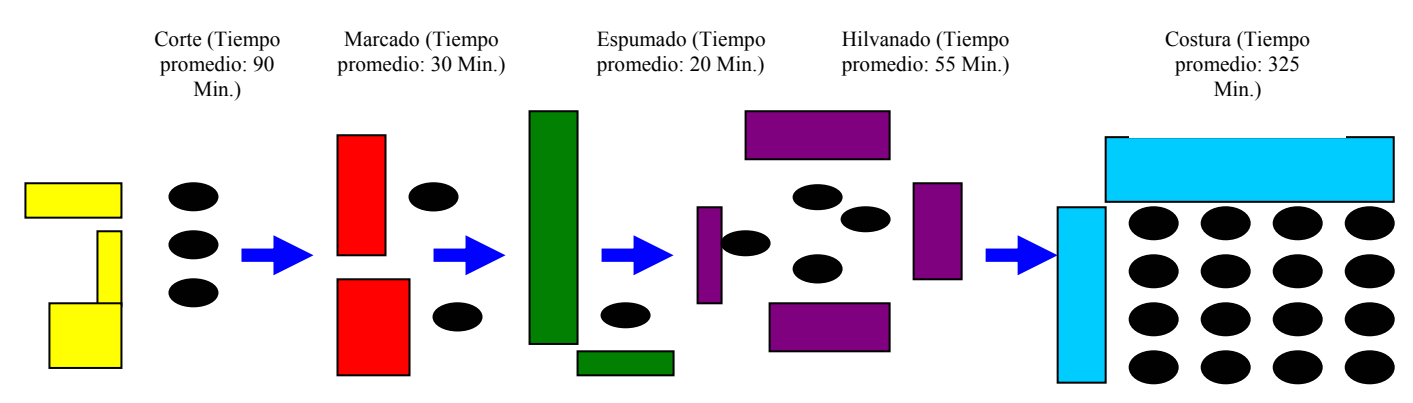

Tabla 3. Observaciones por área (ver anexo O)

| Area     | Numero de Observaciones por área |
|----------|----------------------------------|
| Corte    | 10                               |
| Marcado  | 10                               |
| Espumado | 10                               |
| Costura  | ١O                               |

Donde el número de observaciones se determinó a partir de una muestra previa y posteriormente utilizando la ley de Taylor (Frederick W. Taylor), donde:

$$
N = \left(\frac{S \times T}{K \times X}\right)^2
$$

N: Número de observaciones a realizar

S: Desviación estándar

T: Valor de T con % de confianza y número de grados de libertad

X: Media

K: Error permitido

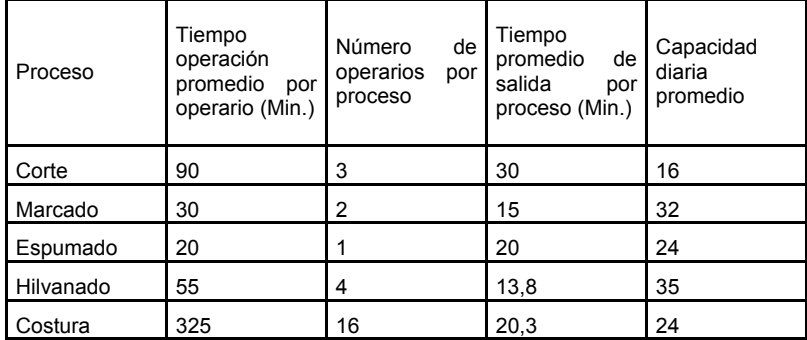

En la tabla 4 se observa la diferencia de tiempos de salida que tiene el producto de una etapa a otra, al igual que la capacidad promedio de producción por etapa, lo cual provoca los diferentes tipos de muda explicados a continuación:

*3.2.1 Mudas de sobreproducción*. A pesar de que la empresa produce bajo pedido, las diferentes etapas tales como Marcado, Espumado e Hilvanado, están constantemente acumulando producto en proceso principalmente por las diferencias en tiempos de salida entre los procesos y la capacidad promedio por etapa del proceso, tal como se muestra en la tabla 4. La primera etapa es la de Corte, en donde solamente se cortan los pedidos que se van generando. De ahí en adelante, no se tiene un control estricto de lo que se necesita producir para la etapa siguiente, lo que genera cuellos de botella e inventario en proceso (figuras 14 y 15).

Figura 14. Acumulación de inventario de material cortado (izquierda) e hilvanado (derecha)

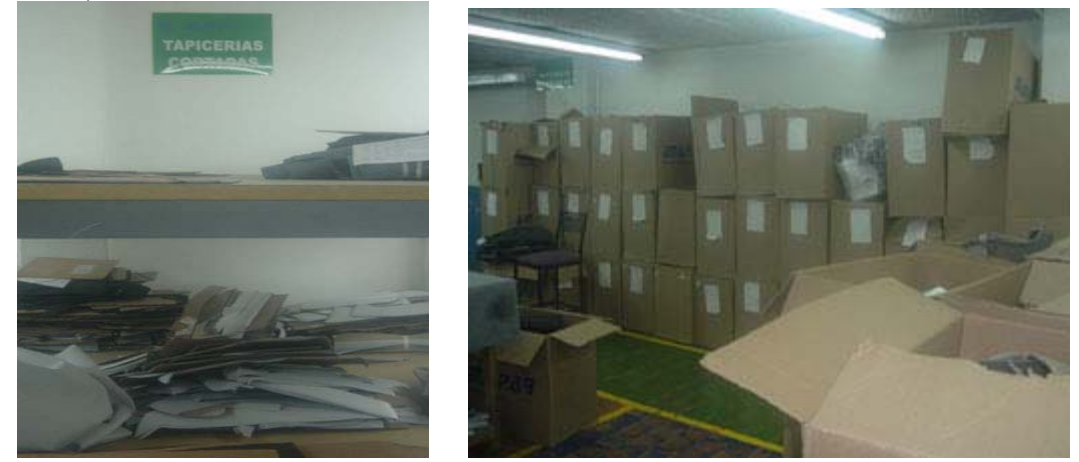

Figura 15. Interrupción del paso por acumulación de inventario en proceso

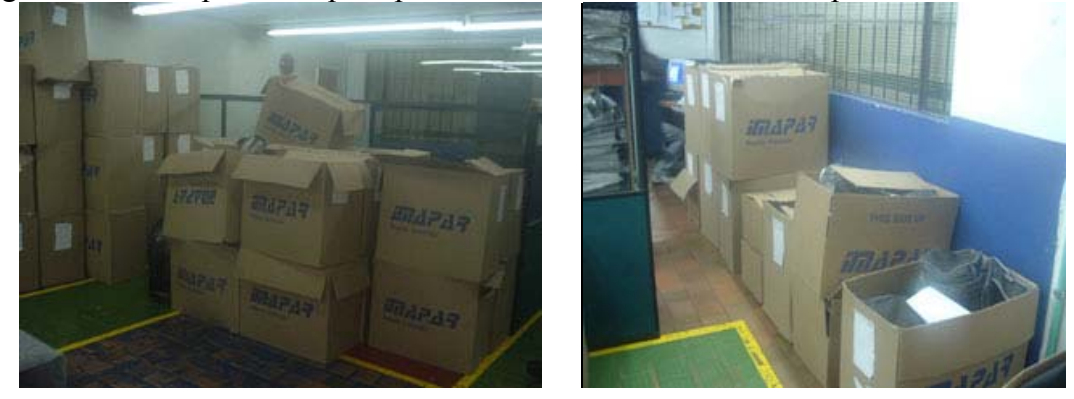

*3.2.2 Mudas de Inventario*. Debido a que no se tiene ningún control de producción en las etapas posteriores al corte, existen altas cantidades de inventario en proceso, como se mencionó anteriormente. Este inventario ocupa espacio y recursos humanos adicionales para la manipulación de los mismos.

*3.2.3 Mudas de Espera*. La muda de espera se presenta cuando las manos de un operario se encuentran inactivas, es decir, cuando, debido a necesidades de materiales y cuellos de botella a lo largo del proceso, se ve inhabilitado para elaborar la labor que se supone debe realizar dentro de la cadena productiva. Esto se presenta en IMAPAR debido a dos causas primordiales.

• Desbalanceo de la línea de producción. Como se puede apreciar en la tabla 4, la cadena productiva de IMAPAR se encuentra desbalanceada. Por una parte, porque no se tiene control sobre la capacidad productiva de la línea o áreas de procesamiento, lo cual implica cuellos de botella e inoperabilidad por parte de las mismas. Por otro lado, no se cuenta con sistemas de control como *Poka-*

*Yoke<sup>28</sup>*, que eviten la sobre producción, y, por ende, la generación constante de producto en proceso.

La diferencia de tiempos entre salidas del producto en las diferentes etapas del proceso se ha tratado de corregir haciendo que algunos operarios trabajen por más tiempo que otros, dependiendo de la necesidad del momento. Esto se traduce en mayores costos para la empresa por horas extras, además del agotamiento que se proporciona a los operarios por trabajar extensas jornadas.

Cabe anotar que los tiempos promedio presentados en la tabla 4, no incluyen tiempos tales como las esperas, los transportes y los reprocesamientos, ya que, para cuestiones de balanceo de línea, se debe tener en cuenta únicamente el tiempo neto de operación.

Debido a que el desplazamiento (tanto en distancia como en tiempo) afecta la productividad, se realizará un análisis de Muda de movimiento en el punto 3.2.4.

• Inventario en proceso. Dado el desbalanceo de líneas es de esperar que se generen altos niveles de inventario en proceso. Esto se debe a que el objetivo primordial, tanto de la empresa, como de cada uno de los empleados, es cumplir con las necesidades del cliente en el menor tiempo posible, incurriendo constantemente en trabajos extra tiempo (horas extras) o requerimientos de mano de obra externa. Esto no sólo no soluciona el problema, sino que, por el contrario, lo empeora, ya que, en vez de eliminar el inventario en proceso, lo que se hace es trasladar el problema a lo largo de la cadena productiva. Por ejemplo, dada la baja capacidad del área de Corte con respecto a otras áreas, se genera la necesidad de trabajar horas extras, generando acumulación de inventario para el siguiente proceso, el de Marcado, el cual, a su vez, debe trabajar horas extras para eliminar dicho inventario, y así sucesivamente a lo largo del proceso productivo.

A lo que se quiere llegar con lo anterior, es que el inventario en proceso no se está eliminando con hacer que un grupo de personas trabajen horas extras. Simplemente se está trasladando constantemente por los diferentes procesos, y va a seguir sucediendo de esta manera, siempre que se tenga un desbalanceo en la línea.

*3.2.4 Mudas de Movimiento*. La muda de movimiento se presenta cuando existe la necesidad, por parte de un trabajador, de desplazarse de su lugar de trabajo. En IMAPAR, este tipo de muda se presenta por la actual distribución y organización de las diferentes etapas del proceso productivo.

 $\overline{a}$ 

<sup>28</sup> GLOSARIO: Poka-yoke

Al observar la distribución de la planta en las figuras 16, 17 y 18 (ver datos tabla 5), se puede evidenciar que la distancia que recorre el producto es demasiado larga, debido a la localización de las diferentes áreas, lo cual termina provocando que el producto haga recorridos innecesarios que pueden llevar a daños en las piezas, pérdida de las mismas y desperdicio de tiempo.

El recorrido actual del producto, desde que se encuentra en el almacén de materias primas, hasta que llega a inspección de calidad, es de, aproximadamente, 77 metros, la cual es una longitud considerablemente extensa, teniendo en cuenta que el área de producción es de tan solo 338 m².

| <b>Distancia</b>           | Escala gráfica (mm) | Distancia real (m) |
|----------------------------|---------------------|--------------------|
| Almacén-Corte              | 119                 | 28                 |
| Corte-Marcado              | 30                  |                    |
| Marcado-Espumado           | 33                  | 8                  |
| Espumado-Hilvanado         | 55                  | 13                 |
| Hilvanado-Costura          | 72                  | 16                 |
| Costura-Inspección calidad | 28                  | 6                  |
| Total                      | 337                 |                    |

Tabla 5. Distancias entre las etapas del proceso productivo (Sistema organizado por funciones)

Figura 1629.Planta primer piso.

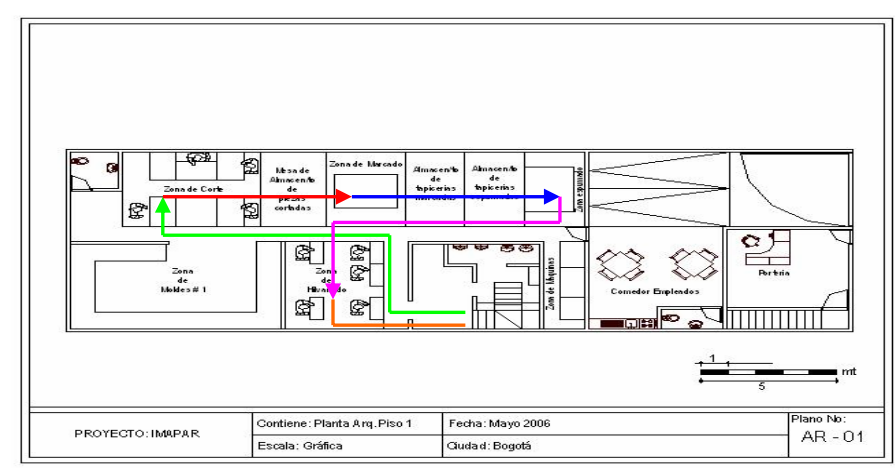

Figura 17. Planta segundo piso

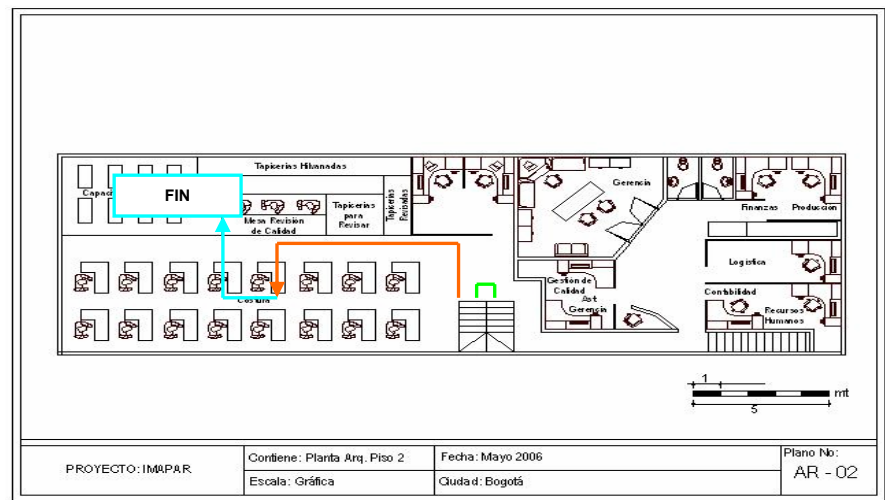

Figura 18. Planta tercer piso

 $\overline{a}$ 

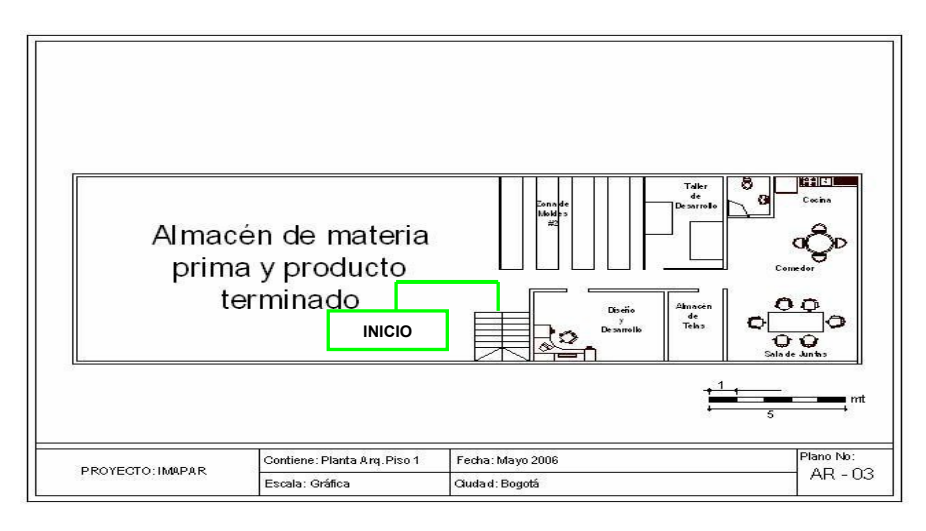

<sup>&</sup>lt;sup>29</sup> Planos reales de Imapar Ltda., las medidas tomadas son aproximadas a los movimientos reales. La escala de los planos es 1:240.

El proceso inicia en el almacén de materias primas -ubicado en el tercer piso-, a donde debe dirigirse cada operario del área de Corte -ubicada en el primer piso- para recoger los materiales necesarios para la ejecución (vinilos y cueros). Una vez finalizado este proceso, los operarios de marcado deben ir a buscar las piezas marcadas, ubicadas en un mueble de almacenamiento de inventario en proceso llamado *mueble de piezas cortadas.* Finalizada la labor de marcado, el operario de espumado debe recoger estas piezas que, a su vez, han sido almacenadas en una zona denominada *área de piezas marcadas*. Esta área no sólo se encuentra a una distancia considerable de su lugar de trabajo, sino que, al mismo tiempo, antecede al *área de piezas espumadas,* la cual es utilizada para la ubicación temporal de materiales que han pasado por este proceso. Cuando el producto ya ha sido hilvanado, es responsabilidad de los operarios de Costura recoger el material ubicado en cajas en la zona de Hilvanado, lo cual implica trasladarse del segundo al primer piso. Una vez el producto ha pasado por el proceso de Costura, debe ubicarse en un área de almacenamiento interno, denominado *materiales para revisión*. Luego de la respectiva inspección, el producto es ubicado en la zona de *tapicerías revisadas,* ubicada contiguamente al área de Inspección de Calidad. Desde allí se traslada de nuevo al almacén de materias primas para su posterior distribución, o es reintegrada al proceso productivo, todo dependiendo del nivel de los defectos.

Es evidenciable, entonces, la muda de movimiento que se genera en cada una de las líneas de producción. La necesidad de desplazamiento es muy grande con relación al área de trabajo con la cual cuenta la empresa, implicando que cada uno de los operarios del proceso productivo deba abandonar su puesto de trabajo repetidamente.

*3.2.5 Mudas de Procesamiento*. La muda de procesamiento se presenta cuando existen labores que no agregan valor al producto a lo largo de la cadena productiva. Dichas labores se presentan debido a que no existe una adecuada organización de los procesos y herramientas de trabajo, trayendo como consecuencia el empleo de tiempo y recursos en labores que no son propias de las líneas de producción, como, por ejemplo, el ordenamiento de materiales o herramientas de trabajo, la búsqueda de piezas faltantes al final del proceso y las consultas frecuentes por parte de los operarios al departamento de Diseño y Desarrollo.

*3.2.5.1 Ordenamiento de materiales o herramientas de trabajo***.** La primera muda de procesamiento evidenciable. Se presenta en las áreas de Corte, de Espumado y de Costura, en donde los operarios deben recoger y organizar cada uno de los materiales necesarios para cada uno de estos procesos (ver diagrama 2).

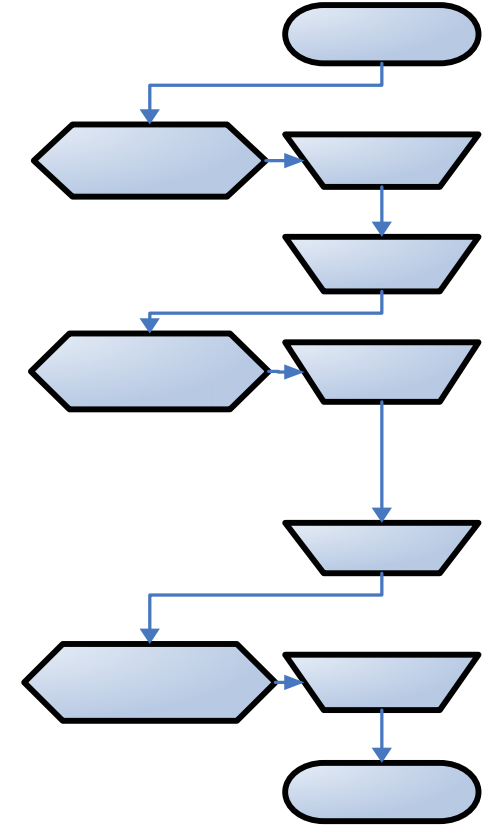

Diagrama 2. Mudas de procesamiento en las áreas de Corte, Espumado y Costura

En el área de Corte, por ejemplo, se ubican y separan los moldes según la manera en que el operario va a cortar la tapicería del vehículo (pues algunos prefieren cortar primero las piezas grandes y otros prefieren cortar primero las pequeñas). Esto causa que cada vez que un operario corta una tapicería deba reorganizar los moldes según su acomodo, lo cual redunda en una labor dispendiosa que no está agregando ningún valor al producto y que, por lo contrario, está gastando recursos de tiempo y capital humano.

Luego de cortado el total de piezas de una determinada referencia, se marcan el total de piezas, las cuales pasan al proceso de Espumado. De manera similar al proceso de Corte, el área de Espumado debe separar todas las piezas según el calibre de espuma que cada una de las mismas necesita. Inmediatamente después del proceso de Espumado, las piezas pasan a Hilvanado, en donde todas las piezas son procesadas de la misma manera, pero son almacenadas en cajas de forma tal que los operarios de Costura también deben separar las piezas para confeccionar la tapicería en un orden específico, dado que resultaría muy dispendioso coser media silla, luego un cuarto de espalda y después un tercio de apoya-cabezas. Lo lógico es coser por partes completas (por ejemplo, primero los espaldares de los asientos, luego las sillas, después las sillas traseras.)

*3.2.5.2 Piezas faltantes en el proceso***.** Dado que cada tapicería depende de un número variable de piezas, y que no se lleva un control sobre las cantidades necesarias para que se garantice la totalidad de las mismas, es probable encontrar piezas faltantes, lo que ocasiona demoras en el proceso. Dicho problema genera mudas de procesamiento, teniendo en cuenta que es necesario encontrar la causa de la falta de la pieza y reponerla en caso de ser necesario. Esta labor de búsqueda y averiguación resulta ser dispendiosa y extenuante lo cual, no sólo desgasta el personal de cada una de estas áreas, sino que, a su vez, no agrega ningún valor al producto terminado.

Se encontraron dos causas principales para los faltantes de piezas:

- Pérdida de la pieza o piezas durante el movimiento del producto a lo largo de la cadena productiva
- Moldes incompletos en el área de corte por pérdida de los mismos

La causa más frecuente del faltante de piezas es la pérdida de moldes. Se observó que existen dos causas principales para la pérdida de los mismos:

• Acumulación de moldes en el área productiva*.* Todos los moldes que se han desarrollado a través de los años se han ido acumulando, y nunca se ha realizado un barrido de los mismos a pesar de que hay algunas referencias que ya no tienen rotación (anexo P) debido a que los principales clientes de la compañía son los concesionarios de vehículos nuevos.

Debido a lo anterior los moldes se han ido apilando unos con otros de una forma desorganizada (inclusive en algunas ocasiones se dejan en el suelo por la falta de espacio –figura 19-), lo que lleva a que se vayan dañando o perdiendo y a que se vea amenazada la calidad del producto.

La acumulación de moldes es tal, que algunos de estos se han tenido que almacenar en el área de Diseño y desarrollo (figura 20).

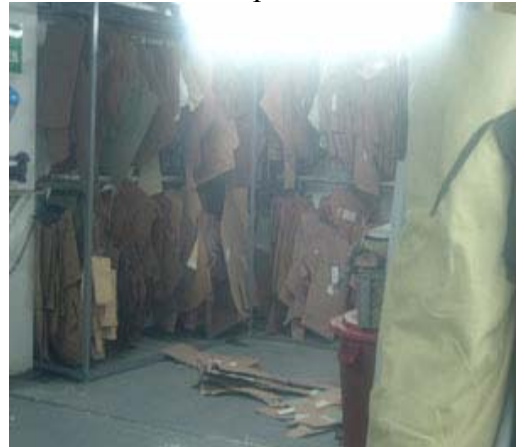

Figura 19. Acumulación de moldes en el departamento de Producción

Figura 20. Acumulación de moldes en el departamento de Desarrollo

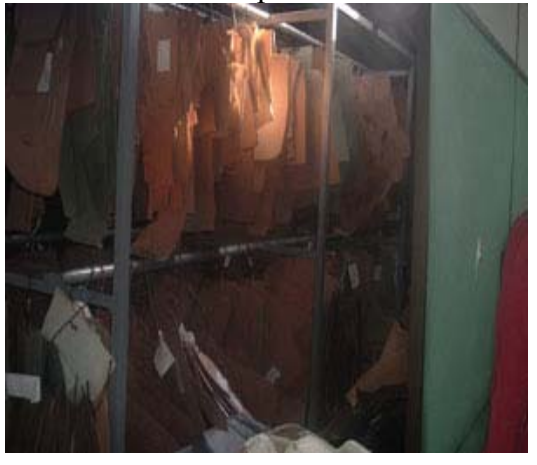

Figura 21. Desorganización de la parte operativa del departamento de Diseño y Desarrollo por la acumulación de moldes.

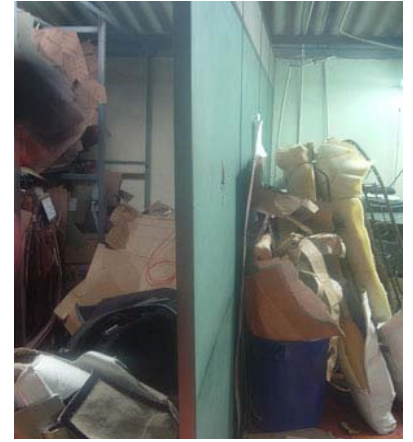

• Diseño de ganchos para almacenamiento de moldes*.* Actualmente, los moldes de corte son ubicados en ganchos hechos en varilla en rollo (figura 22) los cuales tienden a deformarse por el peso, ya que para una referencia se manejan alrededor de 100 o más moldes (figura 23).Esto provoca que en ocasiones se caigan y se pierdan generando retrasos por la ubicación o refabricación de los mismos. A su vez, este tipo de gancho y la organización de los moldes no permite una rápida identificación generando un tiempo extra en la ubicación de una determinada referencia (ver figura 24).

Figura 22: Gancho en rollo

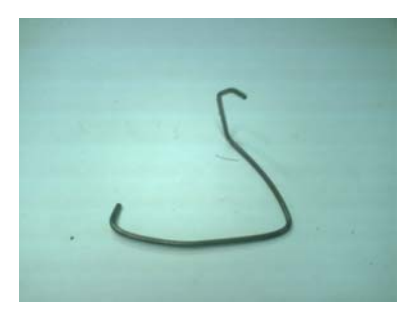

Figura 23: Organización de moldes

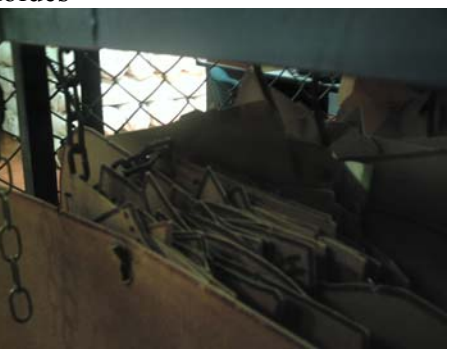

Figura 24: Identificación de moldes

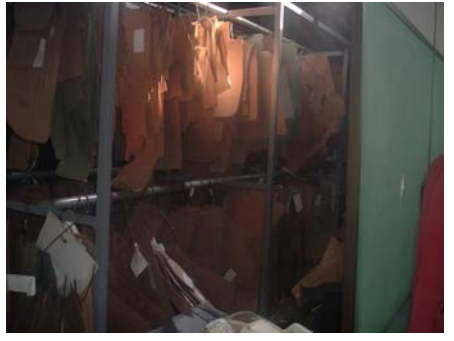

*3.2.5.3 Consultas frecuentes***.** Es muy probable que se presenten dudas constantes sobre los esquemas de costura elaborados por el departamento de Diseño y Desarrollo debido a dos razones principales: primero, porque son marcados a mano y con lapicero y, segundo, porque en raras ocasiones son previamente validados por alguna persona experta en costura. En muchas ocasiones, las instrucciones no resultan ser claras para los operarios de costura implicando que los mismos deban, tanto desplazarse de su lugar de trabajo al área de Diseño y Desarrollo, para aclarar dichas dudas, como generar mudas de procesamiento, debido al detenimiento de la operación, y a la necesidad de esclarecimiento de la causa de la misma (los resultados indeseados en el área de Diseño y Desarrollo serán explicados más detalladamente en el numeral 3.3).

*3.2.6 Mudas de reparaciones*. Tomando como guía los indicadores internos de IMAPAR, se hace evidente la necesidad de reparaciones del producto a lo largo de la cadena productiva. Este hecho genera sobrecostos a la compañía, por la necesidad de materias primas o mano de obra, a la vez que afecta el esquema de planeación de producción, generando así retrasos en la elaboración de productos, y, por ende, demoras e incumplimientos a los clientes.

Una de las causas principales del reprocesamiento dentro de la compañía es el deficientemente desarrollo del producto.

La metodología *Kaizen* sugiere que las cosas deben hacerse bien desde un principio. En IMAPAR LTDA., el nacimiento de una referencia ocurre en el desarrollo de la misma. Debido a esto, el departamento de Diseño y Desarrollo debe proveer al departamento de producción herramientas óptimas y en el momento justo para la fabricación de un producto de buena calidad.

# **3.3 Causas de resultados indeseados en la parte administrativa de Diseño y desarrollo**

El esquema de trabajo actual del departamento de Diseño y Desarrollo está enfocado a cumplirle al cliente externo, es decir, al cliente final del producto. A pesar de que lo último es importante, hay que tener en cuenta que el departamento de Diseño y desarrollo tiene un cliente interno muy importante: el departamento de Producción. Si se observa el diagrama 3 y el anexo D, se puede apreciar que luego de la entrega del desarrollo de una nueva tapicería a un cliente, quedan pendientes otros procesos para entregar las herramientas necesarias al departamento de Producción. Dichos procesos en varias ocasiones se culminan y en muchas otras no, lo que genera acumulación de trabajo inconcluso y herramientas deficientes para el departamento de Producción. Además de esto, la parte operativa trabaja independiente de la parte administrativa, lo que hace que no se entreguen las herramientas (cliente interno) y el producto terminado (cliente externo) al mismo tiempo.

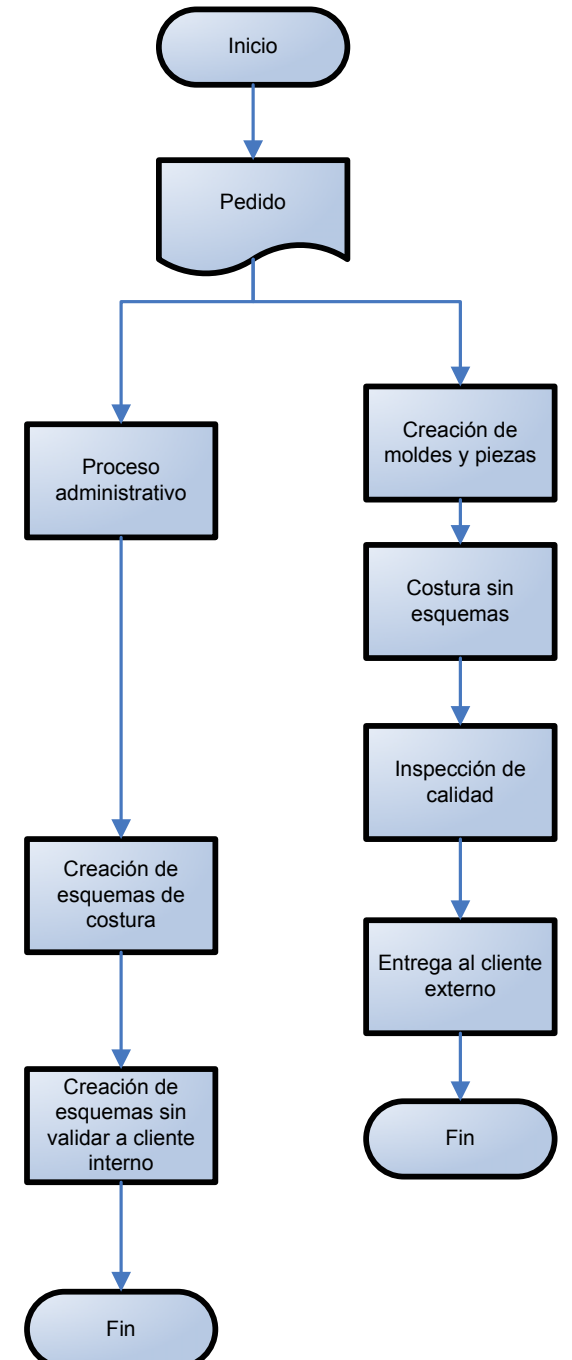

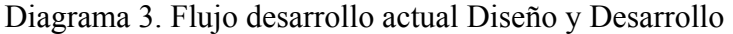

Al entrar al *Gemba<sup>30</sup>* de Diseño y Desarrollo, se observó que algunas de las falencias y errores de producción son el reflejo de imperfecciones en el desarrollo de las tapicerías, a pesar de que estos errores hayan sido catalogados por el personal de inspección de calidad como errores de producción. Por ejemplo, en algunos casos los operarios de costura se equivocan debido a que los esquemas de costura creados por el departamento de desarrollo no están lo suficientemente claros o simplemente no se crearon en el

 $\overline{a}$ 30 GLOSARIO: Gemba

momento necesario. La filosofía es simple: si el departamento de Diseño y Desarrollo crea unos moldes y unos esquemas de costura con errores, todas las tapicerías cortadas con esos moldes y cosidas con dichos esquemas, van a repetir los mismos errores. Luego de inspeccionar la forma de trabajo y la manera en que se realiza cada una de las etapas del proceso del departamento de Diseño y Desarrollo (tanto las operativas como las administrativas) se encontró que hay inconsistencias, lo que conlleva a atrasos en las etapas del proceso de desarrollo, y las cuales acarrean problemas en la producción y la calidad final del producto. Se identificaron las siguientes:

*3.3.1 Comunicación con el cliente*. A pesar de que los clientes cuentan con un formato en el que deben llenar varias especificaciones necesarias para un desarrollo óptimo, algunos desarrollos se realizan sin estar completas dichas especificaciones, debido a la acumulación del trabajo y al afán de no quedarles mal a los clientes. Dichas especificaciones son:

- Solicitud de desarrollo (anexo E): formato en el cual el cliente pasa por escrito las especificaciones de la tapicería a desarrollar.
- Telas completas: las telas enviadas por los clientes deben estar completas, ya que si hacen falta piezas, los desarrollos también quedan incompletos, lo que conlleva a insatisfacción de los clientes y reclamos por calidad.
- Fotos del interior del automóvil: son necesarias para montar la ficha técnica en Internet. La ficha técnica es un aspecto clave, porque los clientes hacen los pedidos basándose en las fotos y las especificaciones descritas en la misma. Cuando las especificaciones no están claras, o no existen fotos en la página de Internet, el cliente no cuenta con la información clara para hacer los pedidos, lo cual puede llevar a malos entendidos y a equivocaciones que generen reclamos.

*3.3.2 Revisión y recepción del pedido*. El pedido en raras ocasiones es revisado inmediatamente después de ser recibido, lo que lleva a que si se revisa tarde y resulta incompleto, se va a perder más tiempo para iniciar el desarrollo mientras el cliente envía los requerimientos faltantes. Además de esto, se pueden crear fricciones con el cliente debido a la demora en avisar que el pedido no fue recibido completo.

*3.3.3 Definición de código*. A pesar de que existen procedimientos dentro de la empresa que dicen que los códigos de las tapicerías deben ser asignados de forma secuencial para establecer un orden determinado de referencias, no existe un registro o una base de datos donde se almacenen los códigos asignados a los automóviles, lo cual hace que se generen códigos no secuenciales que permiten el riesgo de que un mismo código pueda ser asignado a dos referencias diferentes y que se genere desorden y confusión de referencias. En caso que esto ocurra, se podría hacer un pedido incorrectamente o fabricar la referencia que no es.

*3.3.4 Toma de medidas*. Como se puede observar en los datos del anexo K, en el año 2.005 se revisaron y despacharon un total de 4.850 tapicerías; de ese total de tapicerias o pedidos, 446 presentaron reclamos por parte de los clientes.

Los reclamos recibidos identifican la causa y de acuerdo con esta son enviados al área responsable; revisando uno a uno estos registros recibidos durante el año 2.005 en Imapar Ltda. se identificaron:

- 154 por errores relacionados con desarrollo
- 292 relacionados directamente con el departamento de producción

En la gráfica 6 con la tabla 6 (datos en anexo Q), se puede ver que el 56% de los reclamos relacionados con desarrollo ocurren por errores en las medidas o el tamaño de las tapicerías de los vehículos.

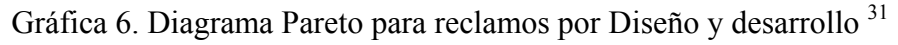

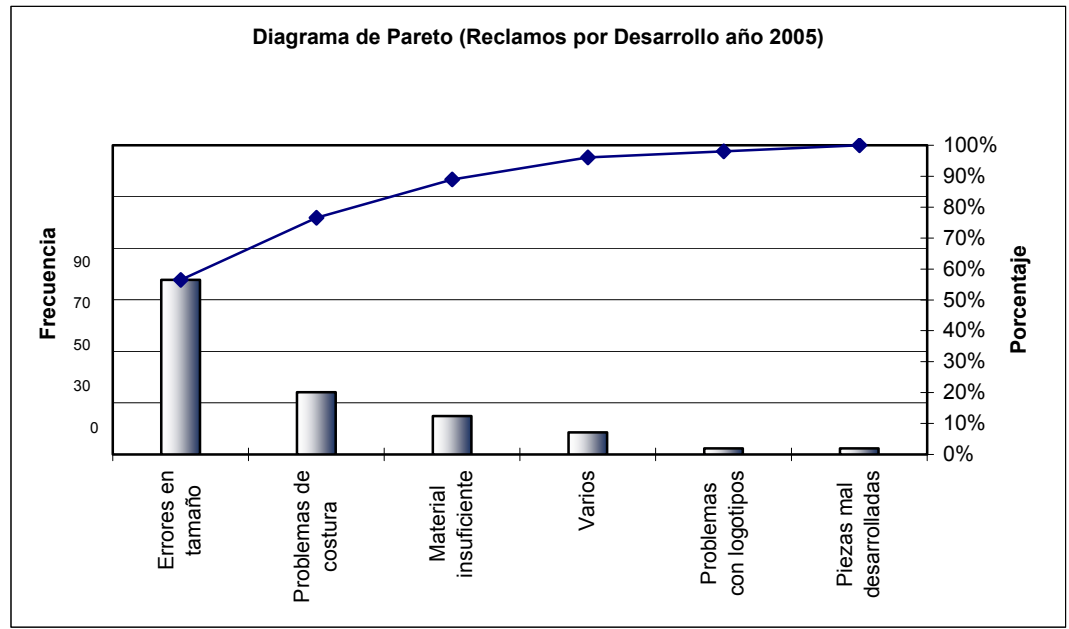

Tabla 6. Pareto de causa y frecuencia de reclamos por desarrollo

 $\overline{a}$ 

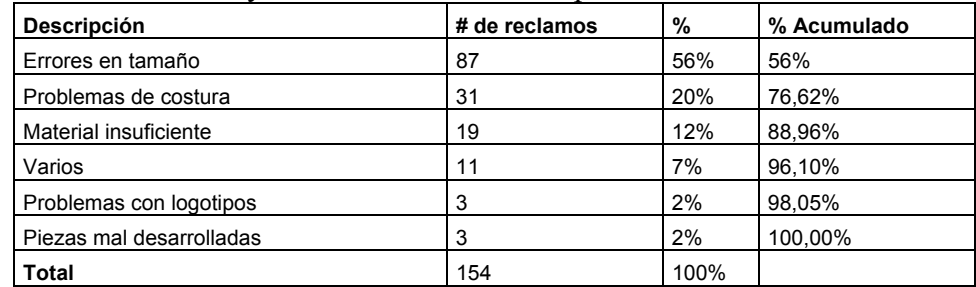

 $31$  Cabe anotar que los errores de costura registrados en la gráfica 6, son los problemas de costura que presentaron las referencias realizadas únicamente por el departamento de Diseño y desarrollo

Como guía para identificación de una referencia y la posterior realización de un pedido el cliente cuenta con dos opciones: por un lado, las fotografías de los automotores desarrollados (Publicadas en la página Web) y, por otra parte, las medidas estimadas de las dimensiones de las tapicerías. Esto se debe a que, a pesar de que algunos vehículos, de una misma marca y sub-marca<sup>32</sup>, aparentan tener una tapicería con el mismo diseño, las medidas pueden ser diferentes, dependiendo del país donde fue ensamblado.

Los problemas que se observan en el proceso de toma de medidas son:

- Las medidas son tomadas y enviadas por los clientes, por lo que, dentro de la organización, nadie puede asegurar que fueron tomadas correctamente.
- Las medidas tomadas son muy básicas -alto y ancho-, lo que no asegura precisión, ya que las variaciones en medidas no solamente se pueden presentar en el alto o en el ancho sino también en cada una de las piezas que conforman la tapicería.
- Las medidas tomadas no se encuentran publicadas en ninguna parte, por lo que un cliente debe comunicarse con la empresa para obtener información acerca de las mismas.

Como se mencionó anteriormente, los errores en las medidas de las tapicerías representan el 56% del total de los reclamos por desarrollo y por ende aproximadamente el 20% del total de los reclamos, lo que quiere decir que este preciso inconveniente se rige como el principal problema a atacar en el departamento. Al entrar al *Gemba* de Diseño y Desarrollo y observar la página Web, se pudo concluir que el problema radica en que los clientes no tienen una medida de comparación precisa a la hora de hacer sus pedidos; la única herramienta real con la que cuentan para guiarse en la identificación de una tapicería es una ayuda visual fotográfica. Esto hace que los clientes cometan equivocaciones a la hora de pedir una referencia determinada.

Por todo lo anterior, cuando llega un reclamo para el departamento de Diseño y Desarrollo por variaciones en medidas, la organización debe responder por el mismo, a pesar de haber fabricado la referencia ordenada por el cliente.

*3.3.5 Elaboración de esquemas de costura*. La elaboración de estos esquemas, indispensables a la hora de coser una tapicería, presenta varios inconvenientes:

• Como se explicó anteriormente (ver numeral 3.3) la organización de los procesos del área de Diseño y Desarrollo no está enfocada al cumplimiento con el cliente interno. Los esquemas de costura son un ejemplo de ello, ya que esta es una de las herramientas que en muchos de los casos no se elabora a tiempo.

 $\overline{a}$ 

<sup>32</sup> La marca se refiere a la casa automotriz que produce el vehículo, por ejemplo *Renault,* y la sub-marca se refiere a la referencia de ese vehículo, por ejemplo *Megane.* 

Esto ha traído varios inconvenientes para la empresa, ya que, en muchas ocasiones, los operarios del área de Costura, al no contar con esta herramienta en el momento en que lo requieren, se ven obligados a coser prácticamente a ciegas. Algunas veces están disponibles las telas originales del vehículo. para utilizarlas como guía en caso de no haber esquemas de costura, pero otras veces estas se botan debido a que no se pueden almacenar todas por el espacio que ocupan.

- Existe un procedimiento en IMAPAR LTDA. que consiste en que todos los esquemas de costura deben ser validados, es decir, deben estar aprobados por un operario de Costura para verificar que son comprensibles y que las piezas están correctamente armadas. Debido a que los esquemas están en continuo atraso, y a que los operarios de Costura cosen las primeras tapicerías de una referencia con base en las telas originales, en raras ocasiones los esquemas de costura se validan. Esto trae como consecuencia errores en la costura de las tapicerías, y, a su vez, reclamos por calidad, ya que no existe un estándar de instrucciones para que todos los operarios sigan un mismo patrón de costura.
- Una parte de los esquemas es elaborada de forma digital, pero las instrucciones son puestas a mano con lapicero (figura 25). Esto puede traer inconvenientes dada la eventualidad que unos esquemas se pierdan, pues se cuenta con la parte digital, guardada en el computador, pero no con las instrucciones.

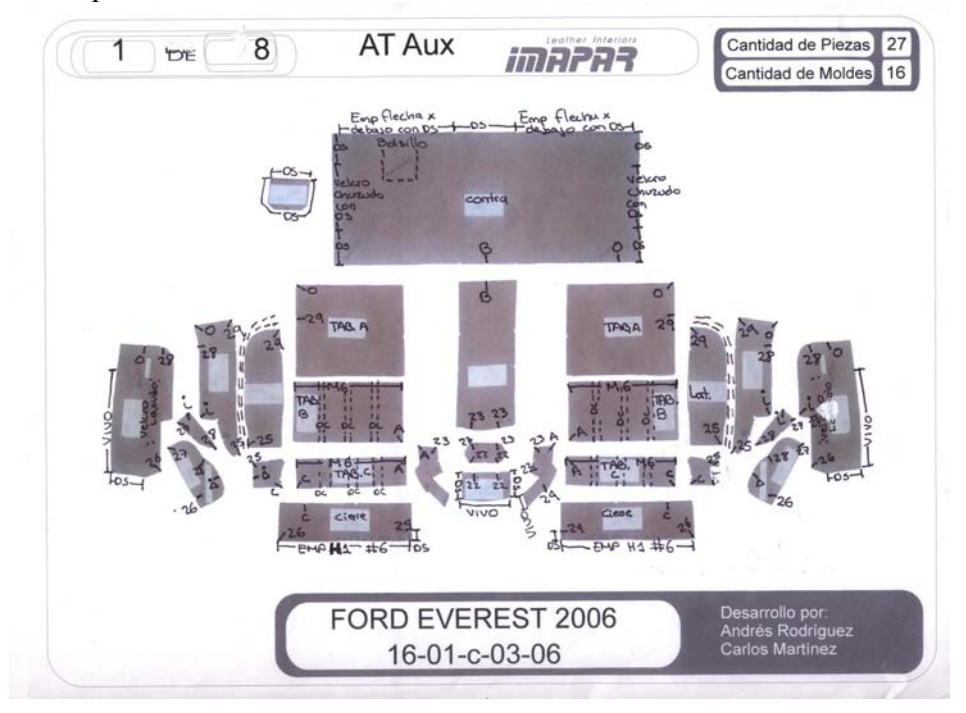

#### Figura 25. Esquemas de costura Actuales

- El proceso de Desarrollo comparte un proceso con el departamento de Producción: el proceso de costura (ver anexo D). Cuando en el departamento de Desarrollo se elaboran los moldes y se cortan las piezas en cuero y/o vinilo, estas son llevadas al departamento de Producción para que se haga el proceso de costura. Esto trae inconvenientes tales como:
	- o El proceso de desarrollo no se hace completamente en el departamento de Diseño y Desarrollo, por lo cual, en el momento de detectar una falla, se crean fricciones entre este último y el de Producción, puesto que el uno le imputa la culpa al otro.
	- o No existe una verdadera autonomía por parte del encargado del departamento de Diseño y Desarrollo para tomar decisiones, ni para planear la entrega de los desarrollos con los clientes, ya que parte del proceso depende de las decisiones de otro departamento.
	- o No existe una inmediata comunicación entre los miembros del departamento de Desarrollo, debido al distanciamiento espacial de sus integrantes. No hay verdadero trabajo en equipo, y esto tiene cierta gravedad, pues, en esta área específicamente, es muy importante un trabajo conjunto, ya que, como se mencionó anteriormente, cualquier error en un desarrollo puede ser causante de muchos errores en producción.

*3.3.6 Hoja de vida*. El principal problema que se encuentra con respecto a las hojas de vida de los desarrollos es que en muy raras ocasiones son diligenciadas en el departamento. La razón principal es la falta de un mecanismo óptimo para el seguimiento y control de las etapas del desarrollo (ver punto 3.3.7).

*3.3.7 Lista de chequeo*. La lista de chequeo es el método utilizado para controlar y tener un seguimiento de los pasos a seguir en cada uno de los desarrollos. El problema se da en que, debido a que existe una hoja de cálculo o de Excel para cada tapicería de desarrollo (anexo G), la información, no sólo se extiende demasiado, sino que imposibilita una visión general del estado en que se encuentran los desarrollos; es decir, si, por ejemplo, el encargado del departamento desea conocer el estado de las tapicerías en desarrollo actuales, debe abrir una a una las hojas de cálculo para saberlo, lo cual resulta bastante dispendioso.

Como se mencionó anteriormente, uno de los grandes problemas del departamento es la falta de seguimiento y de control, por lo cual, para lograr mejorar esto, se deben establecer metodologías eficaces y eficientes que permitan dicho control, tal como se hablará más adelante en el punto 5.

*3.3.8 Ficha técnica de Internet*. La ficha técnica de Internet es la herramienta que los clientes utilizan a la hora de identificar un carro para realizar un pedido. Se encontró que gran parte de ellas están incompletas, no son realmente claras y no tienen la información suficiente para una identificación 100% segura. Lo anterior es causal de malos entendidos, y de pedidos incorrectos que llevan a reclamos. El siguiente es un ejemplo real de una de las fichas de Internet actuales:

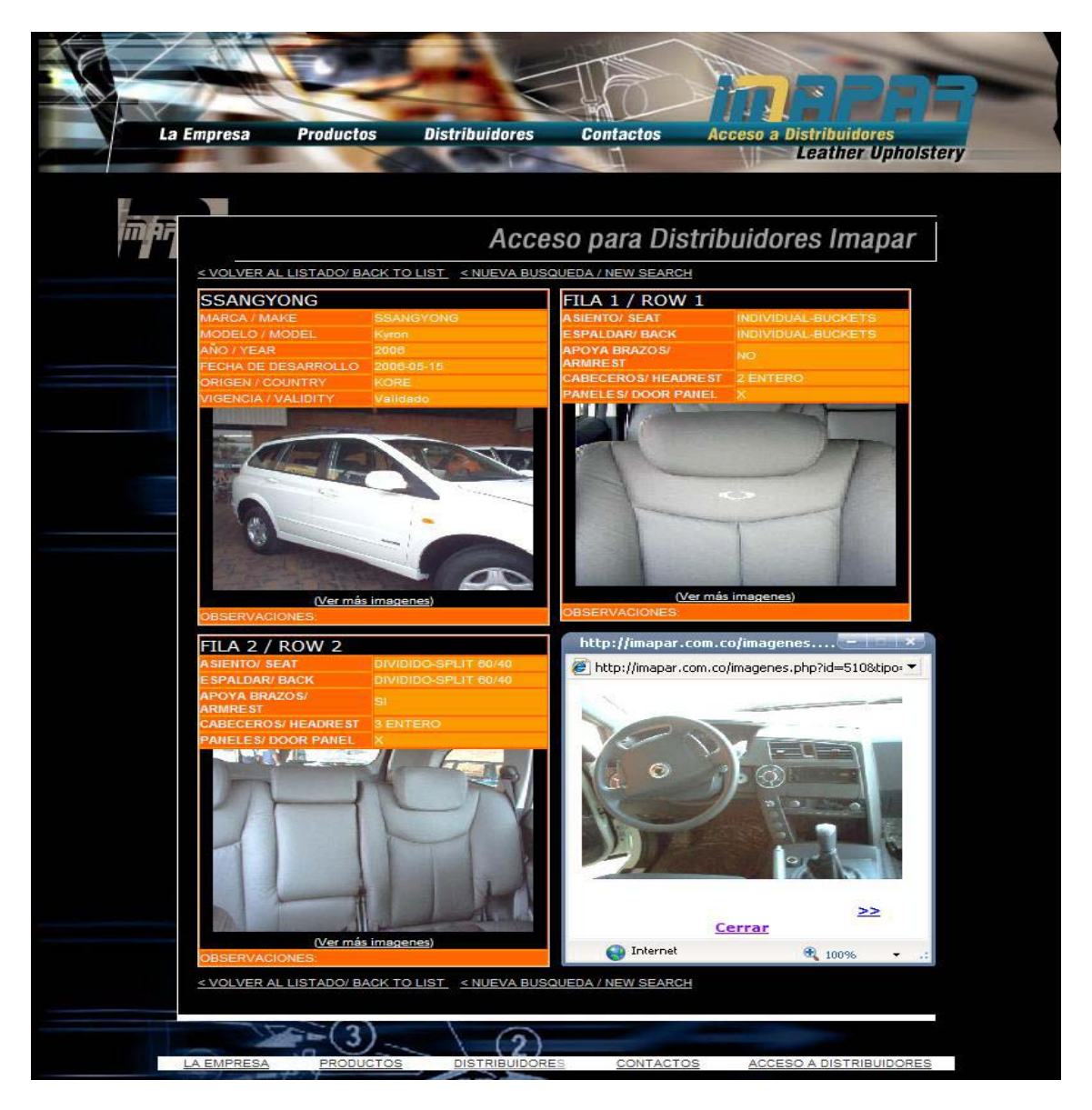

Figura 26. Ficha técnica de Internet actual

Parte de la información que está contenida en la página depende del propio departamento, pero otra parte, como, por ejemplo, las fotos de los vehículos, depende de los clientes, ya que ellos son los que tienen disponibles las tapicerías de los vehículos a desarrollar.

Para obtener la información completa de las fichas de Internet, debe haber un continuo seguimiento de la parte faltante del proceso y una constante comunicación con los clientes.

*3.3.9 Validación del cliente*. La validación del cliente (anexo H) se considera como la prueba final de que el trabajo realizado ha sido estimado óptimo, y sirve, al mismo tiempo, para atender futuros reclamos que son erróneamente asignados al departamento, ya que, si la tapicería ha sido validada, no tiene por qué haber futuros reclamos por procesos de desarrollo, ya que los siguientes pedidos son una copia de la primera tapicería desarrollada.

Existen muchas referencias sin validación de los clientes, y esto se debe a la falta de un mecanismo de seguimiento óptimo. Además de esto, cuando se termina un desarrollo se termina la presión por parte del cliente y se acostumbra a dejar el mismo en el olvido, hasta que llega algún reclamo y no existe ninguna prueba de que el problema no es del departamento.

# **3.4 Causas de resultados indeseados en la parte operativa de Diseño y Desarrollo**

Los diferentes tipos de *mudas* o desperdicios significativos que se encontraron dentro de la parte operativa del departamento son los siguientes:

*3.4.1 Tiempo por reparaciones*. Se pierde tiempo significativo cuando hay reclamos por desarrollo que implican reparaciones debido a dos razones:

- La desorganización de los diferentes componentes de los desarrollos (hoja de vida, fotos, esquemas de costura, validación del cliente, etc.), pues dificulta la búsqueda de la causa del reclamo.
- Cuando la causa es encontrada y el reclamo es válido, se pierde tiempo significativo para corregir los errores que presentó un desarrollo determinado.

*3.4.2 Movimiento*. Tanto los operarios como el jefe de desarrollo se mueven constantemente de su puesto de trabajo a la parte de producción para comunicarse y dar instrucciones a la costurera que confecciona la tapicería en desarrollo, debido a su distanciamiento.

*3.4.3 Procesamiento*. Se encontraron dos actividades principales que se realizan constantemente dentro del departamento y que no agregan valor al producto:

• El proceso de corte de los moldes es demasiado lento, debido a que son cortados con tijeras y la odena es muy gruesa para realizarlo de esta manera. Se pierde tiempo, además del desgaste de los operarios al realizar el corte de moldes de esta manera.

A parte de los moldes, también las telas originales de los vehículos se han venido acumulando sin ningún tipo de control en la empresa.

- Es normal que las telas de modelos nuevos se almacenen por un tiempo determinado ya que el proceso de costura es complejo y se necesita de la guía de las mismas mientras los esquemas de costura son totalmente comprendidos. El problema es que debido a que hay un gran atraso con respecto a los esquemas de costura, se ha tenido que guardar más telas de las necesarias generándose así los siguientes inconvenientes:
	- o Desorden en el sitio de almacenamiento de telas (ver figuras 33, 34 y 35)
	- o Pérdida de tiempo en alistamiento para los operarios de costura, ya que cuando se dirigen a buscar telas, se encuentran amontonadas sin ningún tipo de orden.
	- o Muda de tiempo debido a la pérdida de piezas de las telas originales, lo que dificulta la costura con base en las mismas.

Figura 27. Desorden en el sitio de almacenamiento de telas 1

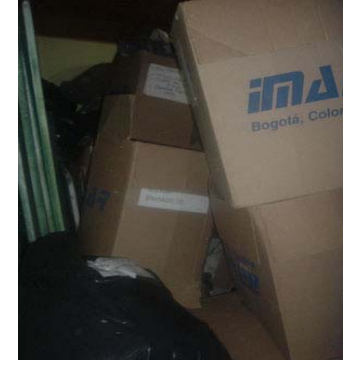

Figura 28. Desorden en el sitio de almacenamiento de telas 2

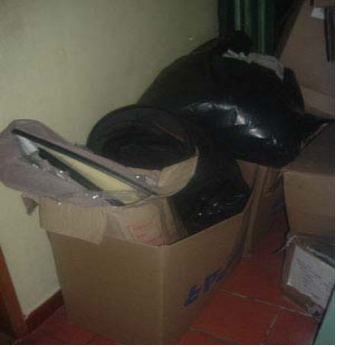

Figura 29. Desorden en el sitio de almacenamiento de telas 3

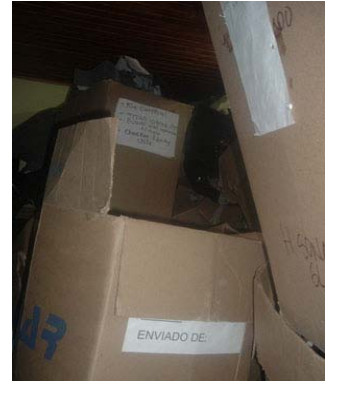

En definitiva el problema del departamento de resume en 4 ítems:

- El orden de las etapas del proceso de desarrollo no proporciona al proceso de producción las herramientas necesarias para garantizar un producto de calidad.
- Existe falta de control y de seguimiento del proceso en general.
- No existen registros completos y concretos del trabajo realizado.
- No se cumplen los procedimientos definidos por la organización.

# **4. PLAN DE TRABAJO PARA LA IMPLEMENTACIÓN**

El plan de trabajo presentado a continuación presenta las acciones específicas propuestas para los resultados indeseados identificados en el diagnóstico y propone también un orden de implementación de las soluciones allí mencionadas, cada una de las cuales están expuestas detalladamente en el punto 5.

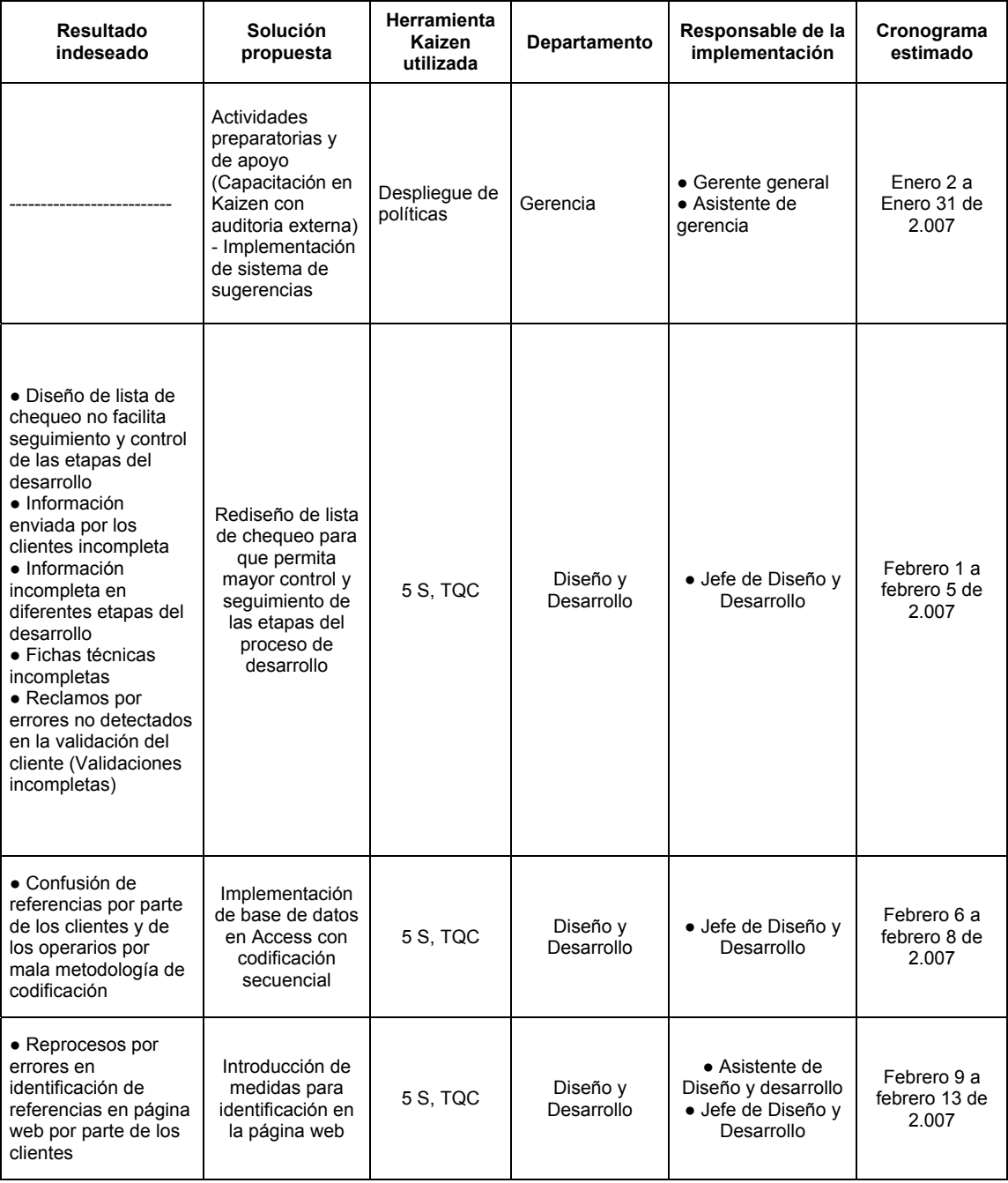

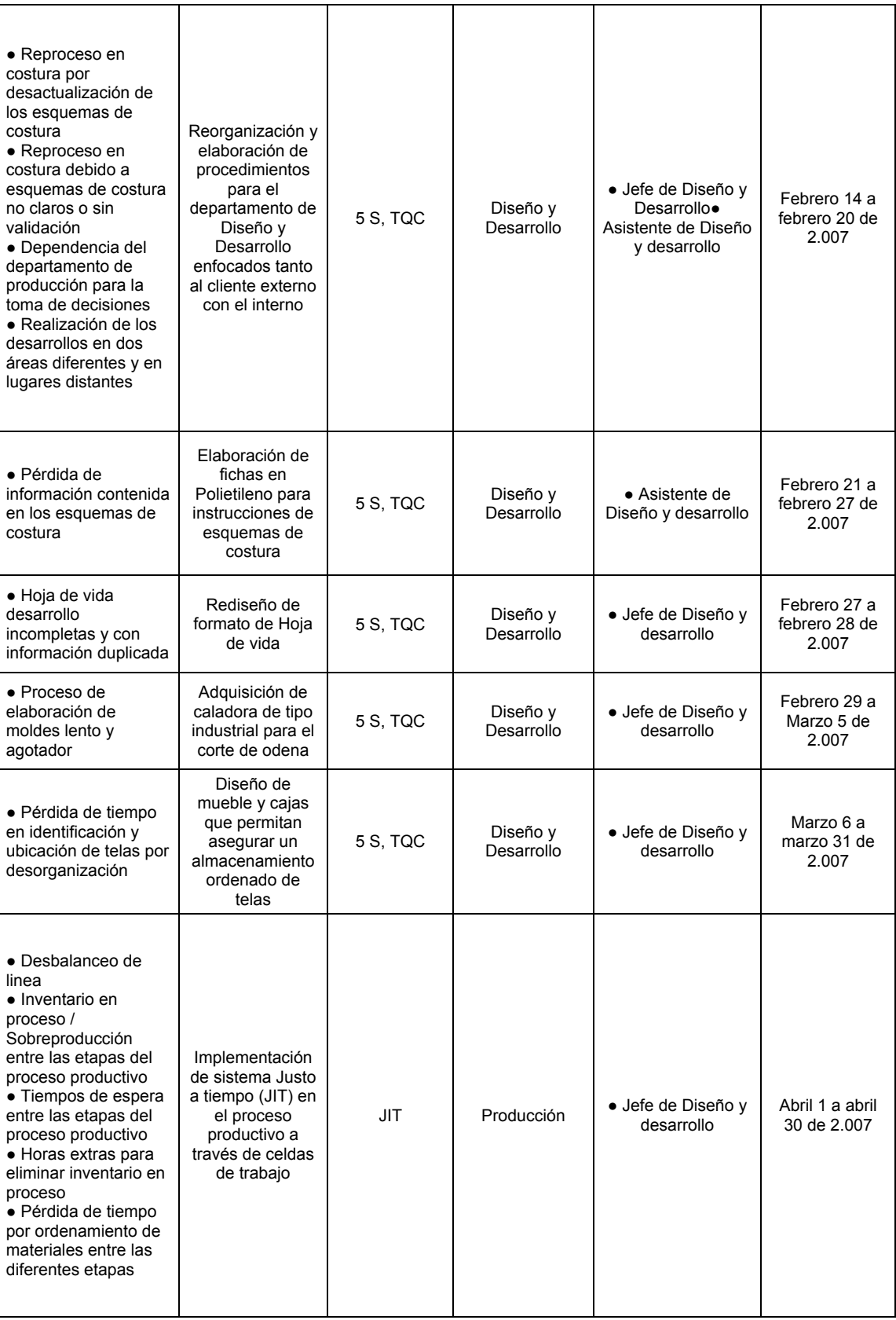

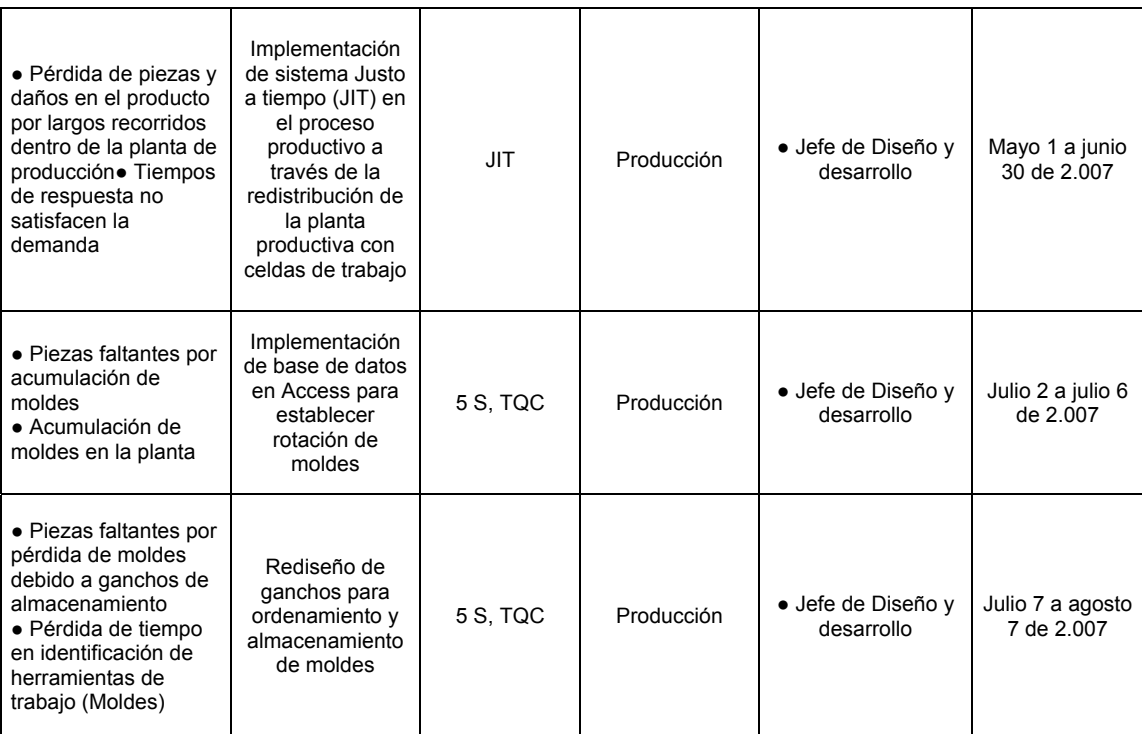

### **5. PROPUESTAS DE SOLUCIONES**

Centrándose en la filosofía *Kaizen* se proponen una serie de soluciones las cuales tienen como objetivo reducir los costos generados por el reprocesamiento del producto, y aumentar la productividad, aprovechando de mejor manera los recursos y el capital actual de IMAPAR. A continuación se describen las soluciones propuestas para los problemas detectados presentados en el numeral 3: Identificación y análisis de resultados indeseados.

Es importante recalcar que para el correcto funcionamiento de cada de una de las soluciones propuestas se debe fomentar una cultura de mejoramiento continuo en los operarios de IMAPAR, se debe enfatizar que Kaizen es una *filosofía* que depende de la adecuada convicción y participación de cada persona su correcta implementación.

# **5.1 Capacitación y participación del personal**

Es trabajo de la gerencia impartir una cultura *Kaizen* a lo largo de toda la organización. Se debe capacitar al personal en los siguientes campos: *Kaizen*, sus principios, filosofía e instrumentos y herramientas de gestión.

Por ende, un aspecto clave dentro de la implementación es infundir la autodisciplina y la cultura de trabajo en equipo por medio de una capacitación en *Kaizen*. Para ello se deben involucrar todos y cada uno de los integrantes de la organización para que de esta manera se establezca un compromiso serio por parte del personal para cumplir y colaborar con la implementación de esta metodología de trabajo; y también por parte de la alta gerencia para infundir de manera clara los objetivos y metas a alcanzar, y de esta manera garantizar que toda la organización este en busca de objetivos comunes.

Por otro lado, dado a que las mejores ideas provienen del personal y que son ellos los que conocen a fondo el proceso productivo, es necesario fomentar lar participación del personal del Gemba. Esto se consigue estableciendo un sistema de sugerencias, en donde cada operario o personal tenga la posibilidad de ser escuchado y tenido en cuenta. De esta forma no sólo se eleva la moral sino que a su vez se genera un foco de ideas que pueden favorecer notoriamente el mejoramiento continuo de la empresa.

Uno de los pasos primordiales durante la implementación del Kaizen es la adecuación del sitio de trabajo, se debe tener un ambiente laboral favorable con el fin de obtener resultados benéficos en la organización, ya que nadie trabaja bien en situaciones incomodas. Con ello no solo se genera un orden dentro de las tareas, sino que a su vez se recapacita sobre la utilización y sub-utilización de los elementos de trabajo que rodean el gemba. Esta labor se lleva acabo implementando un sistema 5's que permita separar, ordenar, limpiar y mantener un sitio de trabajo mucho mas ordenado y placentero. A esto se suma la autodisciplina en dichas tareas con el fin de mantener el sitio así de ordenado y limpio siempre.

Finalmente se deben establecer las metodologías de trabajo descritas en las soluciones propuestas, enfocando siempre a los operarios a trabajar en equipo para que se den los resultados esperados.

### **5.2 Rediseño de lista de chequeo**

Se propone construir un cuadro donde se muestre una visión general del estado de las tapicerías en proceso de desarrollo, de manera tal, que permita un mejor seguimiento de las diferentes etapas que componen el mismo.

El cuadro general de lista de chequeo se puede dividir en diferentes partes: la primera consiste en ingresar la información general del vehículo a desarrollar, el código asignado y los datos del cliente que realizó el pedido; en la segunda parte se encontrarán los requerimientos exigidos al cliente para la óptima realización del desarrollo -fotos, telas, empaques, etc.; en la tercera, y última parte, se encuentran las diferentes etapas que componen cada proceso de desarrollo, tanto las administrativas como las operativas.

El cuadro de lista de chequeo resume la secuencia de procesos de manera ordenada, proporcionando una alarma visual (*Poka-Yoke*) del cumplimiento, o incumplimiento, de los pasos necesarios para el desarrollo. Si uno de los ítems se encuentra vacío, es decir, si no se cumplió dicha parte del proceso, se indicará con amarillo; si, por el contrario, un subproceso se cumplió a cabalidad, se indicará con color verde (ver la lista de chequeo propuesta).

Dicha lista de chequeo proporcionará un mejor control y seguimiento de las etapas del proceso de desarrollo que usualmente generan problemas en el departamento y que fueron descritos anteriormente como lo son la comunicación con el cliente, la revisión y recepción de los pedidos, las fichas técnicas en Internet y la validación de los clientes.

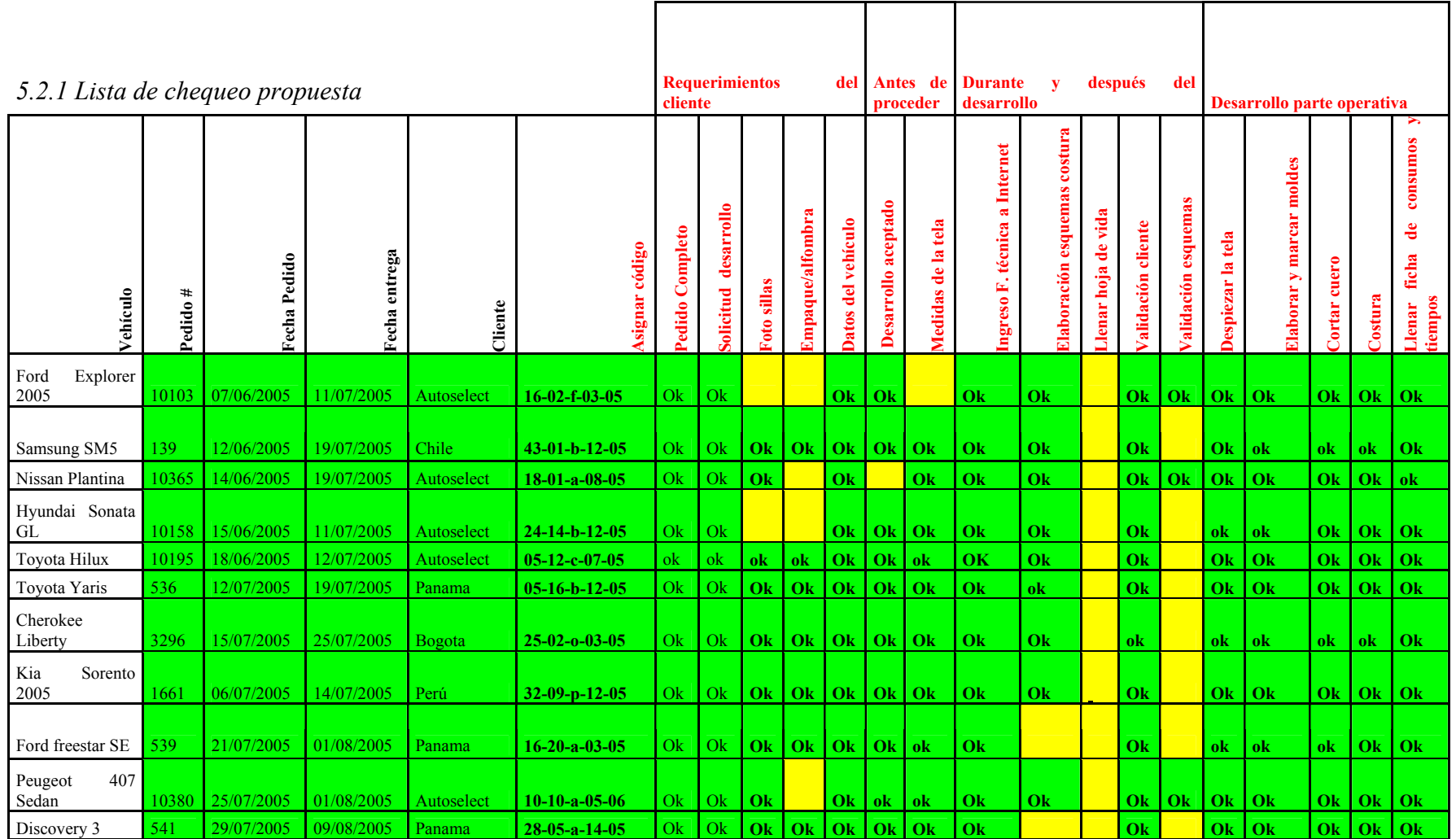

*5.2.2 Comunicación con el cliente*. Las especificaciones que requiere la empresa para los desarrollos deben ser comunicadas de manera clara al cliente para evitar inconvenientes a la hora de iniciarse el proceso. De igual manera se debe hacer un seguimiento de estos requerimientos llevando el registro en la lista de chequeo.

*5.2.3 Revisión y recepción del pedido*.En el momento en que lleguen los requerimientos (solicitud de desarrollo, telas, fotos, etc.), estos deben ser revisados por el jefe de desarrollo, e, inmediatamente, esta persona debe comunicar al cliente si los requerimientos son óptimos para el desarrollo. Esta revisión debe ser inmediata por tres motivos:

- 1. Para que en caso de la falta de algún requerimiento, el cliente pueda reaccionar de inmediato, enviando dicho faltante.
- 2. Para evitar errores en el desarrollo y para que, en caso de que se detecte alguno, sea a tiempo.
- 3. Si transcurre mucho tiempo, luego de haber recibido los requerimientos, puede haber fricciones con el cliente por el aviso tardío de la falta de algún de los mismos, lo que causa demoras en el desarrollo.

Se debe registrar en la lista de chequeo la fecha de recepción de los requerimientos y, si es el caso, los faltantes de los mismos, para que en caso de algún inconveniente se tengan registros de lo que se recibió y en que momento. Cuando los requerimientos estén completos, se debe proceder a la toma de medidas de las telas para luego registrarlas en la página Web (ver punto 5.4 para mayor detalle).

*5.2.4 Ficha técnica de la Página Web*. Como se mencionó anteriormente, la ficha técnica de Internet es una importante herramienta de identificación, por parte de los clientes, para realizar un pedido. Luego de recibidas las fotografías del vehículo, es completa responsabilidad del encargado del departamento ingresar y diligenciar la ficha técnica en la página Web. La nueva lista de chequeo permite conocer, en cualquier momento, el estado de cada desarrollo, al tiempo que permite identificar los vehículos a los cuales no se les ha asignado ficha técnica en la página.

*5.2.5 Validación del cliente*.La lista de chequeo propuesta permite tener un mayor control sobre el estado de las validaciones del cliente, y, a pesar de que este ítem es una retroalimentación del mismo, es obligación del departamento de Desarrollo hacer el respectivo seguimiento.

# **5.3 Establecimiento de base de datos en Access para codificación secuencial**

Diseño y desarrollo, actualmente, genera un número considerable de nuevas referencias por año –cincuenta, aproximadamente-. Para facilitar su reconocimiento y seguimiento, se propone elaborar un sistema de generación de códigos el cual permite generar, de manera automática, el código interno de cada referencia, y así obtener una base de datos de todos los códigos generados. Este código se divide en 5 secciones, las cuales son:

- *Marca del Vehículo*: marca a la cual hace referencia el vehículo. Se asigna según un valor numérico que representa dicha marca; así, por ejemplo, Renault es la marca 01, Mazda es la marca 02, y así, sucesivamente.
- *Sub-Marca de Vehículo*: dado que todas las marcas cuentan con diferentes modelos de vehículos, al igual que en el caso de las marcas, se asigna un valor numérico a cada uno de estos modelos.
- *Referencia Numérica*: debido a que existen diferentes ensambladoras en el mundo, existen vehículos con las mismas marcas y submarcas, pero que cuentan con un diseño de tapicería diferente. Teniendo este hecho en cuenta, en Imapar Ltda. se les diferencia por una letra, la cual también debe seguir un orden consecutivo.
- *País de Origen*: se hace referencia al país de origen del vehículo. Dicho valor es representado con un valor numérico creciente, al igual que en los casos de marca y modelo.
- *Año de Modelo*: se asignan los dos últimos valores del año en el que el vehículo salió al mercado. Por ejemplo, a un vehículo del 2006 se le asigna el valor 06, a uno de 1995 el valor 95.

Por ejemplo, si se desarrolla el siguiente vehículo:

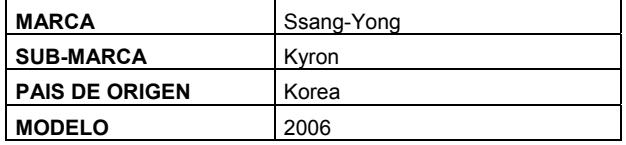

- a) El número asignado a la marca Ssang Yong es 34.
- b) El número asignado a la sub-marca Kyron es 02.
- c) No se ha realizado anteriormente algún Ssang Yong Kyron, por lo que le letra asignada en este caso debe ser "A".
- d) El número asignado a Korea, como país de ensamble es 12.

e) El vehículo es modelo 2.006, por lo que se reasigna a este campo 06. El código del vehículo es: **34-02-A-12-06** 

El problema de esta asignación de códigos consiste en el no-registro de los mismos, y a la poca interdependencia de un valor y otro. Por ende, muchos de los códigos se pueden llegar a duplicar, sin que dentro de la compañía lo noten.

Como se explicó anteriormente, la generación de códigos es demasiado "artesanal", pues se hace a la memoria de la persona encargada, lo que no garantiza, ni un adecuado consecutivo de los códigos, ni la no-asignación de un mismo código a referencias diferentes.

Por esta razón, se plantea elaborar un sistema de información simple (figura 30) que facilite esta tarea, generando códigos de forma sucesiva y organizada, evitando saltos entre referencias, e interrelacionado valores entre las diferentes características de cada tapicería.

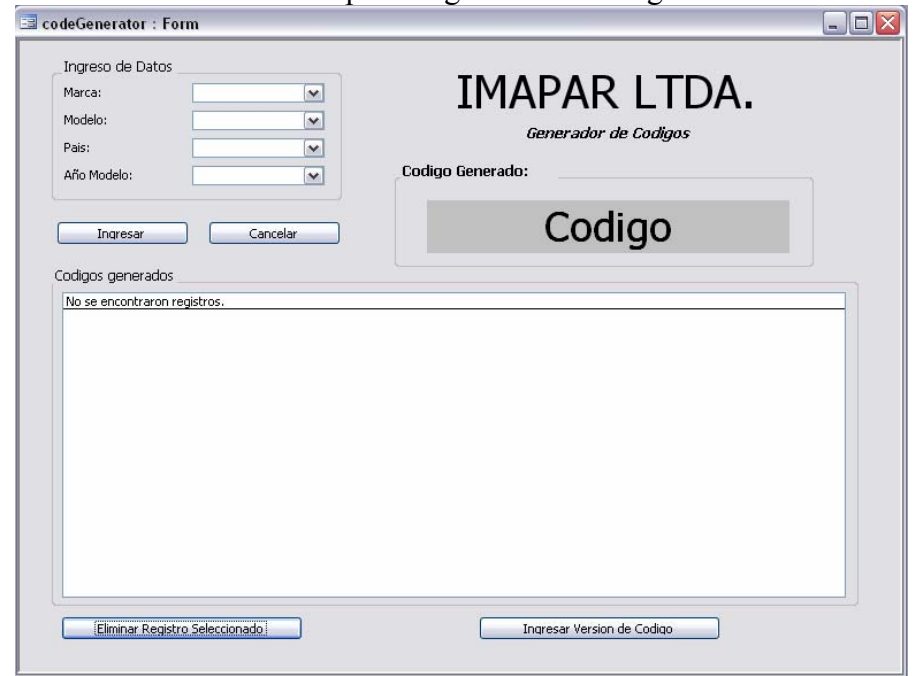

Figura 30. Sistema de información para asignación de códigos

Es necesario contar con una tabla de referencia de marcas (figura 31) que asigne un valor numérico único a cada una de éstas, sin la posibilidad de duplicidad o saltos entre referencias.

|        |           | Id marca     | marca           |
|--------|-----------|--------------|-----------------|
|        | +         |              | i Mazda         |
|        | $\ddot{}$ |              | 2 Renault       |
|        | $\ddot{}$ |              | 3 Chevrolet     |
|        | $\ddot{}$ |              | 4 Nissan        |
|        | $\ddot{}$ |              | 5 Mitsubishi    |
|        | $\ddot{}$ |              | 6 BMW           |
|        | $\ddot{}$ |              | 7 Mercedez Benz |
| $\ast$ |           | (AutoNumber) |                 |

Figura 31. Tabla de referencia de marcas

Con base en esta tabla de marcas, será necesario crear una tabla modelos que vincule los datos entre la una y otra (figura 32). De esta forma, una marca específica sólo contará con los modelos a los cuales pertenece dicha marca, evitando, consecuentemente, errores de referencia en cuanto a los códigos.

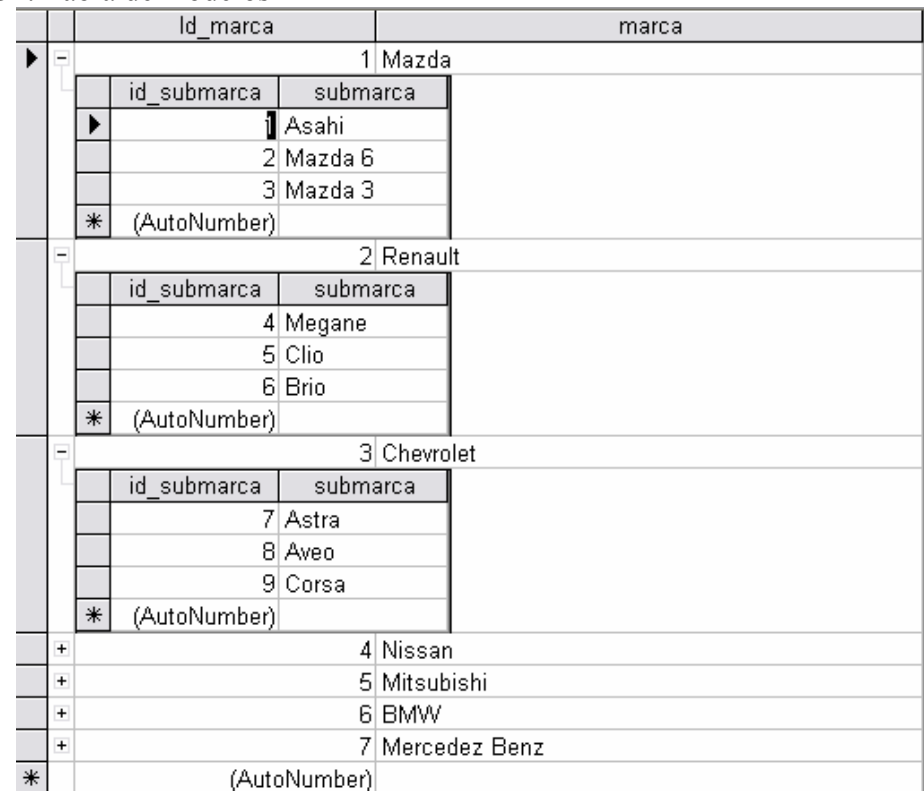

Figura 32. Tabla de modelos

De igual forma, será necesaria una tabla independiente de países (figura 33), que, al igual que la tabla de marcas, asigne un valor único a cada país.

|   | id_pais      | pais           |
|---|--------------|----------------|
|   |              | Colombia       |
|   |              | 2 Japon        |
|   |              | 3 USA          |
|   |              | 4 Brasil       |
|   |              | 5 Francia      |
|   |              | 6 Peru         |
|   |              | 7 Bolivia      |
|   |              | 8 Paraguay     |
|   |              | 9  Italia      |
|   |              | 10 Mexico      |
|   |              | 11 Alemania    |
|   |              | 12l Korea      |
|   |              | 13 Ecuador     |
|   |              | 14 Puerto Rico |
|   |              | 15 Rep. Checa  |
|   |              | 16 Nicaragua   |
|   |              | 17 Uruguay     |
|   |              | 18 China       |
| ⋇ | (AutoNumber) |                |

Figura 33. Tabla independiente de países

Una vez generadas estas tablas, el sistema debe ser capaz de verificar cuántas veces dicho código ha sido ingresado. Así, si estas características han sido ingresadas tan sólo una vez, se le debe asignar la letra "A"; si, por el contrario, es la segunda vez que se genera una tapicería con dichas características, se debe asignar la letra "B", y, de forma sucesiva, con base en la cantidad de tapicerías de las mismas características elaboradas e ingresadas al sistema (figura 34).

Figura 34. Diferenciación de tapicerías que se corresponden

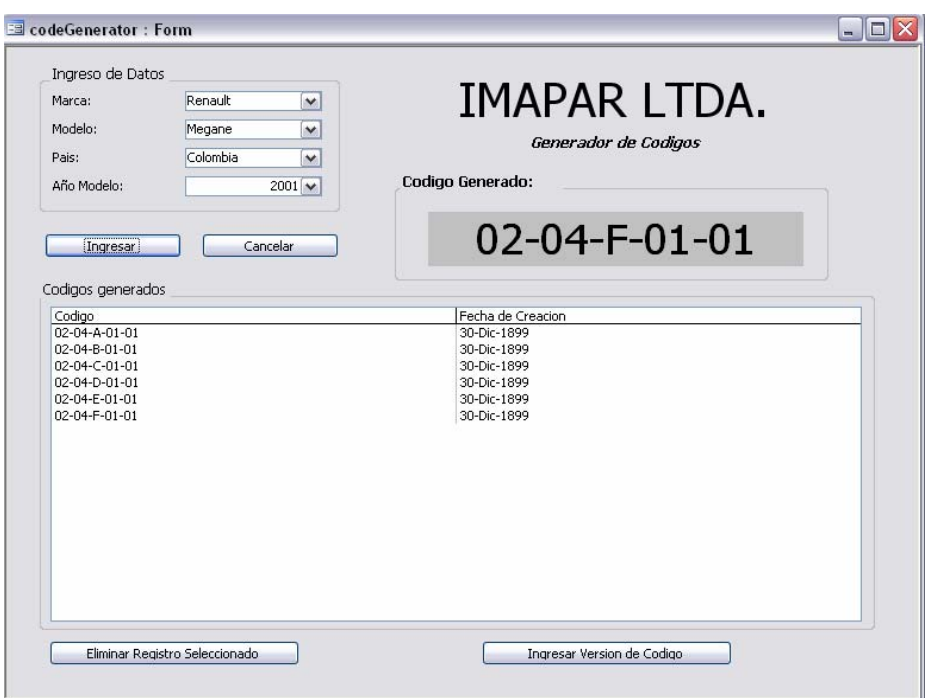

Una vez generada esta información, se debe asignar la referencia del año en el cual el modelo salió al mercado. De esta forma, se completa el código de referencia a las tapicerías. Dicho código debe ser almacenado mientras la tapicería se encuentre en uso continuo. Si llega el momento en que una referencia ya no tiene ninguna rotación y la empresa decide eliminarla, el usuario tiene la opción de liberar este código, para que la base de datos tenga los códigos de las referencias en existencia (figura 35).

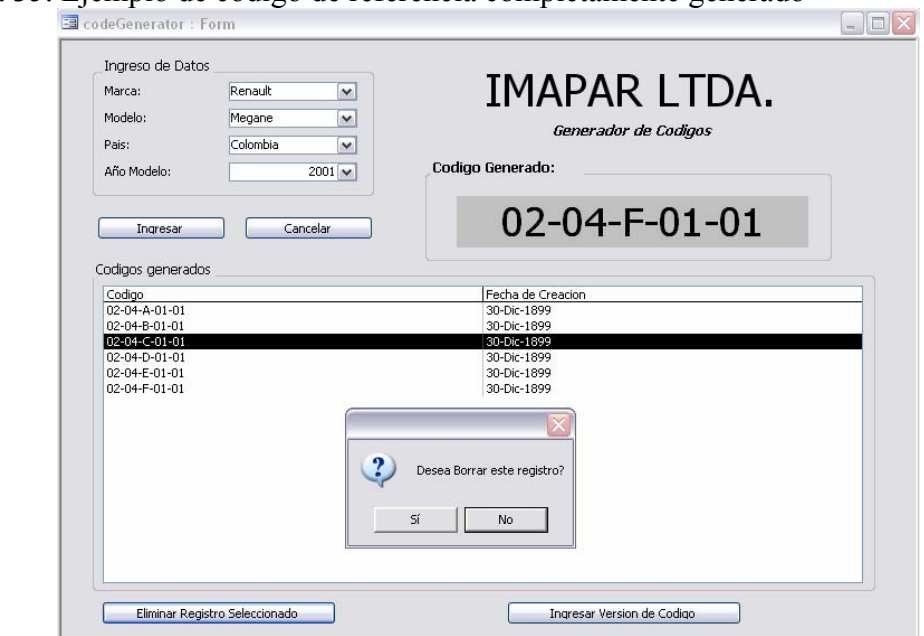

Figura 35. Ejemplo de código de referencia completamente generado

Esporádicamente, se encuentran casos donde existe una tapicería de una misma marca y un mismo modelo, pero donde los cambios de la primera no ameritan la necesidad de un nuevo desarrollo. Para estos casos especiales se han elaborado en IMAPAR los valores de referencia *versión I* y *versión II*, que permiten que, si una tapicería coincide en marca y modelo, pero sus cambios son mínimos con relación a la anterior, se le asigna la sigla VI (versión I); si, de nuevo, se libera una versión similar a ésta última, se genera una versión II (VII) (figura 36). Si se llegase a liberar una versión III de dicha tapicería, se deberán omitir los valores VI y VII de la misma y se generará un nuevo desarrollo, asignando un nuevo valor alfabético al código.
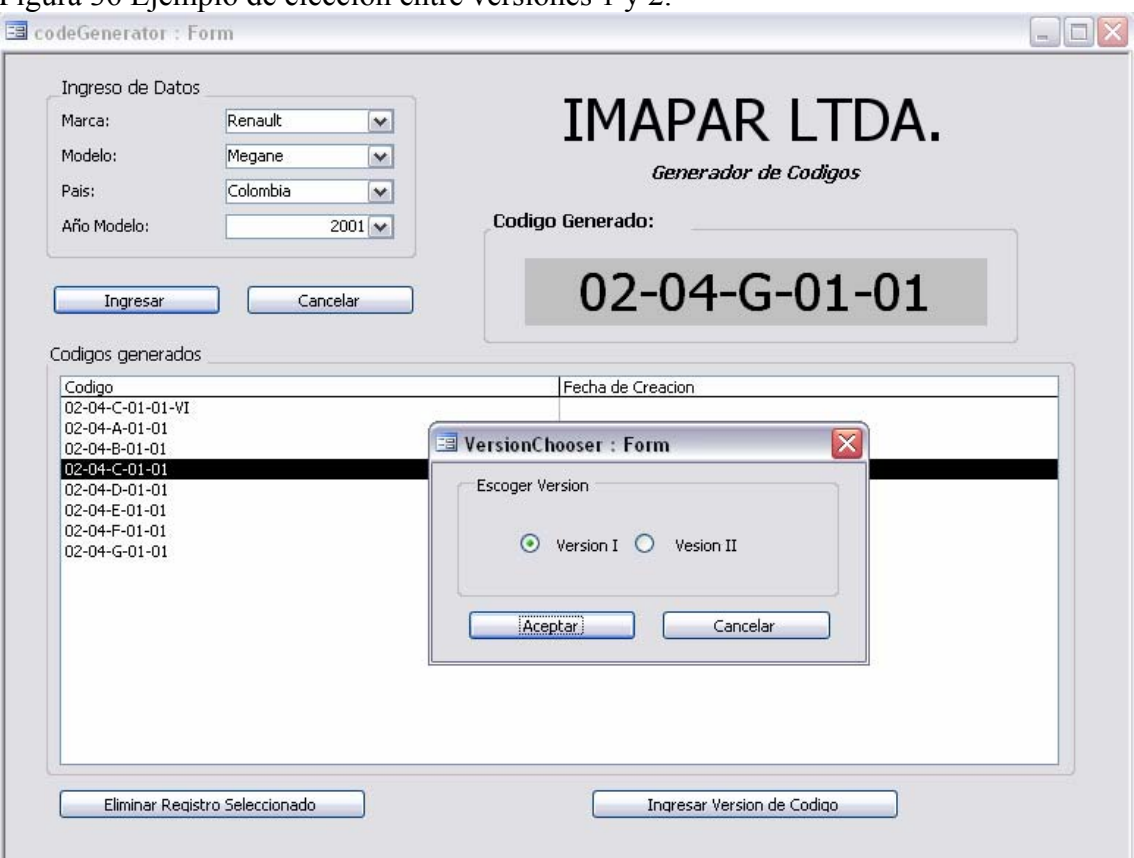

# Figura 36 Ejemplo de elección entre versiones 1 y 2.

# **5.4 Identificación de referencias con medidas en la página Web**

Aparte de las fotografías, para la identificación de las diferentes referencias en la página Web, se puede introducir una herramienta en la misma página para que los clientes, además de identificar el vehículo en cuanto a diseño, puedan identificar el tamaño de la misma. De este modo, el cliente puede tener mayor certeza y precisión a la hora de ordenar un pedido.

Para conseguir esto, se requiere abrir un nuevo campo en la página Web, en donde se puedan montar fotografías, previamente editadas, con las medidas de las diferentes partes de cada tapicería.

La página Web, con las medidas de las diferentes partes de una tapicería específica, se podría ver de la siguiente manera<sup>33</sup>:

 $\overline{a}$ <sup>33</sup> Las fotografías pertenecen a las telas reales del vehículo Ssang Yong Kyron. Las medidas también son reales y se encuentran en centímetros. Las fotografías fueron editadas en Corel Draw para las cotas y los número de las medidas.

#### Figura 37: Diagramación Web Propuesta

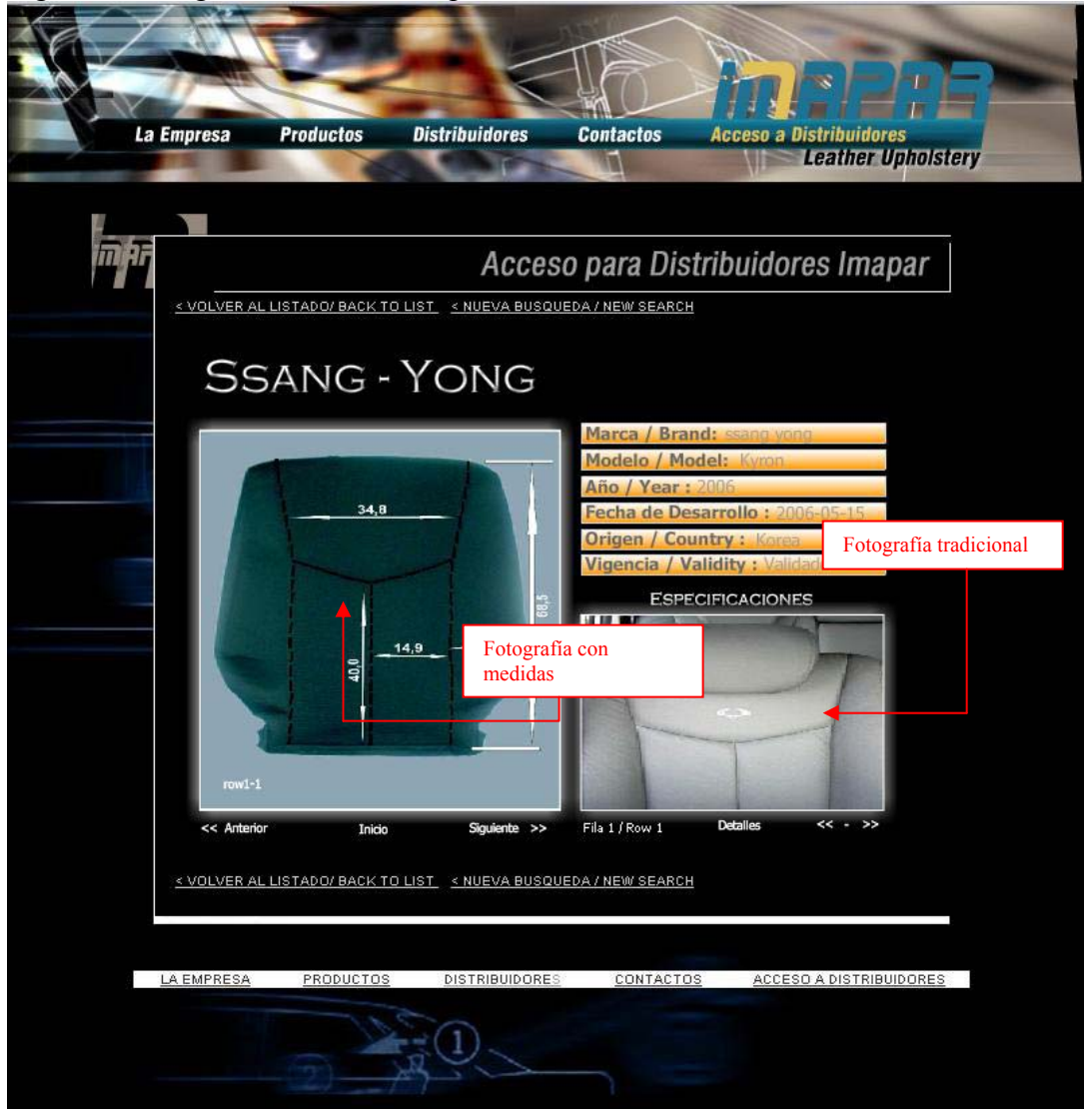

Las fotografías de las telas originales, con sus respectivas medidas de cada una de las piezas que conforman la tapicería, se ubicarían en la misma ficha técnica de Internet – como lo muestra la figura 37-. De esta manera, tanto el cliente interno como el externo del departamento de Diseño y Desarrollo, tendrían herramientas más precisas, tanto para identificar un vehículo específico, como para hacer un mejor control de calidad al producto.

### **5.5 Rediseño del proceso de Diseño y desarrollo**

Como se ha mencionado a lo largo de este documento, uno de los grandes problemas del departamento de Diseño y Desarrollo es, que en repetidas ocasiones, no provee las herramientas necesarias (tal como los moldes y los esquemas de costura validados), en el tiempo necesario, a su cliente interno (departamento de Producción). Para solucionar este inconveniente es necesario realizar una rediseño del proceso de desarrollo, de manera tal que, al final del mismo, se le cumpla tanto al cliente externo como al interno.

En primera instancia, el departamento de Diseño y Desarrollo debe ser autónomo para manejar sus propias etapas del proceso, lo que significa que la etapa de costura de un vehículo en desarrollo debe ser propia del departamento. En el diagrama de flujo del actual proceso de desarrollo (anexo D), se puede observar que la culminación del ciclo de desarrollo depende en parte del departamento productivo -en cuanto a costura se refiere.

Lo anterior conlleva a que la planeación de un desarrollo no sea precisa porque también depende de la planeación que tenga el departamento de Producción para su área de Costura. Por esta razón, el departamento de Diseño y Desarrollo debe tener su propia costurera: para poder crear una línea completa de desarrollo y así poder ser autónomo en su toma de decisiones.

Por otro lado, el área administrativa debe trabajar en conjunto con el área operativa, formando un grupo de trabajo, porque, como se mencionó anteriormente, la primer área desarrolla los esquemas de costura, cuya información e instrucciones provienen de la parte operativa (pues esta parte operativa es la que crea los moldes con las instrucciones necesarias para los esquemas de costura).

A continuación se expone de manera gráfica la manera en que se propone realizar el proceso, de manera que, al final del mismo, se satisfaga tanto al cliente interno como el externo (ver también anexo R).

Diagrama 4. Propuesta de organización del proceso de desarrollo

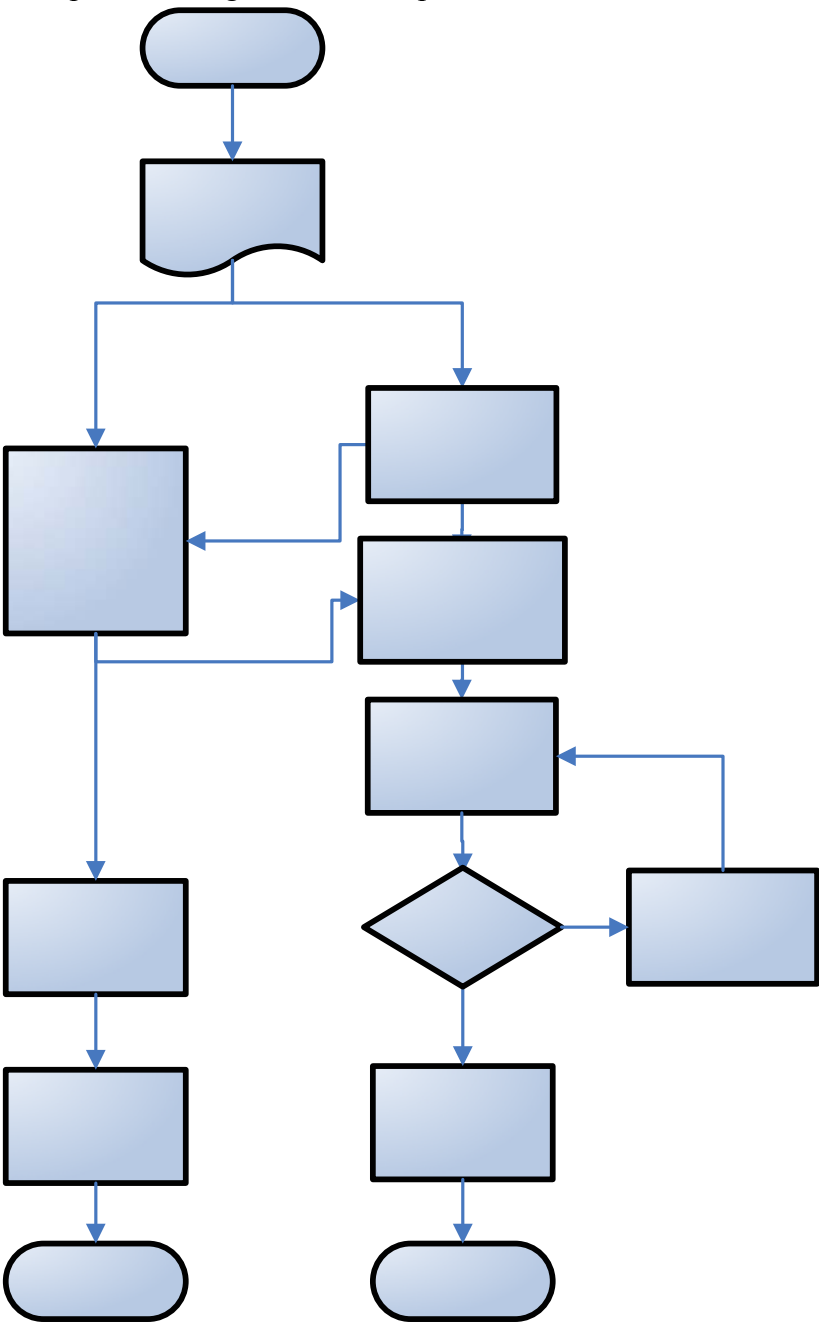

De esta manera se asegura la entrega de la tapicería desarrollada (cliente externo) al mismo tiempo que se entregan moldes y esquemas validados al departamento de Producción (cliente interno). Esto elimina el hecho de que existan tareas internas luego de la entrega de una tapicería desarrollada y que queden pendientes generando atrasos en las etapas de los desarrollos.

### **5.6 Elaboración de fichas instructivas para los esquemas de costura**

Para eliminar el inconveniente de estar escribiendo a mano sobre los esquemas de costura, se hace necesario crear fichas con las instrucciones ya establecidas. Se propone construir las fichas con láminas de poliestireno. Se elige este material debido a que es un material resistente, económico y liviano para manejar.

Se construyeron algunas de las fichas necesarias para ilustrar la manera cómo quedarían los esquemas de costura (figuras 38 y 39):

Figura 38. Fichas de poliestireno

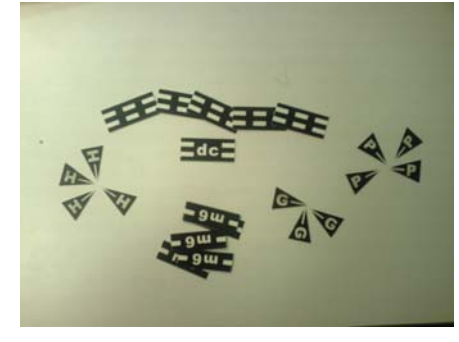

Figura 39. Esquemas de poliestireno

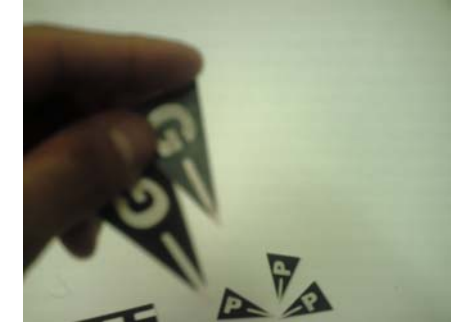

La figura 40 es un ejemplo ilustrativo de cómo se verían los esquemas de costuras sin instrucciones realizadas a mano, utilizando las piezas de poliestireno:

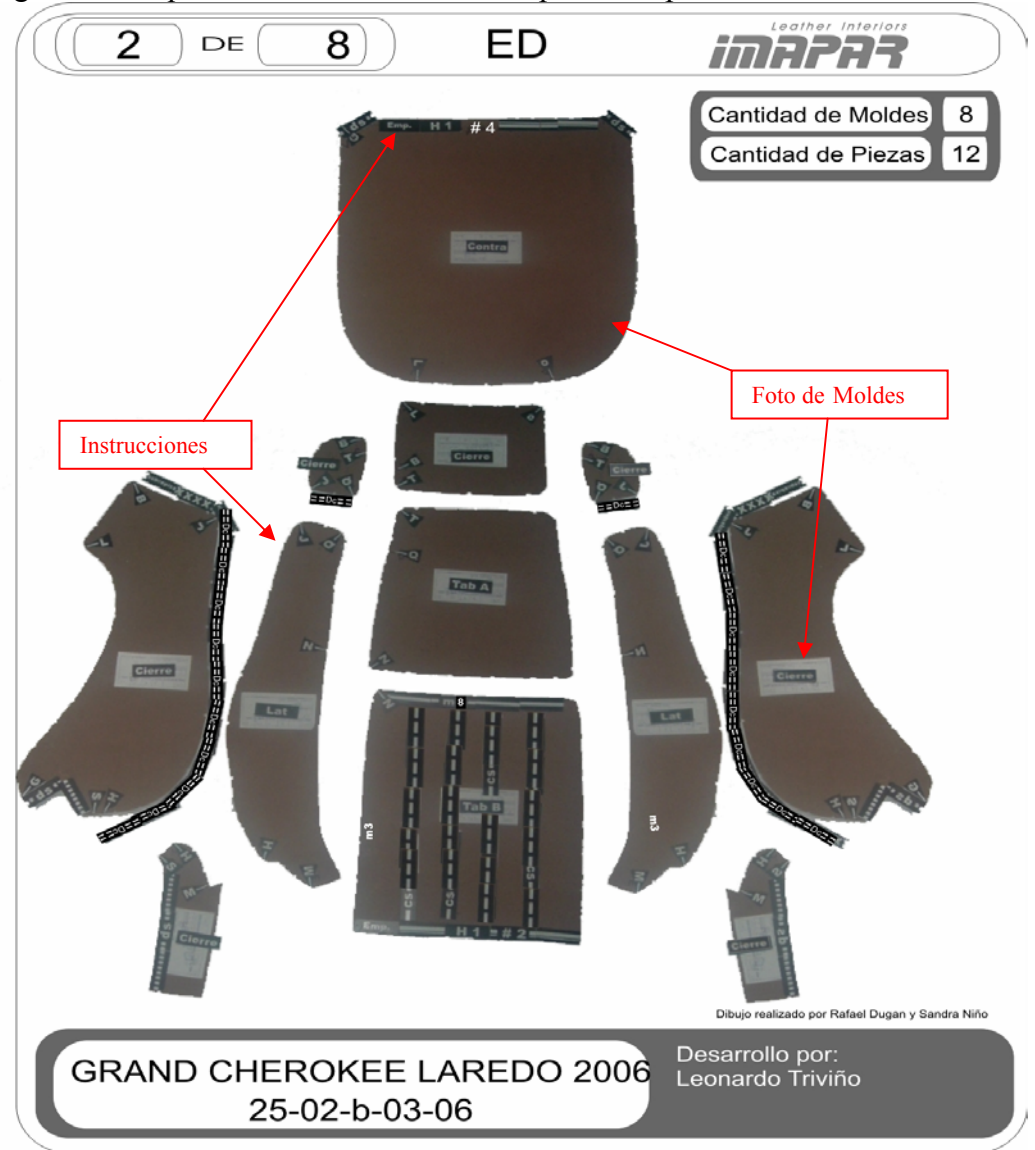

Figura 40. Esquemas de costura utilizando piezas de poliestireno

El realizar instrucciones a mano presenta un riesgo en caso de pérdida de un esquema de costura, ya que se podría recuperar en el momento las fotos tomadas a los moldes, pero la recuperación de la información realizada a mano puede resultar bastante dispendiosa.

Las fichas instructivas eliminarán el riesgo de pérdida de instrucciones de algún esquema de costura, pues si algunas de las hojas se extravía, se puede volver a imprimir el esquema completo.

Además de esto, las fichas puede ser utilizadas por el departamento de Diseño y desarrollo para establecer en los mismos esquemas de costura, el orden o estándar en que los operarios deben cortar y coser la tapicería de un vehículo determinado.

# **5.7 Rediseño del formato de hoja de vida del desarrollo**

Como se mencionó anteriormente (ver numeral 3.3.6) la hoja de vida es un documento al que no se le presta mayor importancia en el departamento de Diseño y Desarrollo. Este documento es importante ya que proporciona información acerca del procedimiento que se llevó a cabo en un desarrollo específico, además de los aspectos de consumo de materiales que proporcionan un dato aproximado al almacenista a la hora de entregar material para producción.

Se sugiere realizar una hoja de vida con las siguientes características:

- Registro de información necesaria y útil, tanto para los miembros del departamento, como para los que conforman las diferentes áreas de la organización. La hoja actual contiene demasiada información, e, incluso, datos sobrantes como por ejemplo la toma de medidas por parte de los clientes, pues sería reemplazada por las fotos con medidas de la página Web.
- Información necesaria que no se encuentre registrada en otros documentos.
- Más simple de llenar.
- La hoja de vida debe quedar almacenada en el computador, en una carpeta marcada con el nombre y código asignado por el generador de códigos (punto 5.3) a la referencia a desarrollar. Dicha carpeta debe contener toda la información concerniente a un mismo desarrollo, es decir, un seguimiento de todo el proceso; desde que entró el pedido, hasta que se validó por el cliente, de la siguiente manera:
	- o Solicitud de desarrollo.
	- o Pedido.
	- o Fotos del exterior y del interior del automóvil.
	- o Fotos con las medidas de la tapicería original.
	- o Esquemas de costura.
	- o Hoja de vida del desarrollo.
	- o Validación del cliente.

Por otro lado, uno de los clientes internos del departamento de Diseño y Desarrollo es el almacén de materias primas, debido a que este último requiere de un parámetro de consumos para controlar de la cantidad de materiales a entregar al departamento de producción.

Debido a que el cuero es un material costoso, el jefe de almacén necesita saber la cantidad aproximada que debe entregar para cada referencia, para que así haya el menor desperdicio de material posible. Dicha información debe ser entregada por el departamento de Diseño y Desarrollo, ya que es el departamento que primero obtiene un dato de consumos de cada una de las referencias  $34<sup>34</sup>$ .

Para cada referencia, existen diferentes porcentajes (establecidos por IMAPAR para ofrecer diferentes combinaciones de material) de cantidad de cuero y vinilo, de la siguiente manera:

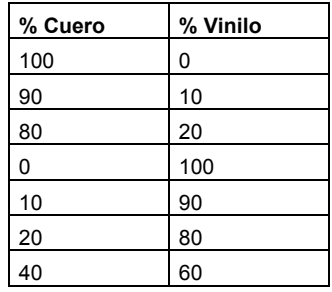

Tabla 7. Referencias según porcentajes de cuero y vinilo

Como un desarrollo se realiza solamente una vez, y, por ende, en uno solo de estos porcentajes, es necesario calcular un valor aproximado para cada uno de los mismos, para que, de esta manera, el almacenista tenga un dato aproximado de cuánto cuero y cuanto vinilo entregar en cada uno de los casos.

El dato de consumo que el departamento de Diseño y desarrollo pasa a almacén se controla cuando este último entrega una cantidad de cuero determinada para el desarrollo de alguna referencia y luego recibe los sobrantes de cuero o retal<sup>35</sup>, el cual es analizado para determinar si fue bien utilizado por parte de los operarios de desarrollo y si el dato es confiable.

También hay que tener en cuenta que el cuero se maneja en decímetros cuadrados y el vinilo en metros lineales (con un grosor constante de 1,4 metros). La siguiente tabla

 $\overline{a}$ 

<sup>&</sup>lt;sup>34</sup> Cabe anotar que el departamento de Diseño y desarrollo crea no solamente los patrones de cada referencia, sino que corta en cuero o vinilo cada una de las referencias por primera vez, por lo cual en este punto se establece un parámetros de consumo de material para las referencias que luego serán fabricadas por el departamento de producción.

<sup>&</sup>lt;sup>35</sup> GLOSARIO: Retal

muestra la conversión y calcula los valores aproximados, basándose en los consumos del primer desarrollo, así:

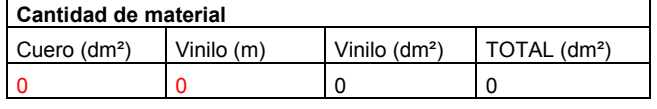

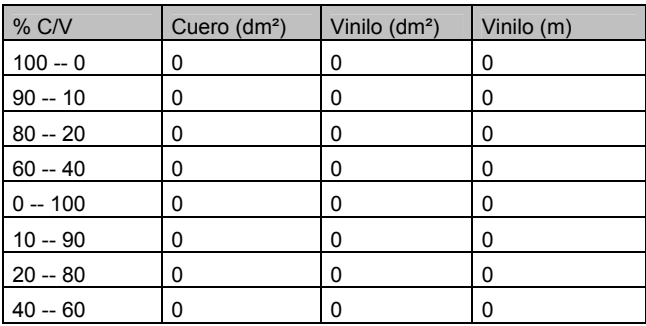

Si tenemos, por ejemplo, un consumo de una referencia que se acaba de desarrollar y que tuvo un consumo de 550 decímetros cuadrados de cuero y 4 metros de vinilo, obtenemos los siguientes datos:

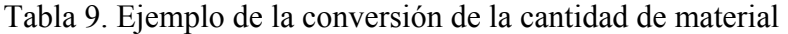

Tabla 8. Tabla de conversión de la cantidad de material

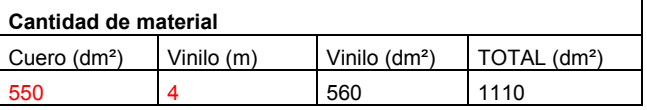

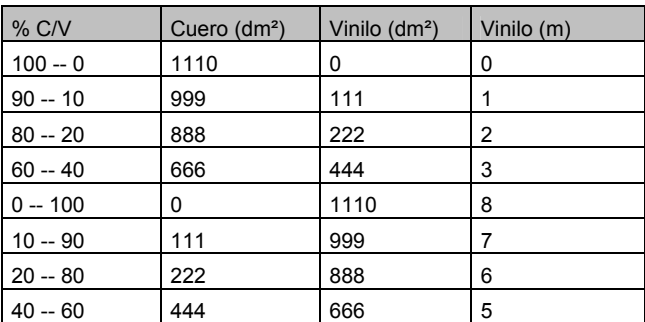

Esta información queda registrada en la hoja de vida de cada una de las referencias, proporcionándole al almacén de materias primas un parámetro bastante aproximado a la hora de entrega de material para los distintos porcentajes de la misma.

A continuación se muestra el formato de hoja de vida propuesta para el departamento de Diseño y Desarrollo, con el cual se pretende tener registrada únicamente la información necesaria para el departamento:

5.7.1 Formato de hoja de vida propuesta.

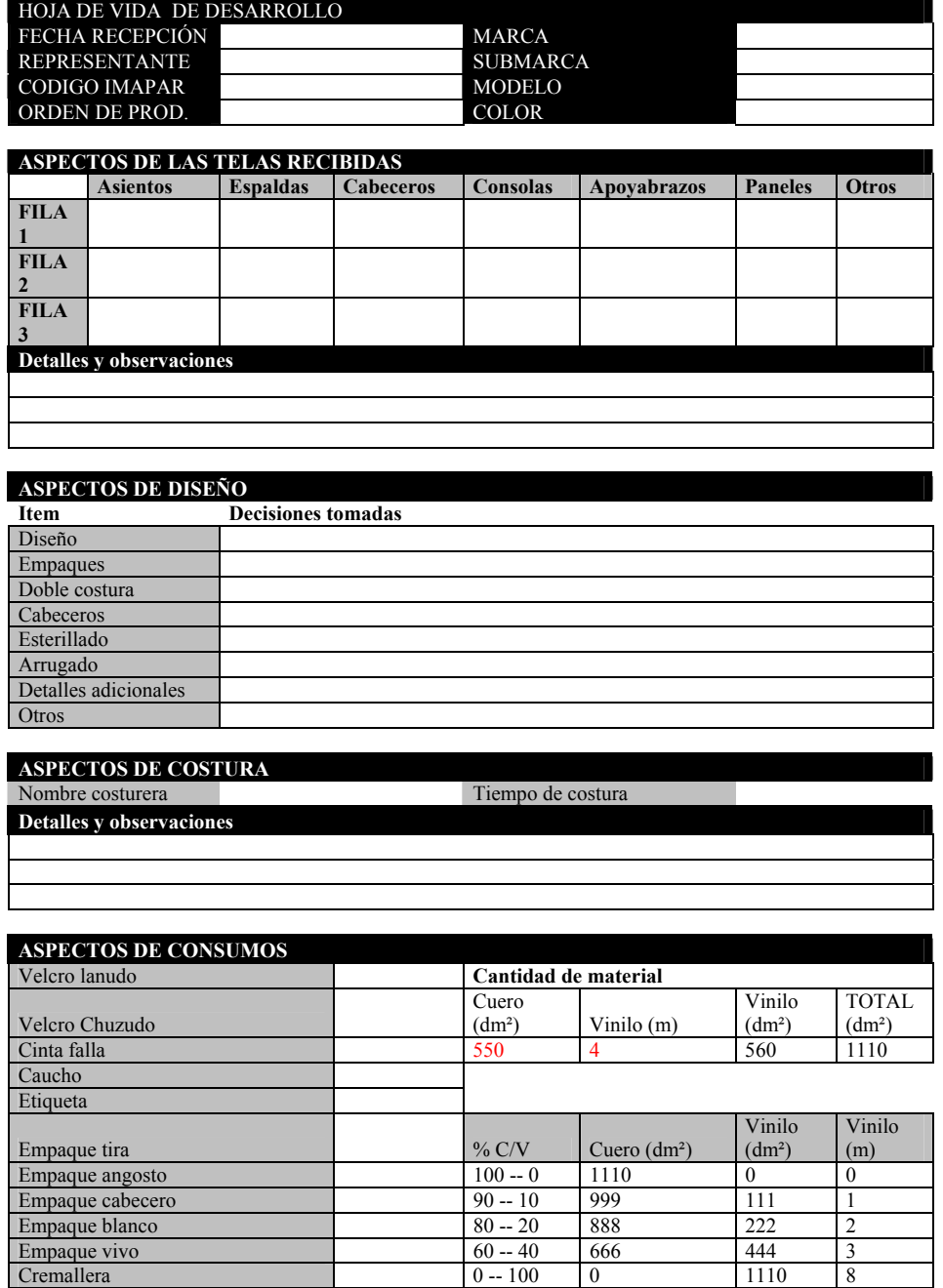

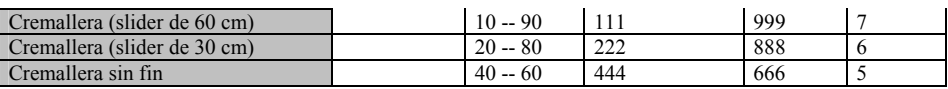

### **5.8 Utilización de caladora industrial para elaboración de moldes**

Para agilizar el proceso de elaboración de moldes, se sugiere la adquisición de una caladora tipo industrial, la cual no tiene un costo muy elevado, y que permitirá la agilización del proceso operativo de desarrollo, así como la disminución de la fatiga de los operarios –producida al cortar la odena de manera manual.

### **5.9 Ordenamiento de telas**

Como se mencionó anteriormente (ver numeral 3.2.5), la acumulación y desorden de telas originales causa problemas como desorden, muda de espacio y muda de tiempo.

En este momento, es necesario aplicar la herramienta de las 5'S, donde, en primera instancia, separamos las telas que realmente se necesitan, de aquellas que no se necesitan (**Seiri**). Luego, se ordenan las telas por marcas de vehículo. Esto se hace con el fin de facilitar la búsqueda del personal de costura, en caso de necesitar el uso de las mismas (**Seiton**). Como tercera medida, se establece un número máximo de telas a almacenar (**Seiton**), el cual puede estar basado en el número de pedidos al año en el departamento.

Para llevar a cabo todo lo anterior, se tuvo en cuenta que con la base de datos de los moldes, se eliminarán los moldes de poca rotación y, por consiguiente, se puede utilizar una de las estructuras que queda libre para colgar moldes, y así, posteriormente, transformarlo en un mueble de almacenamiento de telas originales.

Se construyó una simulación de este mueble, que está basado en la herramienta de las 5´S, la cual es una de las más utilizadas en la metodología *Kaizen* (ver figura 41).

Figura 41. Simulación de mueble

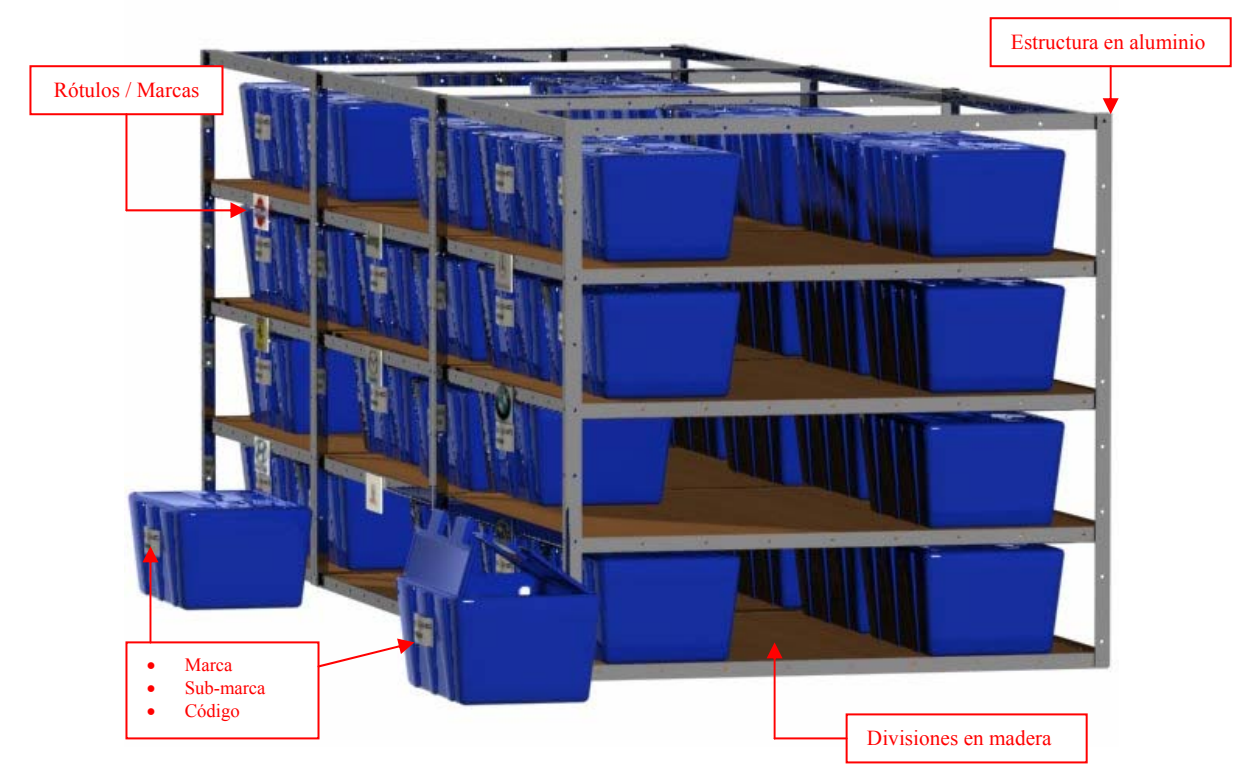

El mueble requiere de una mínima (gracias a que se tiene la estructura de aluminio) pero necesaria inversión, para el ordenamiento y posterior facilidad de ubicación de las telas. Se necesita de unas divisiones en madera y de rótulos con las diferentes marcas de vehículo, tal como se observa en la figura 41.

Además de esto, es necesario adquirir una caja individual, hecha en plástico, para cada juego de telas, lo cual permitirá su fácil almacenamiento y, el respectivo proceso de marcado con un rótulo, que contenga los siguientes datos:

- Marca
- Sub-marca
- Código

# **5.10 Implementación de Justo a tiempo en Imapar Ltda**

La propuesta de implementación de un sistema *Just in time* (JIT) para la planta de producción de IMAPAR LTDA. nace de las diferentes necesidades que tiene la empresa, como:

- Satisfacer de mejor manera la demanda del producto
- Mejorar el tiempo de respuesta de producción
- Reducir espacio
- Reducir inventario en proceso
- Reducir tiempos de procesamiento
- Mejorar la calidad del producto por medio de mayor autocontrol

Teniendo en cuenta los anteriores puntos, se necesita del JIT para que únicamente se produzca lo necesario para la siguiente etapa del proceso y, de esta manera, se logre obtener un flujo más continuo del producto.

Actualmente, las diferente etapas del proceso de producción presentan un sistema *Push*  (o Empujar)*,* es decir, un sistema donde cada uno de los procesos está produciendo más de lo que el siguiente puede producir, generando así el estancamiento del producto.

Figura 42. Representación de sistema *Push* 

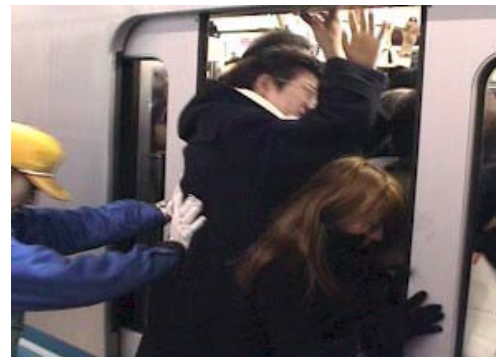

Para lograr un flujo más continuo, y eliminar, de esta manera, el estancamiento del producto entre las etapas del proceso, se requiere de un sistema *Pull* (o Halar,) en donde cada una de las personas que conforman la línea de proceso hale para el mismo lado, de tal forma que las actividades sean menos independientes, tornándose más dependientes la una de la otra.

Figura 43 Representación de sistema *Pull* 

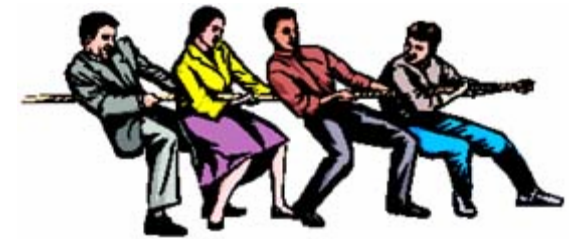

Para hacer posible un sistema *Pull<sup>36</sup>* es necesario que la línea esté balanceada, pues de otra forma se presentaría estancamiento del producto.

En este caso específico, se propone crear varias líneas o celdas de trabajo balanceadas. La creación de varias celdas, en vez de una sola, favorece a la continuidad del ciclo, pues, de esta forma, se asegura que, cuando exista algún problema, no se obstruya la capacidad total de producción. Además de esto, también favorece a la flexibilidad, de manera que, en momentos pico, los pedidos en cola no se concentren en un solo punto, sino que se distribuyan en las diferentes líneas, acortando el tiempo de espera de los clientes.

Por otra parte, las celdas de trabajo unifican el trabajo en equipo, ayudan a la adquisición de un mayor auto-control de la producción, favoreciendo a la revisión en proceso y a la detección de errores durante el mismo; y, por último, se controlan, no solamente los niveles totales de inventario, sino también el nivel de inventario entre las células de trabajo.

*5.10.1 Calculo del Tiempo Takt*. Es conveniente conocer el ritmo de producción necesario para satisfacer la demanda mensual de tapicerías. Para esto se utiliza el Tiempo Takt, el cual se define como "el tiempo teórico que se requiere para producir una pieza de producto ordenada por el cliente"*37.* 

El cálculo de este dato para IMAPAR LTDA., se encuentra a continuación:

*Demanda diaria promedio Tiempo por turno Tiempo Takt* <sup>=</sup>

*Tapicerías turno*  $Takt$   $Time = \frac{8 \text{Horas} / \text{turno}}{10 \text{ T} \cdot \text{m} \cdot \text{turno}}$ 19 Tapicerías /  $=\frac{8 \text{Horas}}{12 \pi \cdot 10^{11} \text{J}}$ 

*Takt Time* = 25,2 *Minutos*

 $\overline{a}$ 

<sup>36</sup> GLOSARIO: Pull

<sup>&</sup>lt;sup>37</sup> Cf. IMAI, MASAAKI. Cómo implementar el Kaizen en el sitio de trabajo (Gemba): Un sistema gerencial efectivo, a bajo costo y de sentido común. Bogotá: Mc Graw Hill, 1998. p. XXIX.

Donde:

- a) Tiempo de turno = 8 horas / turno
- b) Demanda mensual promedio =  $450$  tapicerías<sup>38</sup>
- c) Días laborales al mes = 24
- d) Demanda por turno = 19 tapicerías / turno

#### *Takt Time = 0,42 horas / tapicería = 25,2 minutos / tapicería*

El cálculo anterior indica que para poder cumplir con la demanda de los clientes, se debe producir una tapicería cada 25,2 minutos.

*5.10.2 Tiempo de ciclo.* El tiempo de ciclo, por otro lado, se define como: "El tiempo requerido para completar una operación<sup>39,1</sup>, es decir, el tiempo promedio que se está utilizando actualmente para producir una tapicería.

El cálculo de este dato para IMAPAR LTDA., se encuentra a continuación:

*Capacidad diaria promedio Tiempo por turno promedio Tiempo de ciclo* <sup>=</sup>

*tapicerías turno*  $T$ *iempo de ciclo* $=$  $\frac{10 \text{ horas turn}}{1000}$ 16,8 tapicerías /  $=\frac{10}{168}$ 

*Tiempo de ciclo* = 35,7 *Minutos*

 $\overline{a}$ 

<sup>&</sup>lt;sup>38</sup> La demanda diaria promedio se obtuvo de la cantidad de pedidos que llegaron a Imapar de Enero a Diciembre de 2.005 (Ver anexo T).

<sup>&</sup>lt;sup>39</sup> Cf. IMAI, MASAAKI. Cómo implementar el Kaizen en el sitio de trabajo (Gemba): Un sistema gerencial efectivo, a bajo costo y de sentido común. Bogotá: Mc Graw Hill, 1998. p. XXIX.

Donde:

 $\overline{a}$ 

- a) Tiempo de turno = 10 horas / turno $40$
- b) Capacidad mensual promedio =  $404$  tapicerías<sup>41</sup>
- c) Días laborales al mes = 24
- d) Capacidad promedio por turno (diez horas) = 16,8 tapicerías / turno

*5.10.3 Tiempo Takt versus Tiempo de ciclo*. Se puede concluir del punto 5.10.1 y del punto 5.10.2 que la capacidad actual de la planta de producción de IMAPAR Ltda., no puede satisfacer completamente la demanda de los clientes, ya que el tiempo de ciclo es mayor que el Takt time.

Para lograr satisfacer la demanda de los clientes es necesario establecer un tiempo de ciclo lo más cercano posible al Takt time, manteniendo un tiempo de turno de ocho (8) horas y así evitar los pagos por horas extras.

De igual manera es necesario tener tiempos promedio de salida por proceso cercanos para que no se genere estancamiento del producto entre las etapas del proceso, pues esto genera muda de inventario en proceso y de tiempos de espera.

La gráfica 6 junto con la tabla 10, muestra la diferencia de tiempos promedio de salida que existe entre las diferentes etapas del proceso, así como también la diferencia de los mismos con el tiempo takt. También se puede observar que el tiempo de ciclo está por encima del tiempo takt y bastante alejado de los tiempos de salida por proceso, debido a que para el cálculo de estos últimos únicamente se han tenido en cuenta los tiempo netos de procesamiento, pero como se mencionó y se ha evidenciado anteriormente (Punto 3.1), en IMAPAR Ltda. se pierde un tiempo significativo en reprocesos, movimientos innecesarios, esperas, etc.

 $40$  Cabe anotar que el tiempo por turno promedio real que se trabaja en la planta de producción de Imapar Ltda. es de diez (10) horas, debido a las horas extras que se trabajan para lograr satisfacer la demanda. Este dato se obtuvo del departamento de personal de la empresa basándose en datos estadísticos del año 2.005.

<sup>&</sup>lt;sup>41</sup>La capacidad mensual promedio se obtuvo de la cantidad de tapicerías despachas en Enero a Diciembre de 2.005, ya que como se mencionó anteriormente, el número de tapicerías producidas es igual al número de tapicerías revisadas (Ver anexo K).

Gráfica 6. Tiempo entre salidas por proceso versus tiempo de ciclo y takt time (Sistema organizado por funciones)

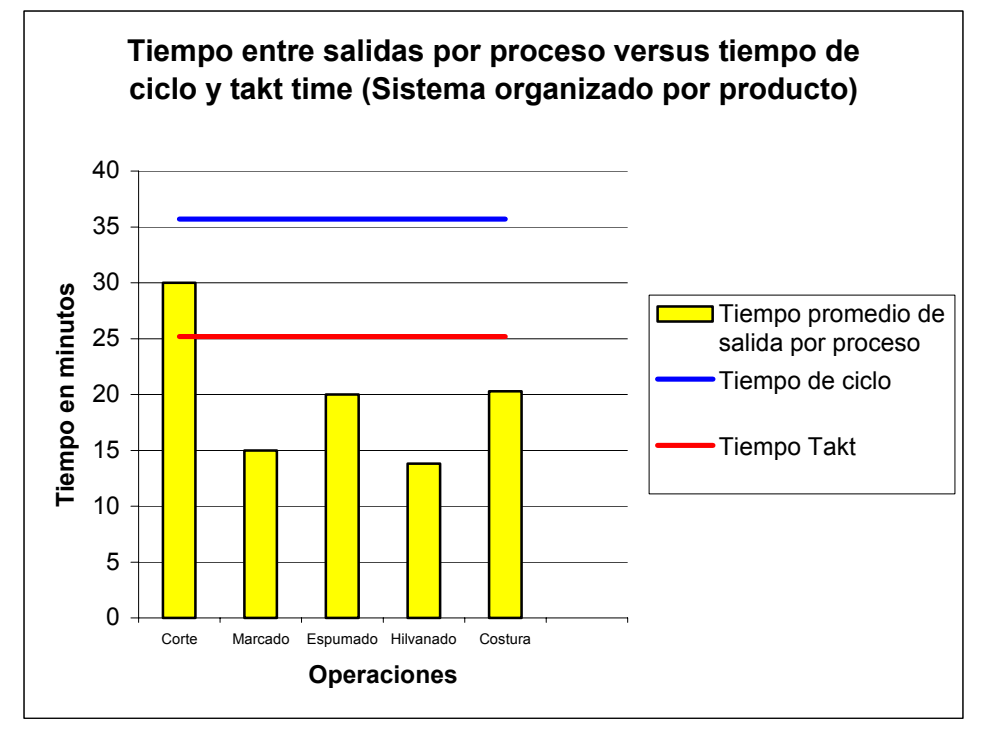

Tabla 10. Tiempos promedio de salidas por proceso, tiempo de ciclo y tiempo takt (Sistema organizado por funciones)

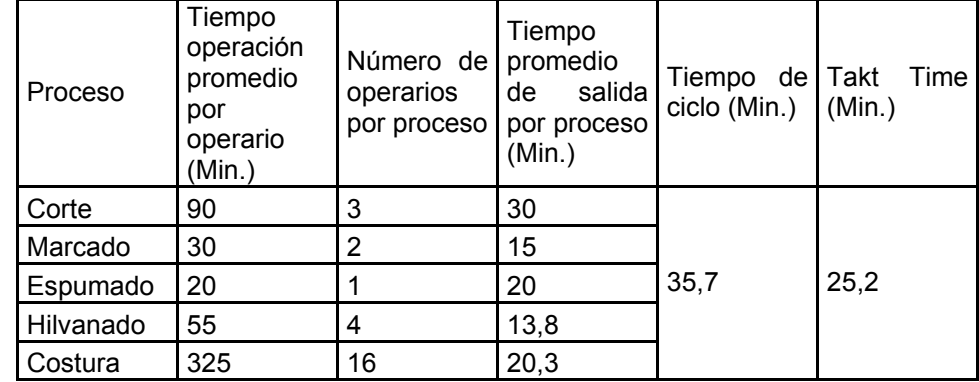

Para lograr obtener unos tiempos de salida más cercanos entre sí es necesario balancear la línea, o las líneas, de producción, para que el flujo se vuelva más constante, y, por consiguiente, se genere mayor productividad, tal como se explica en el siguiente punto.

*5.10.4 Implementación de Celdas en forma de U*. Se propone organizar el sistema productivo, con base en JIT en estaciones de trabajo que se establezcan según el recorrido del producto (ver diagrama 5 y tabla 12), y no con base en las funciones -que es como actualmente se maneja en IMAPAR.

Diagrama 5. Representación de sistema productivo organizado por producto<sup>42</sup> (propuesta de distribución)

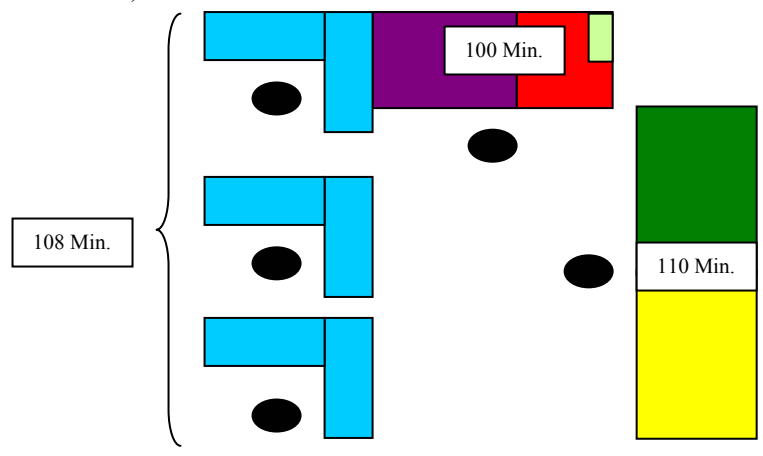

Tabla11. Convenciones de procesos

| <b>Proceso</b> | Color |
|----------------|-------|
| Corte          |       |
| Espumado       |       |
| Logotipo       |       |
| Marcado        |       |
| Hilvanado      |       |
| Costura        |       |

Tabla12. Tiempos promedio de operación y de salida de sistema organizado por producto

| Proceso   | Tiempo<br>operación<br>promedio<br>por<br>operario<br>(Min.) | Tiempo de<br>operación<br>de sistema<br>organizado<br>por<br>producto | Cantidad<br>de<br>operarios<br>en la celda | Tiempo<br>de<br>salida<br>promedio<br>por proceso |
|-----------|--------------------------------------------------------------|-----------------------------------------------------------------------|--------------------------------------------|---------------------------------------------------|
| Corte     | 90                                                           | 110                                                                   |                                            | 110                                               |
| Espumado  | 20                                                           |                                                                       |                                            |                                                   |
| Marcado   | 30                                                           | 100                                                                   |                                            |                                                   |
| Hilvanado | 55                                                           |                                                                       |                                            | 100                                               |
| Logotipo  | 15                                                           |                                                                       |                                            |                                                   |
| Costura   | 325                                                          | 325                                                                   | 3                                          | 108                                               |

<sup>&</sup>lt;sup>42</sup> Ver Anexo S: Diagrama de producción propuesto

 $\overline{a}$ 

Al observar con atención el diagrama 5, puede parecer extraño que a la etapa de marcado e hilvanado se le designen 100 minutos, pero esto se explica gracias a que, en estas dos etapas, se está incluyendo un sub-proceso, que hace parte de la línea productiva: el de hacer el Logotipo de la tapicería. Actualmente esta etapa la realiza una persona de corte, marcado o espumado: la que se encuentre libre de ocupaciones. En la etapa de Marcar el Logotipo se emplean, aproximadamente, 15 minutos. En este caso específico, para efectos del balanceo de la línea, se incluirá dentro de la etapa Marcado-Hilvanado.

Actualmente se cuenta con un capital humano de 26 operarios que hacen parte del sistema productivo (anexo U), los cuales se redistribuirían en 5 celdas, de 5 operarios cada una. Cuatro de ellas son exclusivamente para la fabricación del producto y una celda sobrante dedicada a atender reprocesos por errores internos y reclamos externos. Esto se hace con el fin de no hacer parar las cuatro líneas de manera constante, ya que como se mencionó anteriormente, las celdas están balanceadas teniendo en cuenta únicamente los tiempos netos de proceso.

En la tabla 13 se puede observar los tiempos de operación por celdas organizadas por producto, así como también los tiempos promedio de salida por proceso.

| Proceso                    | Tiempo<br>por celda celdas<br>(Min.) | operación Número de | Tiempo<br>de<br>operación por<br>proceso (Min.) |
|----------------------------|--------------------------------------|---------------------|-------------------------------------------------|
| Corte-Espumado             | 110                                  | 4                   | 27,5                                            |
| Marcado-Hilvanado-logotipo | 100                                  |                     | 25                                              |
| Costura                    | 108                                  |                     | 27                                              |

Tabla 13. Tiempos promedio de operación por celda y tiempos promedio de salida por proceso

Al organizar las celdas de esta forma, se produciría aproximadamente una tapicería cada 110 minutos por celda, es decir que la capacidad diaria promedio de las cuatro celdas estaría dada por:

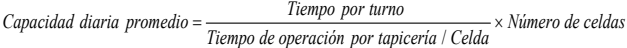

 $Capacidad diaria promedio = \frac{480 \text{ Minutos}}{110 \text{ Minutos}} \times 4$ 

*Capacidad diaria promedio* = 17,5 *tapicerías*

Y por ende, el nuevo tiempo de ciclo con un tiempo de turno de ocho horas diarias estaría dado por:

*Capacidad diaria promedio Tiempo de ciclo* =  $\frac{Tiempo~por~turno~promedio}{G}$ 

*tapicerías fiempo de ciclo* =  $\frac{8 \text{ horas}}{155}$  *turno* 17,5  $=\frac{8 \text{ horas}}{15.5}$ 

*Tiempo de ciclo* =  $27,5$  min

Al graficar esto valores (ver gráfica 7 y tabla 14) se observa que los tiempos de salida entre procesos son bastante cercanos, lo que asegura un mayor flujo del producto dentro de las celdas y que no se genere estancamiento e inventario en proceso. Además de esto el tiempo de ciclo se acerca bastante al tiempo takt, lo que proporciona mayor seguridad para cumplir con la demanda.

Gráfica 7. Tiempo entre salidas por proceso versus tiempo de ciclo y takt time (Sistema organizado por producto)

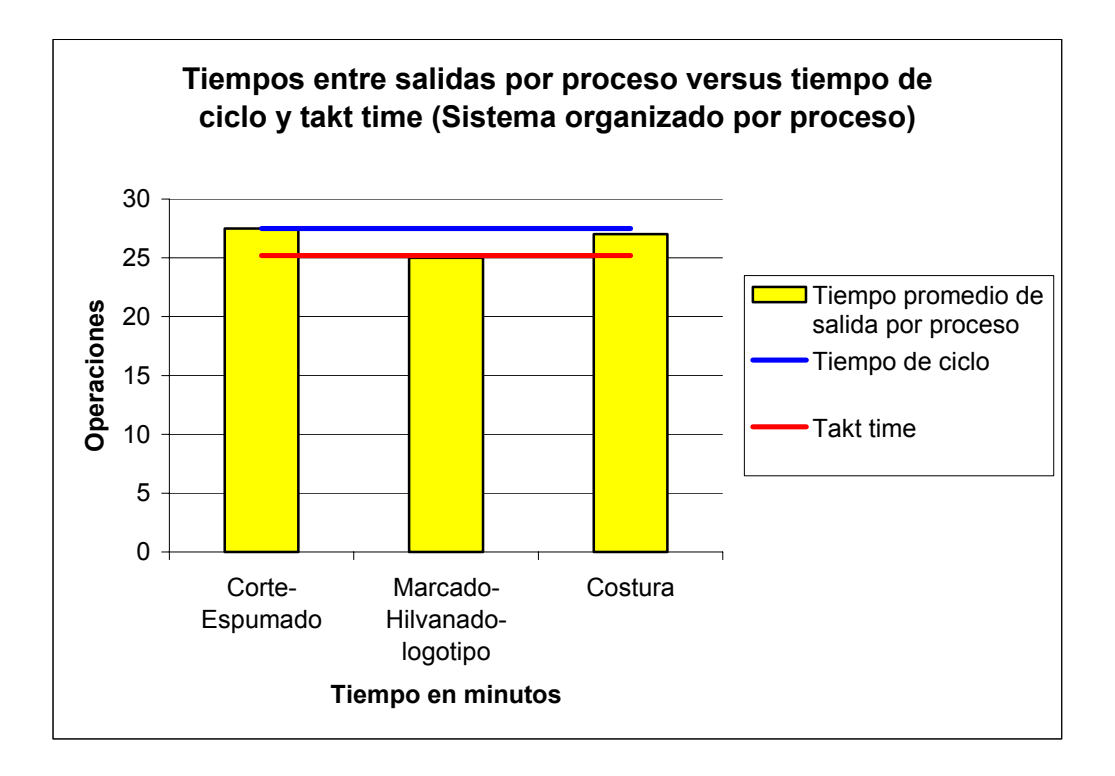

Tabla 14. Tiempos promedio de salidas por proceso, tiempo de ciclo y tiempo takt (Sistema organizado por producto)

| Tiempo<br>operación por<br>celda (Min.) | Número<br>de<br>celdas | Tiempo<br>operación por<br>proceso (Min.) | Tiempo<br>de<br>de ciclo (Min.) | time<br>Takt<br>(Min.) |
|-----------------------------------------|------------------------|-------------------------------------------|---------------------------------|------------------------|
| 110                                     | 4                      | 27,5                                      |                                 |                        |
| 100                                     | 4                      | 25                                        | 27,5                            | 25,2                   |
| 108                                     | 4                      | 27                                        |                                 |                        |

Para la construcción de dichas celdas se deben redistribuir los operarios, para que así puedan realizar diferentes actividades, para lo cual no habría mayores inconvenientes, ya que el único trabajo especializado es el de costura (esta etapa quedaría con el mismo número de personas actual menos un persona que va a pasar a ser el distribuidor interno de materiales). El resto de actividades se pueden aprender sin mayor dificultad en un corto tiempo. Implementando las 5 celdas mencionadas (4 para fabricar tapicerías y 1 para reprocesos), con 5 operarios cada una, se tendría un número total de operarios de 25, es decir que una persona quedaría sobrante, quedando disponible para desempeñar las funciones de quien, comúnmente, se conoce como "patinador". La labor de esta persona sería repartir el material necesario para cada operario, así como buscar los moldes, esquemas de costura y ordenarlos cuando estos se terminen de utilizar. De esta forma, se estarían evitando todos los movimientos innecesarios que tienen que ver con búsqueda de material y de herramientas de trabajo. De igual forma, se obtendría una mejor organización de las herramientas, ya que algunas veces, debido al afán de los operarios, no se dejan en los lugares correspondientes.

A esto se suma un sistema *poka-yoke* que alerte a los operarios en caso de acumulación excesiva de producto en proceso. Para ello se delimitaran áreas dentro de las celdas en donde el trabajo en proceso debe ser acumulado, en el caso que dichas áreas rebasen o excedan su capacidad el sistema debe detenerse por completo para no generar cuellos de botella a lo largo de la cadena productiva.

Finalmente, se propone una inspección de calidad durante el proceso y no solamente al final, ya que un error detectado en este punto es más complejo, largo y costoso de corregir.

*5.10.5 Redistribución de la planta de producción*. Para evitar el desplazamiento que deben realizar de manera continua los operarios y los largos trayectos que debe realizar el producto a lo largo de la planta de IMAPAR se buscará rediseñar el área para una mejor distribución que se verá reflejada, no solamente en el recorrido del producto mismo, sino en un incremento en la productividad y en una disminución de espacio utilizado.

Al observar las figuras 44, 45 y 46, se puede notar la redistribución de la parte productiva implementando las celdas en "U" y la metodología JIT, disminuyéndose significativamente tanto el recorrido del producto como el espacio utilizado por la planta de producción.

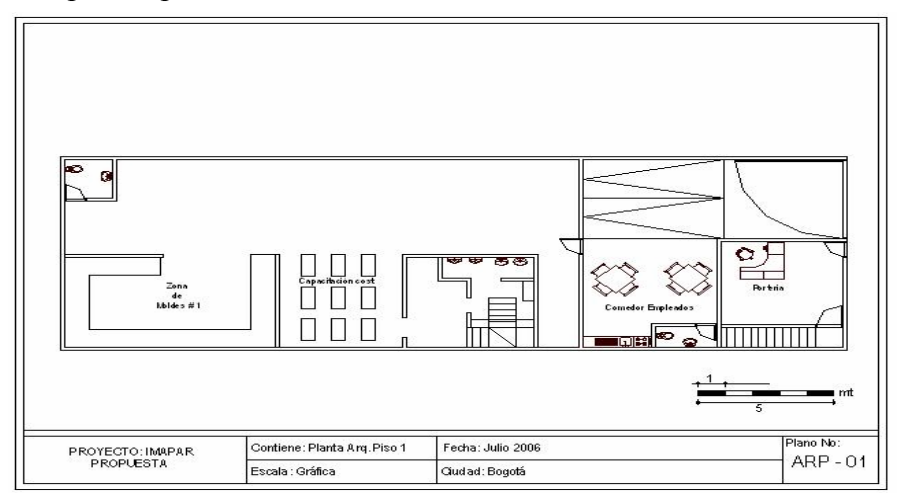

Figura 44. Planta primer piso redistribuida<sup>43</sup>.

Figura 45. Planta segundo piso redistribuida.

 $\overline{a}$ 

 $43$  La escala de los planos es 1:240

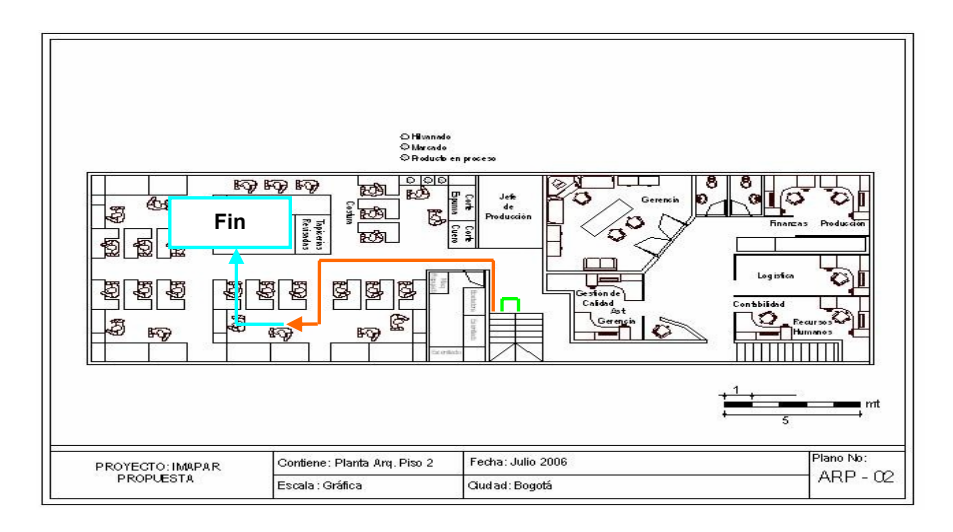

Figura 46. Planta tercer piso redistribuida.

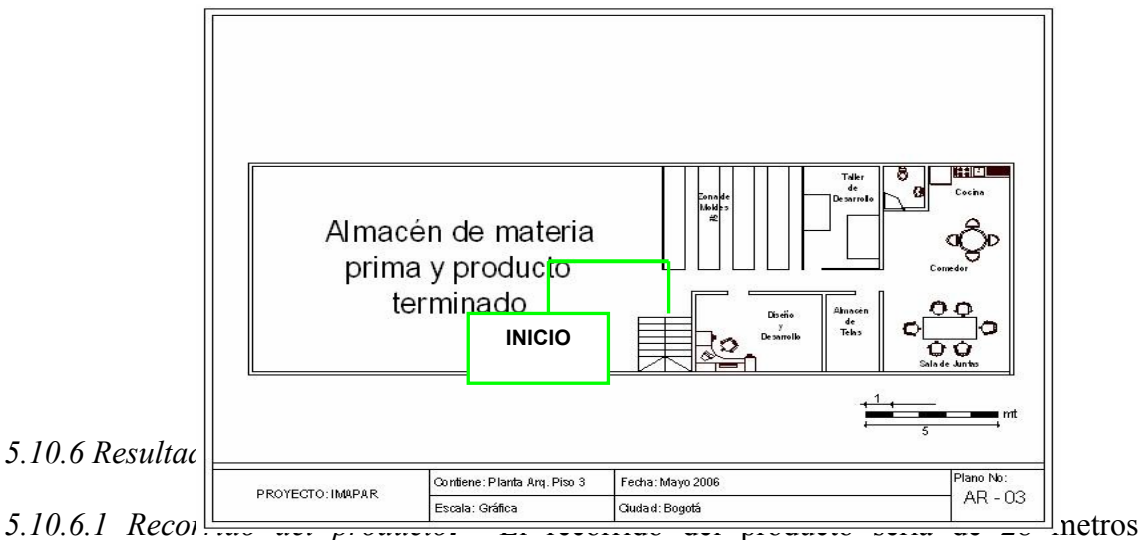

aproximadamente desde que sale del almacén de materias primas hasta la revisión de calidad, es decir, se obtendría una reducción de 77 (recorrido actual) a 28 metros, lo que significa una reducción del 64% aproximadamente (ver tabla 15).

Tabla 15. Distancias entre las etapas del proceso productivo (Sistema organizado por producto)

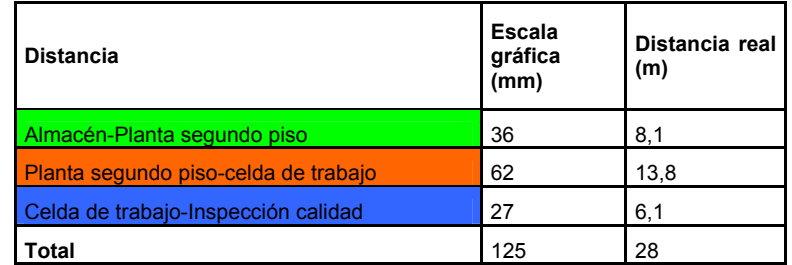

*5.10.6.2 Espacio.* Al distribuir 5 celdas iguales en "U" balanceadas, se ahorra espacio por dos razones principales. La primera es porque al estar las celdas balanceadas, no se necesita prácticamente espacio para producto en proceso, ya que el producto tiene un flujo más continuo. La segunda razón es porque los integrantes de cada celda pueden estar más cerca los unos de los otros y solamente se necesita espacio entre celdas.

Aplicando lo mencionado anteriormente, se podría acomodar la planta de producción en un espacio de aproximadamente 240 m², es decir un 29% menos que el espacio utilizado actualmente (339 m² aproximadamente), lo cual podría resolver el problema de espacio que la empresa tiene actualmente (ver figuras 44, 45 y 46).

*5.10.6.3 Capacidad.* En el sistema propuesto, la capacidad de producción se aumenta de 16,8 tapicerías por turno de diez (10) horas a 17,5 por turno de ocho (8) horas, es decir, que la producción se aumenta en un 4,2 % utilizando un tiempo 20% menor. El tiempo de ciclo o el tiempo promedio requerido para producir una tapicería se disminuye de 35,7 minutos a 27,5, es decir disminuye en un 26,7 %.

*5.10.6.4 Costos.* Al trabajar un tiempo de turno de ocho (8) horas diarias, Imapar Ltda. se ahorraría un tiempo promedio de dos (2) horas extras diarias por operario. Al estimar este costo se tendría que:

*Beneficio anual* = *Sueldo promediomensual*×*horas extra diarias*× *número operarios*×1,25

*Beneficioanual* =\$408.000×2× 26×1,25

*Beneficio anual* =\$26`520.000

*5.10.6.5 Autocontrol.* Además de los beneficios previamente mencionados, al implementar un sistema de producción *Justo a tiempo,* se obtendrá un flujo continuo de una pieza, el cual permite un mayor control, detectando con mayor rapidez si alguna pieza tiene un defecto o si existe un faltante de piezas.

### **5.11 Implementación de base de datos en Access para filtrado de moldes**

Como se mencionó anteriormente (ver numeral 3.2.5.2) existe un problema de acumulación de moldes en el área productiva de IMAPAR que se ha venido extendiendo hasta el departamento de Diseño Desarrollo. Debido a que no se cuenta con un presupuesto para la ampliación de la bodega, sólo se puede tener disponibilidad del espacio determinado actualmente -contando con que el almacenamiento de moldes está ocupando gran parte de este espacio.

Como no se tiene una base de datos que proporcione esta información, se revisó, uno a uno, la existencia de moldes, y se observaron las ventas de los últimos tres años de cada referencia (anexo P). Se encontró, así mismo, que gran parte de los moldes no han sido utilizados en los últimos años, o se han usado muy poco. Esto se debe a que el sector automotriz es bastante competido y está cambiando e innovando, de manera constante, sus diseños de automóviles. Este diseño no solamente incluye el exterior de los vehículos, sino también su interior y, por ende, su tapicería.

Debido a todo lo anterior, es claro que es un desperdicio de espacio almacenar moldes que ya no tienen rotación alguna, para lo cual se construyó una base de datos que proporcionará la información de rotación de referencias en el momento en que la compañía lo requiera. El software de filtrado determinará la utilización de cada molde, en un determinado rango de tiempo (figura 47).

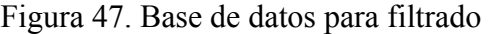

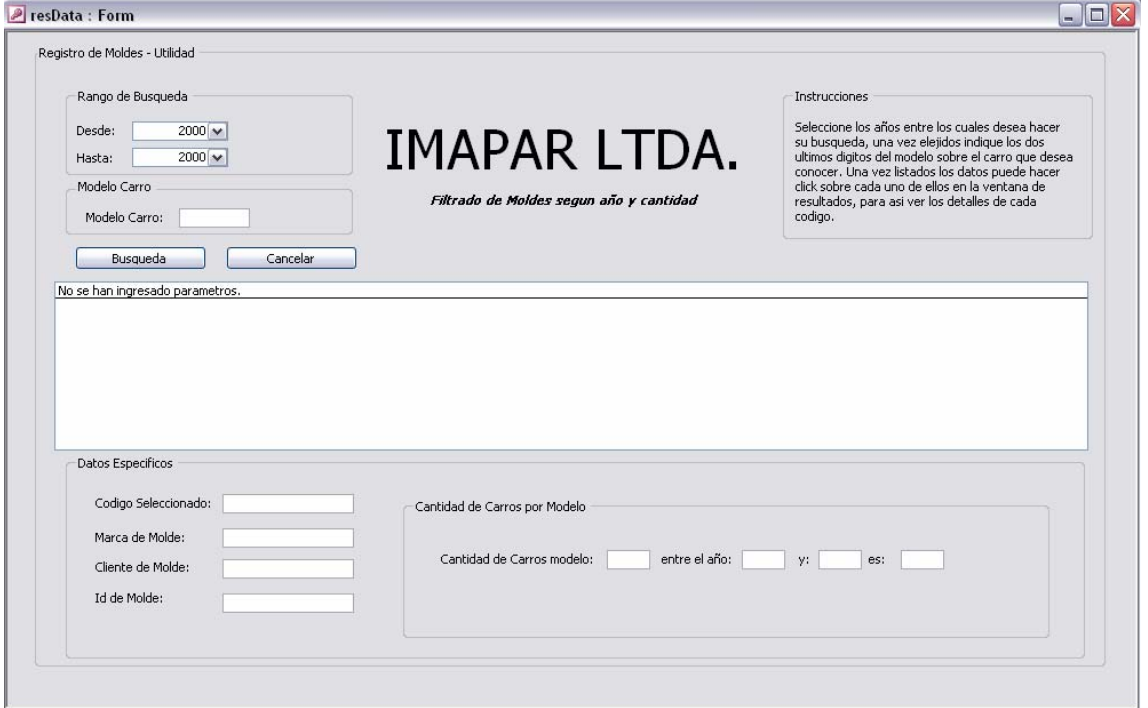

Dado que a cada molde le es asignado un código (*Generador de Códigos)* se puede saber con certeza que cada molde -tapicería- cuenta con una única asignación, que facilitará su ubicación.

Con base en ello, se debe determinar una tabla de registro de ventas, la cual consiste en: una referencia al código del molde vendido en un periodo de tiempo; el año en que fue vendido; el nombre del cliente al cual fue vendido; y, por último, la marca de dicho modelo. Dicha información la maneja el almacén de materias primas, quien es el que lleva control de las ventas por código. El usuario de la base de datos, que, en este caso, es el jefe de Diseño y Desarrollo, obtiene la información del almacén y la trae a la base de datos para la actualización permanente (figura 48).

|                       | ld renta | marca       | codigo        | cliente          | Anoventa |
|-----------------------|----------|-------------|---------------|------------------|----------|
| $\blacktriangleright$ |          | i∥ SANTA FE | 24-14-B-12-04 | <b>BOGOTA</b>    | 2006     |
|                       |          | 2 WAGON     | 04-02-M-03-00 | COSTA RICA       | 2006     |
|                       |          | 3 RAV       | 05-10-A-02-02 | <b>PANAMA</b>    | 2006     |
|                       |          | 4 TUCSON    | 24-18-A-12-05 | <b>BOGOTA</b>    | 2006     |
|                       |          | 5 MAXIMA    | 18-06-G-02-03 | MIAMI            | 2006     |
|                       |          | 6 CRV       | 08-09-A-02-02 | PANAMA           | 2006     |
|                       |          | 7 CRV       | 08-09-A-02-02 | PANAMA           | 2006     |
|                       |          | 8 CRV       | 08-09-A-02-02 | PANAMA           | 2006     |
|                       |          | 9 CRV       | 08-09-A-02-02 | <b>PANAMA</b>    | 2006     |
|                       |          | 10 CRV      | 08-09-A-02-02 | <b>PANAMA</b>    | 2006     |
|                       |          | 11 CRV      | 08-09-A-02-02 | PANAMA           | 2006     |
|                       |          | 12 CRV      | 08-09-A-02-02 | <b>PANAMA</b>    | 2006     |
|                       |          | 13 CRV      | 08-09-A-02-02 | PANAMA           | 2005     |
|                       |          | 14 CRV      | 08-09-A-02-02 | <b>PANAMA</b>    | 2005     |
|                       |          | 15 CRV      | 08-09-A-02-02 | PANAMA           | 2005     |
|                       |          | 16 TERRACAN | 24-11-B-12-04 | <b>GUATEMALA</b> | 2005     |
|                       |          | 17 TERRACAN | 24-11-B-12-04 | <b>GUATEMALA</b> | 2005     |
|                       |          | 18 TERRACAN | 24-11-B-12-04 | <b>GUATEMALA</b> | 2005     |
|                       |          | 19 TERRACAN | 24-11-B-12-04 | <b>GUATEMALA</b> | 2005     |

Figura 48. Base de datos actualizada permanentemente

Una vez generada dicha tabla, el sistema debe permitir la elección de un rango de tiempo. Dicho rango debe ser evaluado en años, dado que la tabla hace referencia únicamente al año de venta.

Generado el rango, se debe tener la posibilidad de seleccionar un año específico, permitiendo así conocer la cantidad específica de un modelo en particular en dicho rango de tiempo.

Una vez seleccionados dichos datos, el sistema debe evaluar la cantidad de referencias vendidas en este periodo de tiempo, al igual que la cantidad de tapicerías vendidas en la tabla de ventas que hace referencia al modelo seleccionado en particular (figura 49).

| I Iguiu 17. Delección de un modero en particular |                          |  |  |
|--------------------------------------------------|--------------------------|--|--|
| Codigo de Molde                                  | Cantidad Total de Moldes |  |  |
| $101 - 11 - A - 03 - 04$                         | ≡                        |  |  |
| $01 - 23 - A - 03 - 05$                          |                          |  |  |
| $01 - 27 - A - 03 - 05$                          |                          |  |  |
| $02 - 02 - C - 05 - 05$                          |                          |  |  |
| $102 - 05 - E - 01 - 03$                         |                          |  |  |
| $02 - 07 - B - 10 - 04$                          |                          |  |  |
| 03-05-F-03-03-V1                                 |                          |  |  |
| $03-10$ -C-02-05                                 |                          |  |  |
| $03-11-1-03-04$                                  | M                        |  |  |
| 04.09.3.09.07.11                                 |                          |  |  |

Figura 49. Selección de un modelo en particular

De igual forma, debe ser posible seleccionar un molde específico, para poder ver las características del mismo y así tener una idea más clara del molde al que se está haciendo referencia (figura 50).

Figura 50. Selección de un molde específico

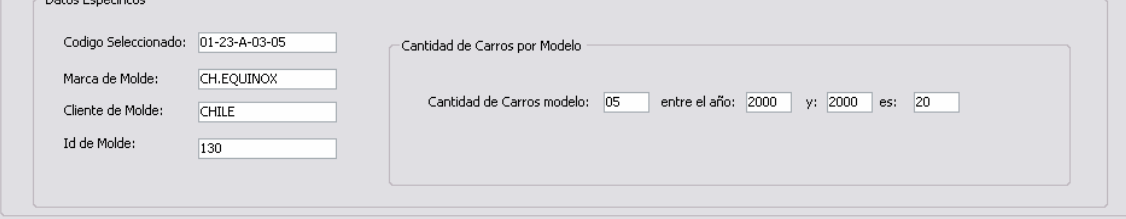

De esta manera, se simplifica el método de verificación de uso de moldes, permitiendo una toma de decisiones más eficiente y eficaz; además, se consigue la eliminación de moldes subutilizados, así como la liberación de espacio valioso y reducción de tiempo en el Gemba.

# **5.12 Rediseño de ganchos de Almacenamiento de moldes**

Los moldes representan una de las herramientas principales del proceso productivo, ya que ahí es de donde nace el mismo. Si el molde está mal hecho o si faltan moldes, por más que los siguientes procesos hagan su trabajo de manera óptima, el producto no va a salir de la misma manera.

Eliminando los moldes innecesarios (**Seiri**) que ya no tienen rotación alguna o muy poca, se libera espacio para guardar los moldes de alta rotación de una manera más organizada (**Seiton**), de manera tal que se propone la implementación de un nuevo gancho para la mejor organización de los moldes y para que resistan de mejor manera el peso de los mismos.

El gancho de las figuras 51 y 52, tendría las siguientes especificaciones:

- a) Material: Acero rápido
- b) Diámetro: 0.8 mm
- c) Tipo: Varilla grafilada
- d) Costo unitario: \$3.000 pesos

Figura 51. Representación de gancho 1

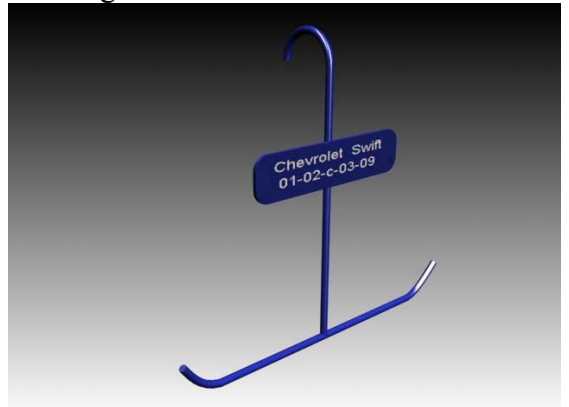

Figura 52. Representación de gancho 2

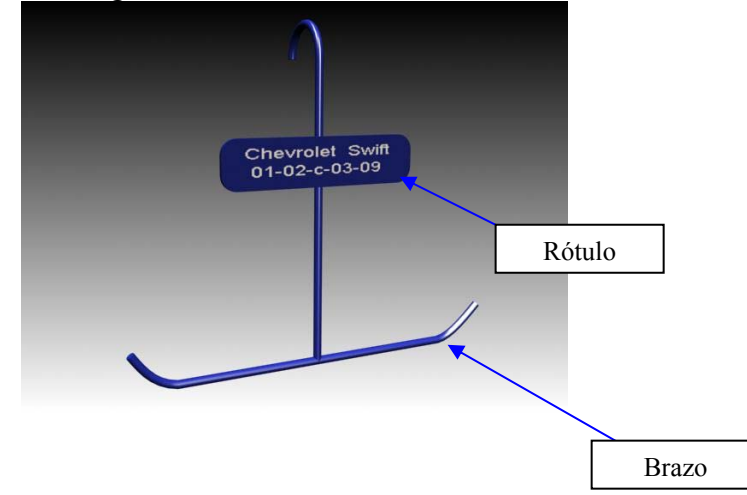

Este gancho permite la identificación por medio de un rótulo (ver figuras 51 y 52) a simple vista sin necesidad de perder tiempo buscando molde por molde.

Además de esto es hecho de un material más resistente que el de varilla en rollo, lo que permite que sus brazos no se doblen, de esta manera evitando la caída y posterior pérdida de moldes y por consiguiente de piezas.

# **6. ESTIMATIVO DE INVERSION PARA LA IMPLEMENTACIÓN**

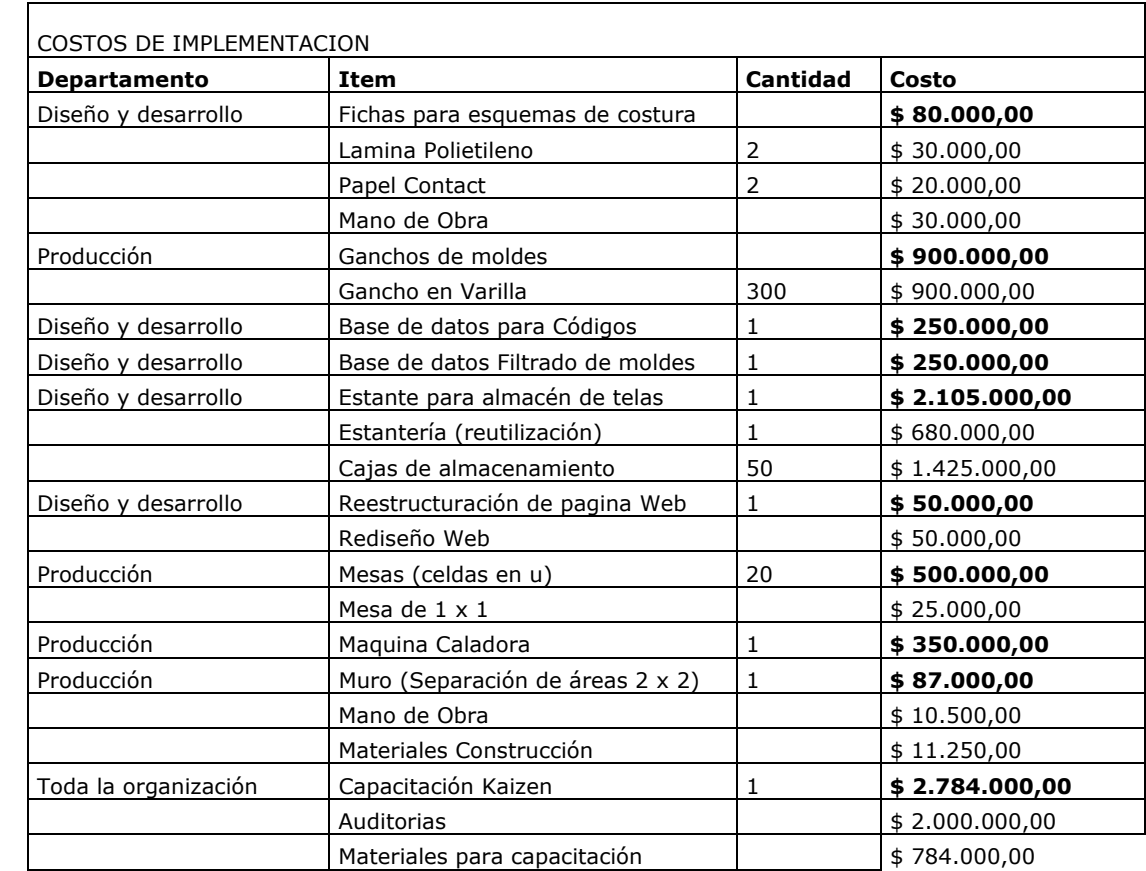

#### **\$ 7.356.000,00**

Los Costos de implementación son mínimos comparados con la retribución esperada en la implementación, cerca de siete millones son necesarios para lograr la implementación total de las soluciones, teniendo en cuenta que muchos de los elementos adquiridos pasan a ser activos de la compañía y son mas para reestructuración de tareas que costos de implementación. En si, la implementación se ve reflejada en los costos de capacitación y materiales los cuales resultan ser mínimos en comparación a los beneficios que se esperan obtener.

Por otra parte, dichos costos, más que un gasto son una inversión, dado que no solo se espera obtener una reestructuración de los procesos y metodologías de la compañía, sino un cambio cultural en su capital humano. Fomentar el sentido de pertenencia a la empresa y educar al operario a ser auto disciplinado, eficiente y eficaz en sus labores diarias puede llegar a ser invaluable.

# **7. CONCLUSIONES**

### **7.1 Utilización del espacio**

Uno de los problemas más graves con los que cuenta IMAPAR actualmente es la falta de espacio. Esto no se debe a que la empresa no cuente con el espacio suficiente, sino que mucho de éste se está desperdiciando en almacenamientos internos o bodegaje de materiales que no agregan ningún valor a la operación. Por tal motivo se espera que con la correcta utilización del sistema JIT, el uso del filtrado de moldes y el uso del mueble para almacenamiento de telas, se libere este espacio y se utilice para labores que añada valor al producto (la organización por celdas garantiza una liberación de espacio cercana al 29%, sin contar la reducción que se obtendría implementado el uso del sistema de filtrado de moldes y los muebles para almacenamiento de telas). Dicha reducción en espacio no sólo aminora la carga visual dentro de la organización, sino que a su vez favorece al recorrido del producto en la misma. Esto se transforma en sistemas más eficientes de producción, dado que se facilita la tarea de ubicación de piezas dentro del proceso productivo. A su vez, la reducción de espacio permite la innovación, pues dicho espacio podría ser utilizado para nuevas áreas de desarrollo que agreguen un valor agregado al producto.

# **7.2 Capacidad**

Uno de los problemas que más afectan la operación es el desbalanceo entre las líneas de producción, lo que evidentemente genera gran cantidad de inventario en proceso generando a su vez sobrecostos por manutención del mismo y desaprovechamiento de espacio. Por tal razón la capacidad del sistema productivo es baja en relación a la demanda estipulada por el mercado, lo cual es evidenciable gracias al análisis de tiempo tak y tiempo de ciclo.

Mediante la correcta implementación del JIT en el sistema de producción se pretende no solo elevar la capacidad de las líneas, si no a su vez establecer un balanceo entre los tiempos de procesos que cada una de esta requiere, incrementando el nivel productivo en un 4.2% y reduciendo a su vez la necesidad de horas extras (20%) lo cual reduce el tiempo de ciclo de la fabricación de una tapicería en un 26.7%. De igual forma se pretende fomentar el autocontrol y revisión constante de calidad dentro del proceso productivo, a su vez que implementar una celda de trabajo que se dedique al trabajo de reprocesos generados dada la alta artesanalidad del proceso productivo. .

# **7.3 Recorrido del producto**

Ya no será necesario el movimiento continuo dentro de las actividades realizadas por la compañía, dado que la ubicación en celdas facilita el recorrido del producto. Se tendrá un mayor control sobe las piezas desarrolladas, lo cual es un plus para la calidad, dado que cada operario estará mas conciente de su desarrollo y de la calidad de los productos.

A su vez, estableciendo métodos y parámetros y cumpliéndolos dentro del ámbito de diseño y desarrollo, ya no será necesaria la necesidad de movimiento en caso de dudas o mal entendidos. Disminuyendo el recorrido del producto se garantiza un flujo constante del proceso productivo. Esto, a su vez, eleva la capacidad de la empresa en términos de producción y flexibilidad.

# **7.4 Organización y métodos**

Teniendo en cuenta que todo producto nace del departamento de Diseño y Desarrollo, es de suma importancia que los métodos estén establecidos de manera correcta para mantener unos parámetros de confección adecuados que garanticen la calidad de los productos. Lograr este objetivo permitirá que la tasa de devoluciones, retrasos y reprocesamientos disminuya, dado que cada producto deberá ser verificado y la información necesaria para un desarrollo deberá estar completada y verificada antes de iniciar el mismo.

A su vez, la correcta documentación y organización de las tapicerías facilita la tarea de desarrollo dado que se puede ubicar y verificar más fácilmente un producto desarrollado dentro de la empresa. Teniendo estos parámetros completos es más fácil para IMAPAR generar productos de mayor calidad, contando con una mayor exactitud en sus entregas y un incremento en la eficiencia de sus procesos.

Con la correcta implementación del plan de trabajo no solo se espera mejorar notablemente el rendimiento económico de la compañía, sino que a su vez se espera mejorar el flujo de los procesos, haciendo que su operación sea más flexible y competente. Además, se busca favorecer al mejoramiento continuo de cada una de las áreas del proceso productivo, ya que cada una de estas estará en la obligación de trazarse metas constantemente, obligando a cada una de las partes que las conforman a ser más eficientes y efectivas en cada una de las labores que ejecutan.

### **7.5 Beneficios estimados en términos de costos**

Se puede estimar un porcentaje estimado de los beneficios en términos monetarios, al implementar las soluciones propuestas a lo largo de este documento de la siguiente manera:

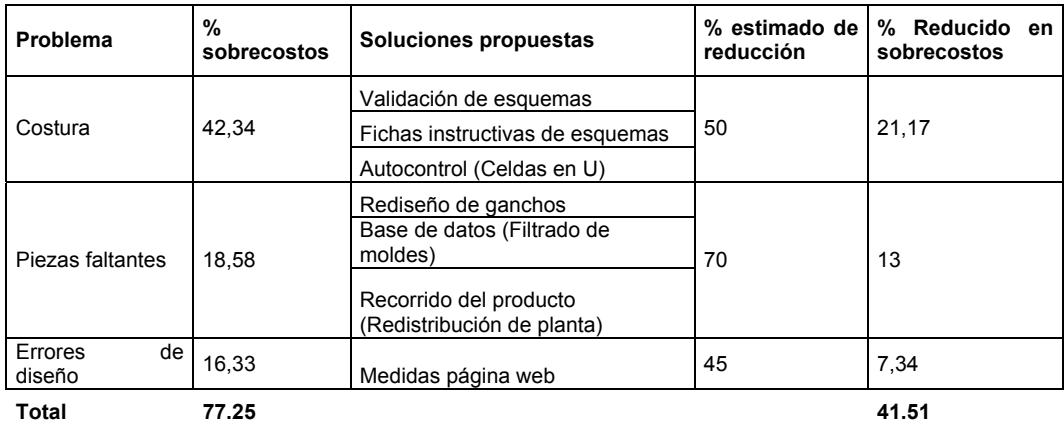

De esta manera, se estima que al implementar las soluciones propuestas, los sobrecostos encontrados en el análisis cuantitativo, se reducirían en un 41, 5% aproximadamente.

## **7.6 Ajustes requeridos para los objetivos específicos**

El primer objetivo escrito en el anteproyecto ( Identificar resultados indeseados en el proceso productivo en cuanto a su eficacia y eficiencia mediante indicadores) el cual indica que se evidenciarían cifras reales de los indicadores mencionados, solo fue desarrollado de manera cualitativa, debido a que su cálculo resultó bastante dispendioso y en la empresa no se encontraron los datos necesarios el mismo.

De cualquier forma, mediante el análisis cualitativo se pudo evidenciar lo que se quería evaluar mediante dichos indicadores, y es mostrar que el aprovechamiento de los recursos disponibles no es óptimo.

#### **8. RECOMENDACIONES**

### **8. RECOMENDACIONES**

Debido a la amplitud de la metodología Kaizen y la gran cantidad de herramientas que esta sugiere se recomienda a futuro implementar aquellas que no han sido caso de estudio dentro de este documento, tales como:

#### **Despliegue de políticas:**

El despliegue de la política se refiere al proceso de introducir las políticas para Kaizen en toda la compañía, desde el nivel mas alto hasta el nivel mas bajo. Es recomendación nuestra que la dirección establezca objetivos claros y precisos que sirvan de guía a cada persona, de forma tal que se asegure el compromiso hacia todas las actividades Kaizen realizadas en la empresa.

De igual forma se recomienda el compromiso de la gerencia para desplegar la cultura Kaizen en los diferentes niveles de la compañía hasta que esta sea informada en la zona de producción.

#### **Sistema de sugerencias:**

También es recomendable establecer un sistema de sugerencias dentro de la compañía, ya que estos eleven el estado de animo de los operarios mediante la participación positiva de los mismos. Es compromiso de la gerencia y los supervisores inspirar y motivar al personal a suministrar sugerencias, sin importar lo pequeñas que sean.

#### **Actividades de grupos pequeños:**

Dentro de las estrategias no estipuladas dentro de este documento se encuentran las actividades de grupos pequeños (círculos de calidad). Estas infieren en la participación de los operarios dentro cuestiones relativas a calidad, costos, seguridad y productividad, dado que a partir de su participación se pueden implementar mejoras en cualquiera de estos aspectos dado que son ellos los responsables de llevar a cabo el proceso y por ende los que mejor lo conocen.

Por al razón se recomienda que dentro de la compañía se fomente la creación de dichos círculos de calidad, en donde la gerencia dedique un espacio dentro de la actividad laboral para evaluar las y discutir las sugerencias o recomendaciones que puedan salir de los mismos con los operarios.

#### GLOSARIO

ALFOMBRAS: Parte posterior de las sillas pertenecientes a la tapicería, son dictaminadas según las necesidades del cliente.

ARRUGAS: Errores de material presentados en el cuero.

CORELDRAW: Software de diseño vectorial elaborado por la corporación Corel.

CUERINA: Material plástico similar al cuero.

EMBONOS: Costuras externas a la tapicería que tienen fines decorativos.

EMPAQUES: Gancho de plástico para ensamblar la cojineria ubicado en la parte posterior de la tapicería

ETIQUETAS: Marcas o guías aplicadas en costura para el ajuste de la piezas de la tapicería.

GEMBA: Lugar so sitio de trabajo.

HEBRAS: Hilos sueltos propios del proceso de costura he hilvanado.

LIENZO: Tela de lino que se usa como soporte en el proceso de espumado.

MADRES: Unión de tela y varilla utilizado para el ensamble entre el cuero y la espuma.

MARRAS: Defecto natural del cuero, arrugas o imperfecciones del material.

MUDA: Desperdicio.

ODENA: Material fabricado de cuero recuperado y mediante aglutinantes y otros compuestos que se configuran en láminas, muy utilizado para la elaboración de plantillas estructurales.

PHOTOSHOP: Aplicación informática especializada en la composición de fotografías e imágenes digitales, elaborado por la corporación Adobe.

POKA-YOKE: Es un dispositivo destinado a evitar errores; algunos autores manejan el poka yoke como un *sistema anti-tonto* el cual garantiza la seguridad de los usuarios de cualquier maquinaria, proceso o procedimiento.

RETAL: Sobrante de cuero

VARSOL: Disolvente, Líquido claro incoloro con leve olor a queroseno, petróleo o hidrocarburo

VELCROS: Sistema de apertura y cierre rápido. Cuenta en un lado con unos ganchos más o menos deformables que se agarran a una tira de fibras enmarañadas

VINILO: Material similar al cuero.
### BIBLIOGRAFÍA

CONFERENCIAS METODOLOGÍA KAIZEN. Bogotá. Luminex – Legrand. Mayo de 2.005

ELWOOD, S. Buffa, Administración y dirección técnica de la Producción**,** Cuarta Edición, Editorial: Limusa, México, D.F., 1982, P.p. 672

GÓMEZ GARCÍA, Juan Manuel y LOZANO CAMARILLO, Dulce María. Propuesta de rediseño y mejora del área de ensamble de cafeteras KF 400 en la empresa A. G. Universal Motors S. A. de C. V. [En línea] Universidad de las Américas [Cholula, Puebla], 2004, actualizado el 7 de abril de 2006 [citado el 23 de julio de 2006] Capítulo IV. Análisis del problema. Disponible de Internet: http://catarina.udlap.mx/u\_dl\_a/tales/documentos/lii/gomez\_g\_jm/capitulo4.pdf

IMAI, Masaaki. Cómo implementar el Kaizen en el sitio de trabajo (Gemba): Un sistema gerencial efectivo, a bajo costo y de sentido común. Bogotá: Mc Graw Hill, 1998. 312 p.

Justo a tiempo (JIT) [En línea] marzo de 2002 [citado el 6 de agosto de 2006] Disponible en Internet: http://www.aec.es/fondodoc/justintime.pdf

LEFCOVICH, Mauricio. Reducción de costos. Costeo Kaizen [En línea] [Buenos Aires, Argentina]: septiembre de 2003 [citado el 15 de julio de 2006] Disponible de Internet: http://www.gestiopolis.com/recursos/documentos/fulldocs/fin1/kaizenlefco.htm

PINEDA MANDUJANO, Karla. Manufactura esbelta. [En línea][Ciudad de México, México] septiembre de 2001 [citado el 20 de mayo de 2006] Disponible en Internet: http://www.gestiopolis.com/recursos2/documentos/fulldocs/ger/manesbelta.htm

UMANA, Mario. Microsoft Access para Pymes: Domine el programa más temido y poderoso de Office. Ciudad de México: M.P Ediciones, 1999. 271 p.

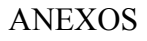

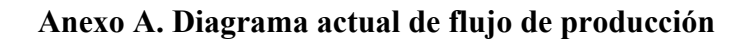

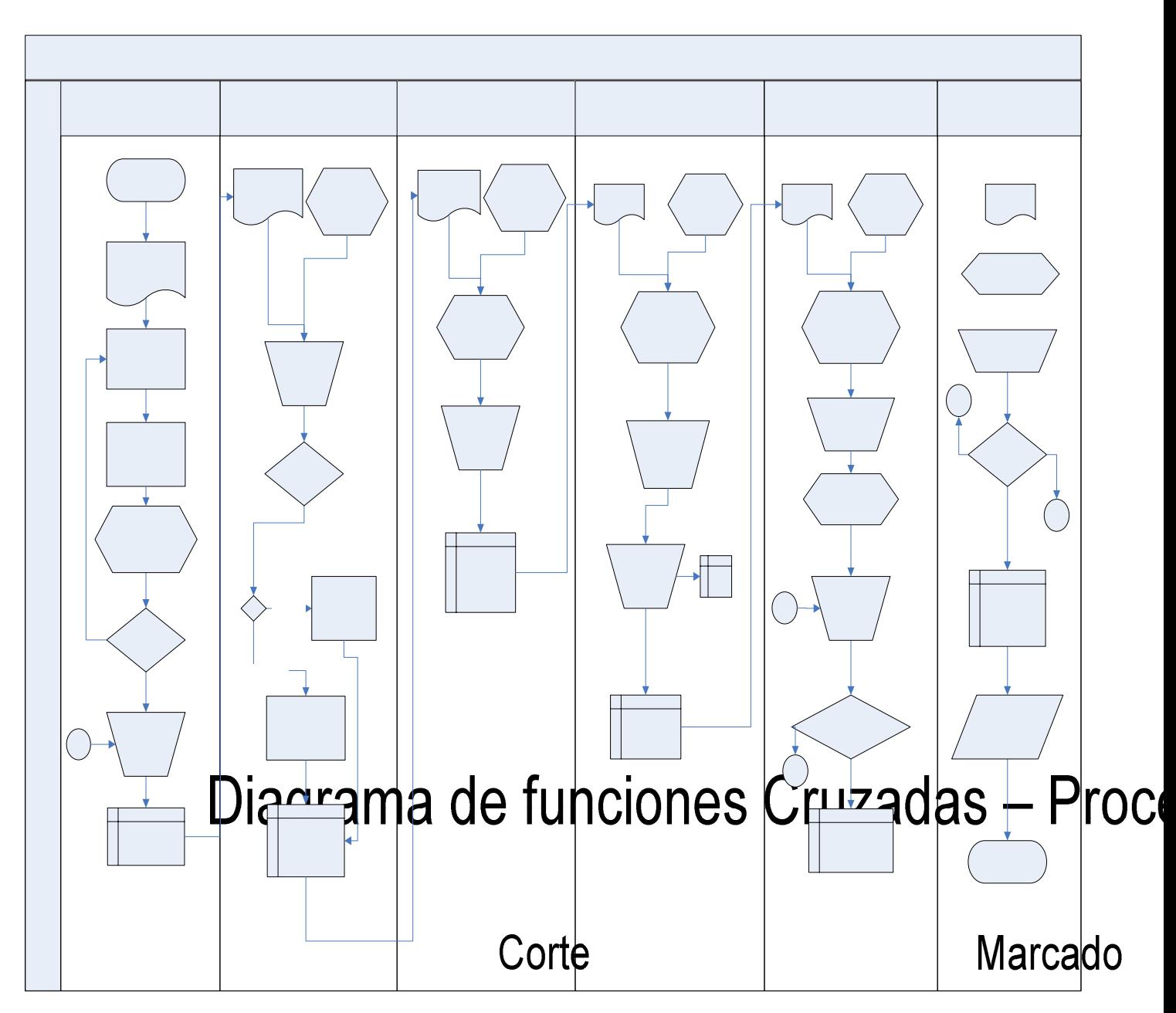

Inicio

Copia de pedido

Pie corta mol

Recepción de

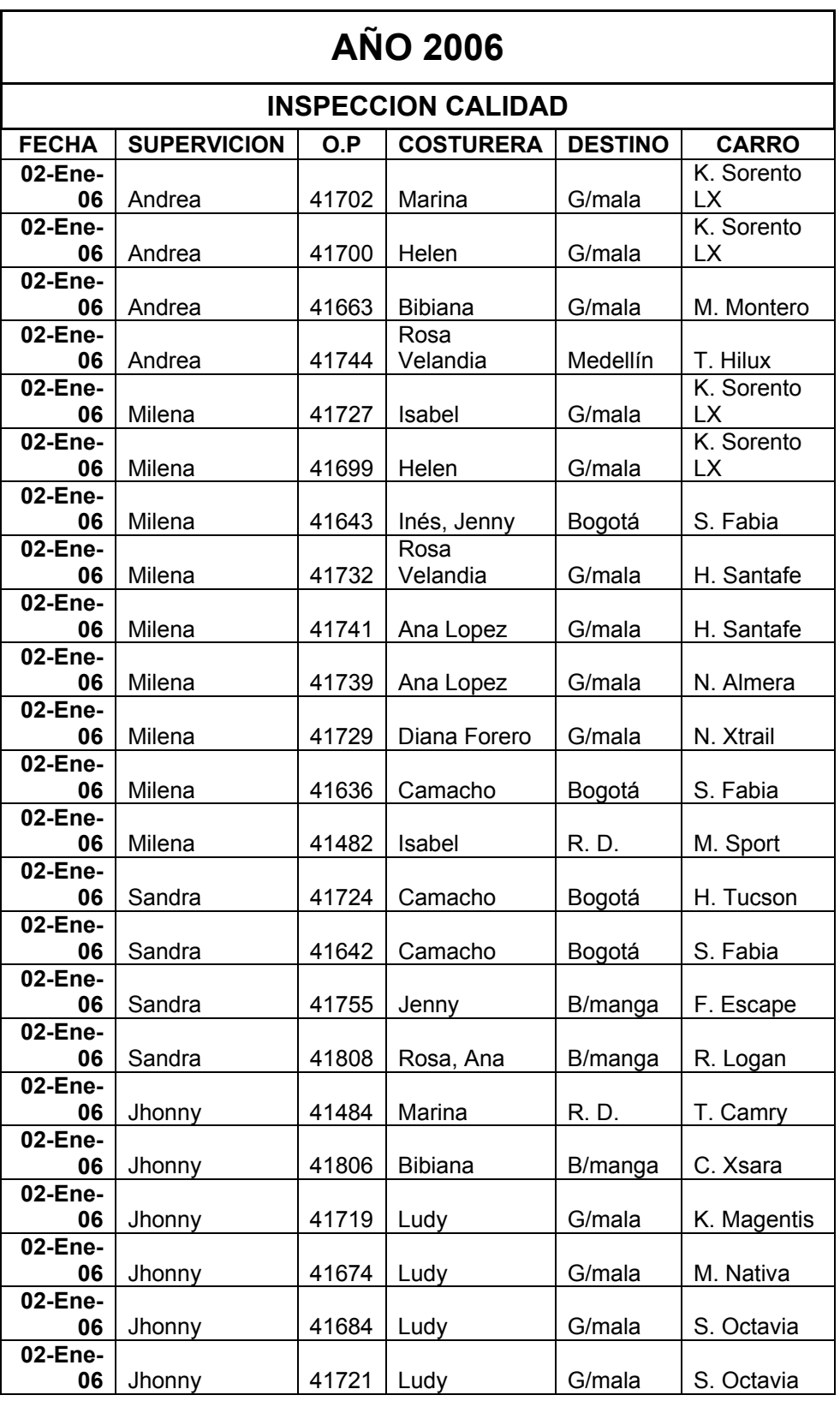

**Anexo B: Ejemplo de cuadro de control de inspección de calidad** 

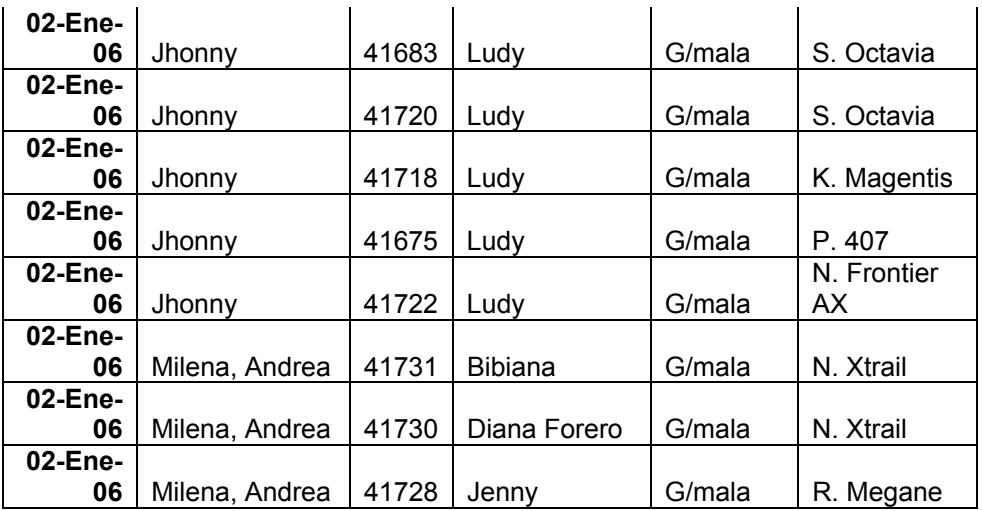

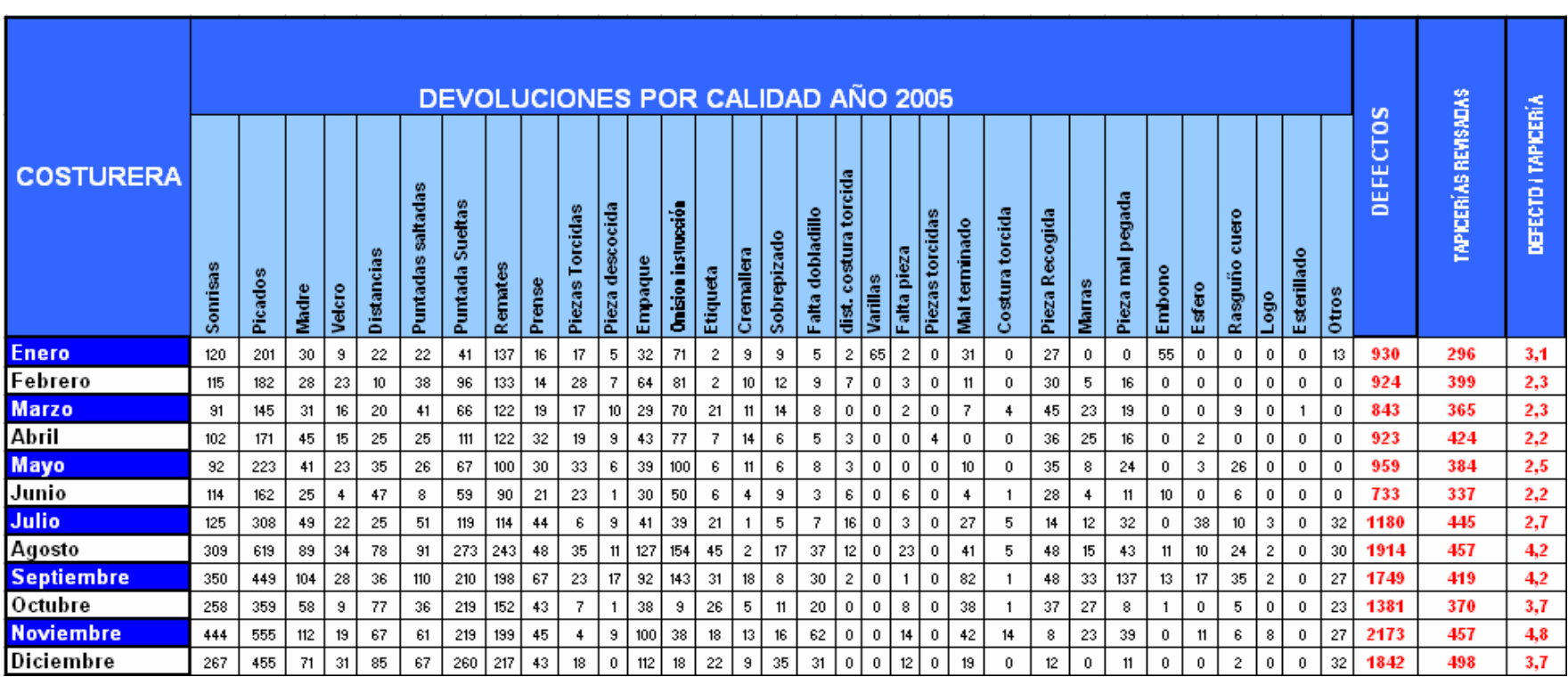

# **Anexo C. Frecuencia de Causas y Defectos por operario de costura año 2005 y 2006**

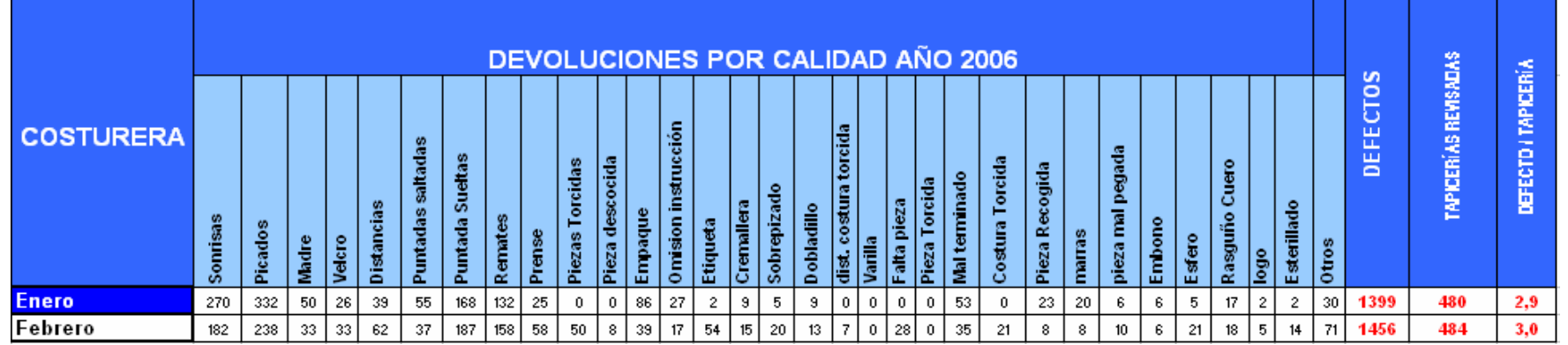

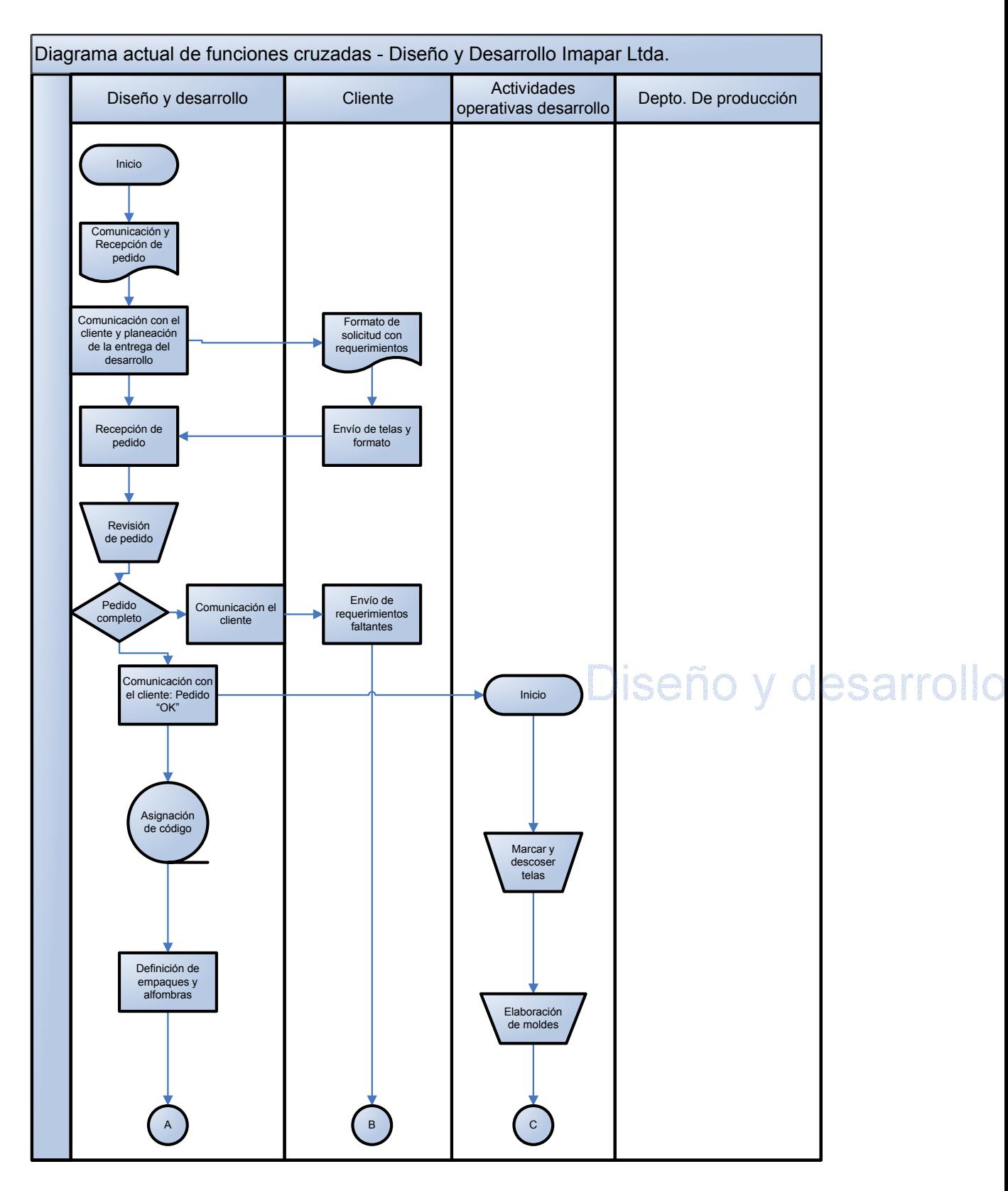

### **Anexo D. Diagrama de flujo de desarrollo actual**

### **Anexo E: Formato de solicitud de desarrollo**

### SOLICITUD DESARROLLO NRO.

imapar

**FECHA** DISTRIBUIDOR

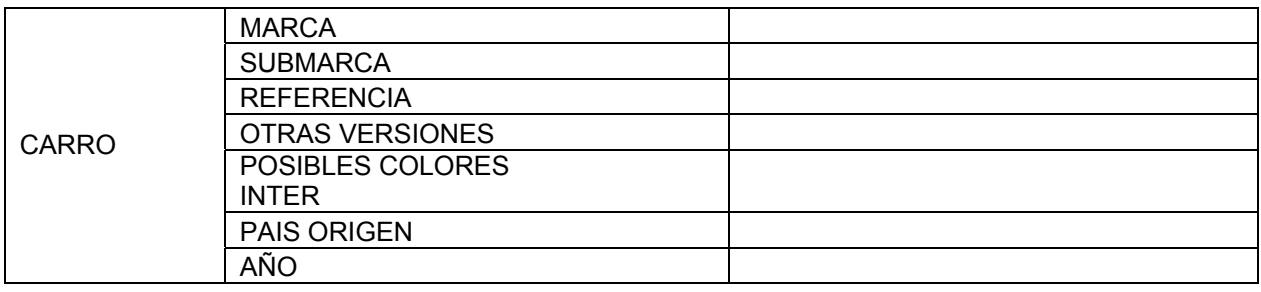

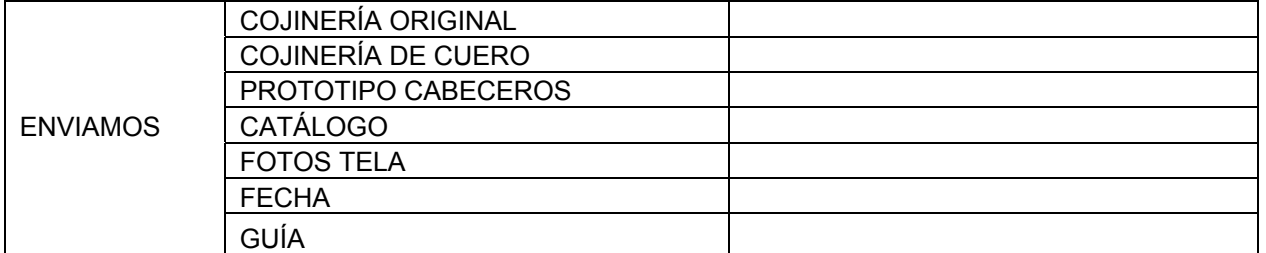

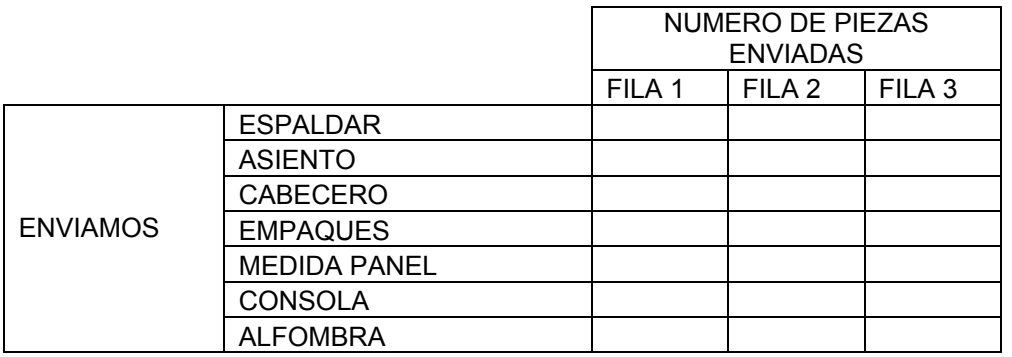

### OBSERVACIONES

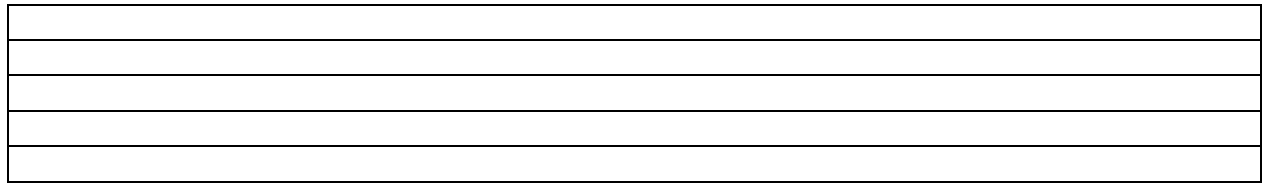

### **ACCIONES A EJECUTAR**

ELABORAR COJINERÍA SEGÚN PEDIDO ANEXO

ELABORADO POR

**Anexo F: Formato de hoja de vida actual** 

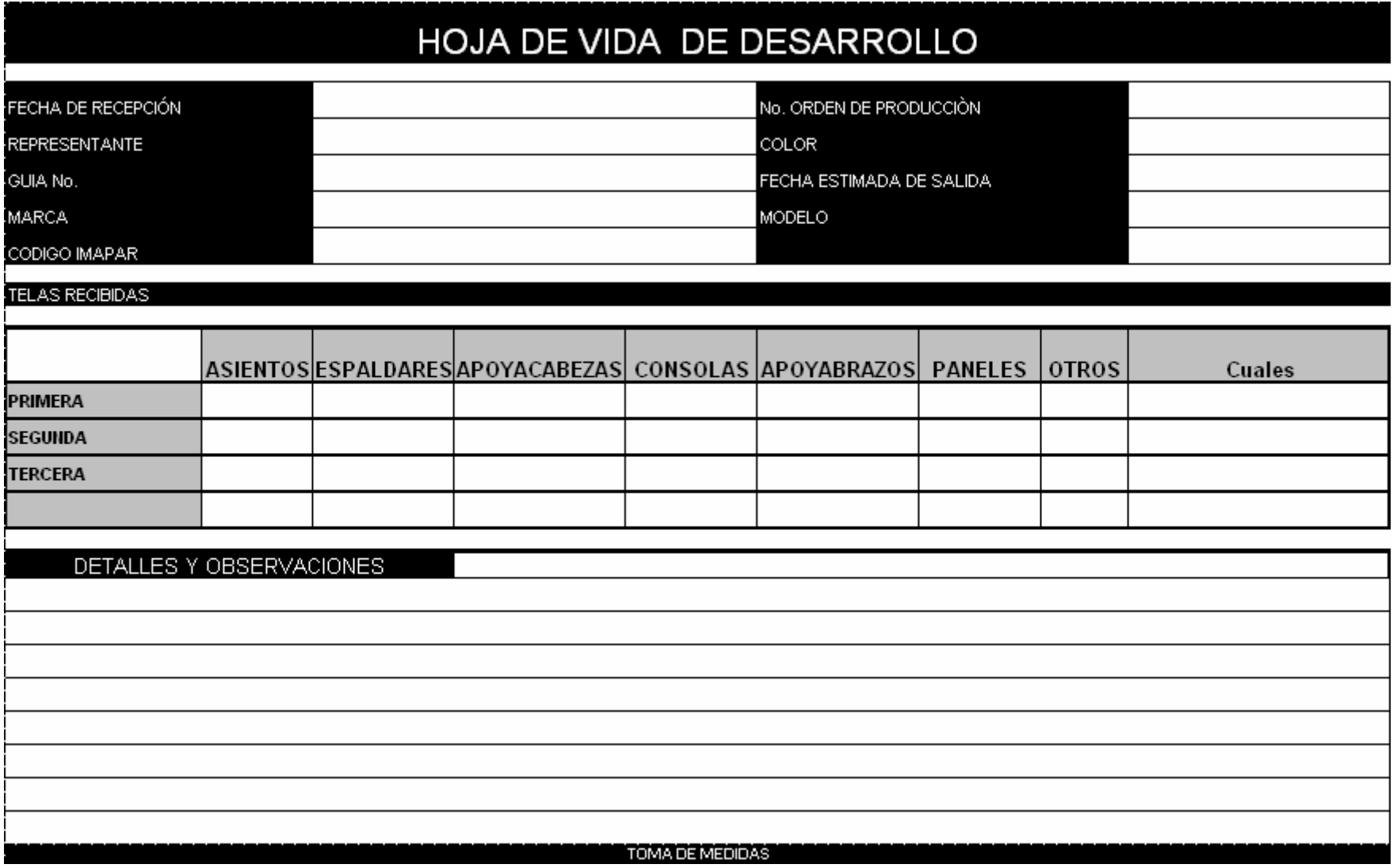

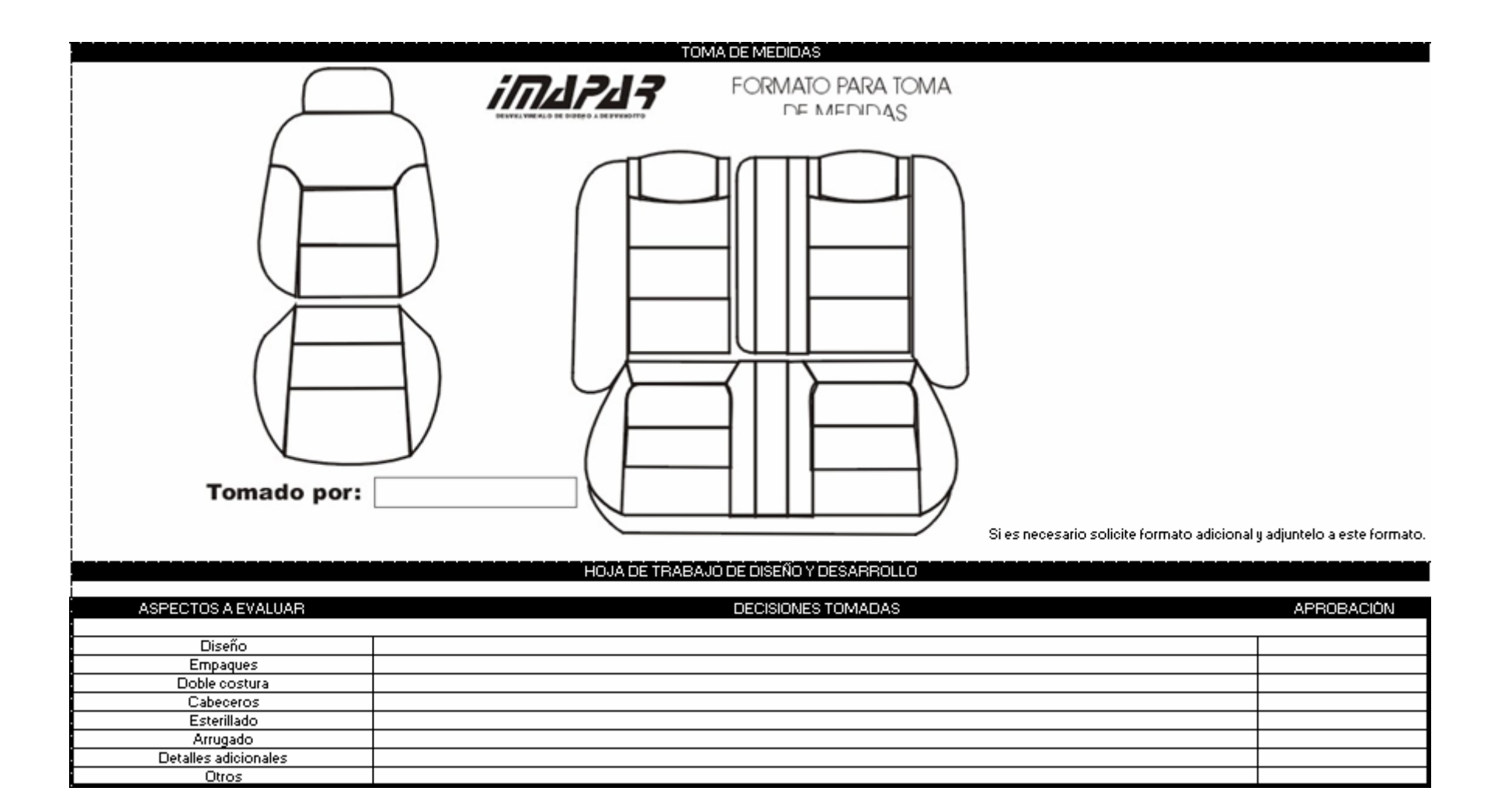

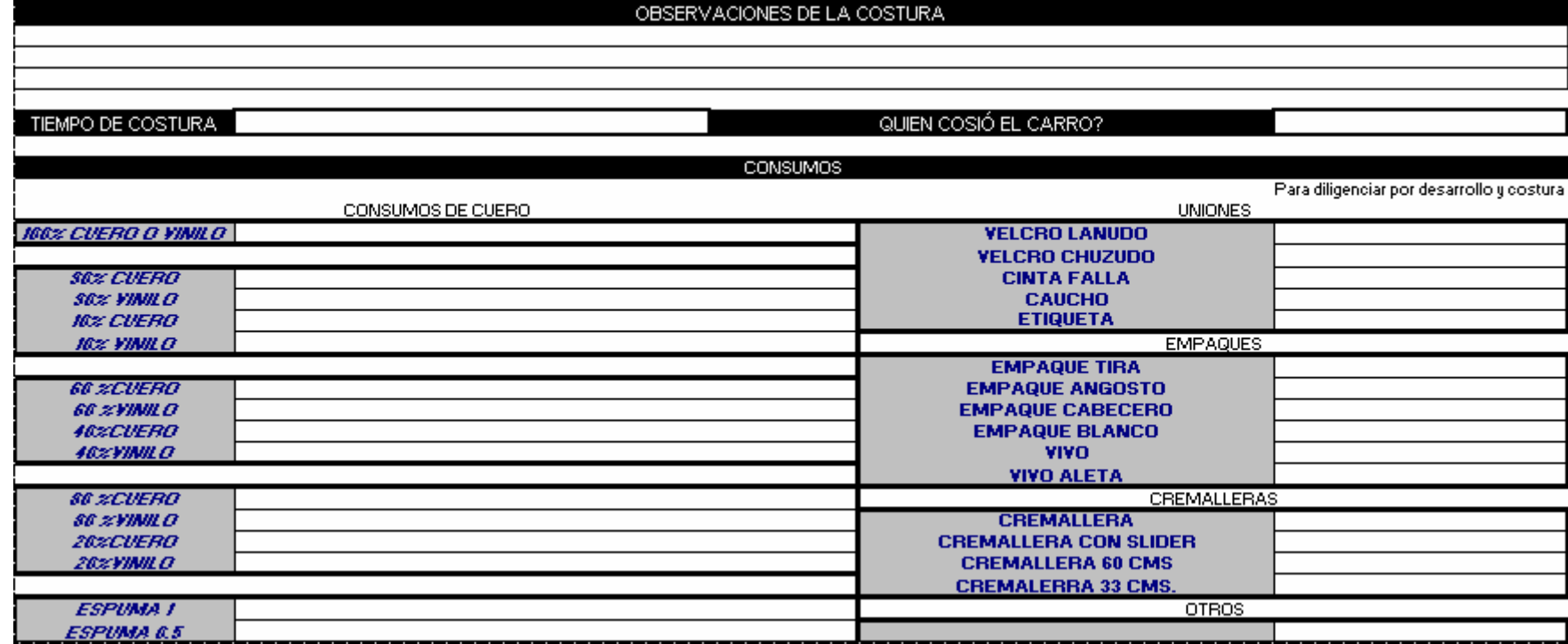

## **Anexo G: Ejemplo de formato de lista de chequeo actual**

#### IMAPAR

#### **LISTA DE CHEQUEO DESARROLLOS**

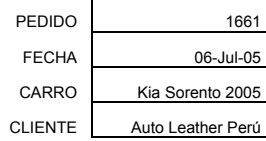

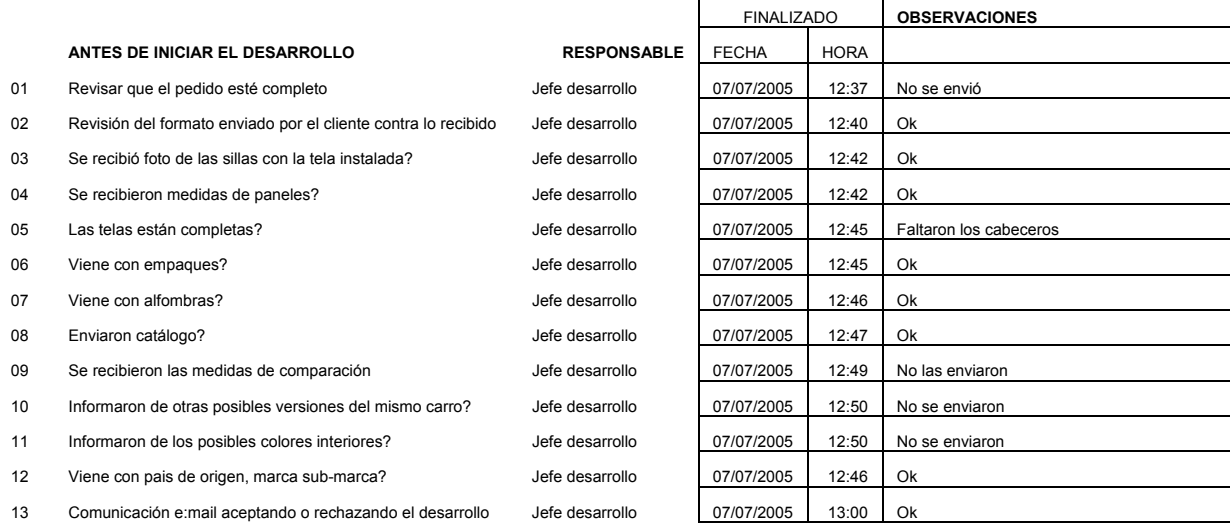

#### **DESARROLLO ACEPTADO**

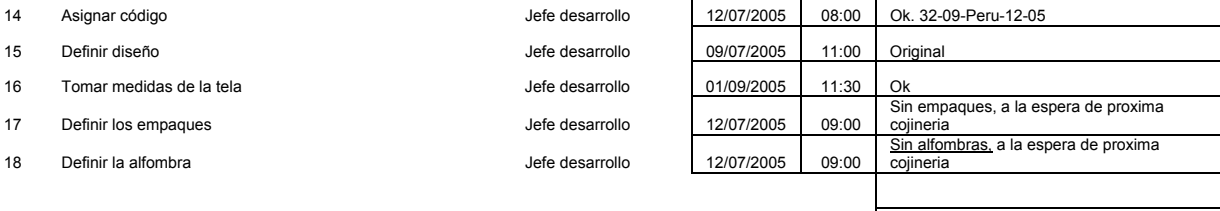

#### **INICIAR DESARROLLO**

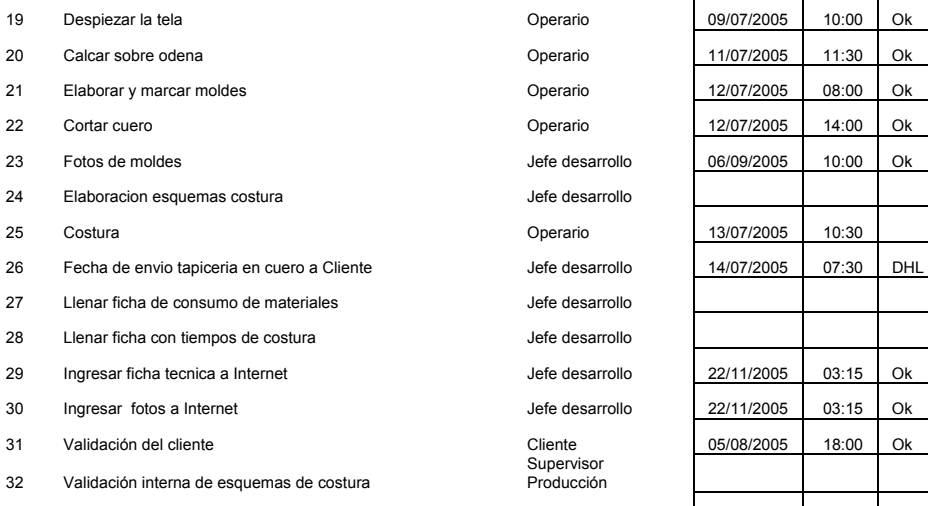

33 Plastificada esquemas costura y archivo **Francia estuare desarrollo** 

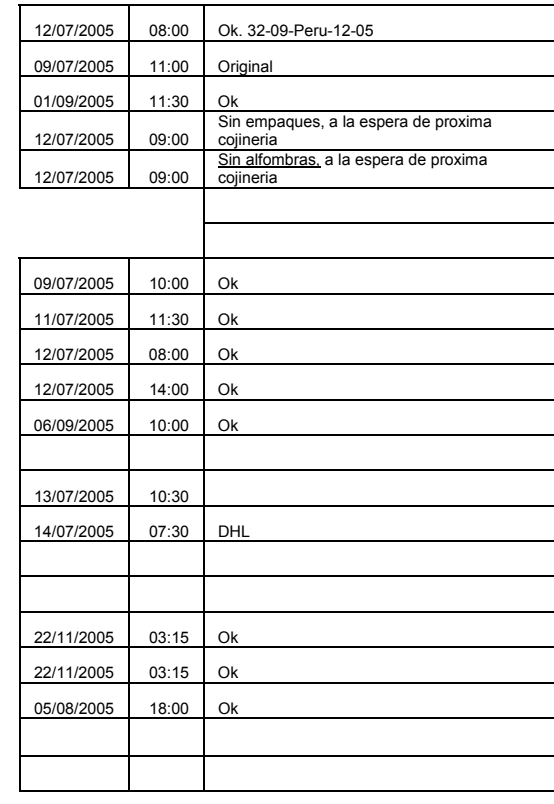

**Anexo H: Formato de validación del cliente** 

# **FORMATO DE VALIDACIÓN DE NUEVOS DESARROLLOS**

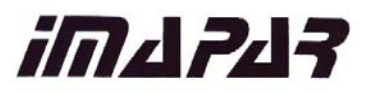

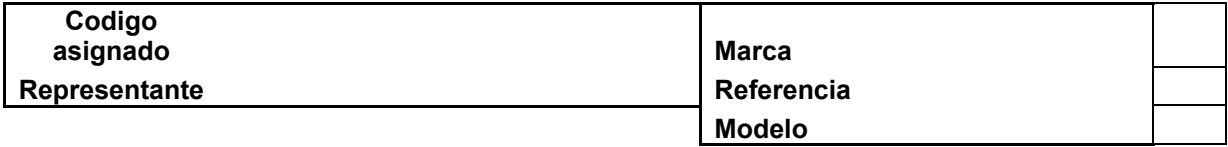

Diseño Breve descripción del diseño realizado

# Observaciones Representante

### FIRMA Y SELLO DEL REPRESENTANTE

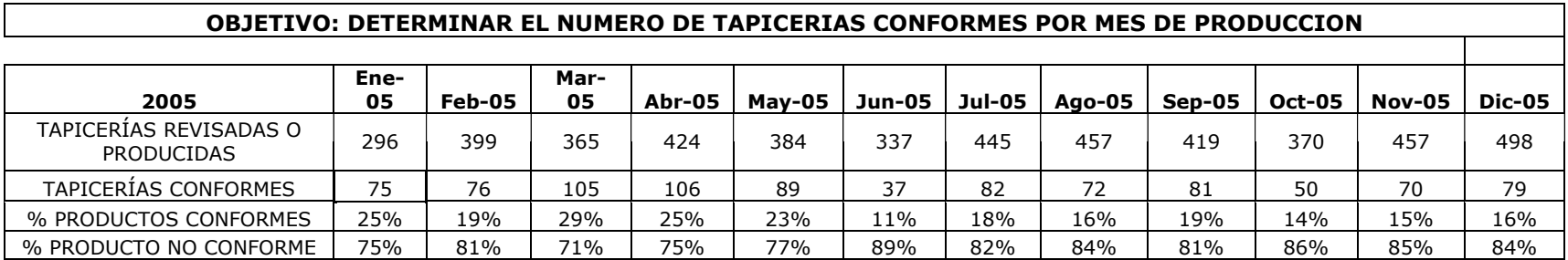

# **Anexo I: Porcentaje de producto no conforme**

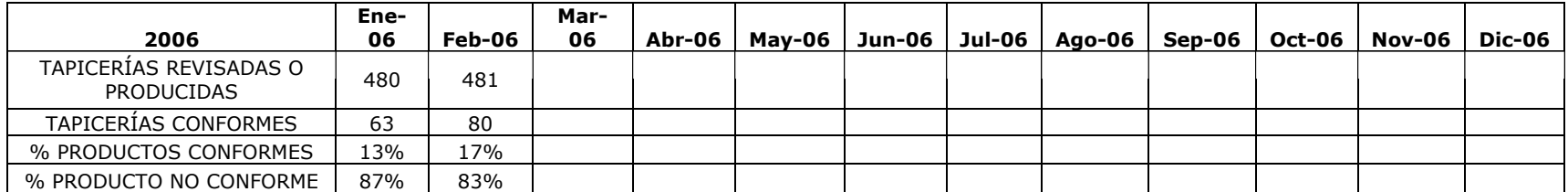

# **Anexo J: Cantidad promedio de defectos por tapicería**

#### **OBJETIVO: DETERMINAR EL NÚMERO DE DEFECTOS PRESENTADOS EN LA REVISIÓN DE CADA TAPICERÍA**

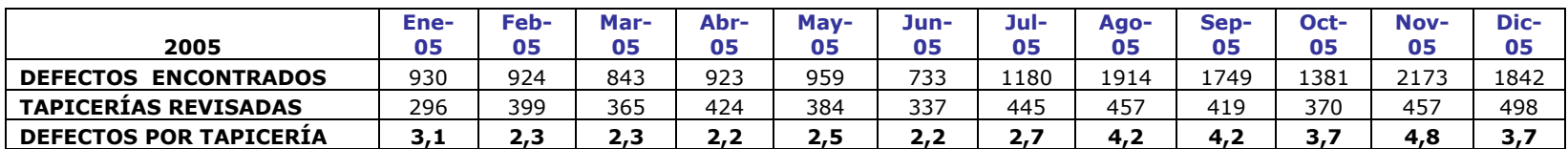

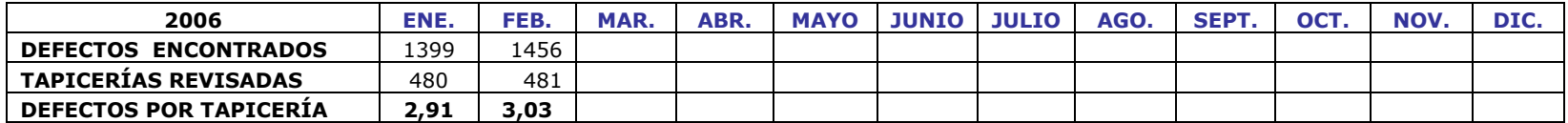

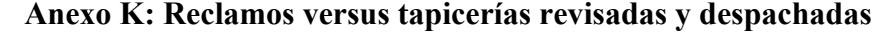

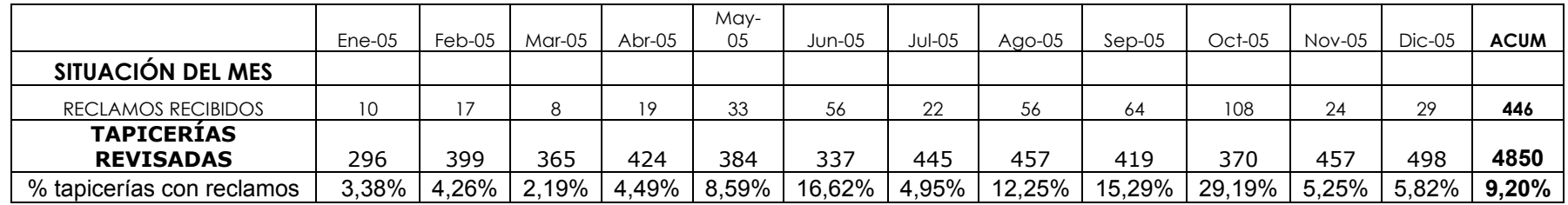

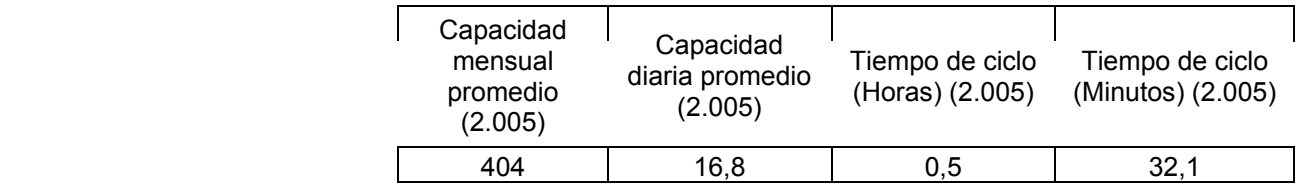

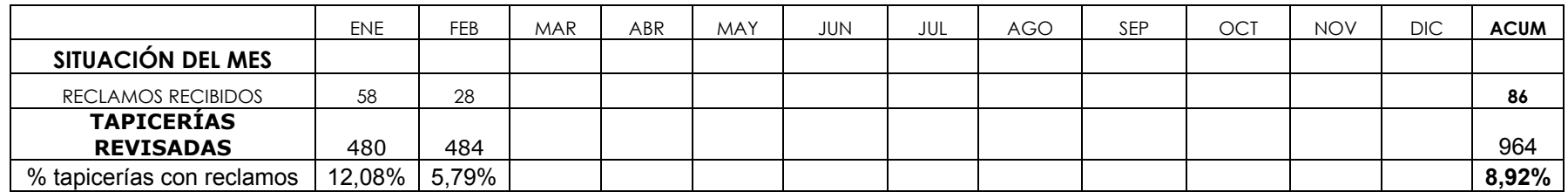

# **Anexo L: Reclamos del exterior que se arreglan en planta y que implican reposición de material y reproceso**

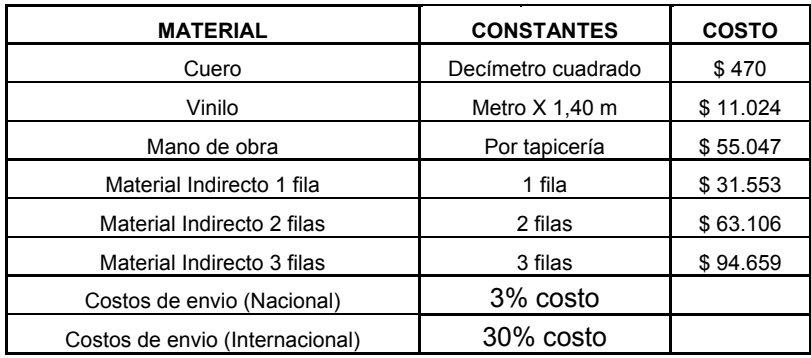

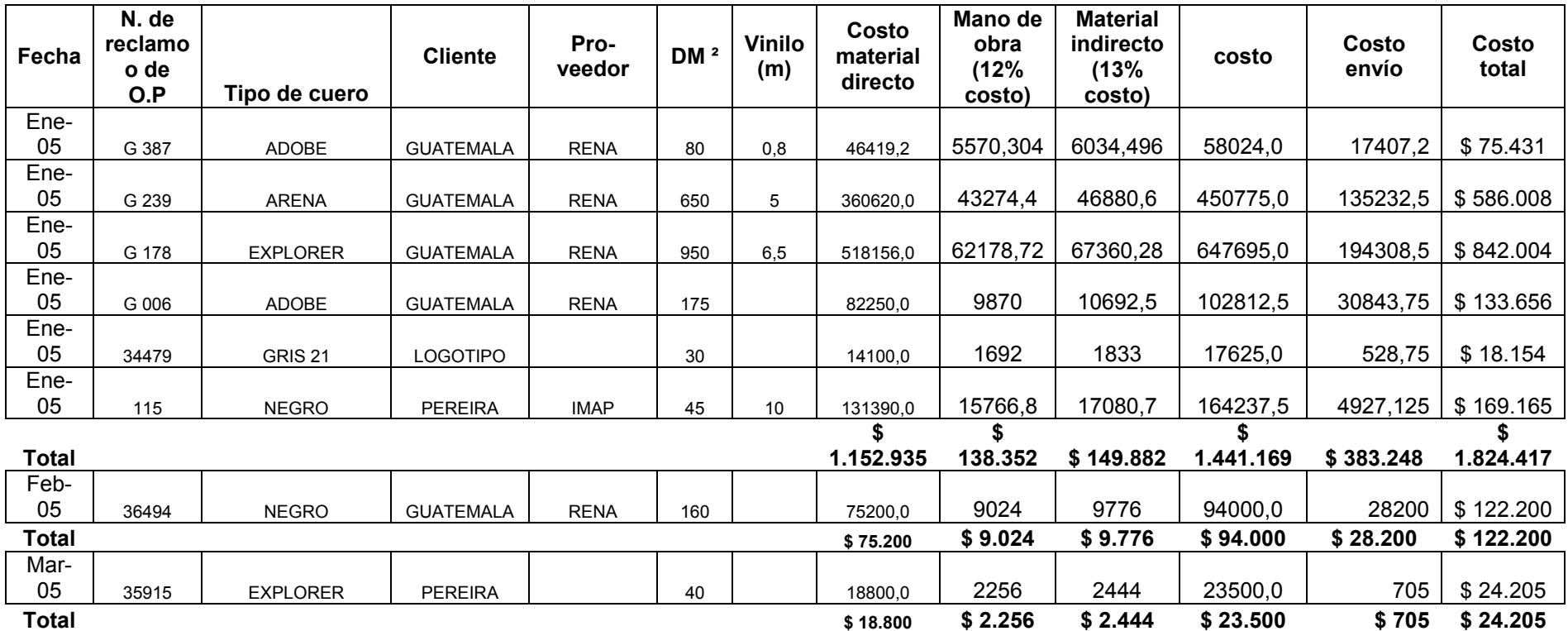

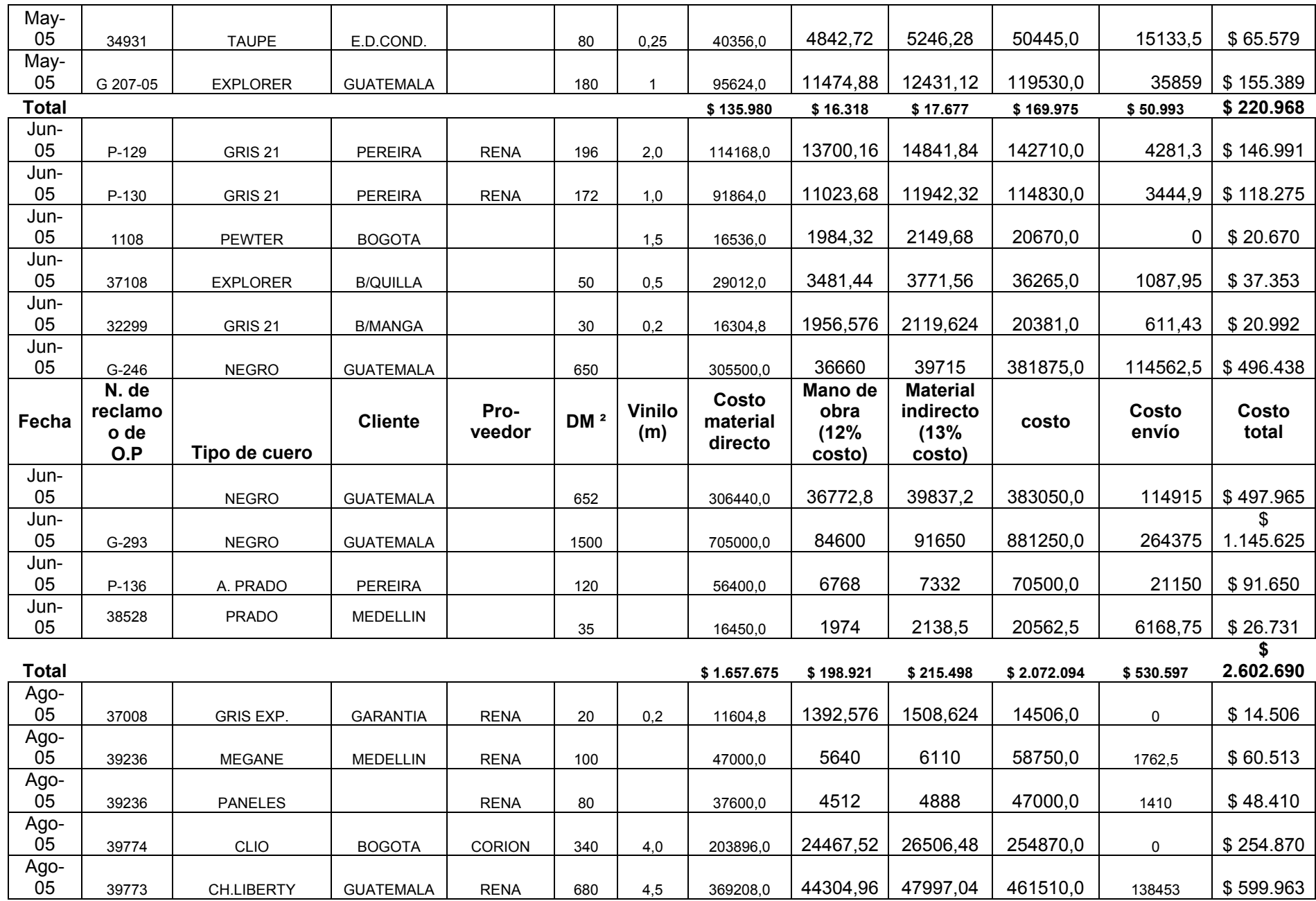

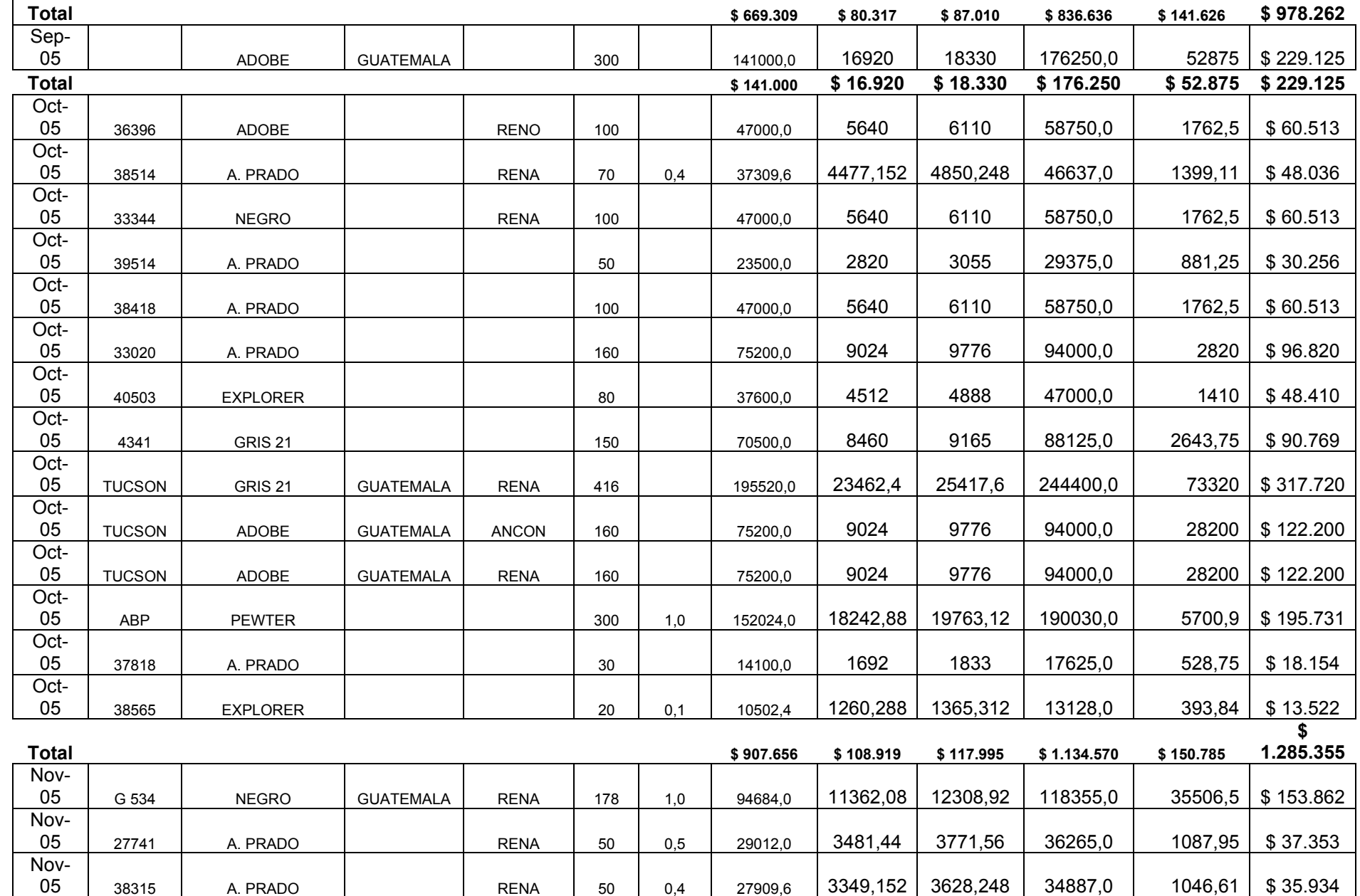

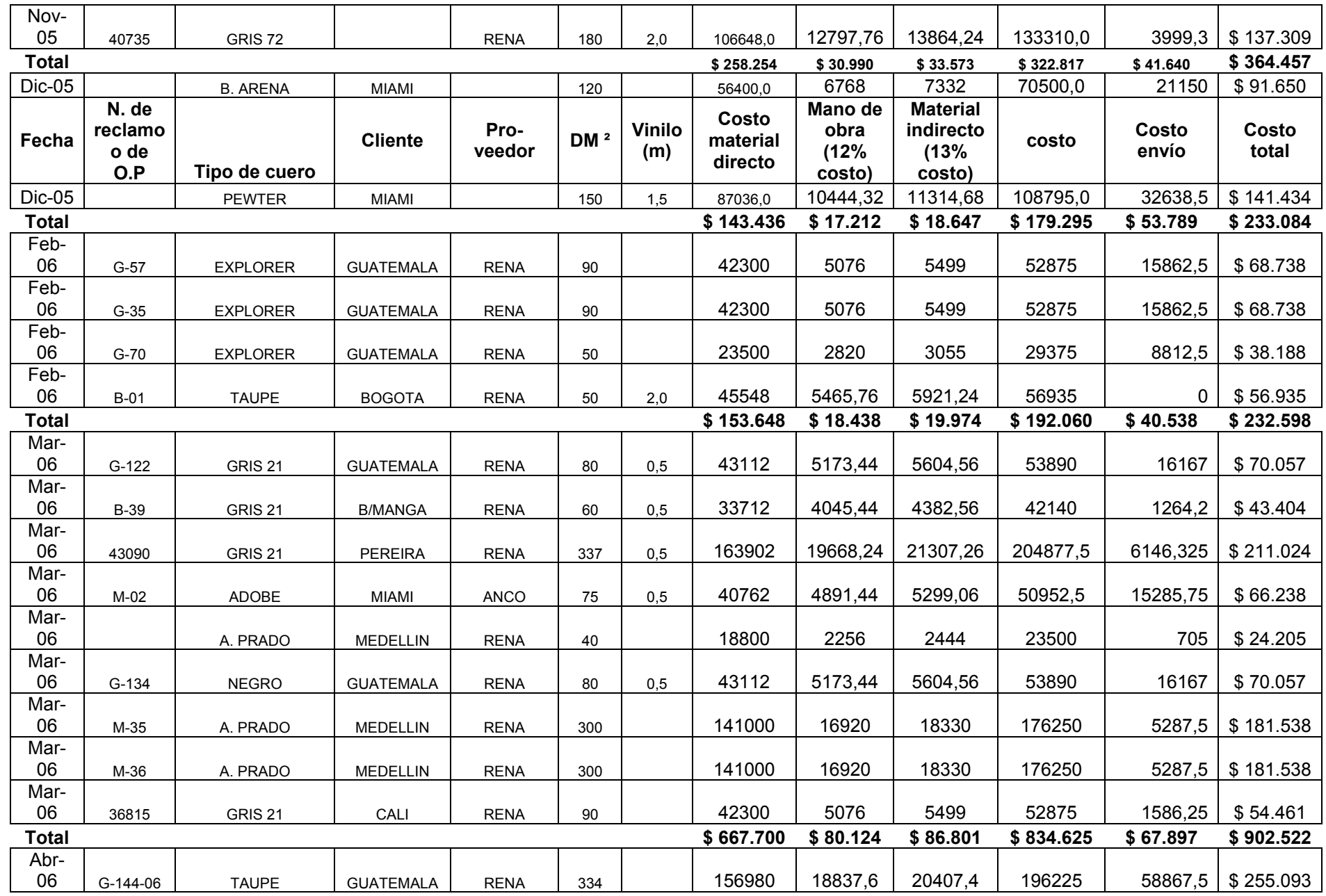

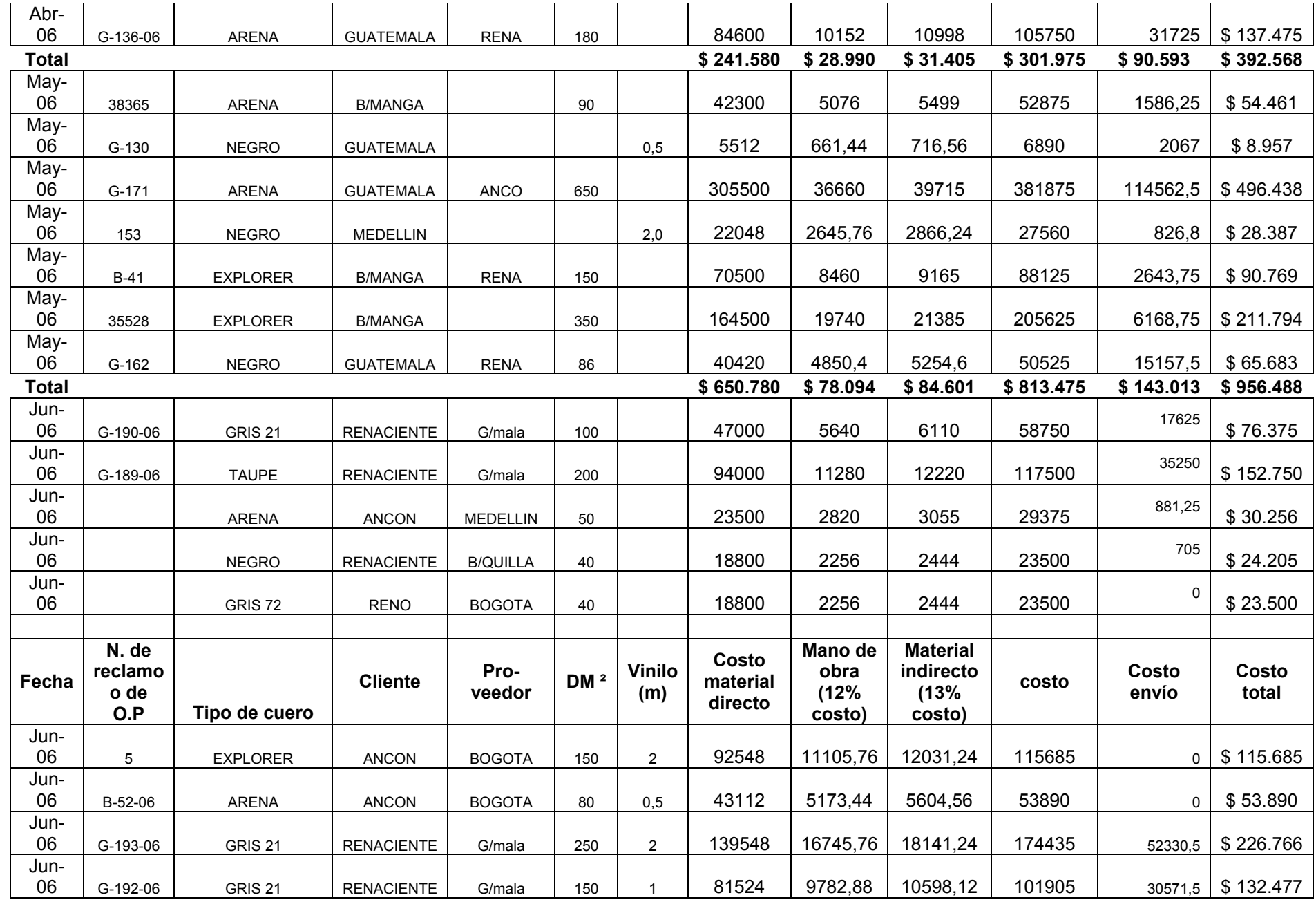

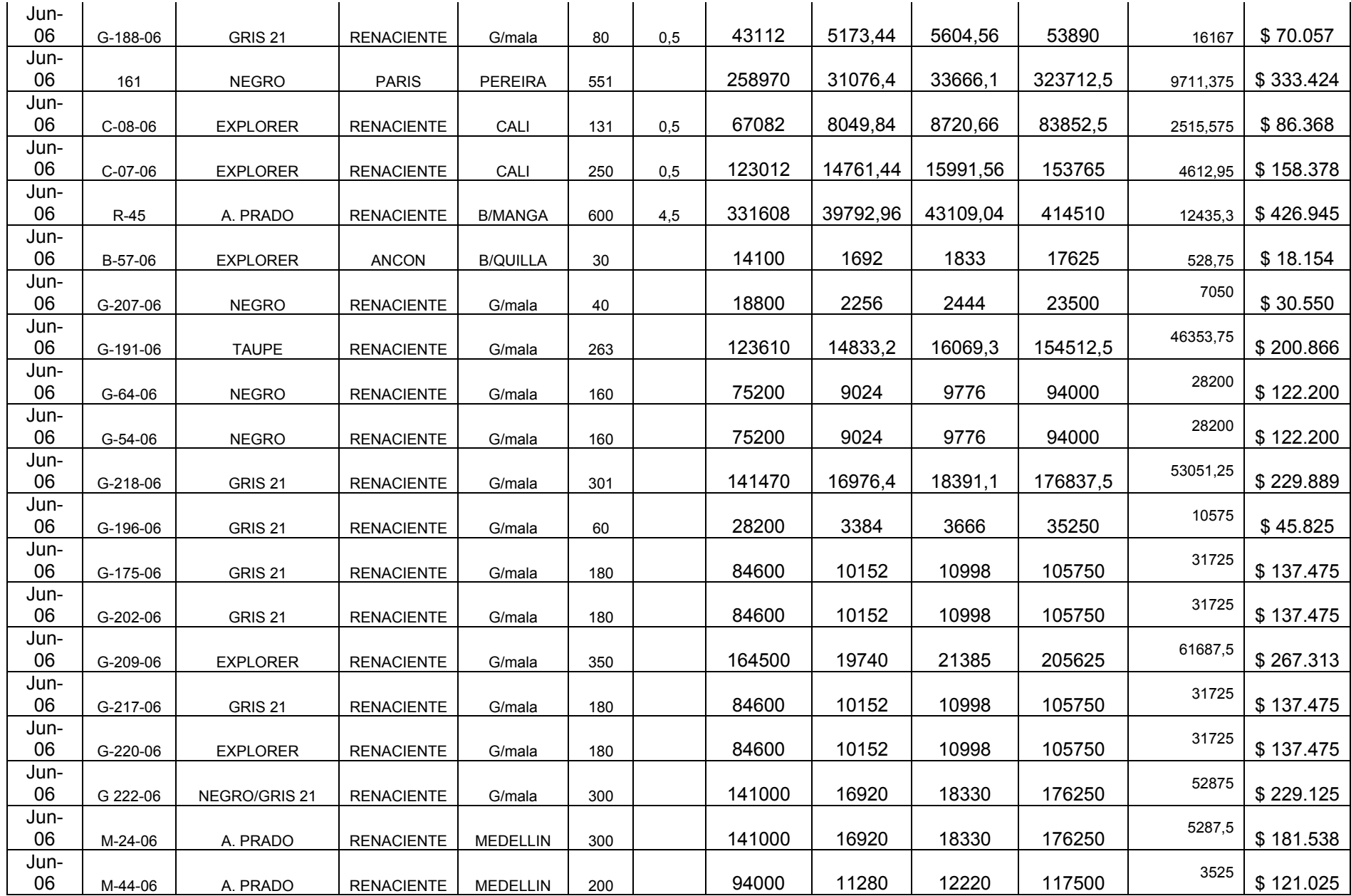

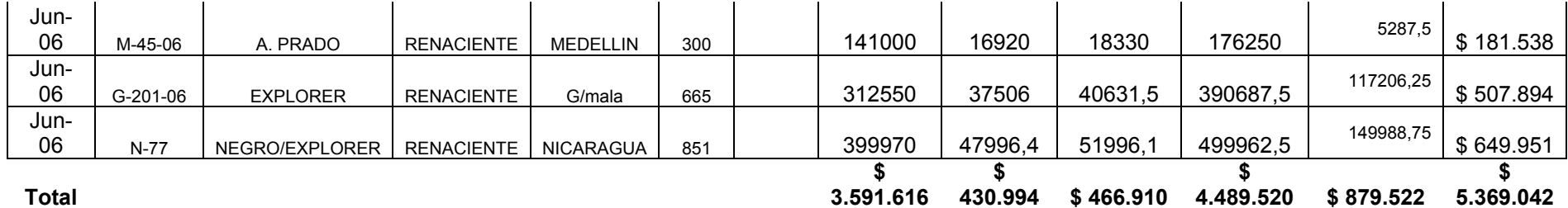

# **Anexo M: Reproceso por errores internos que implican reposición de material y reproceso**

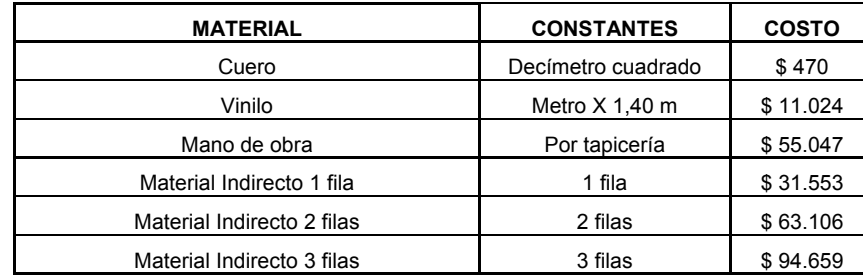

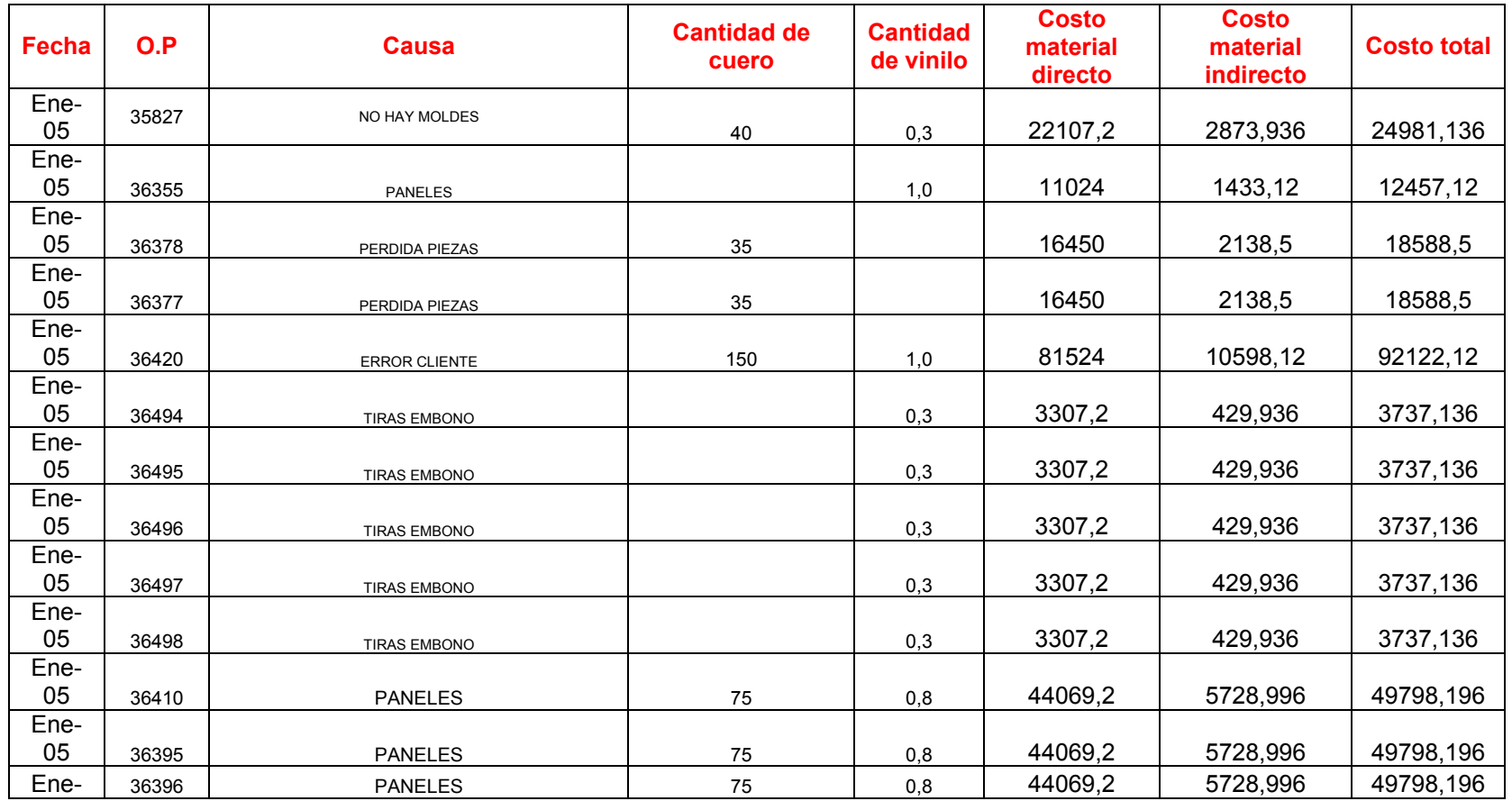

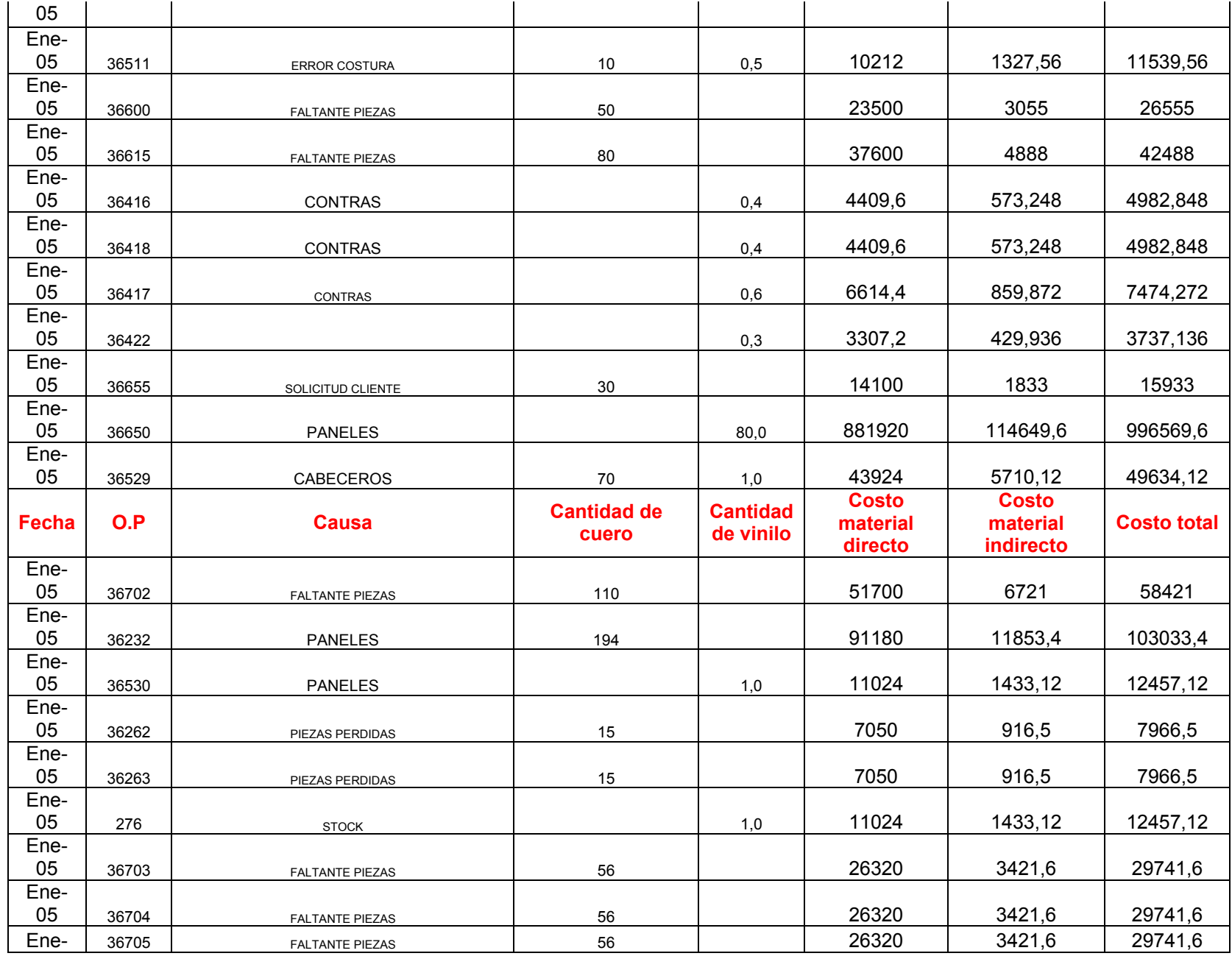

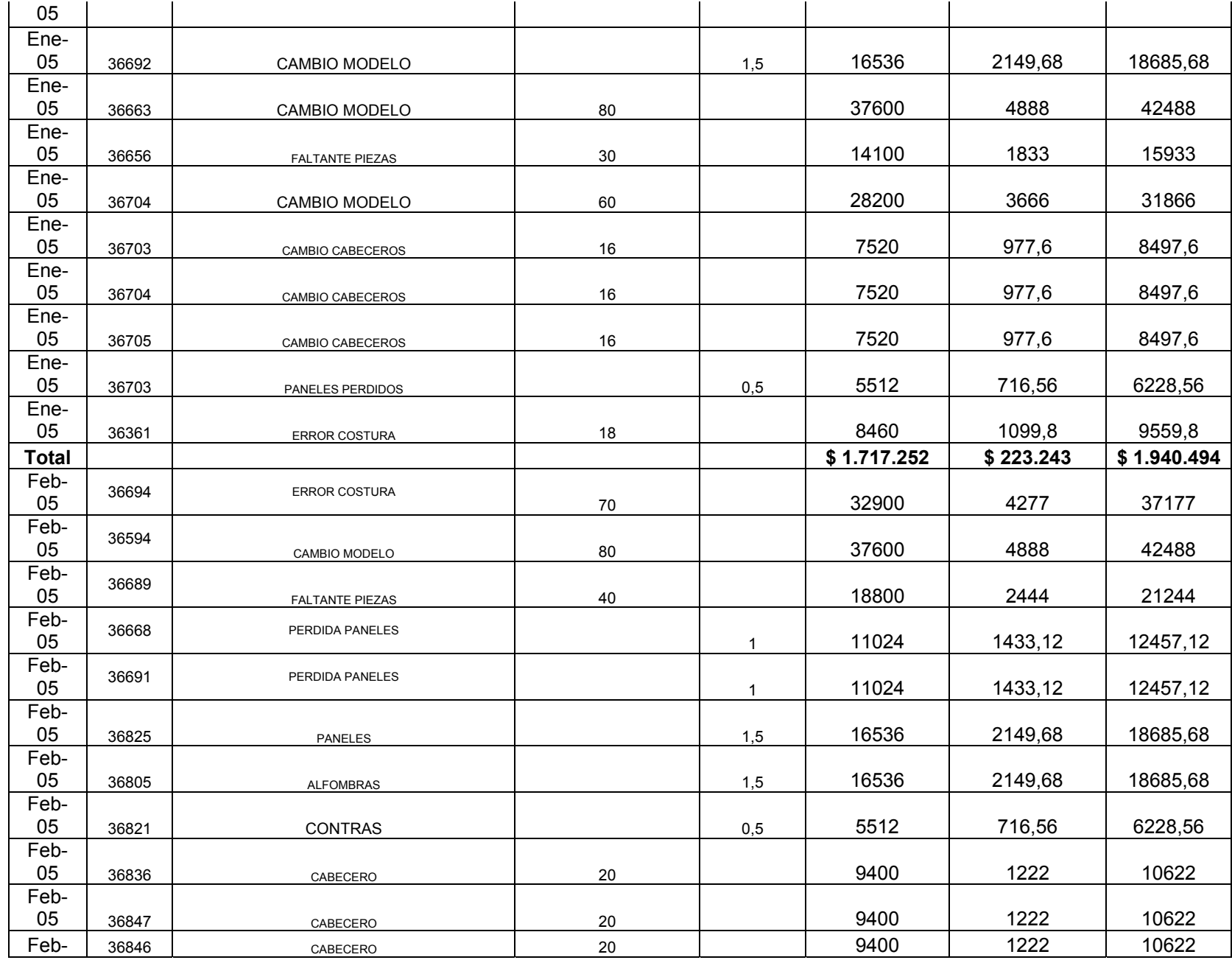

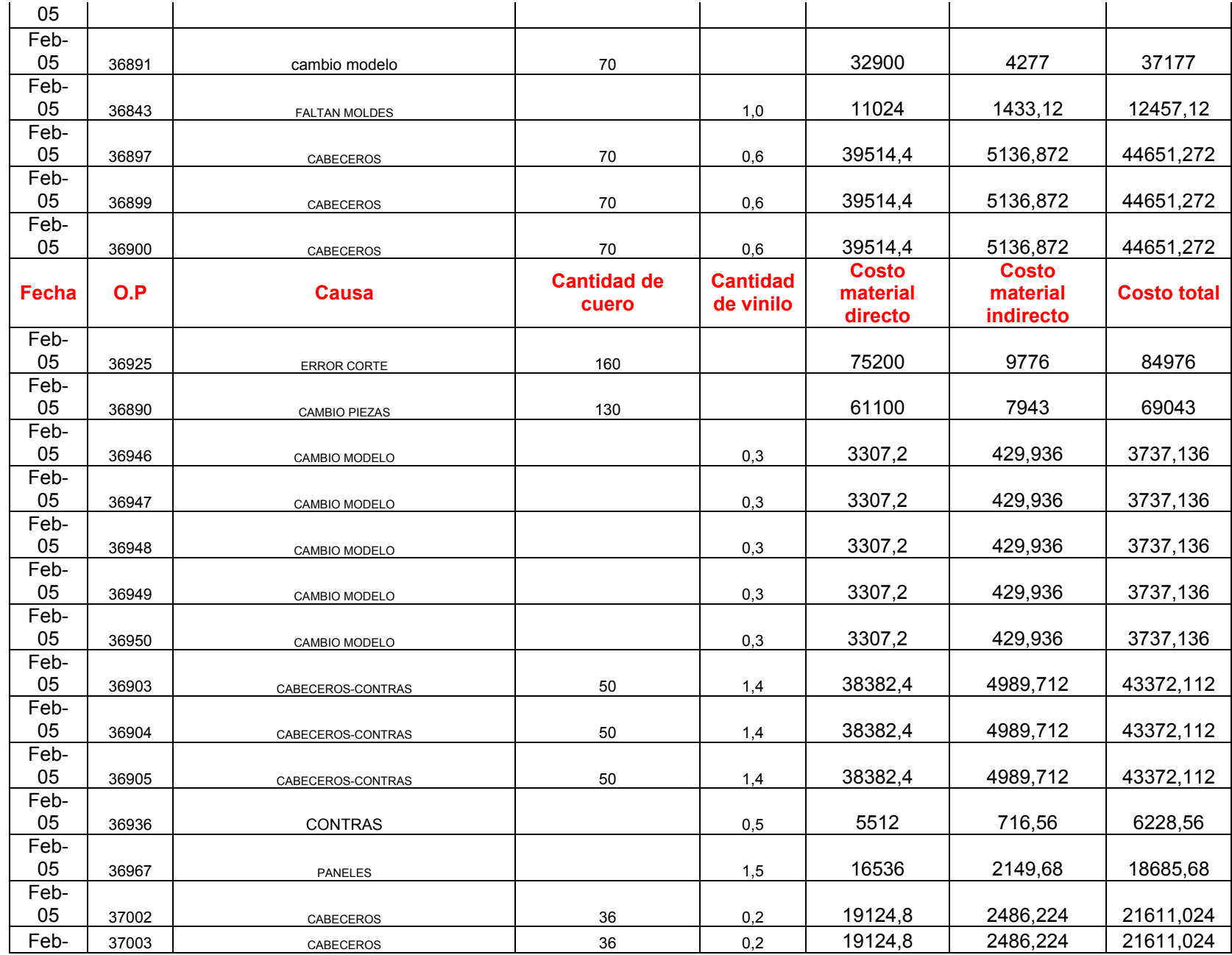

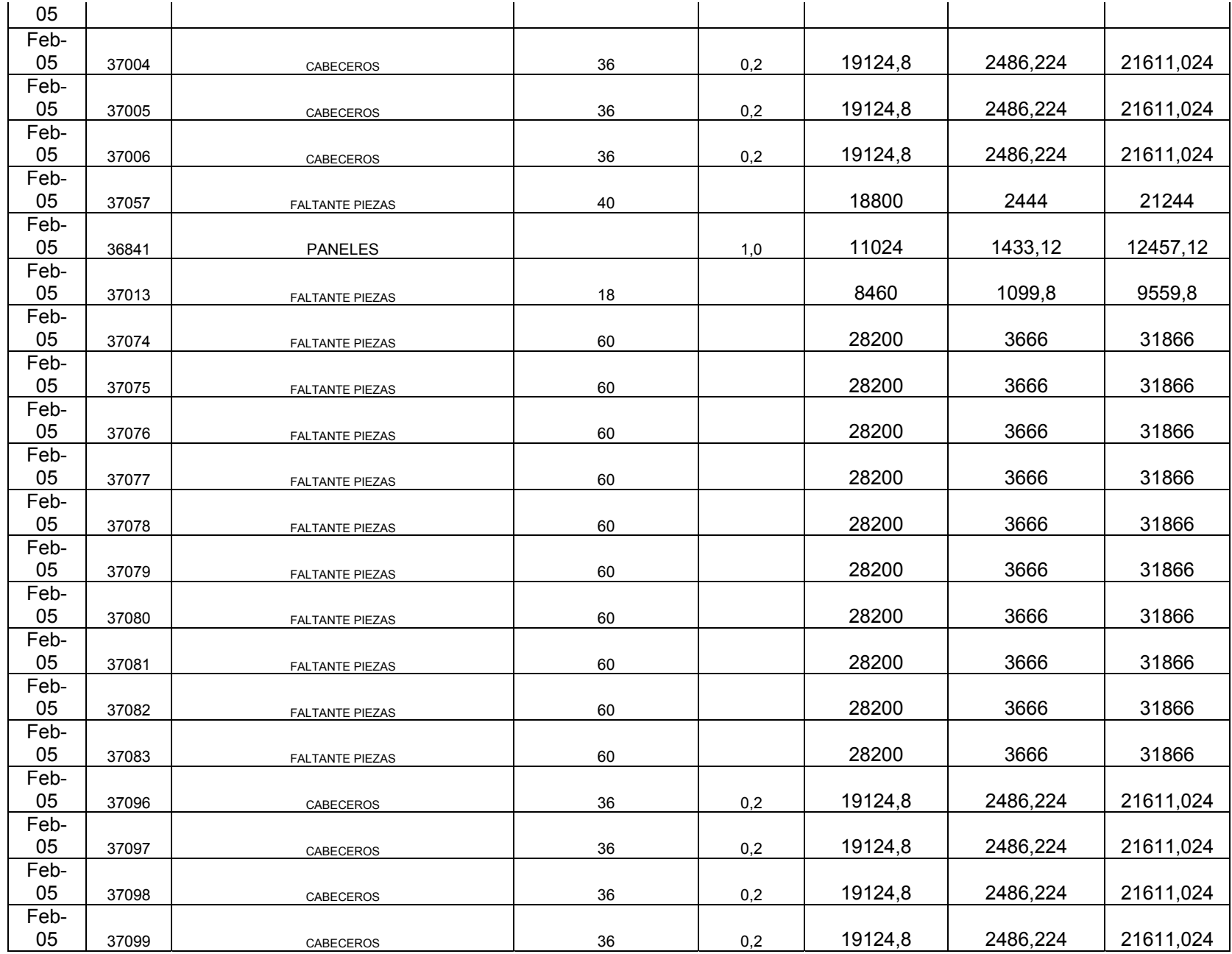

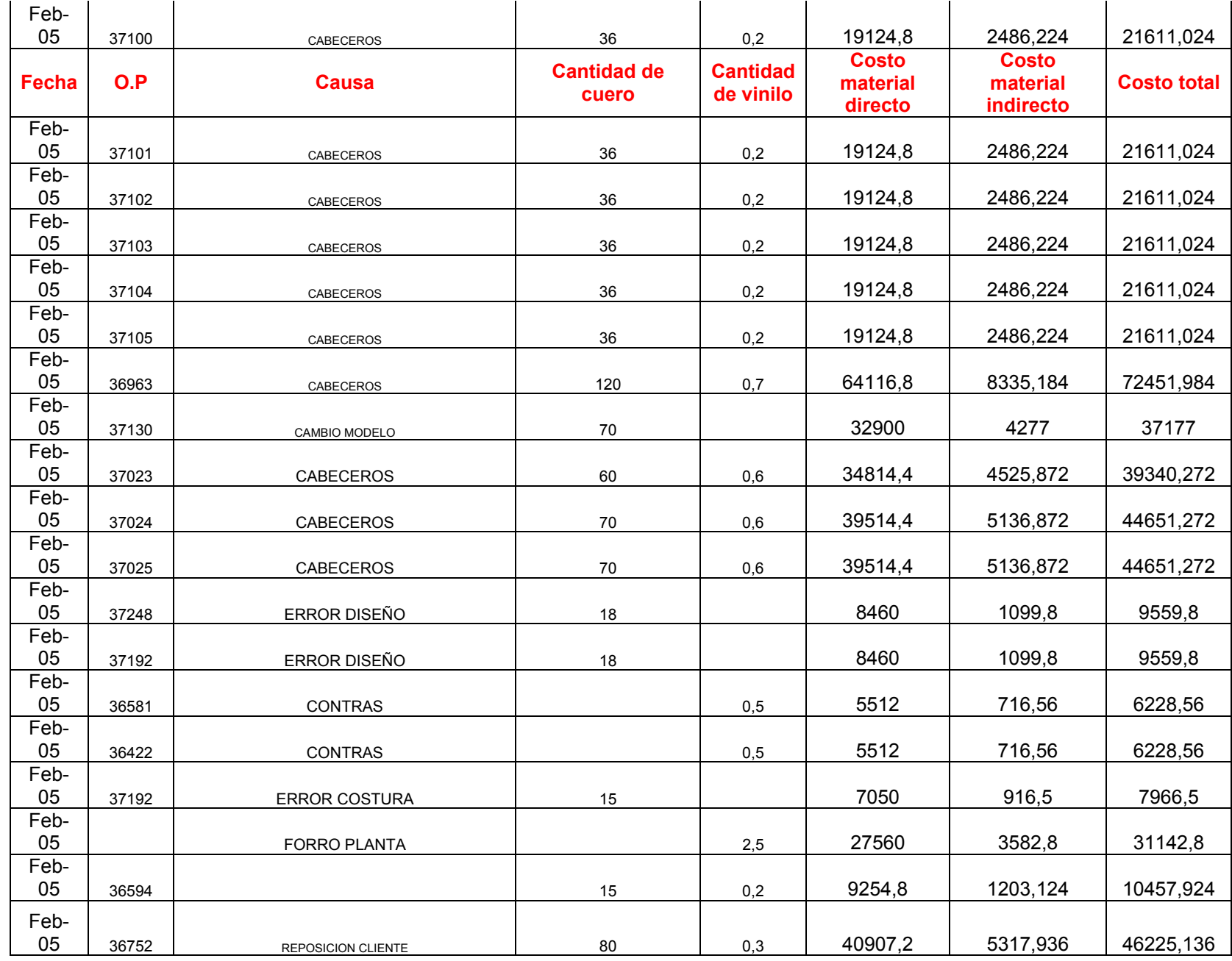

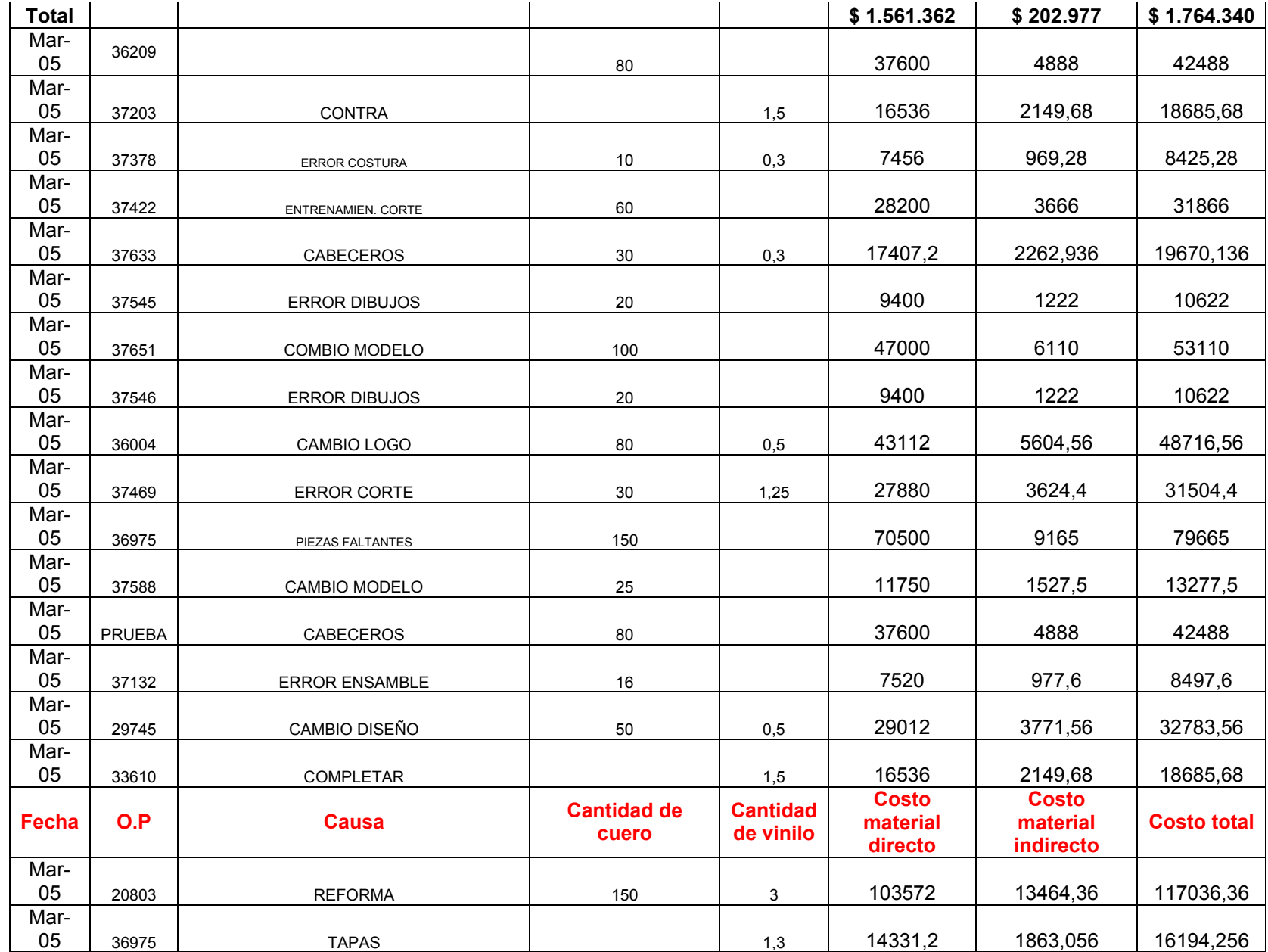

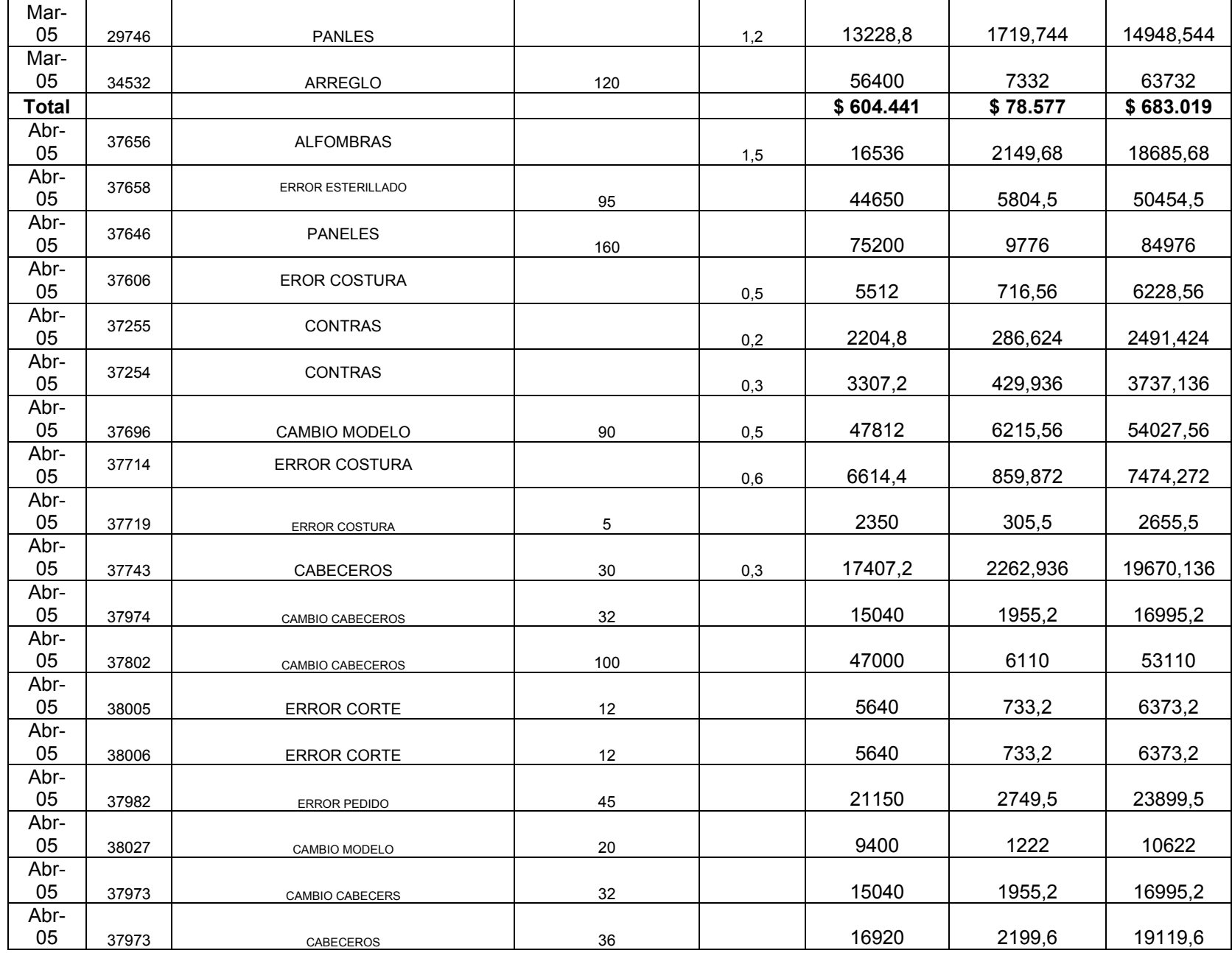

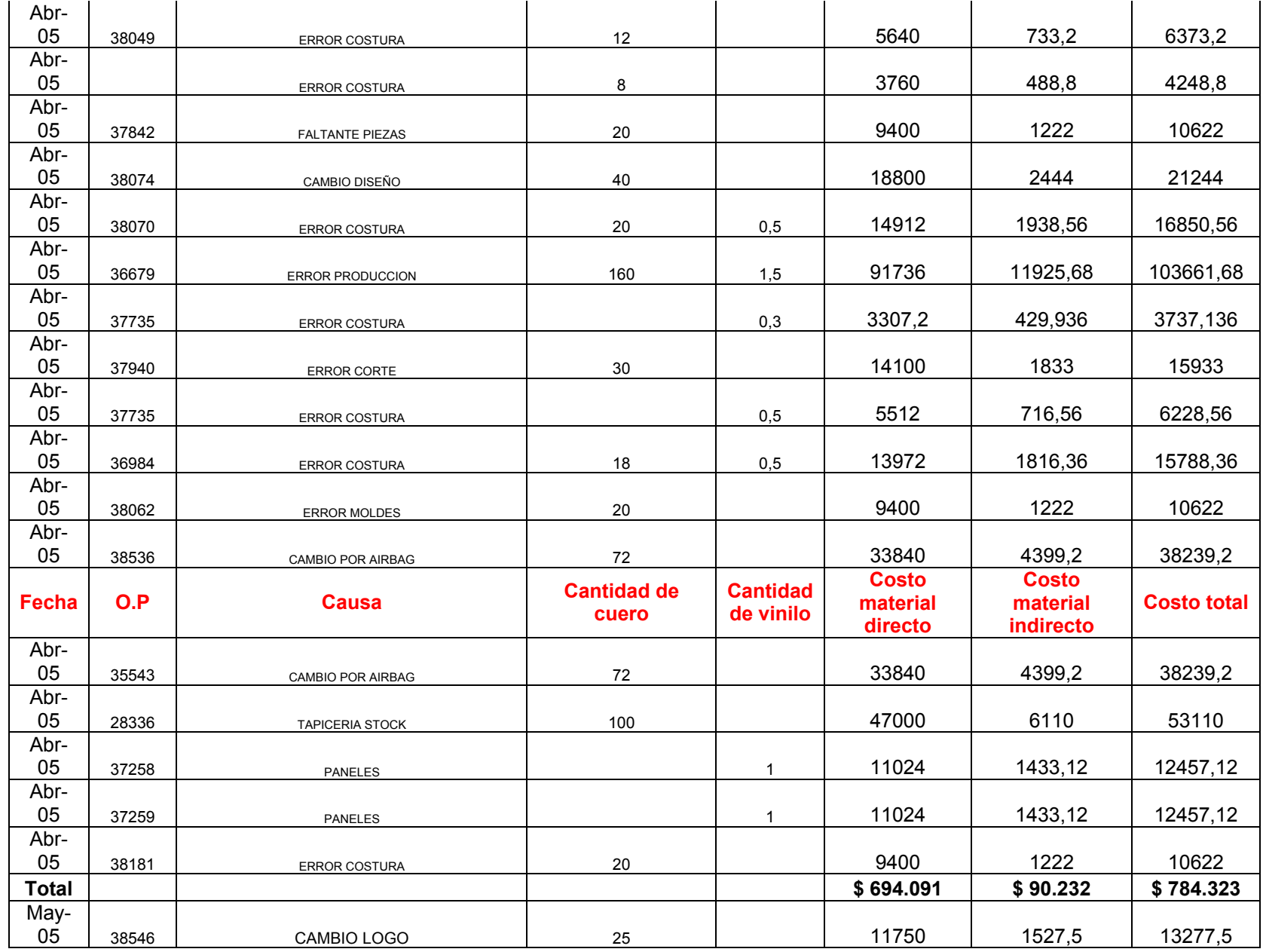

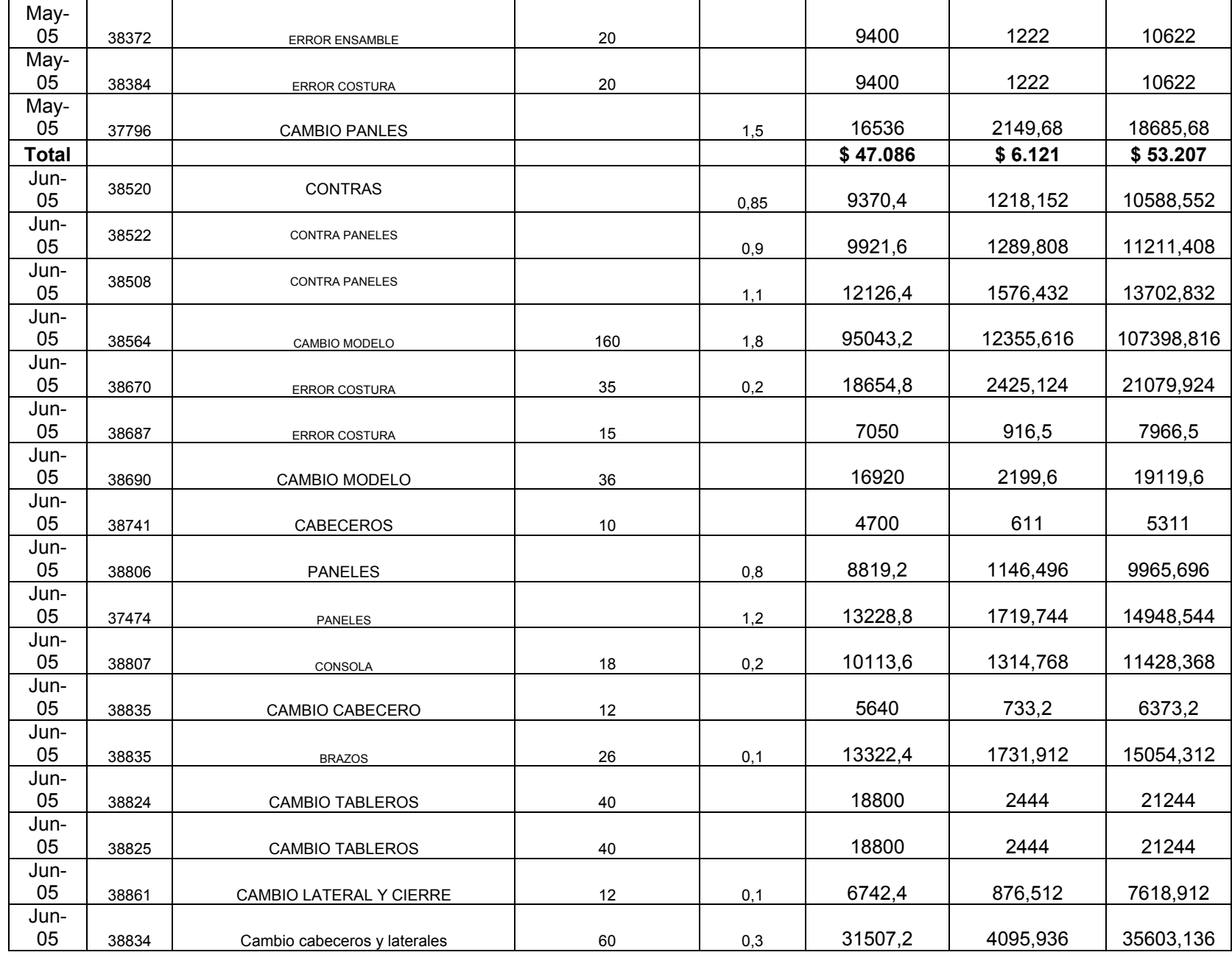

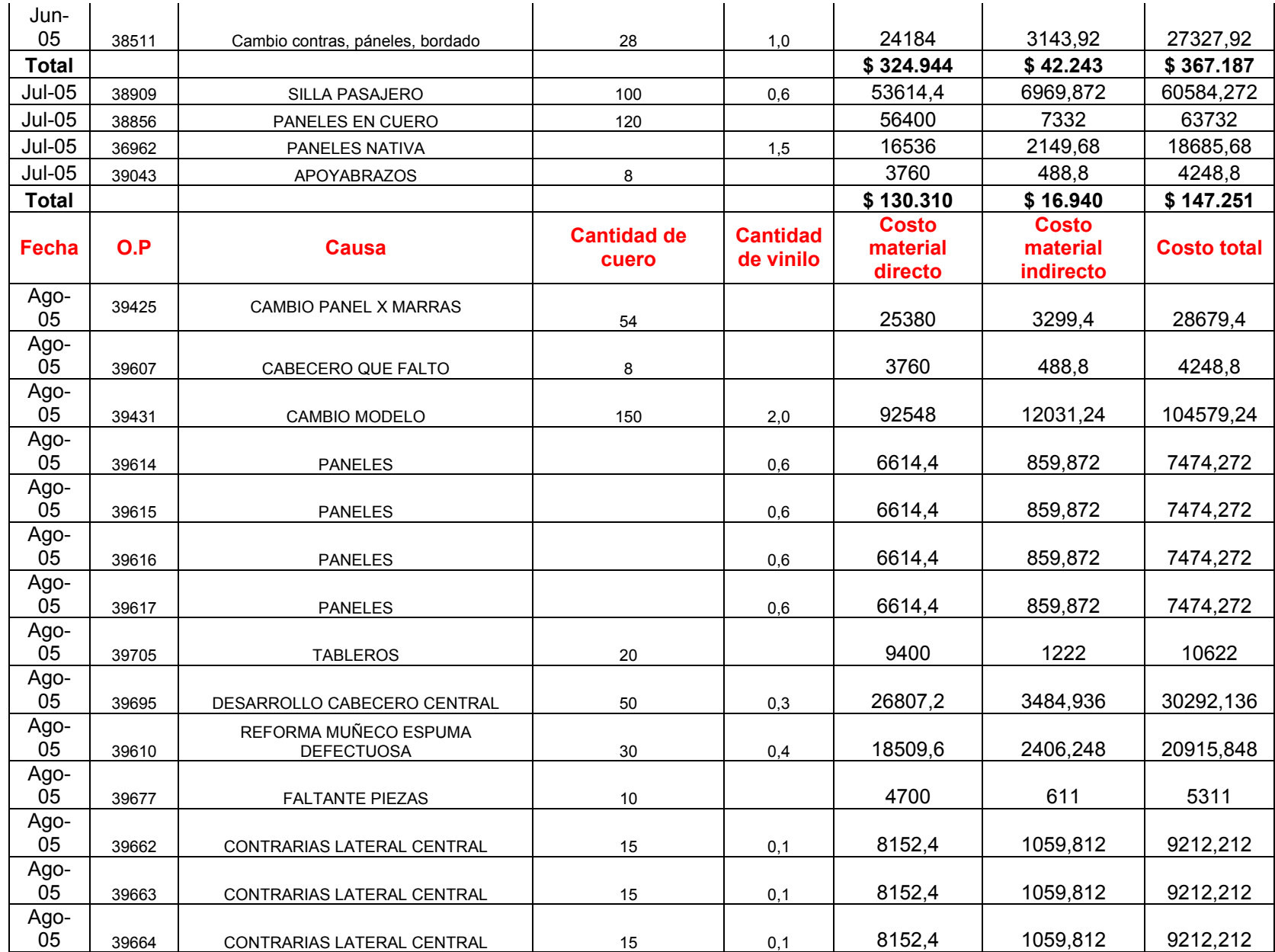

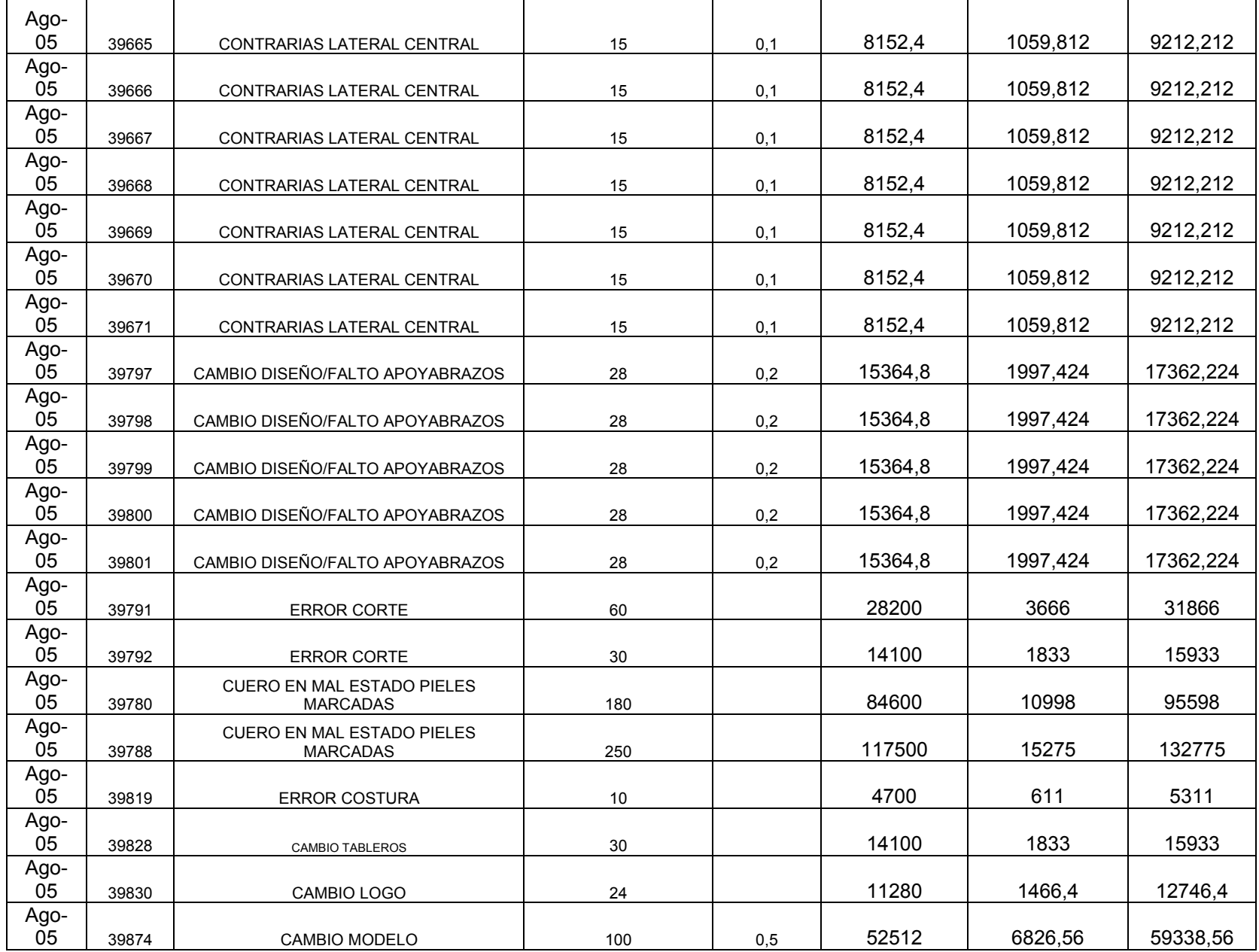

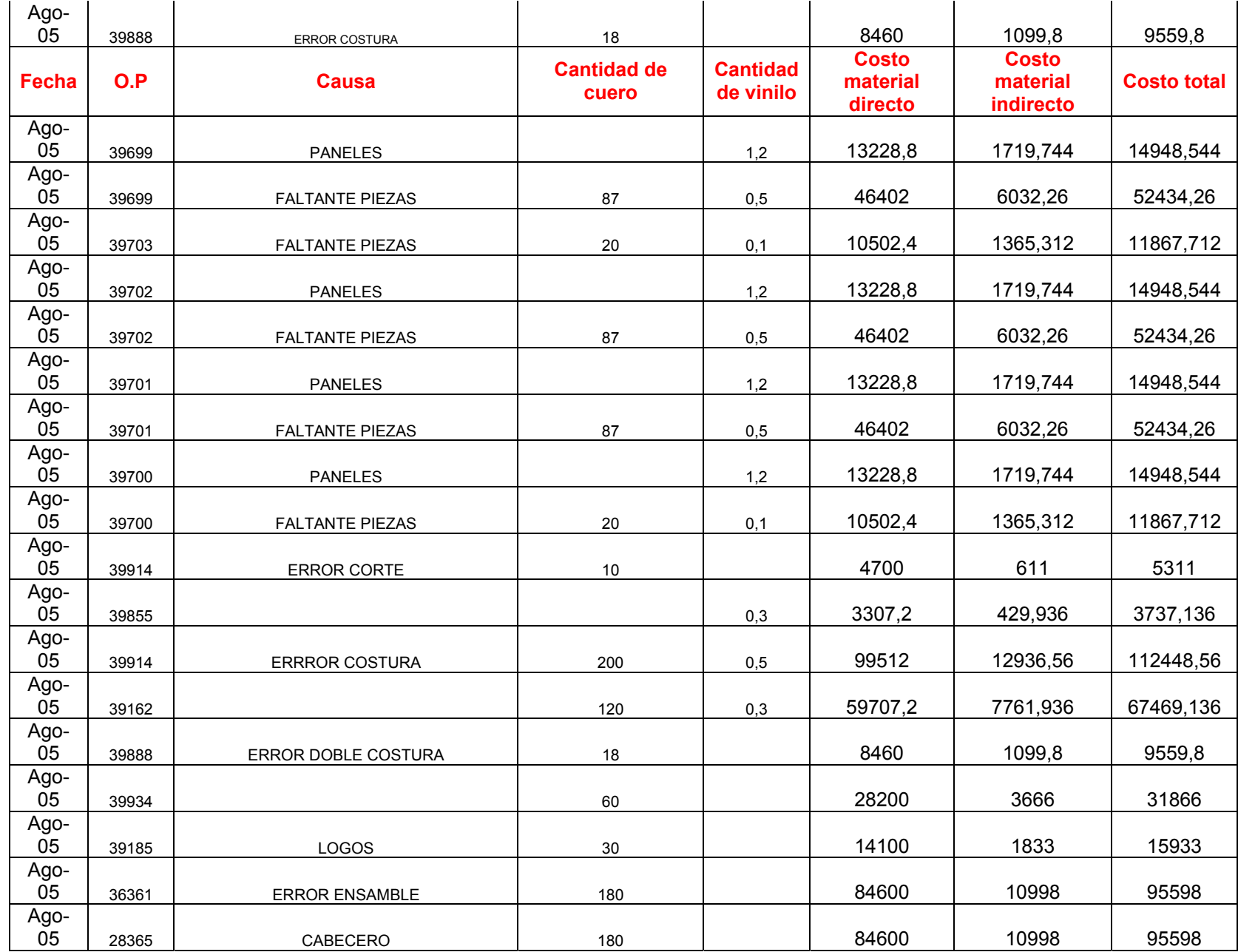

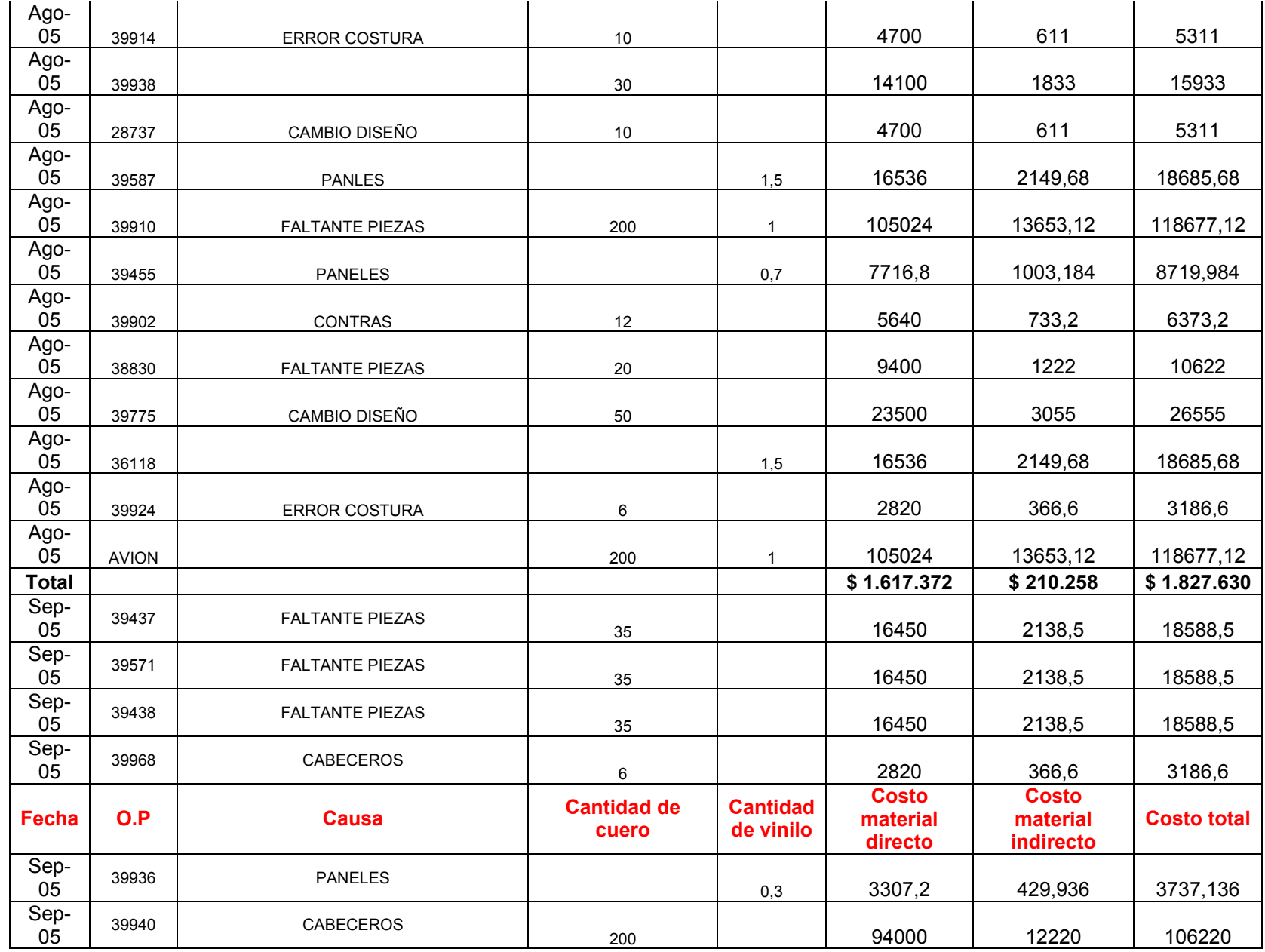
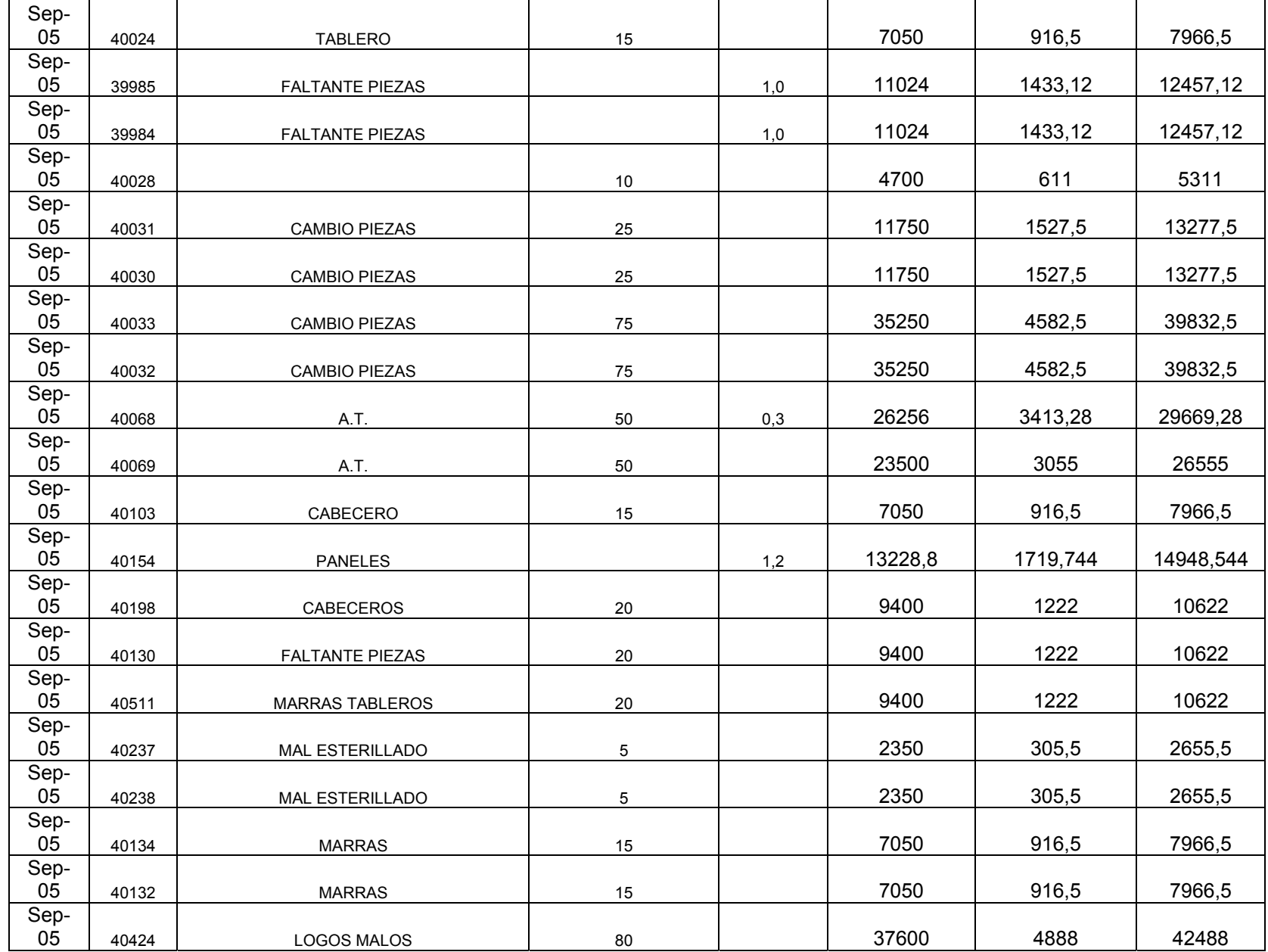

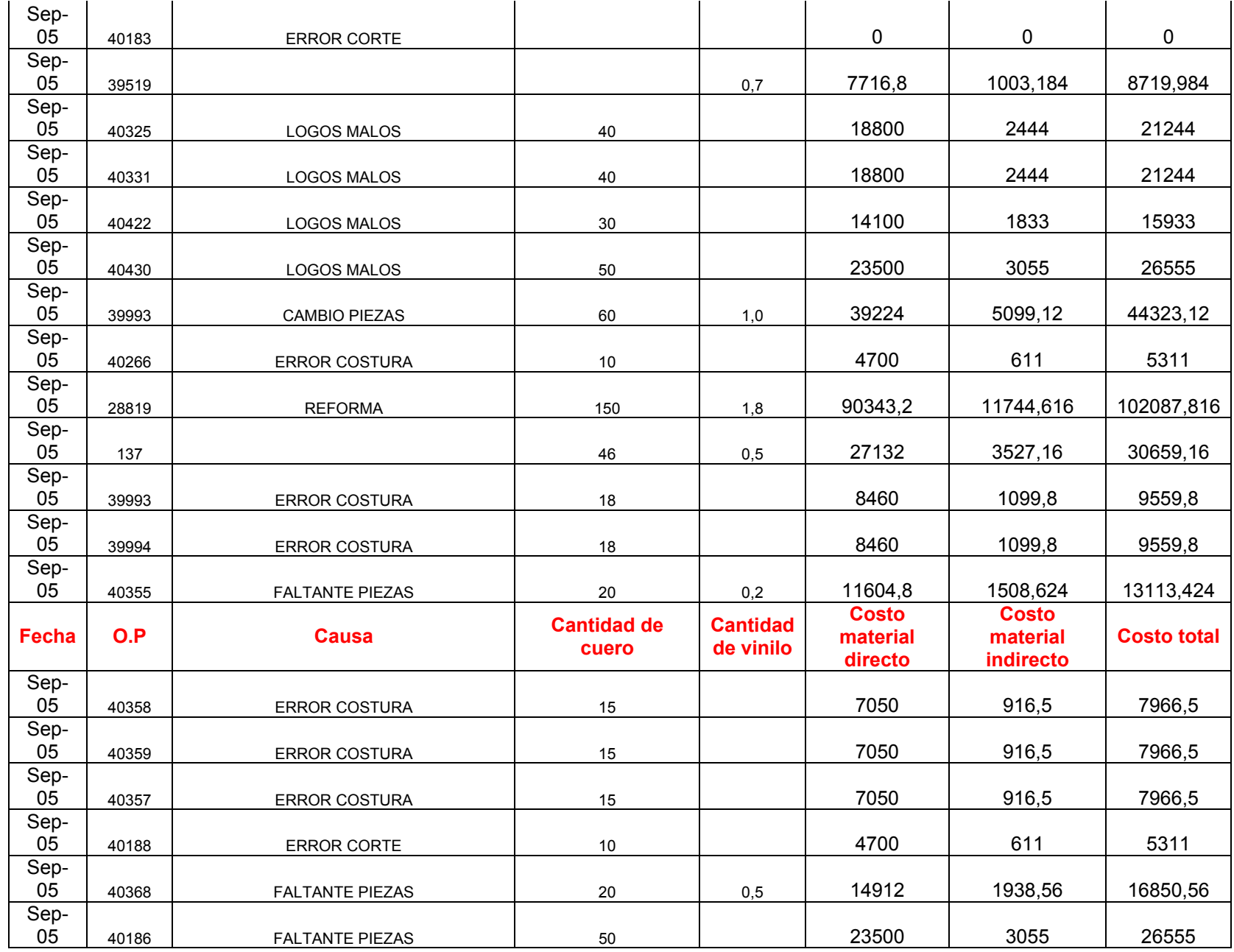

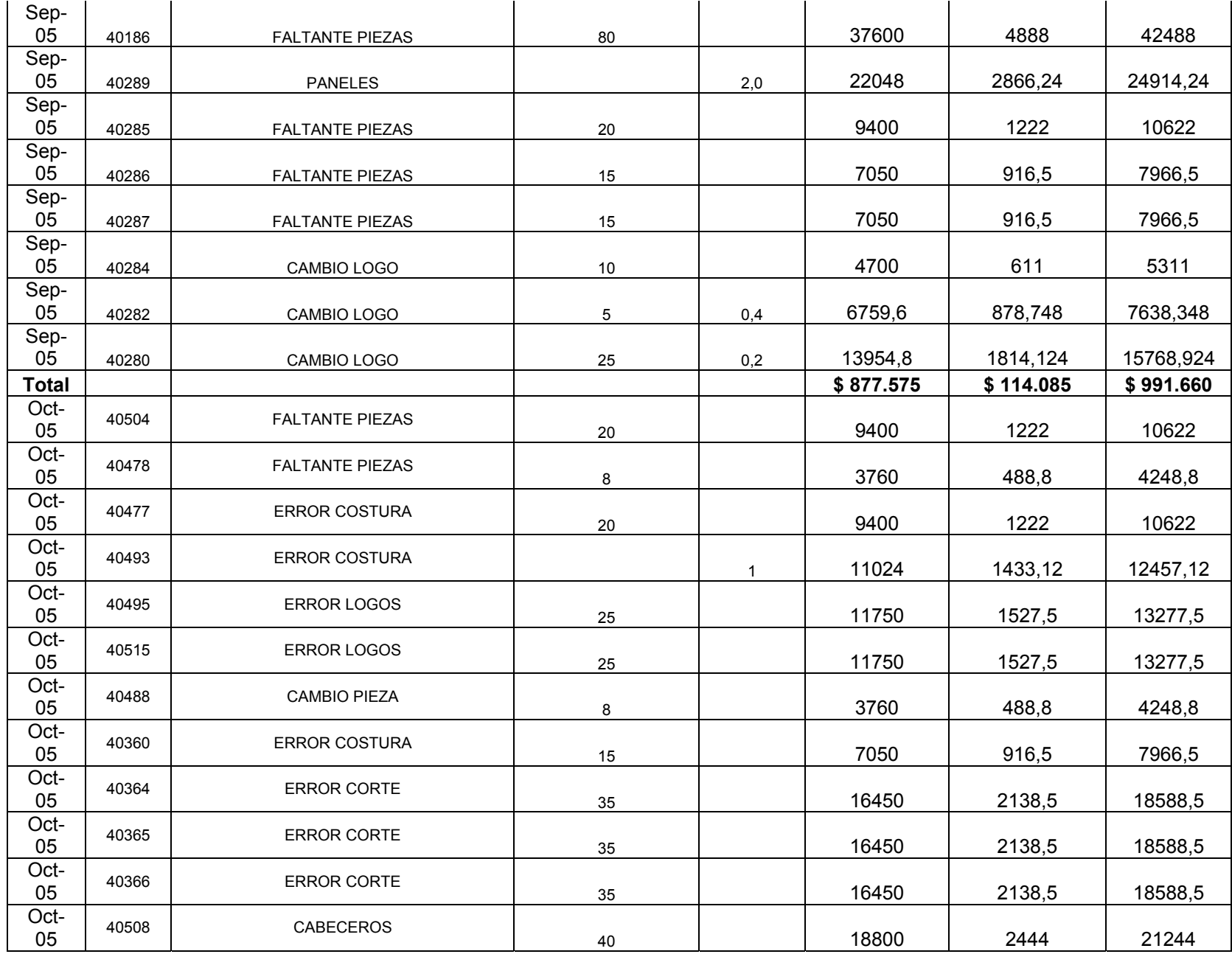

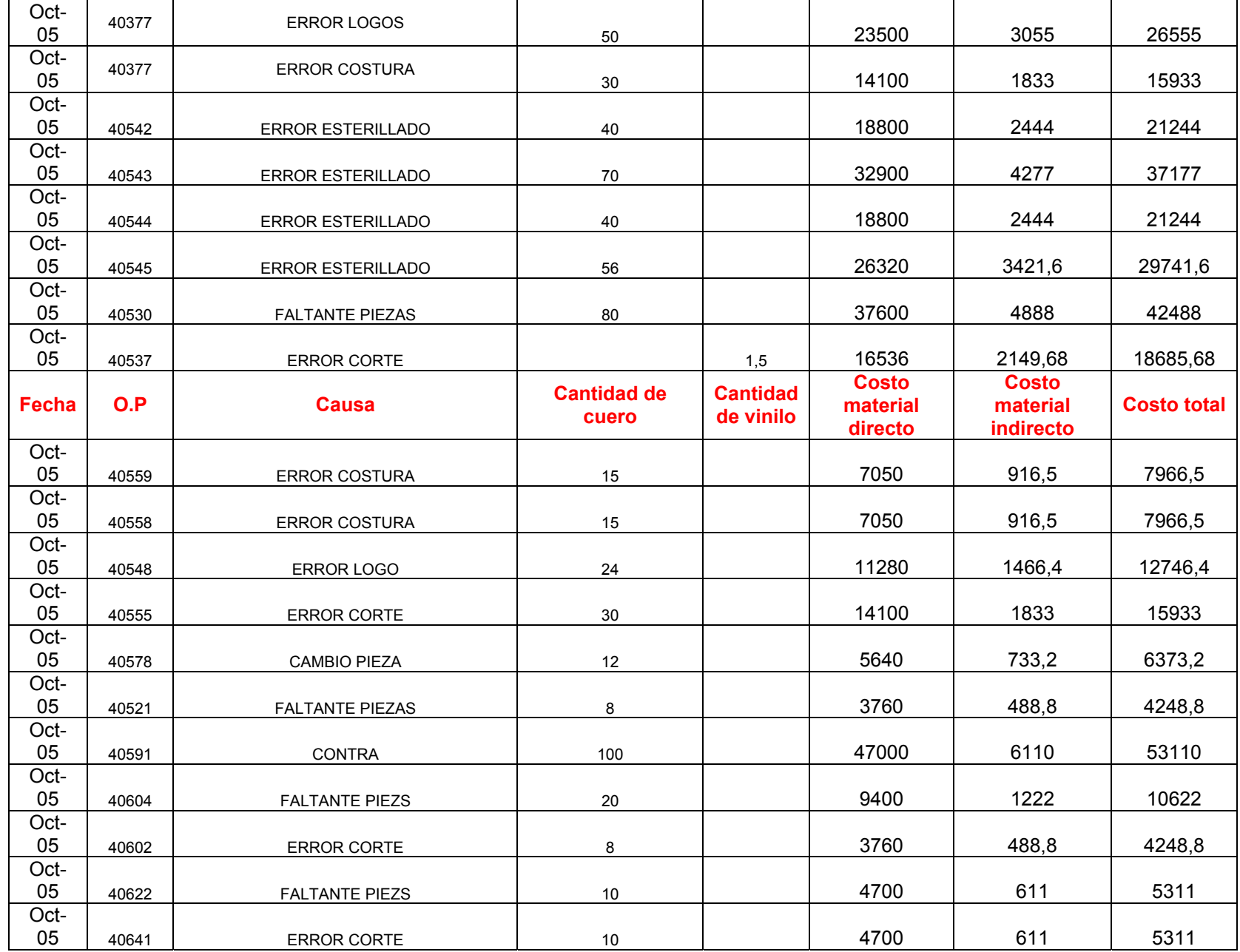

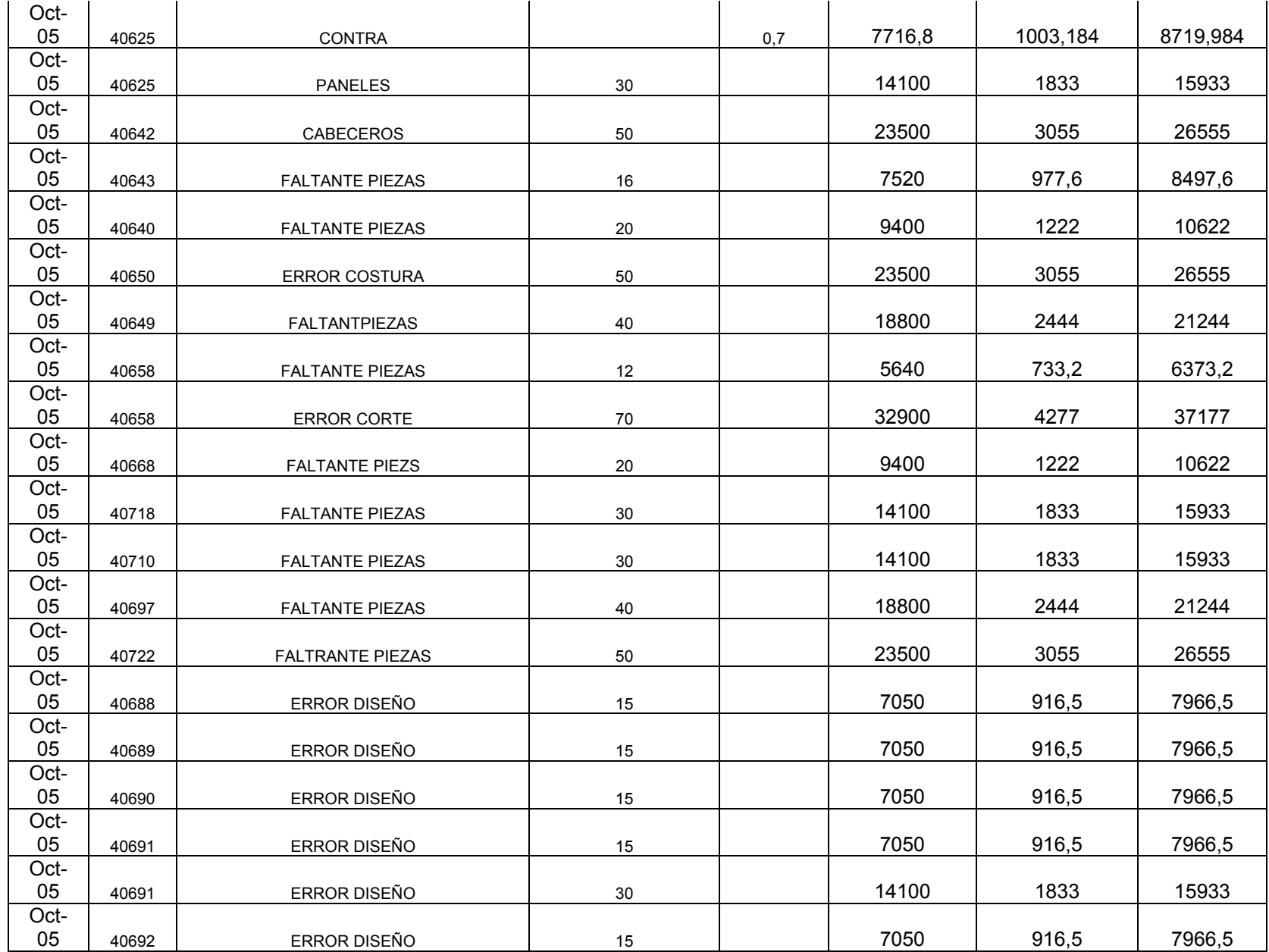

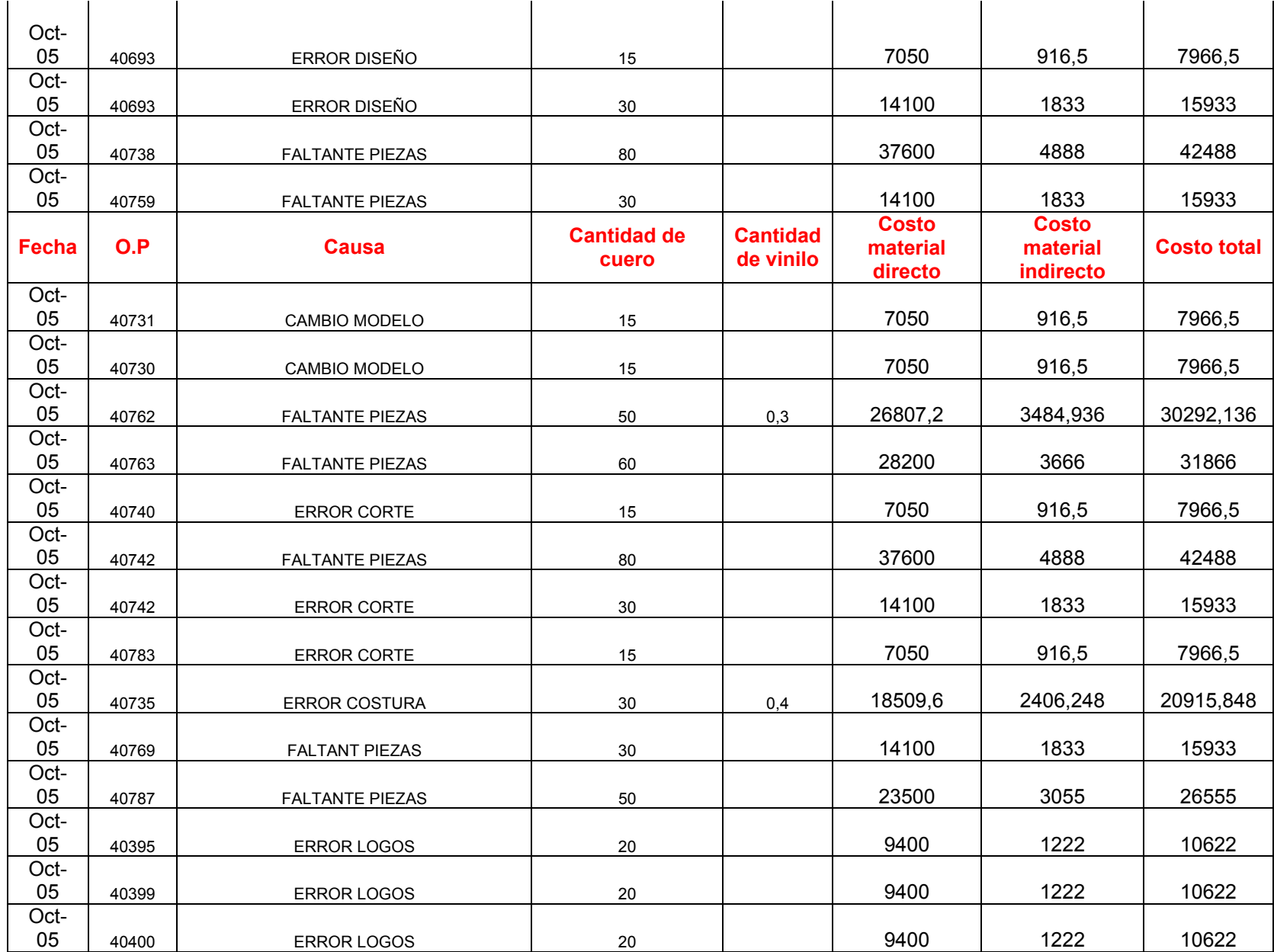

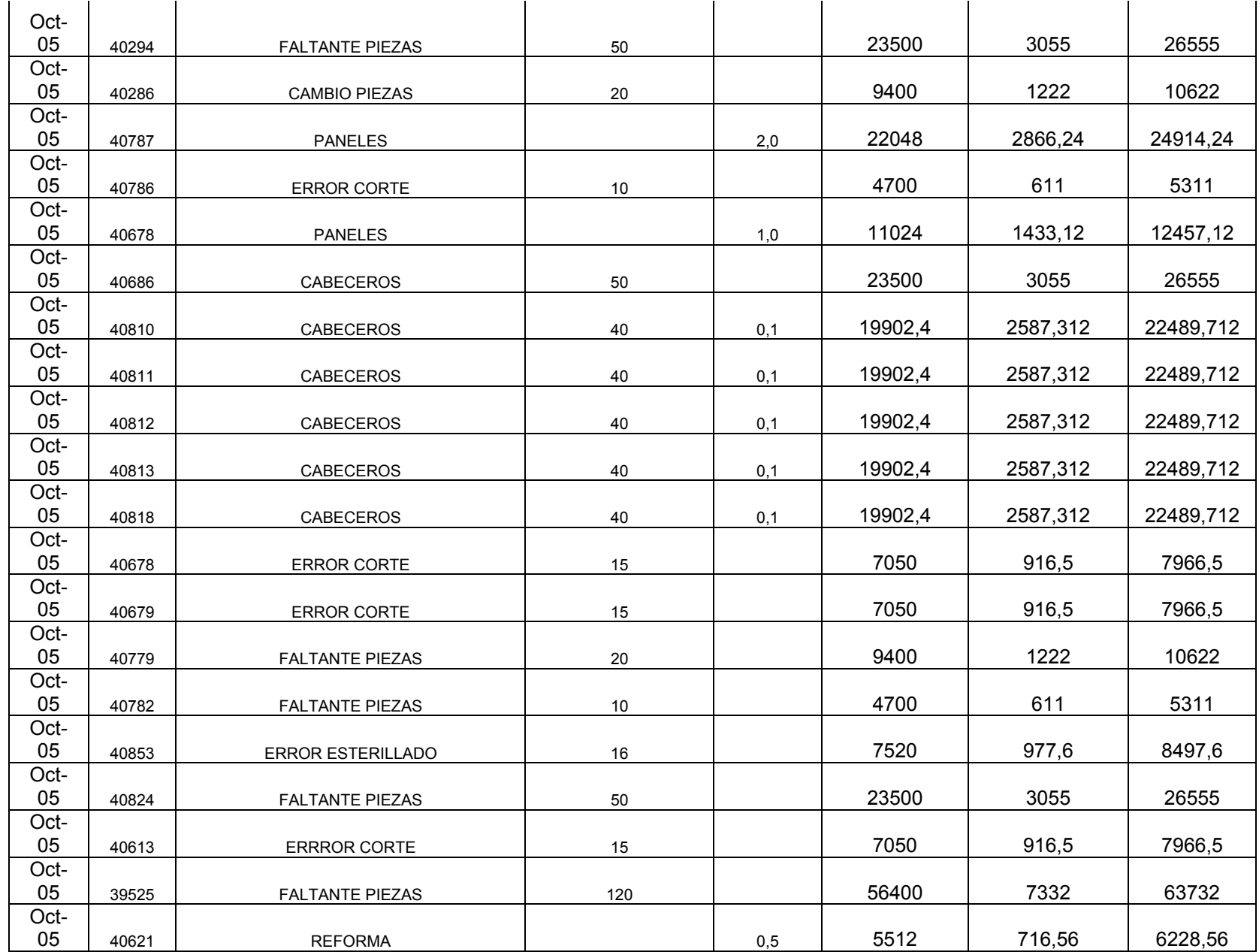

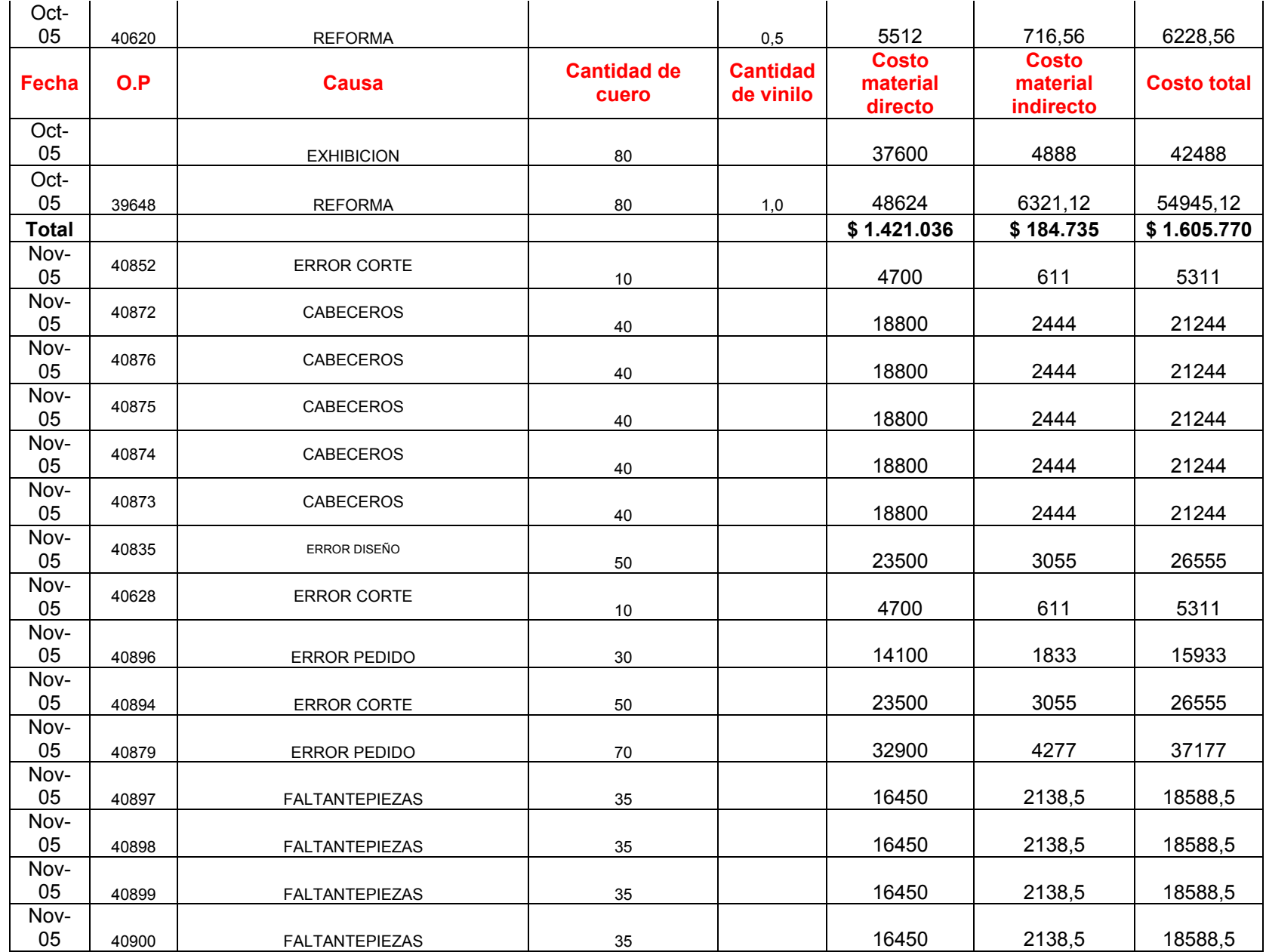

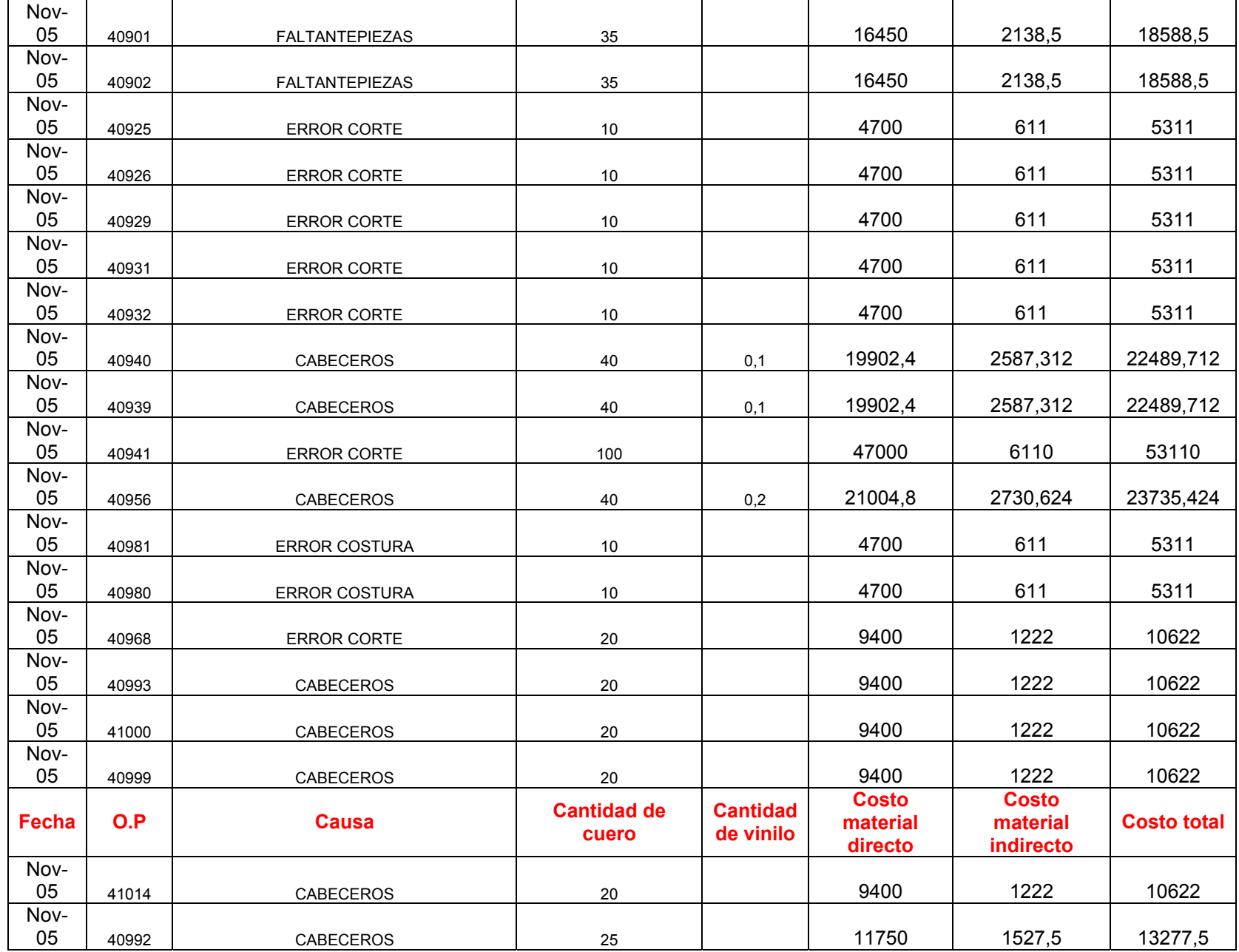

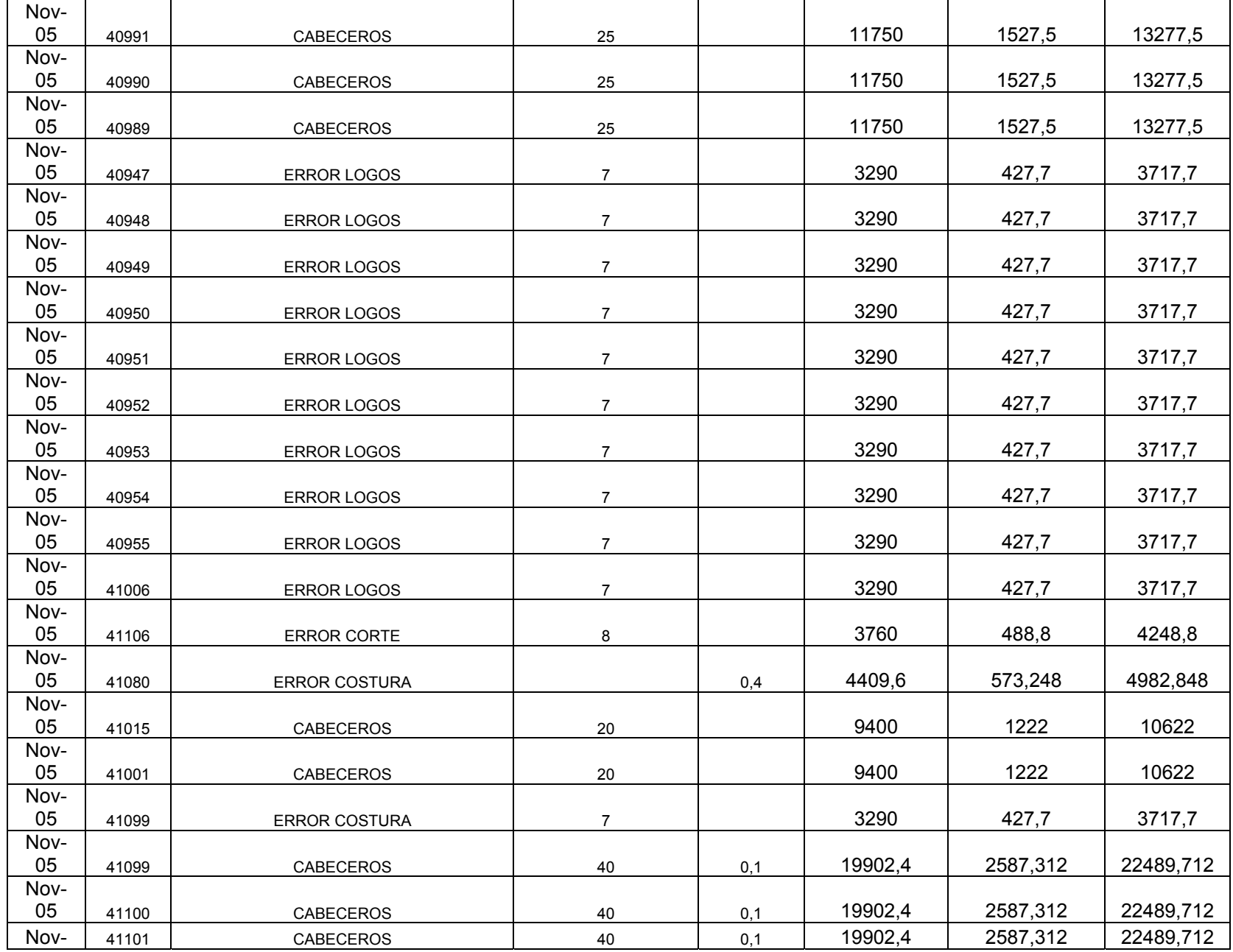

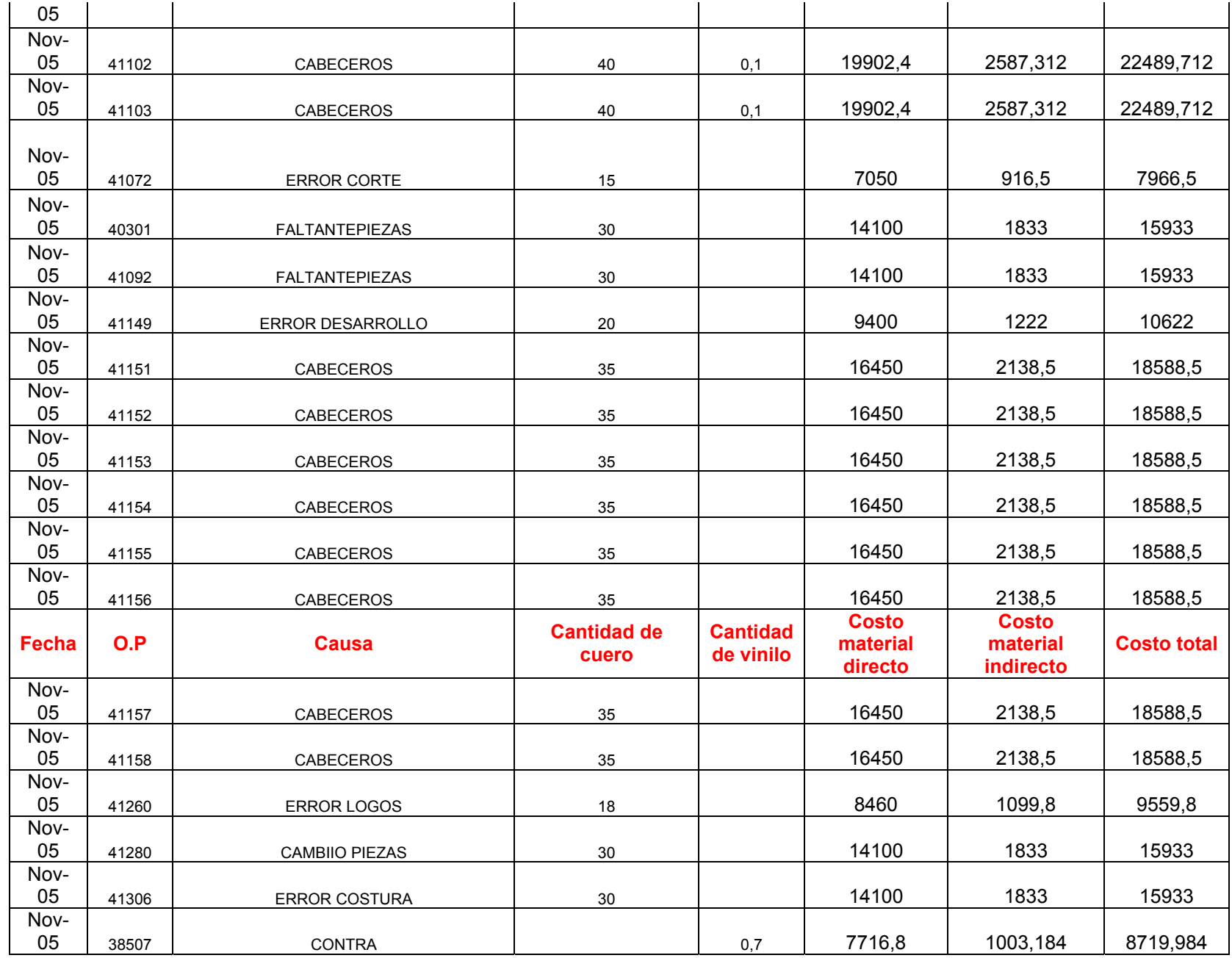

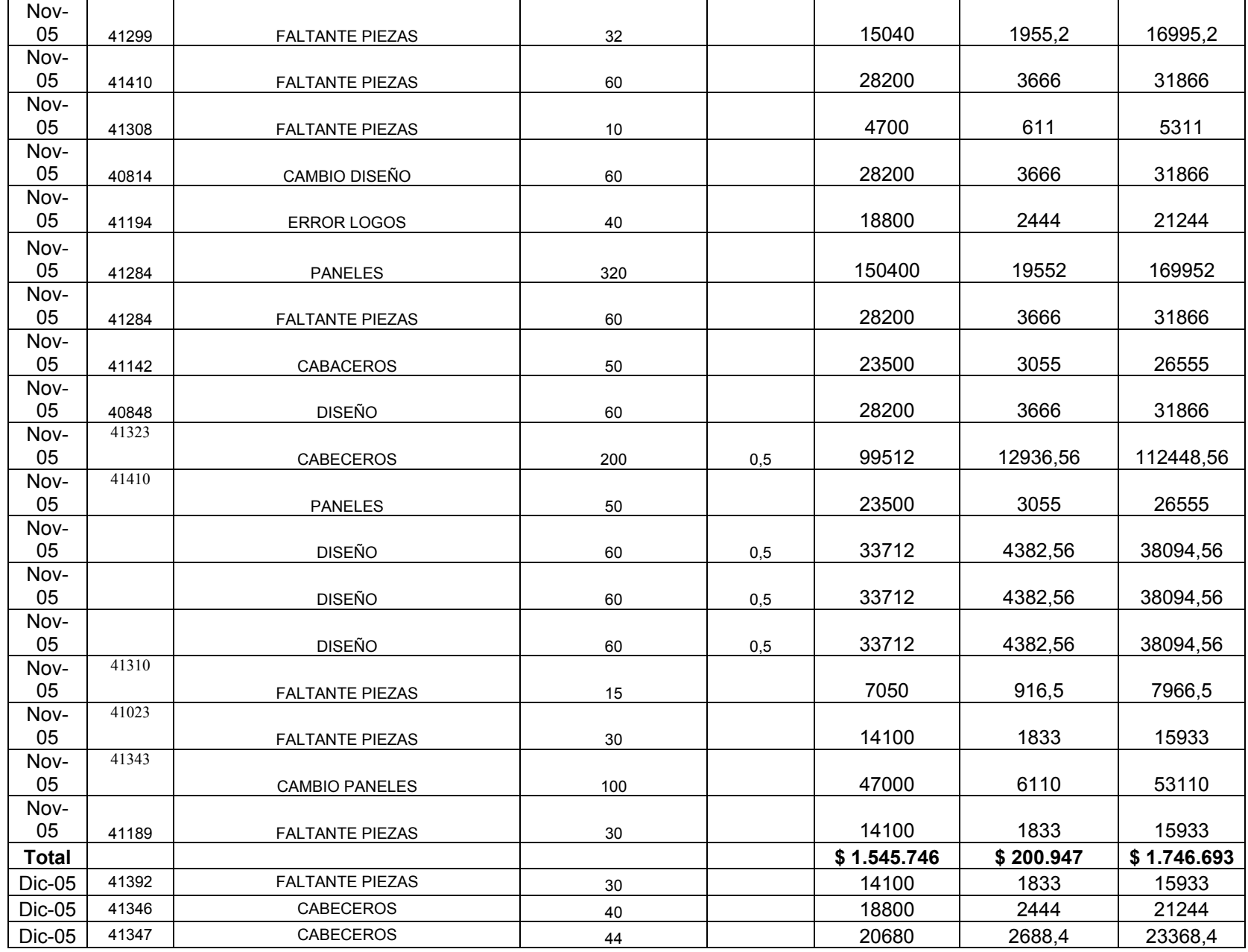

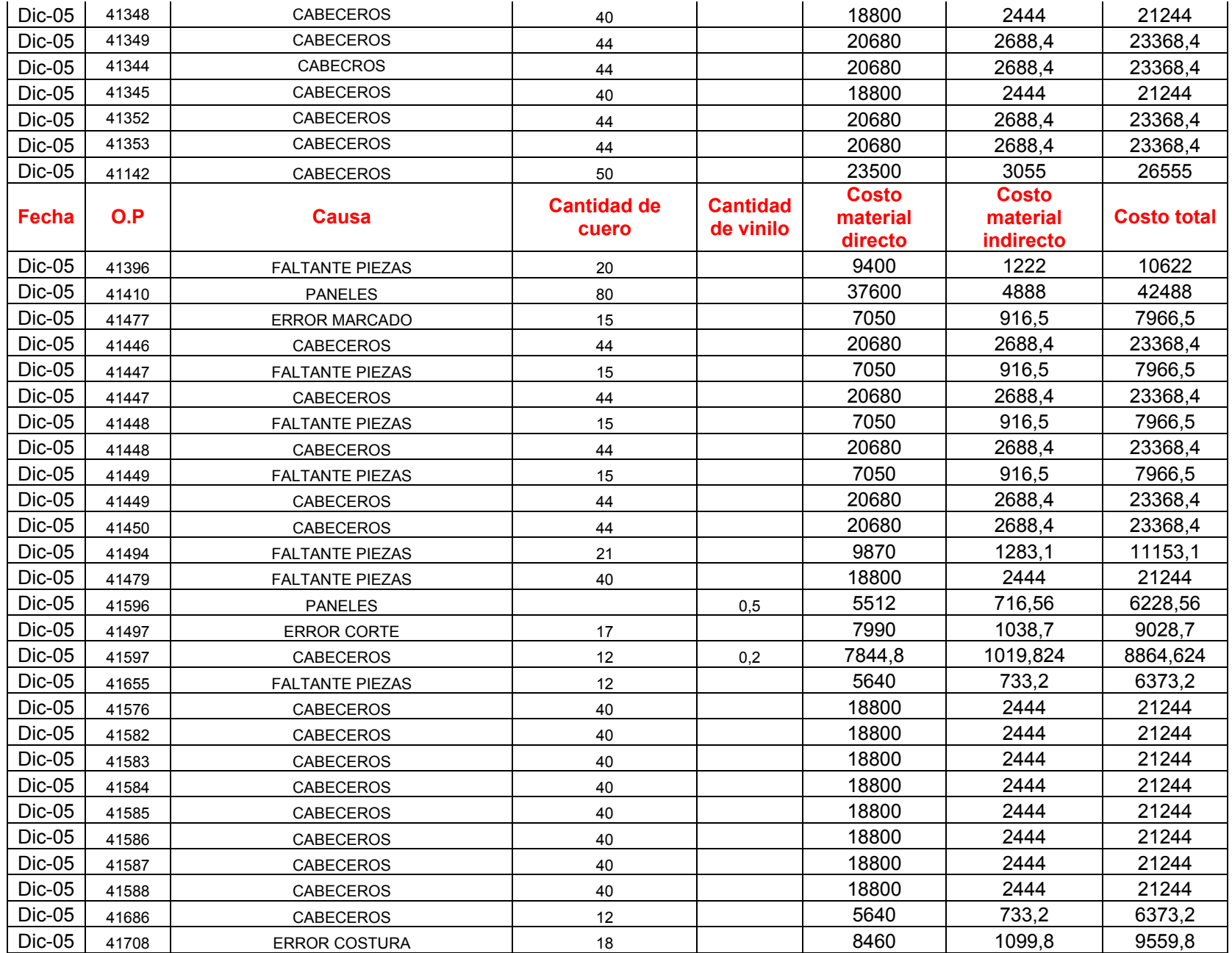

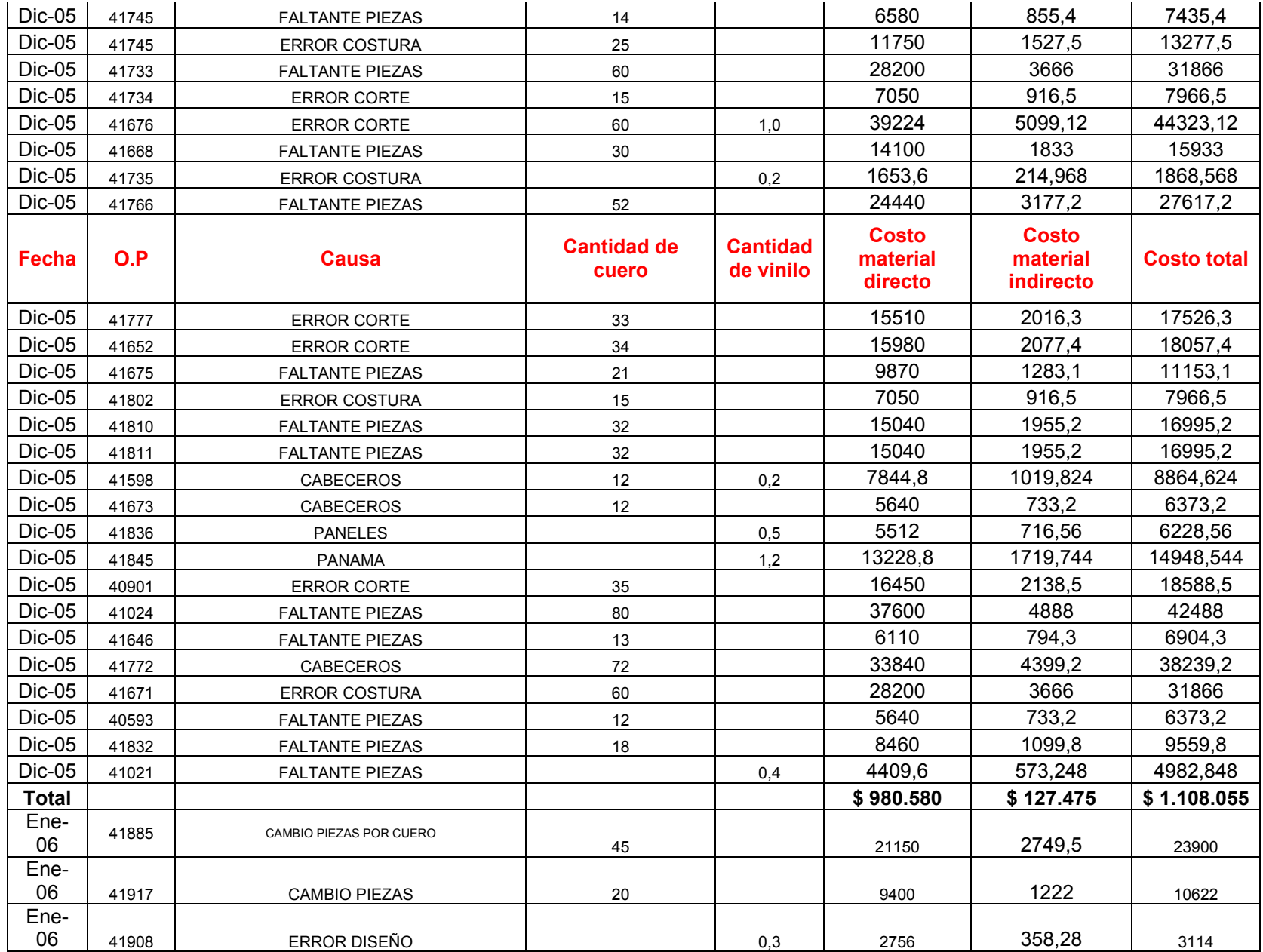

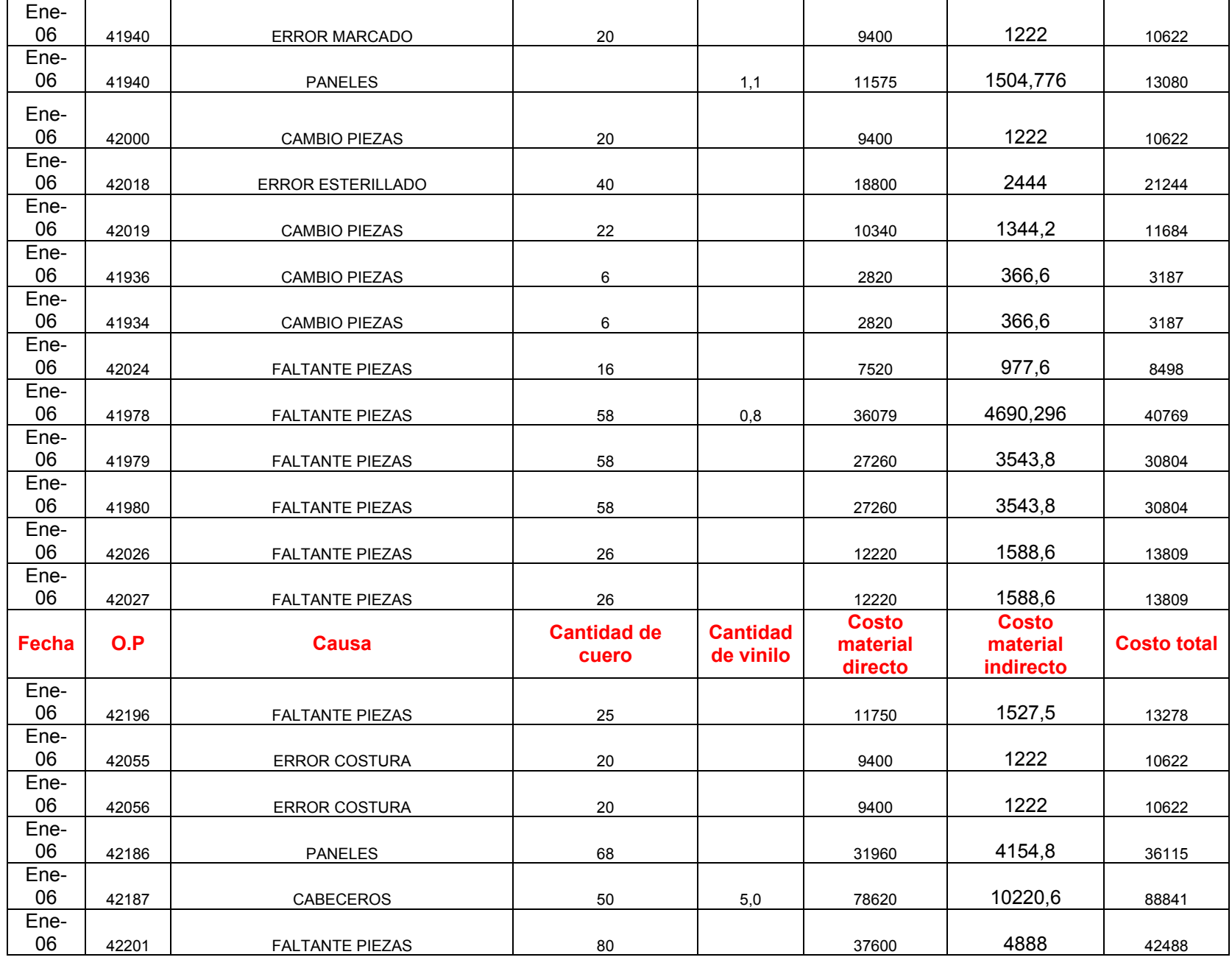

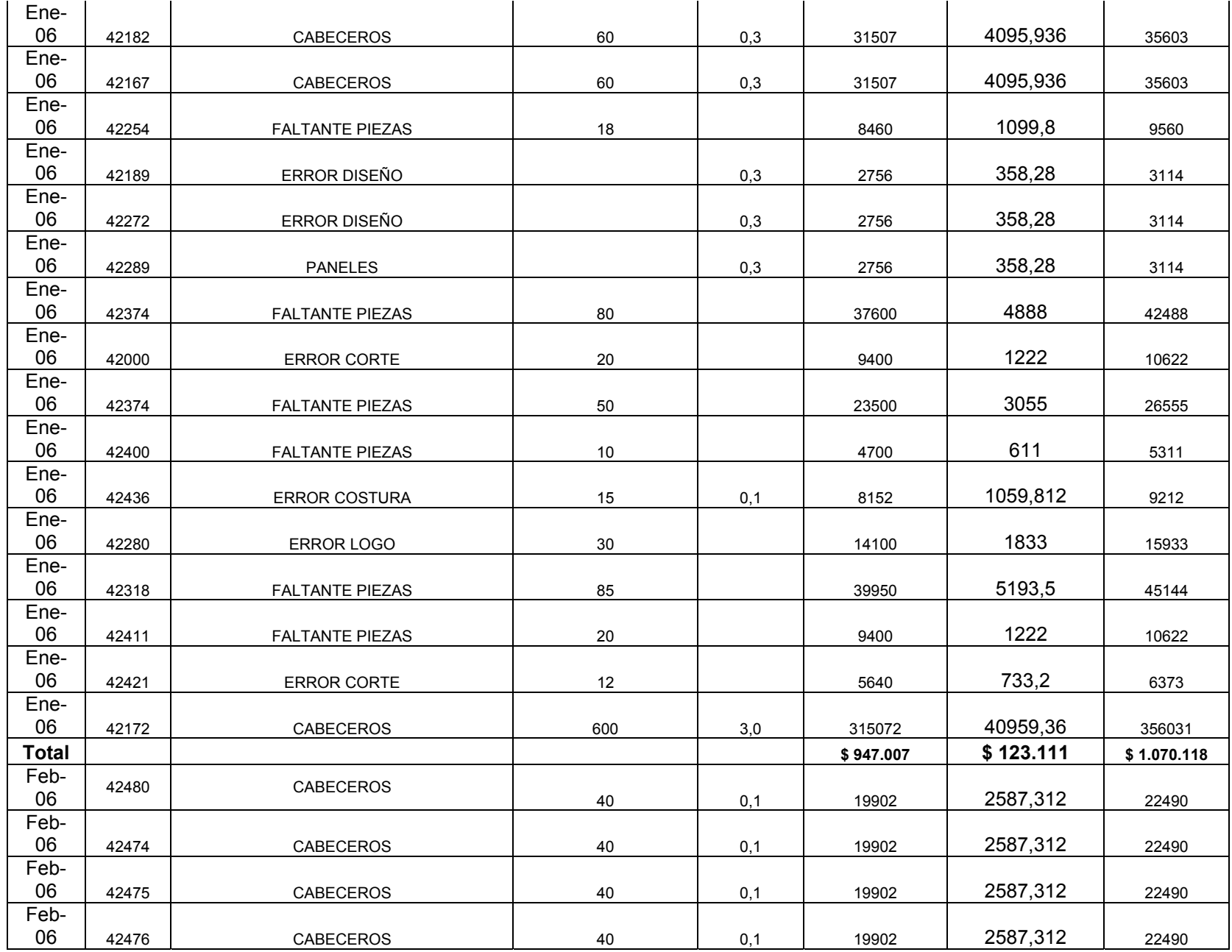

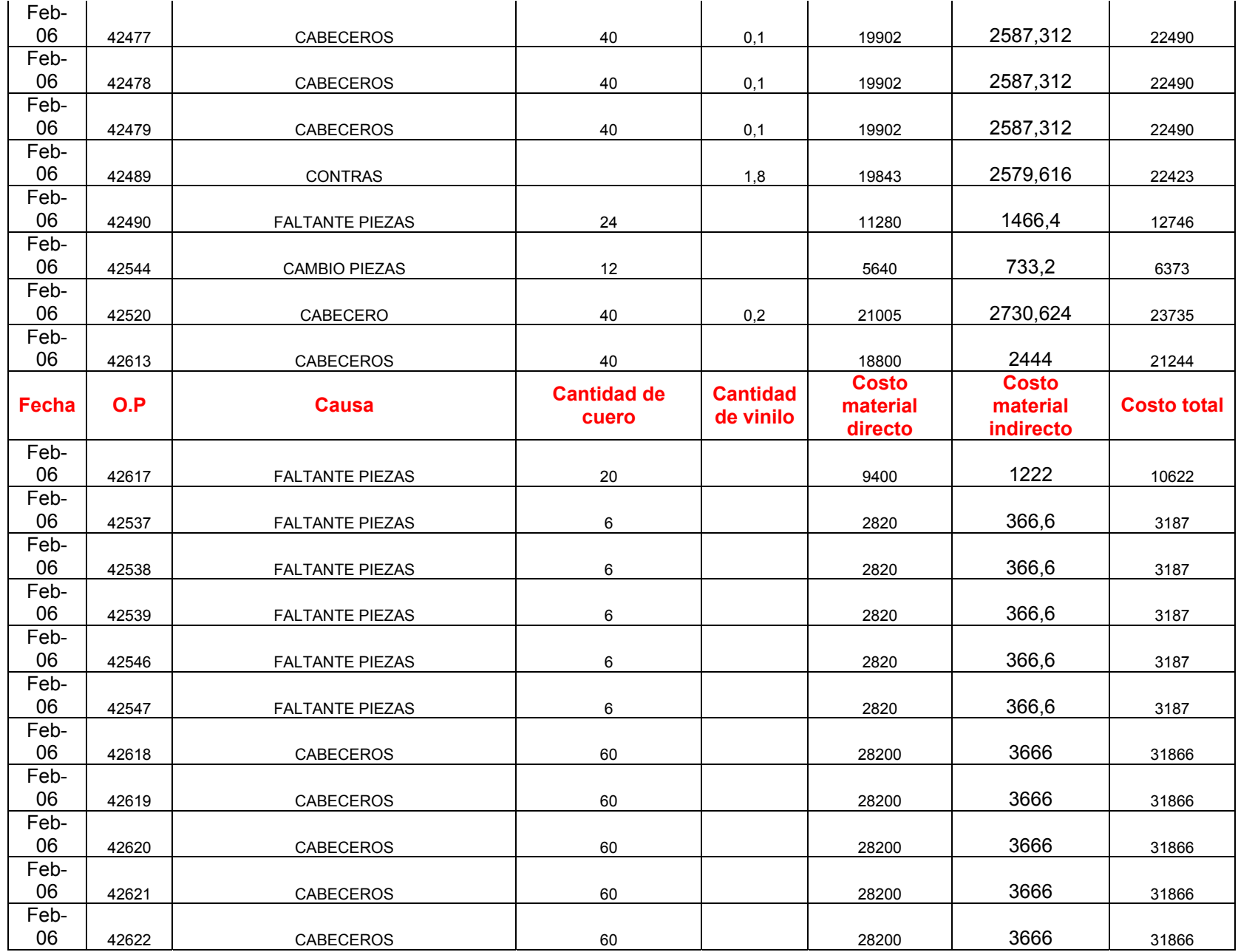

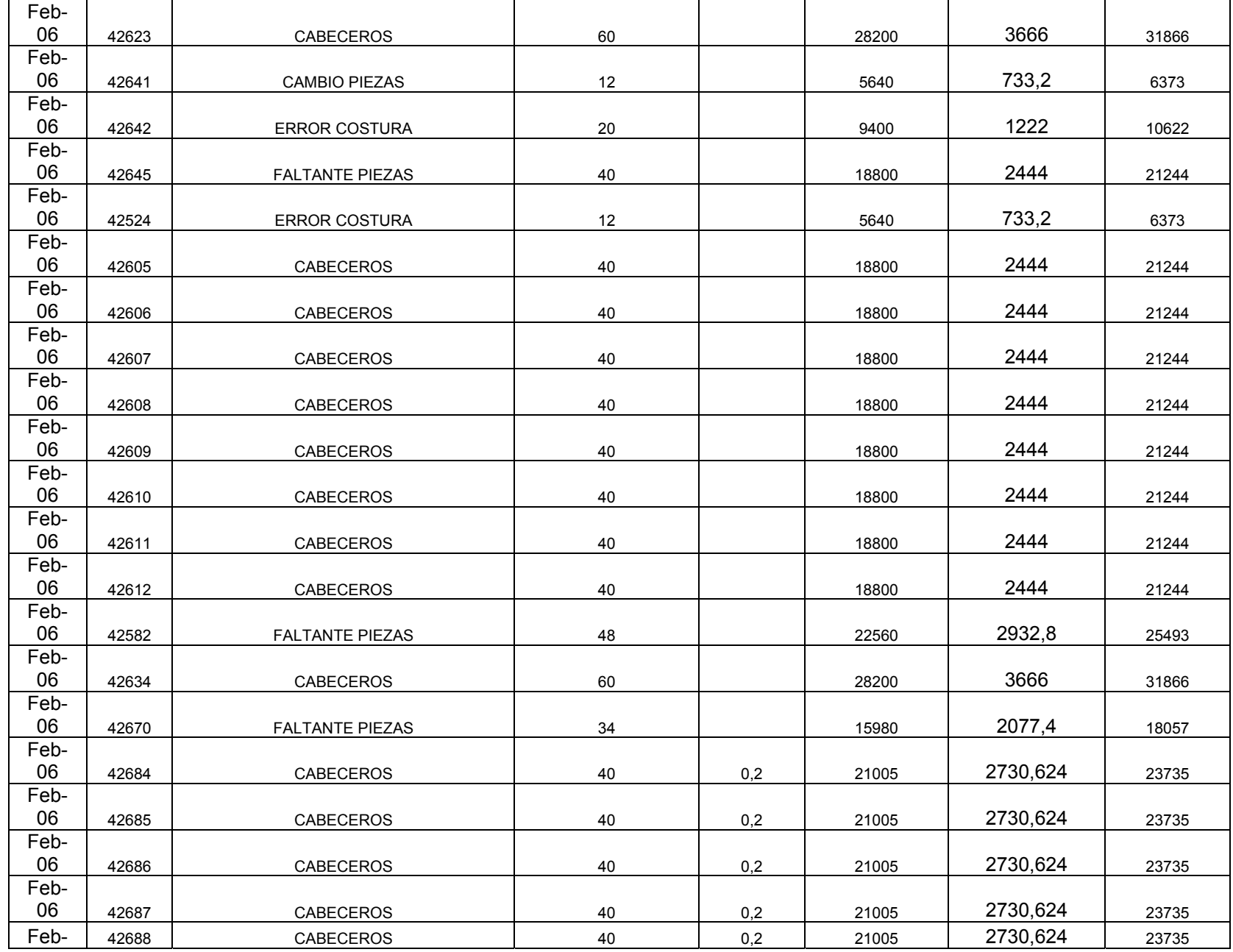

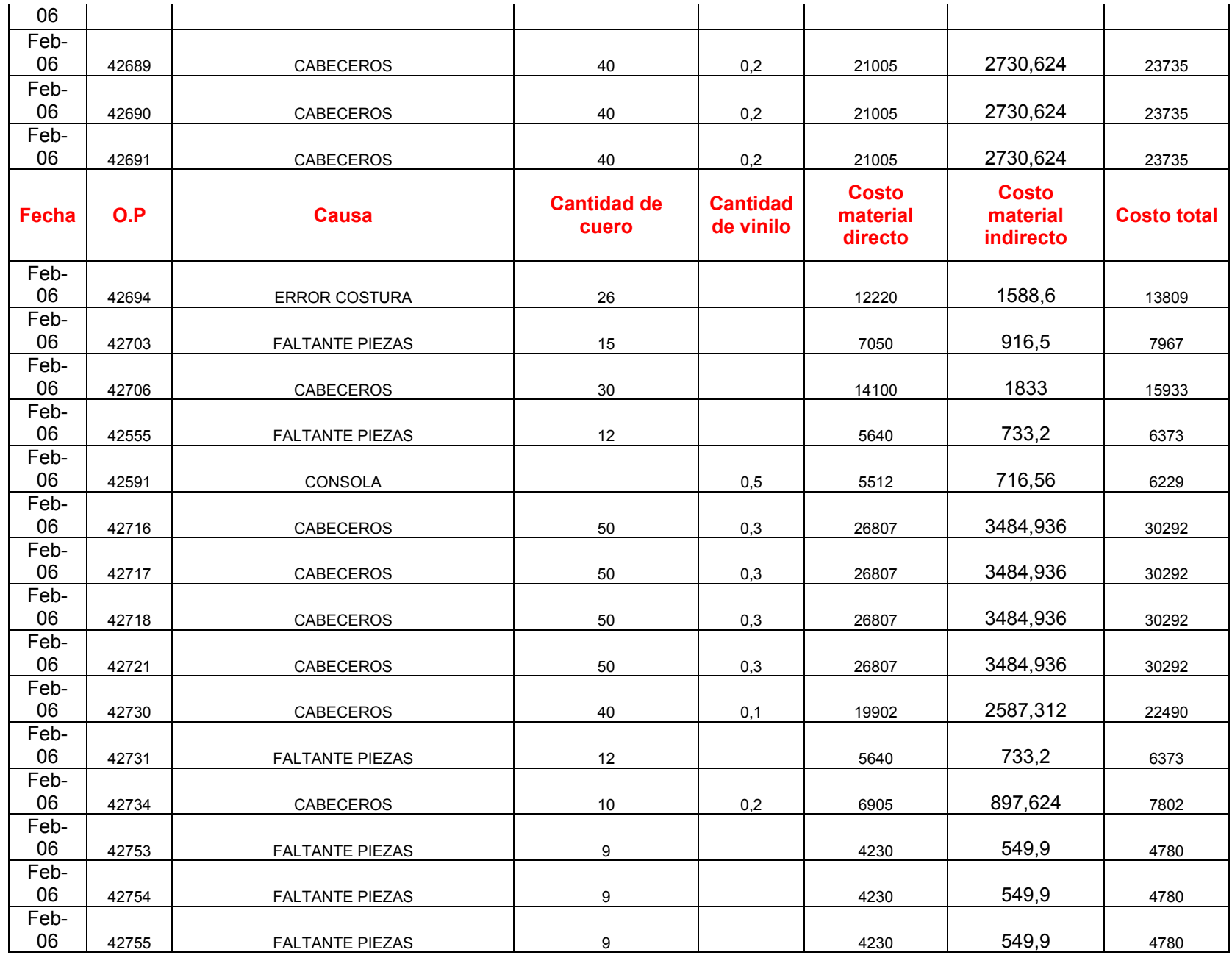

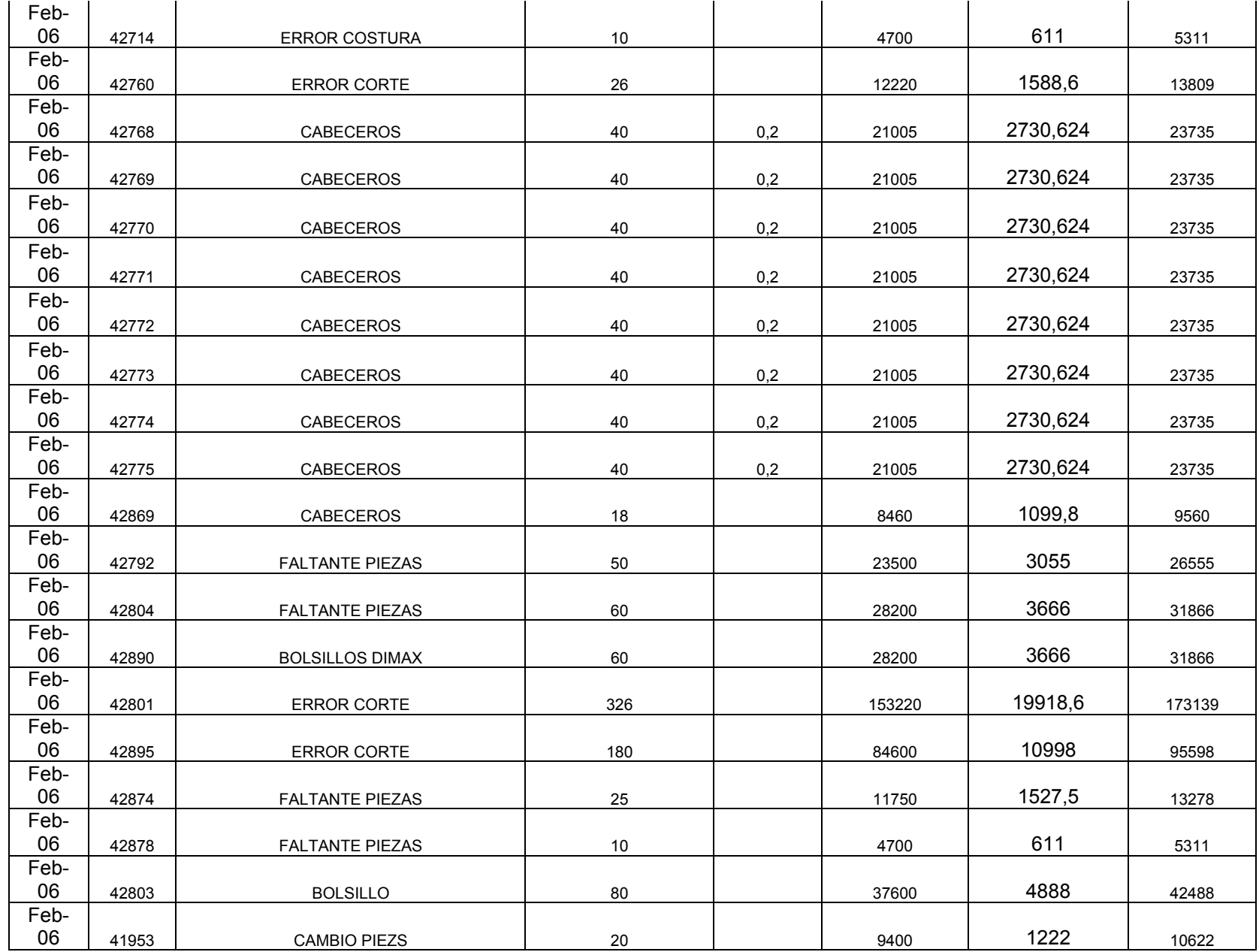

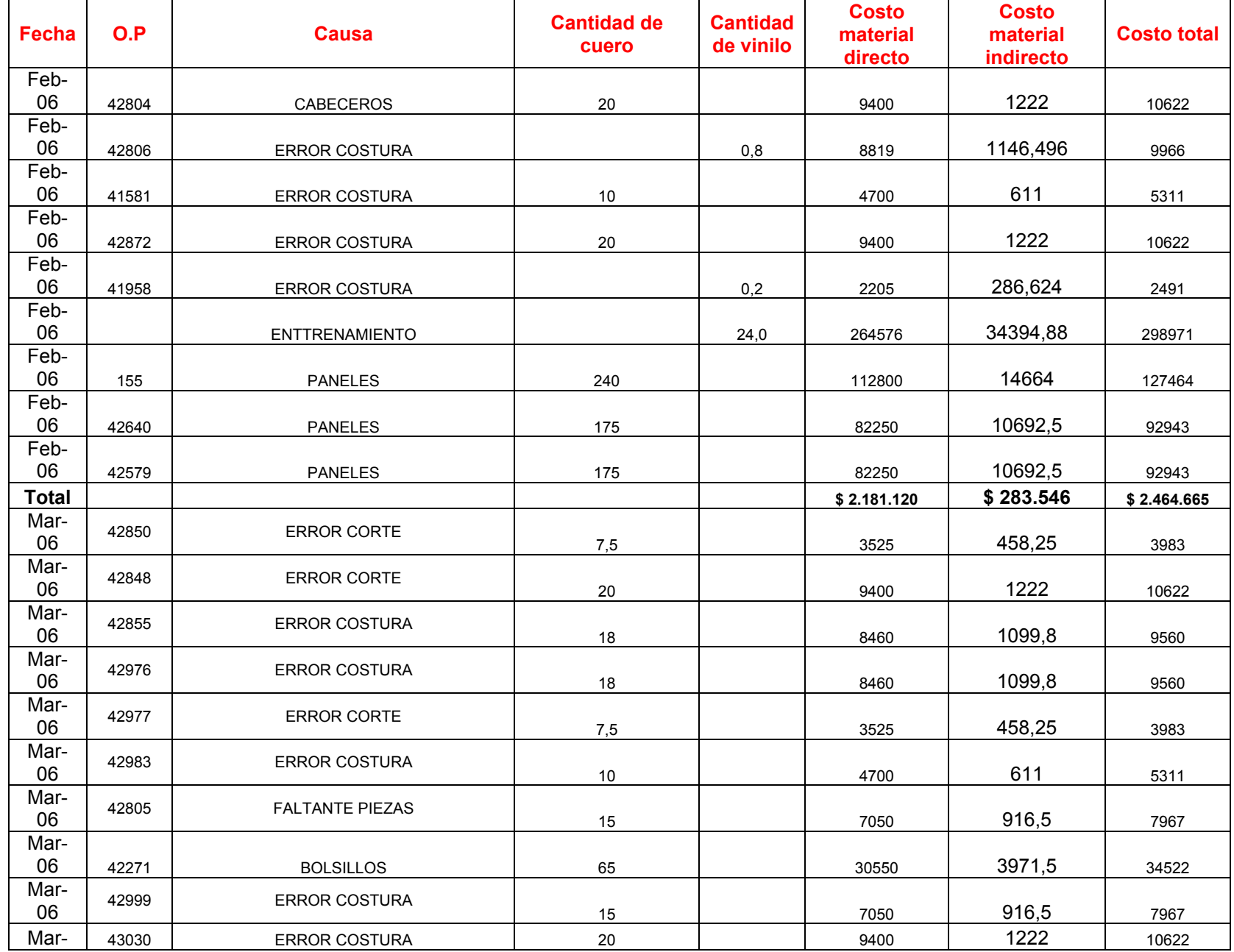

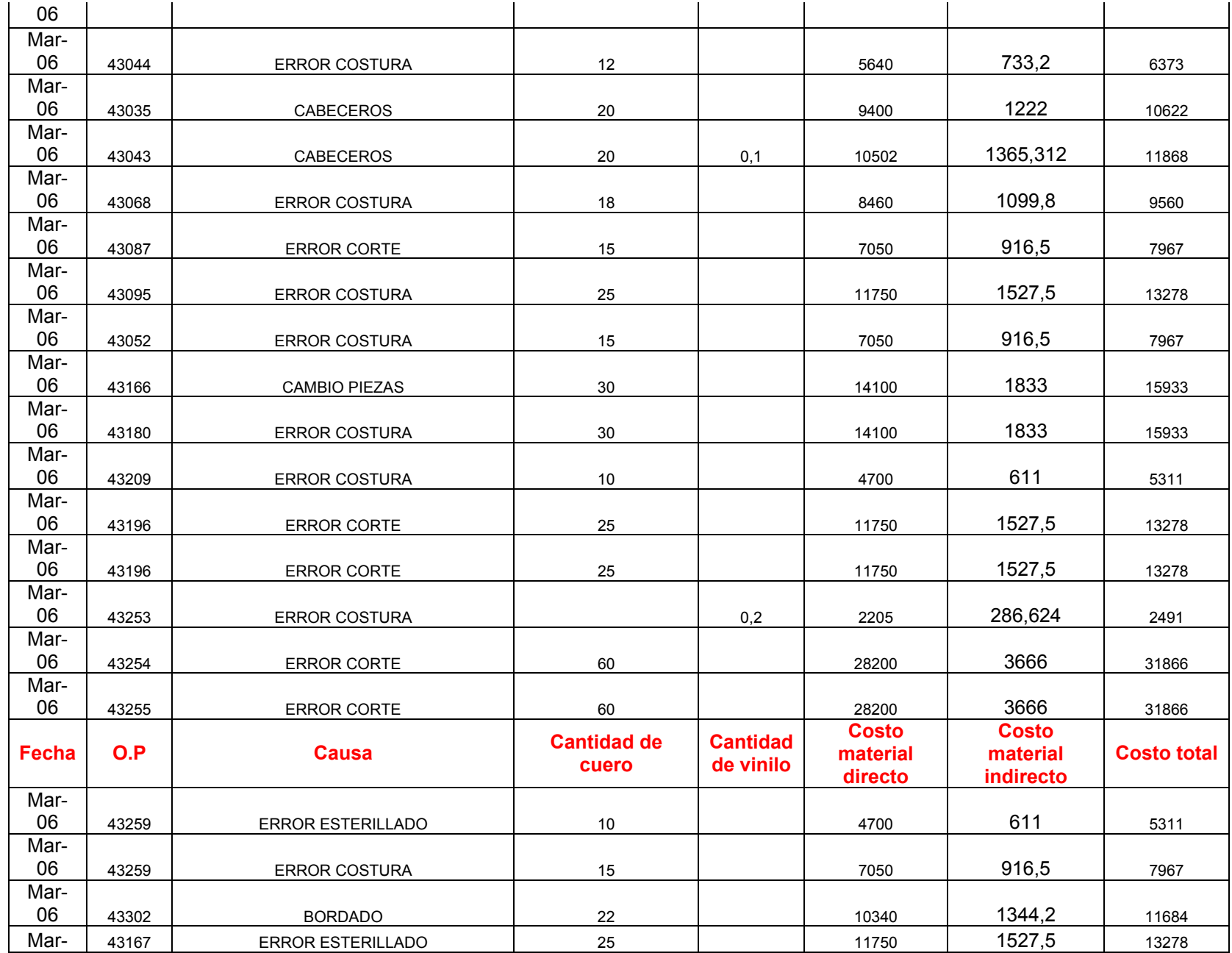

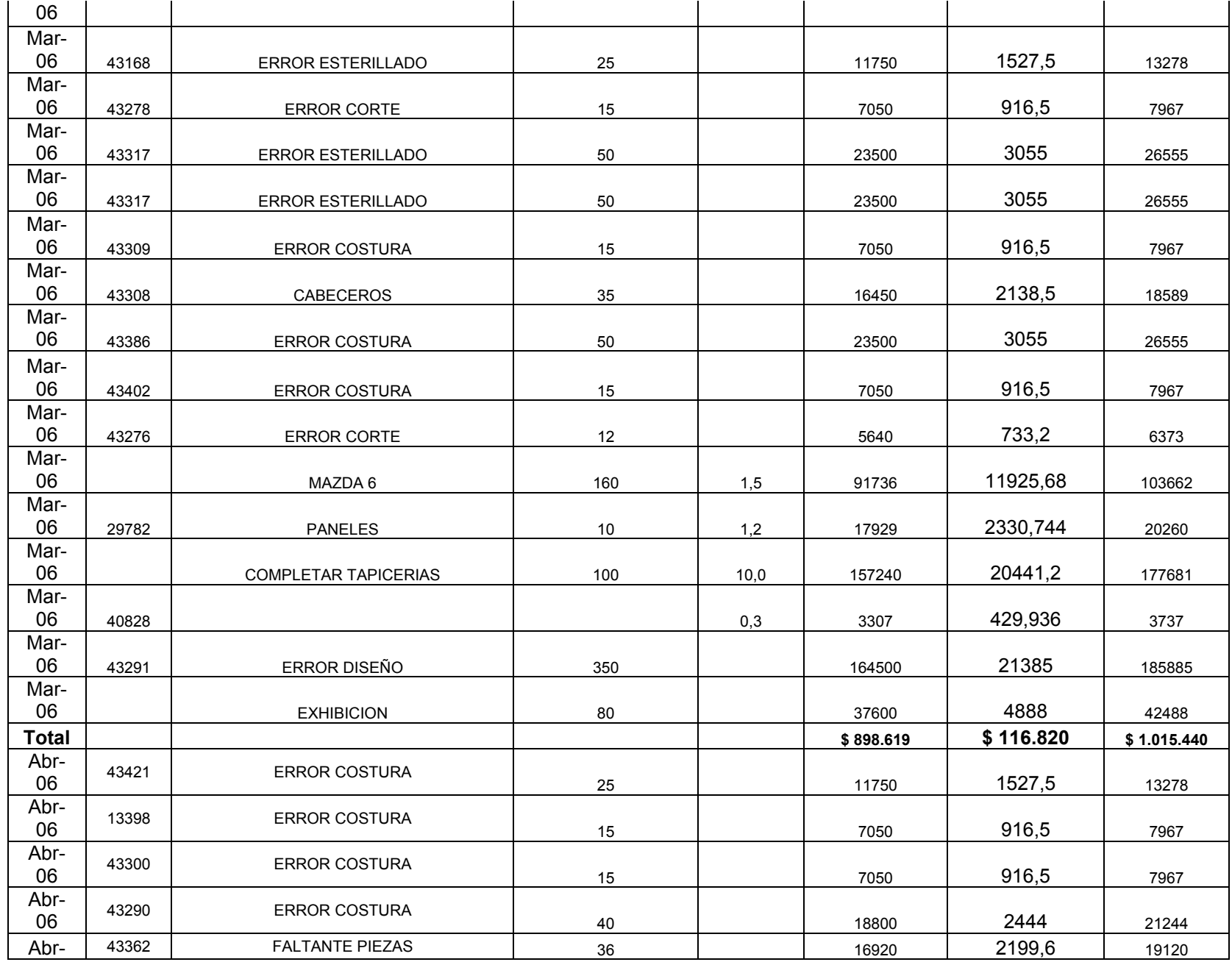

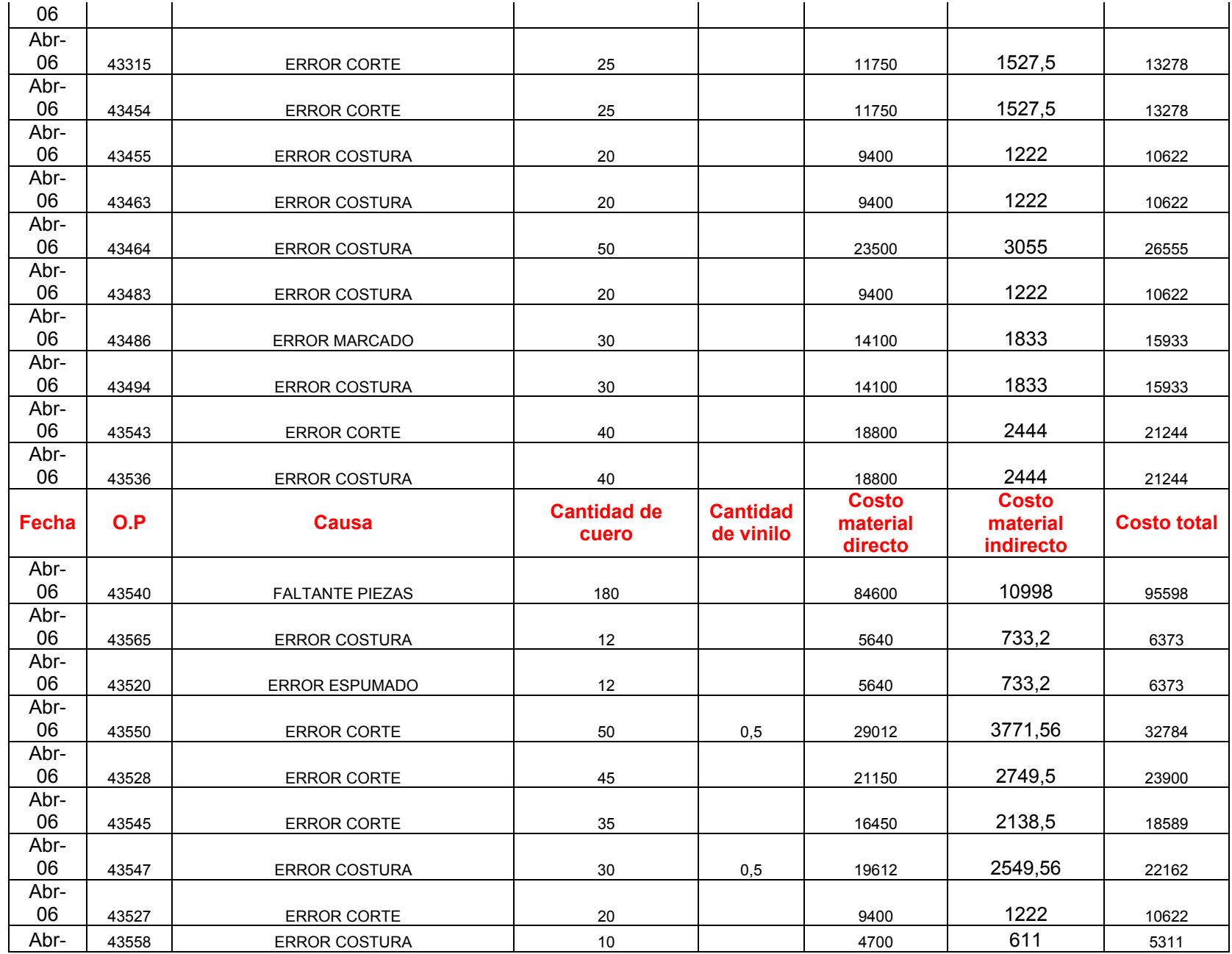

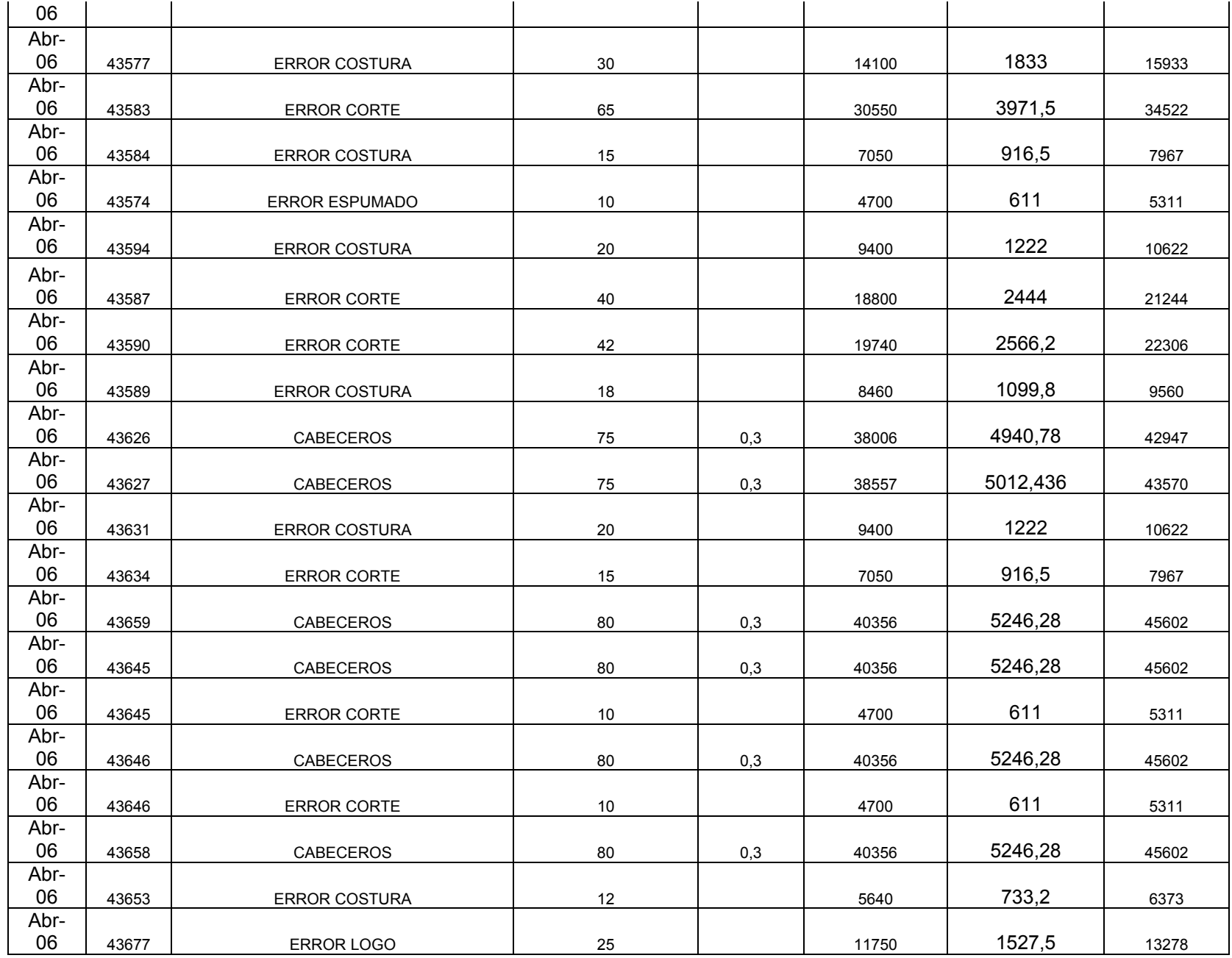

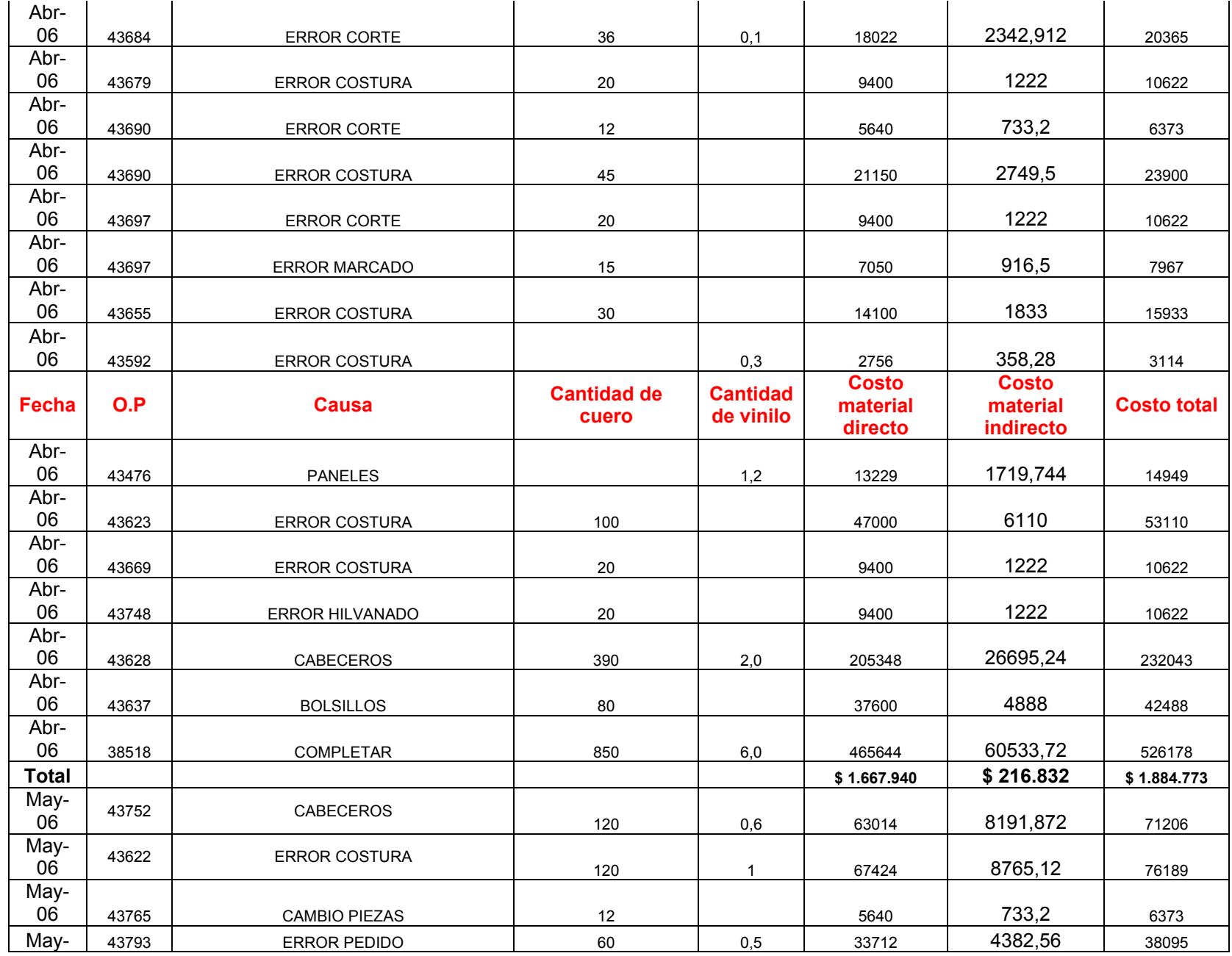

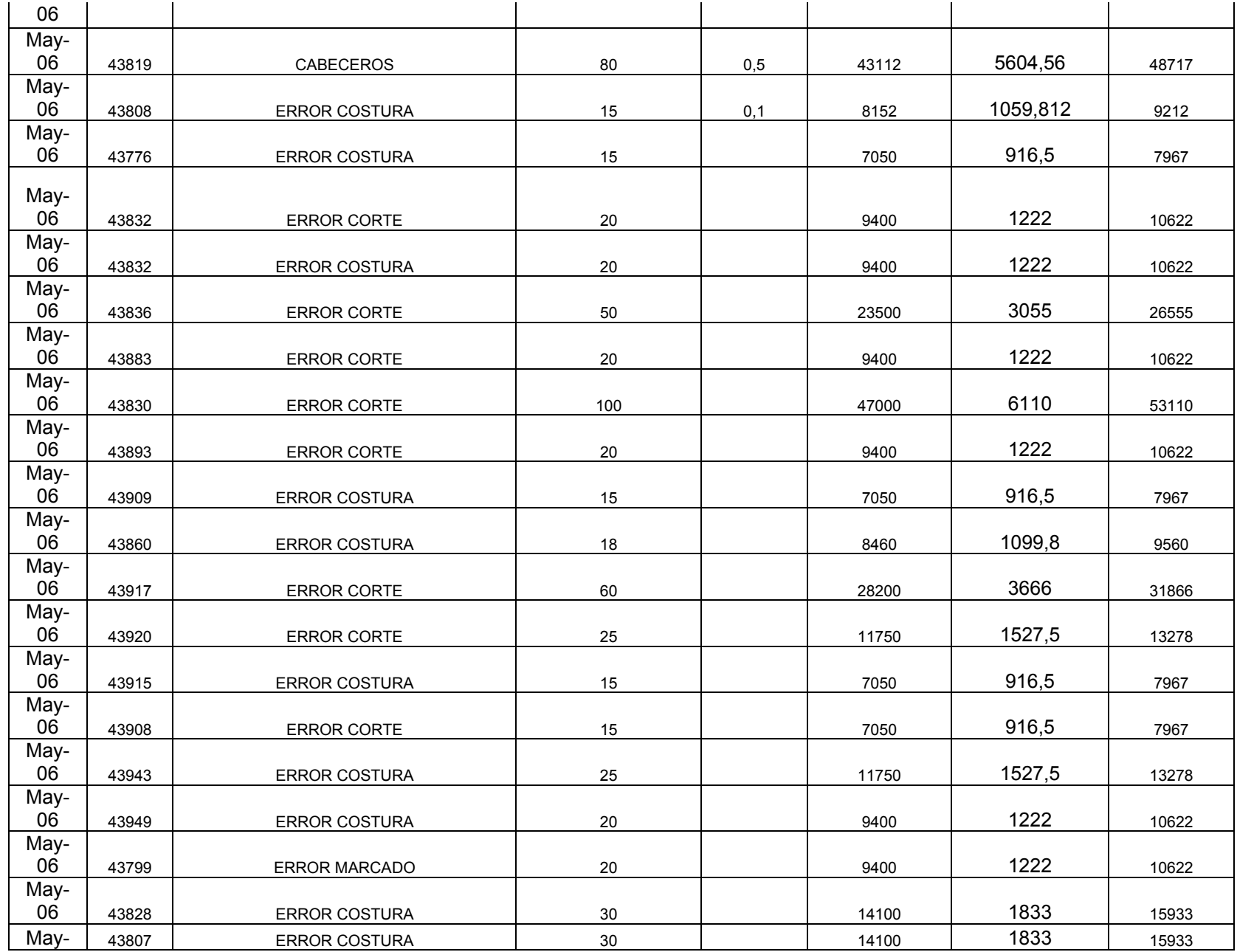

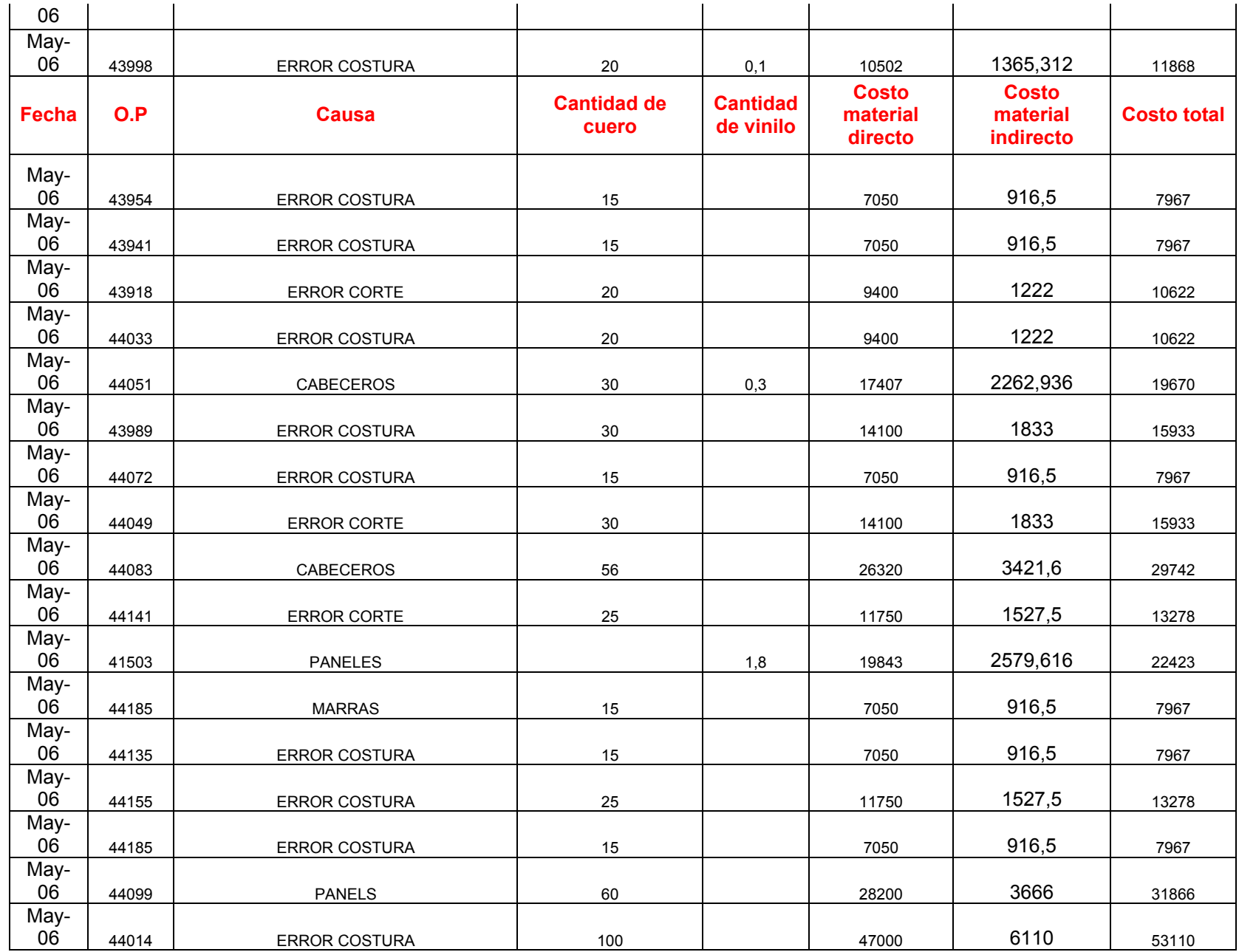

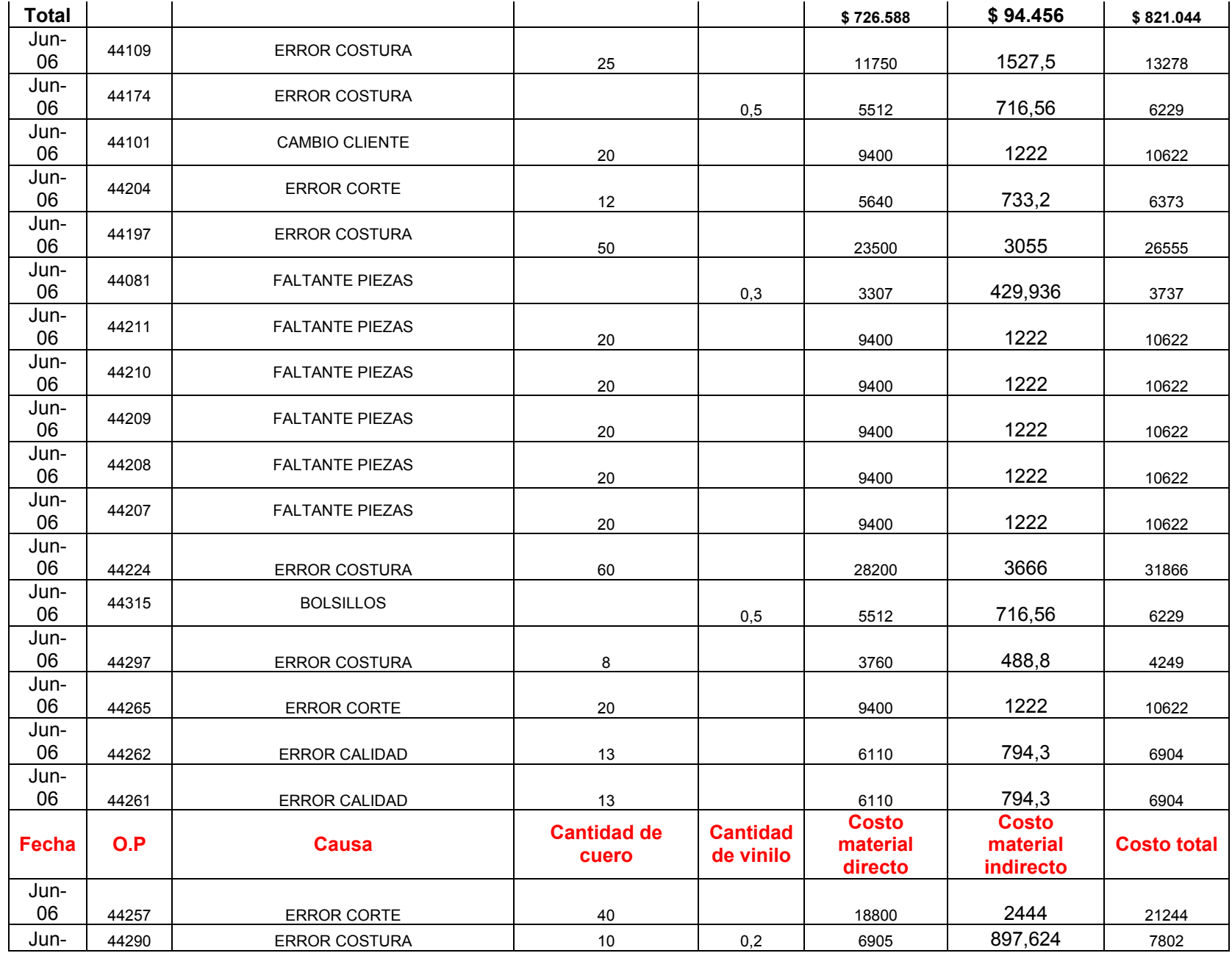

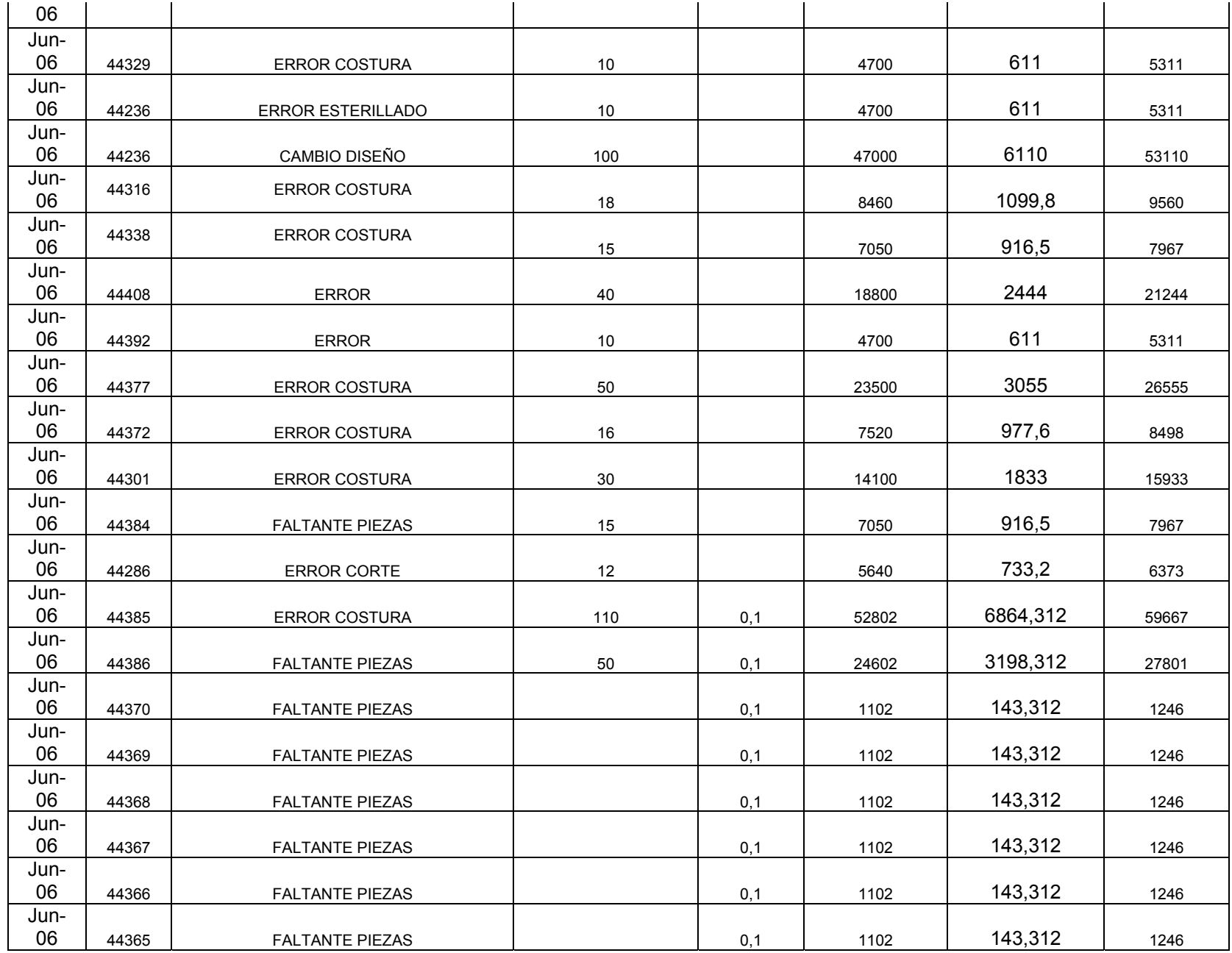

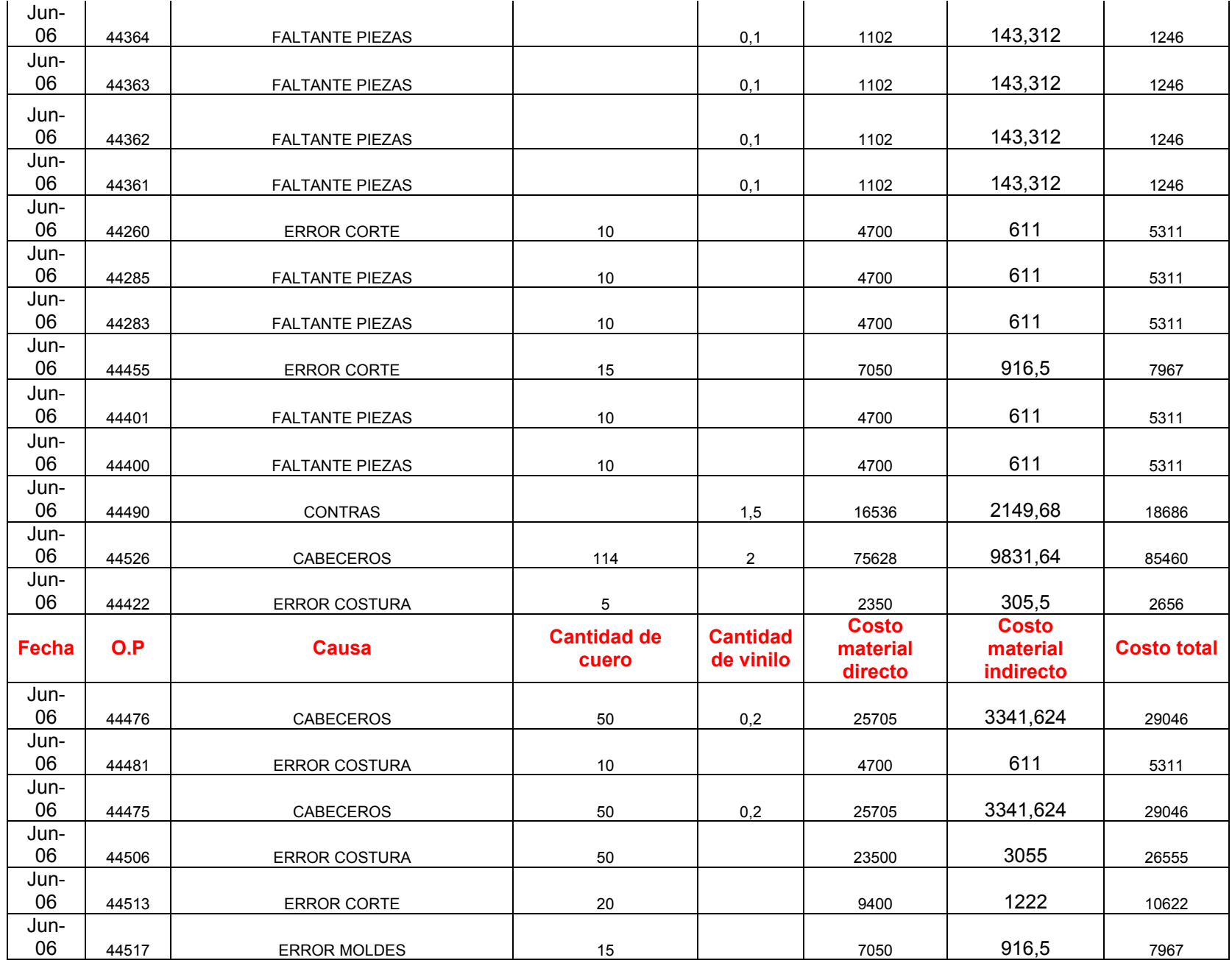

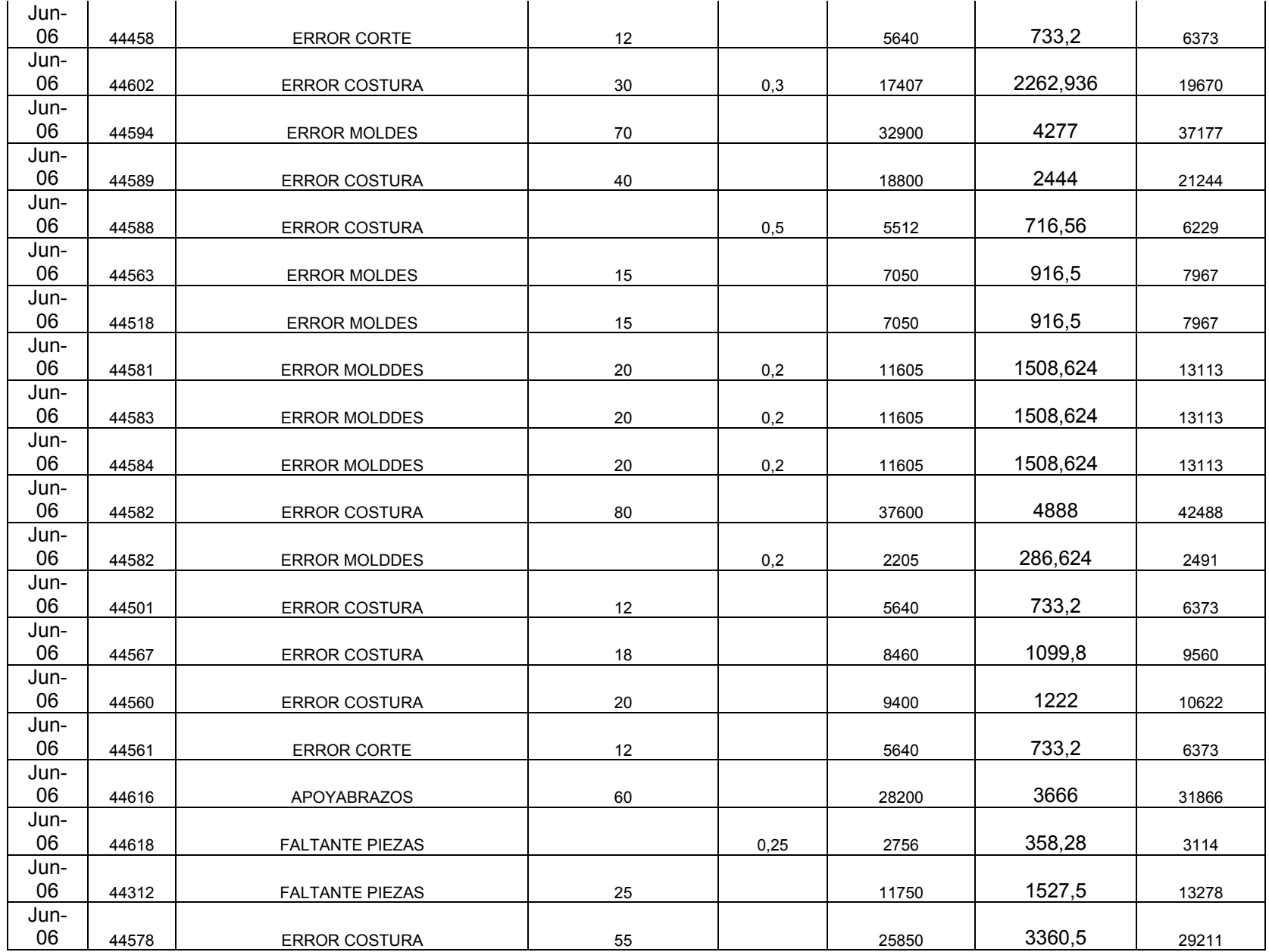

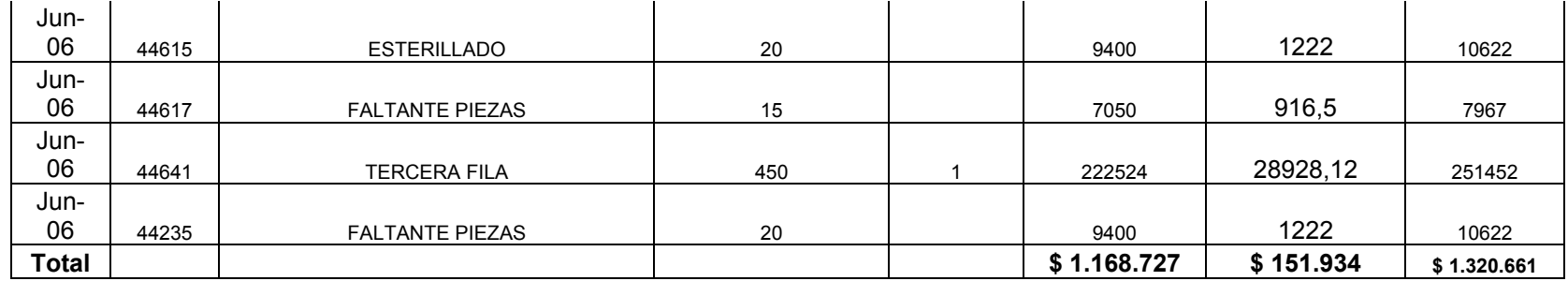

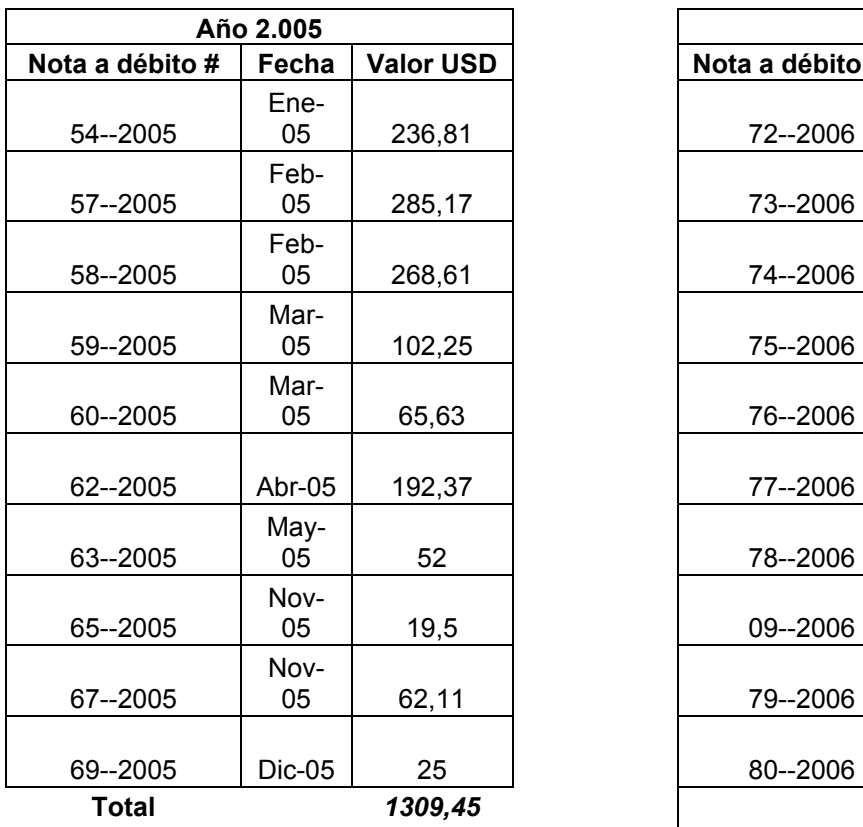

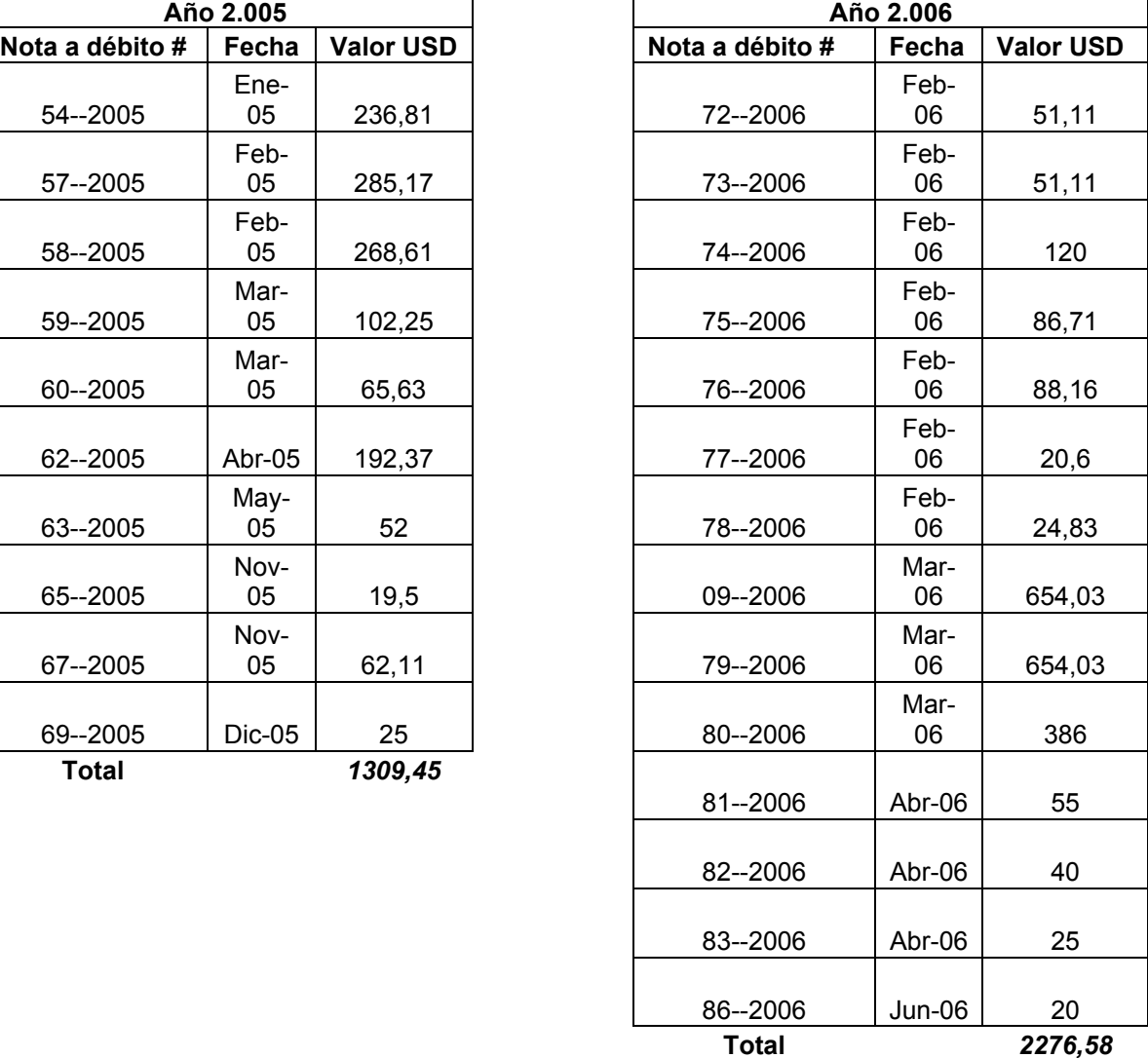

## **Anexo N: Multas por reclamos que son arreglados en el exterior**

## **Anexo O: Estudio de tiempos de producción**

Nota: Los tiempos presentados a continuación fueron tomados de manera propia. Cada tiempo registrado corresponde al tiempo empleado por un solo operario para realizar el proceso indicado y correspondiente a una sola referencia o tapicería. Las referencias utilizadas para los tiempos son tapicerías de vehículos de dos filas, los cuales corresponden al 90 % de los pedidos. Las tapicerías de vehículos de 1 y 3 filas no se tuvieron en cuenta para que los datos no tuvieran altas variaciones

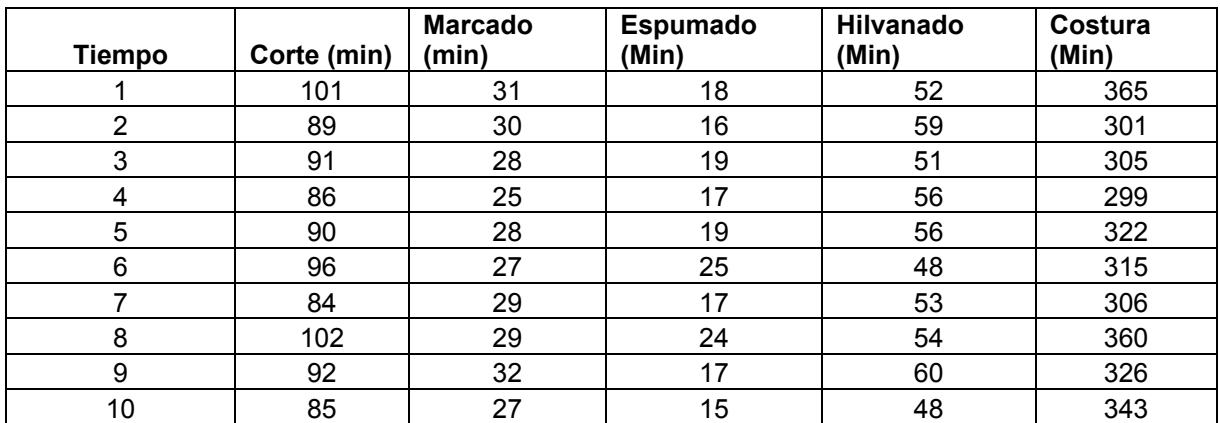

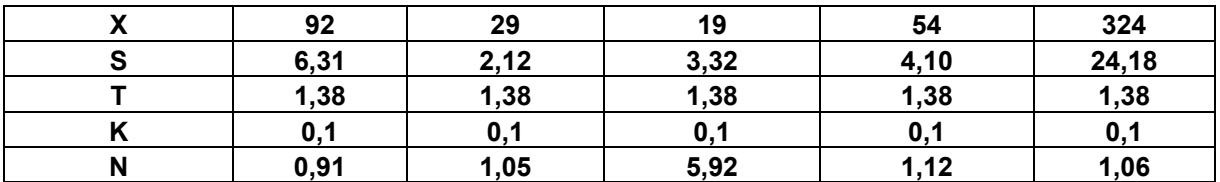

Según la ley de Taylor, para determinar el número de observaciones a partir de una muestra previa, se tiene que:

 $N = (s * t / k * x)$  ^ 2

Donde

N: Número de observaciones a tomar

S: Desviación estándar

T: Valor de T con % de confianza y número de grados de libertad

K: Error permitido

X: Media de la muestra

Debido a que 5,92 es el número máximo de observaciones se toma como base un mínimo de 6 observaciones por proceso. Como en la muestra inicial se tienen diez observaciones por proceso, se dejará esta misma cantidad, ya que entre más observaciones, más confiable son los datos.

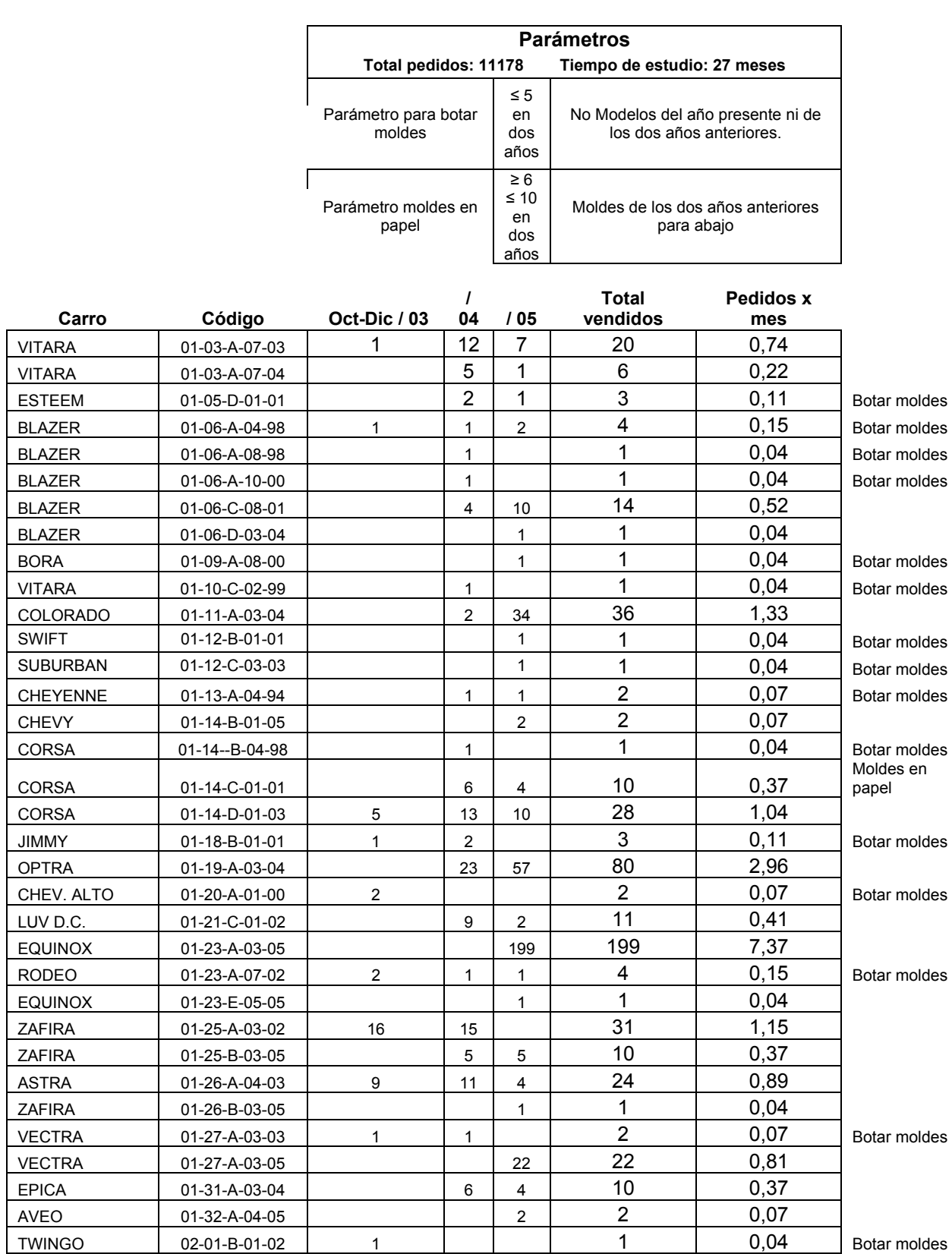

## **Anexo P: Estudio de rotación de referencias**
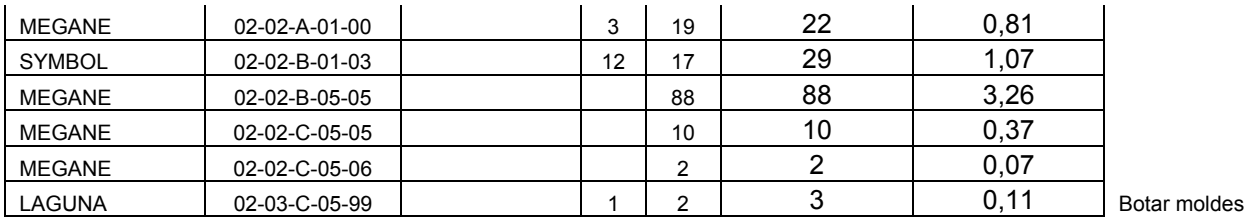

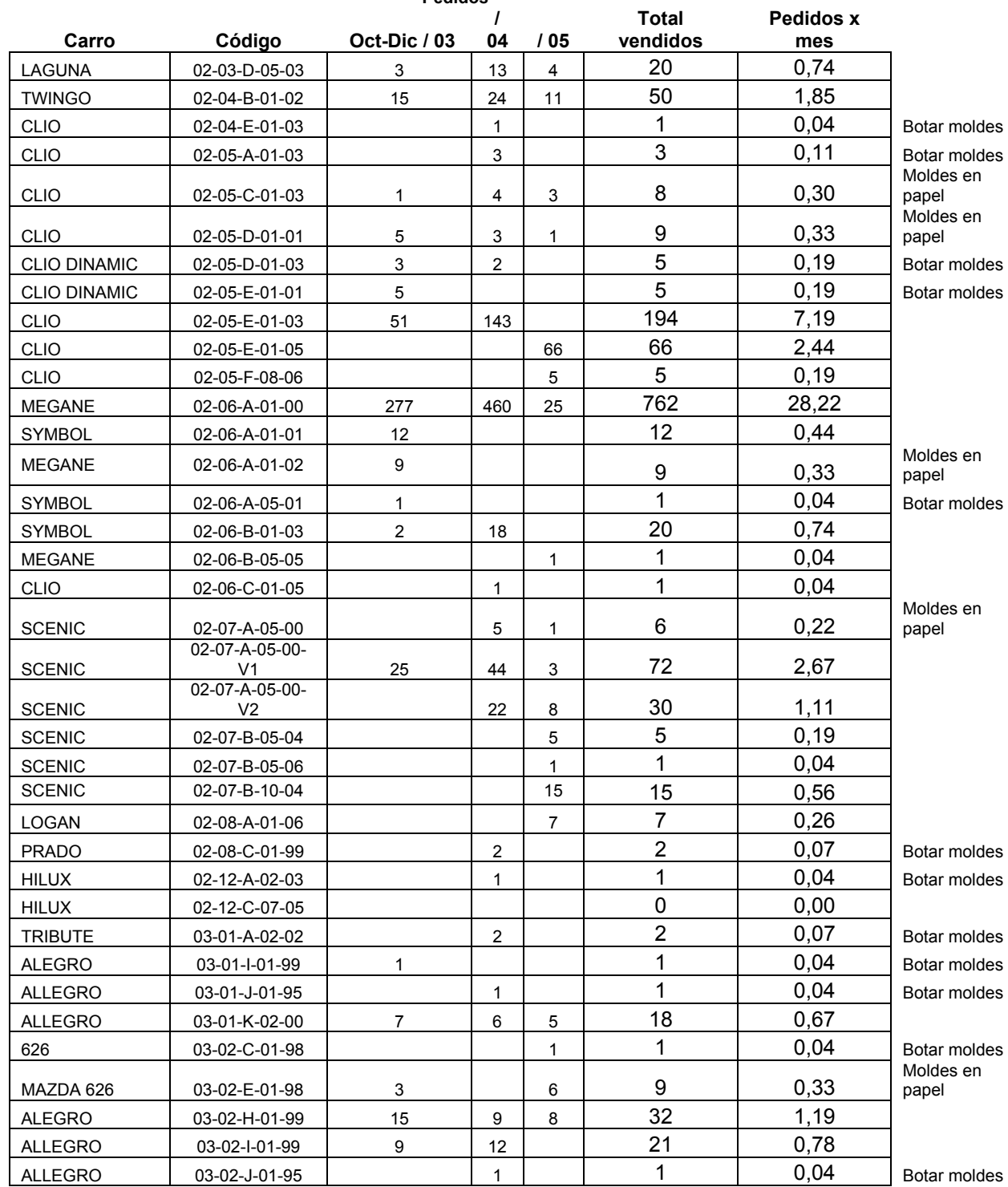

**Pedidos** 

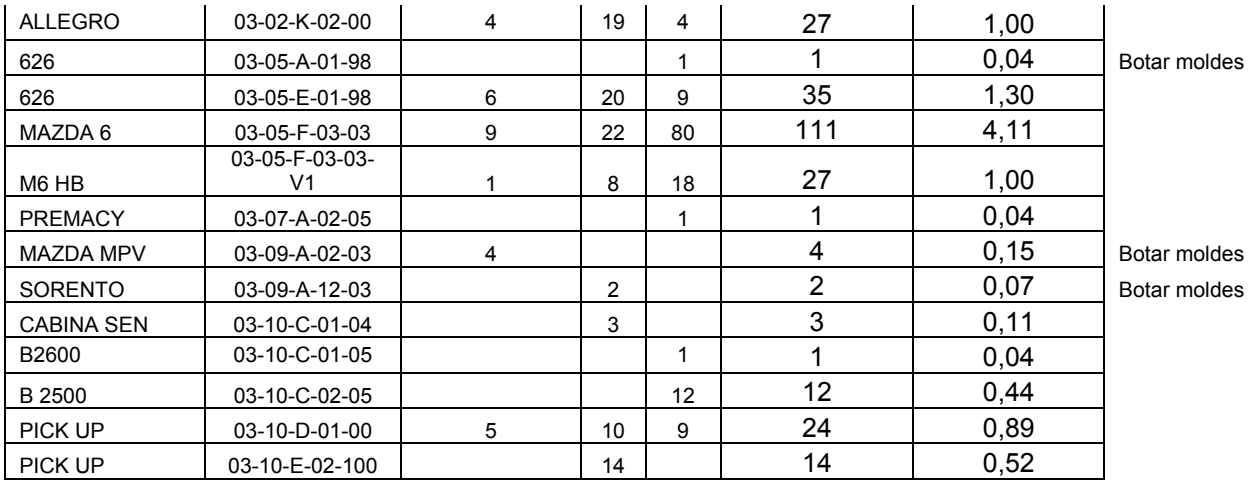

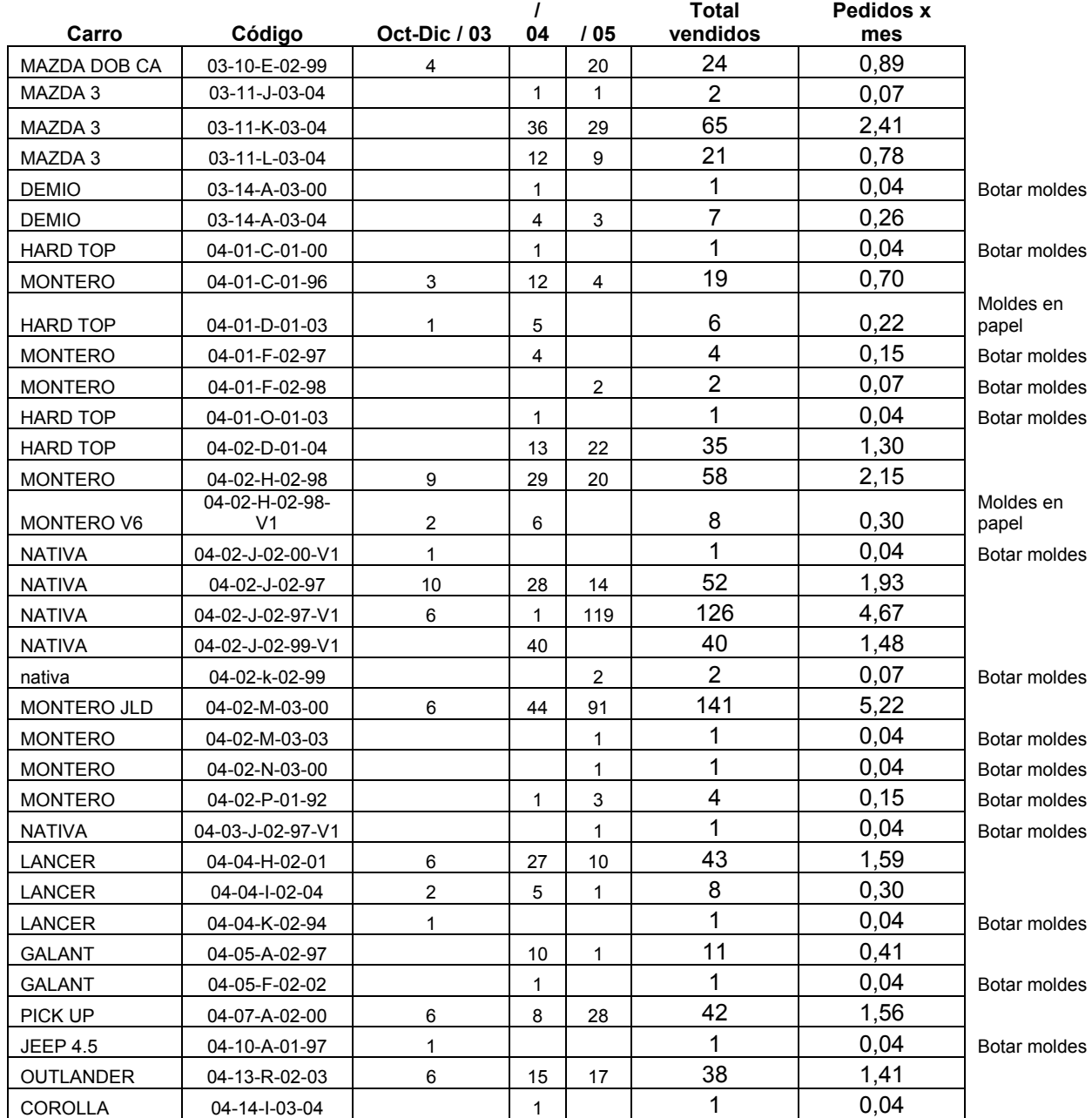

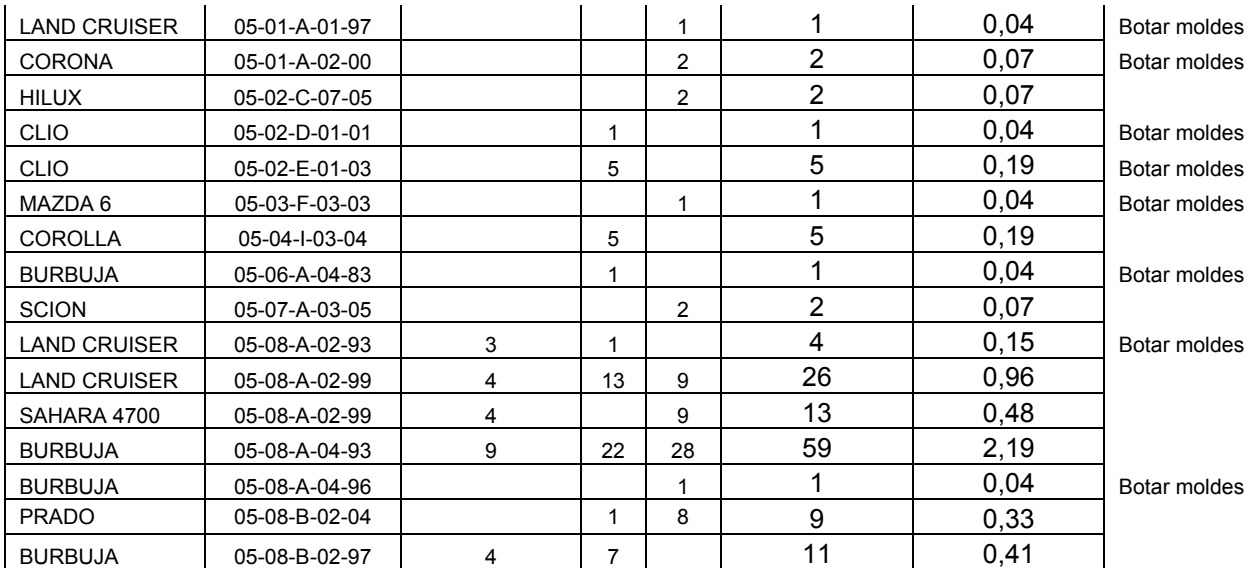

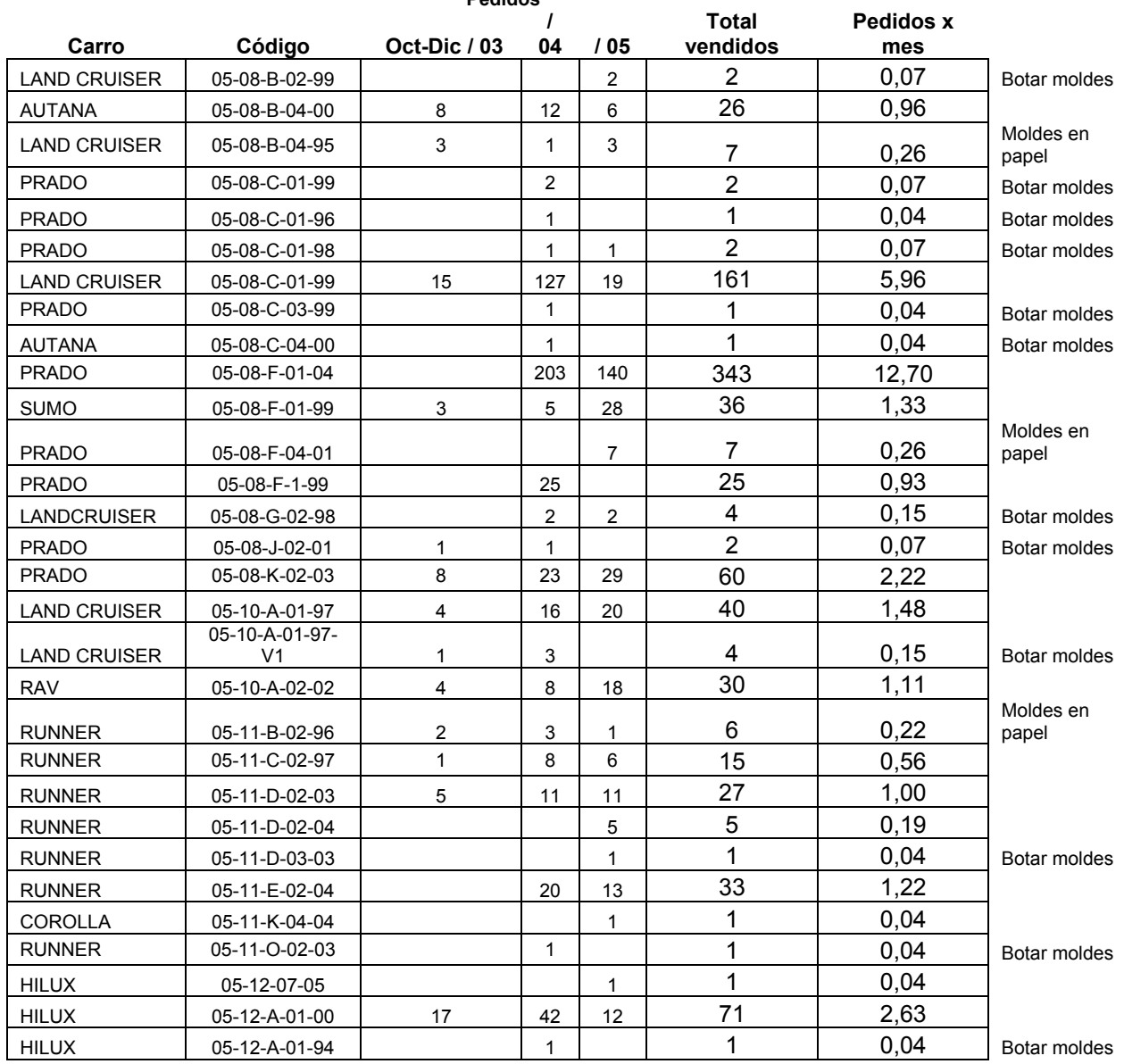

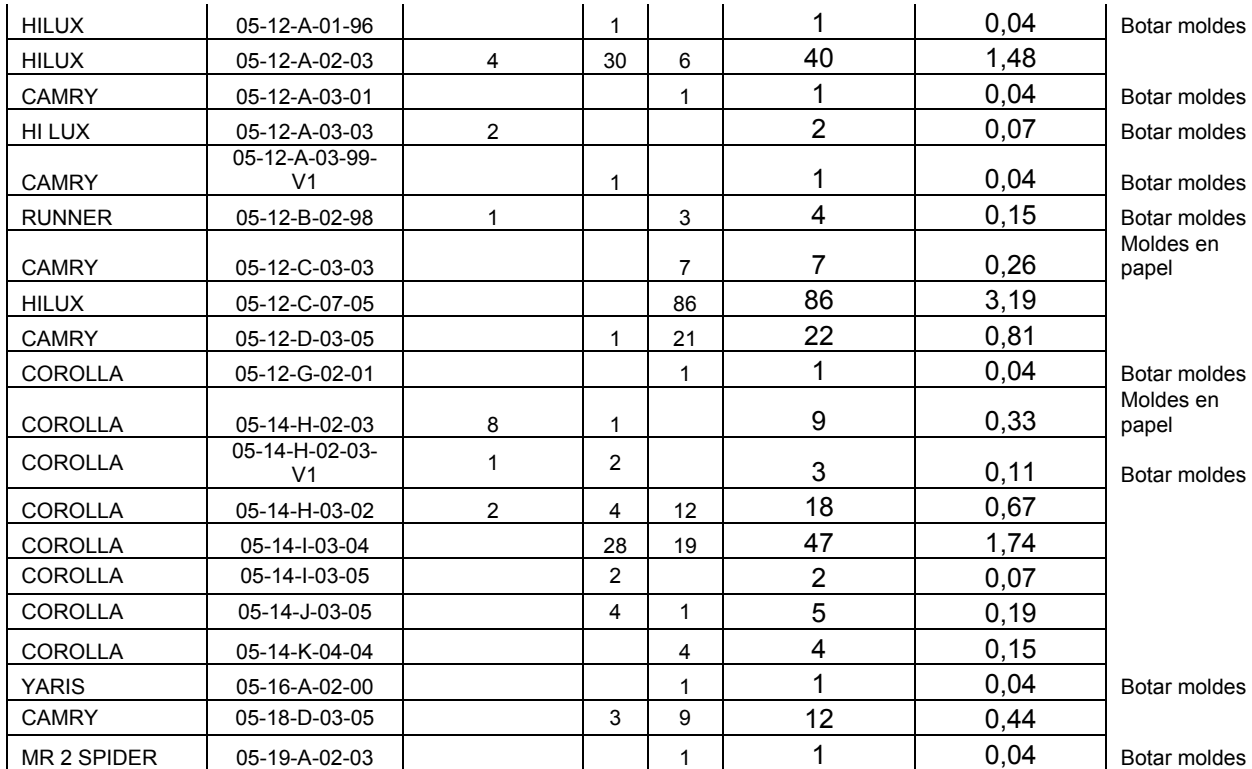

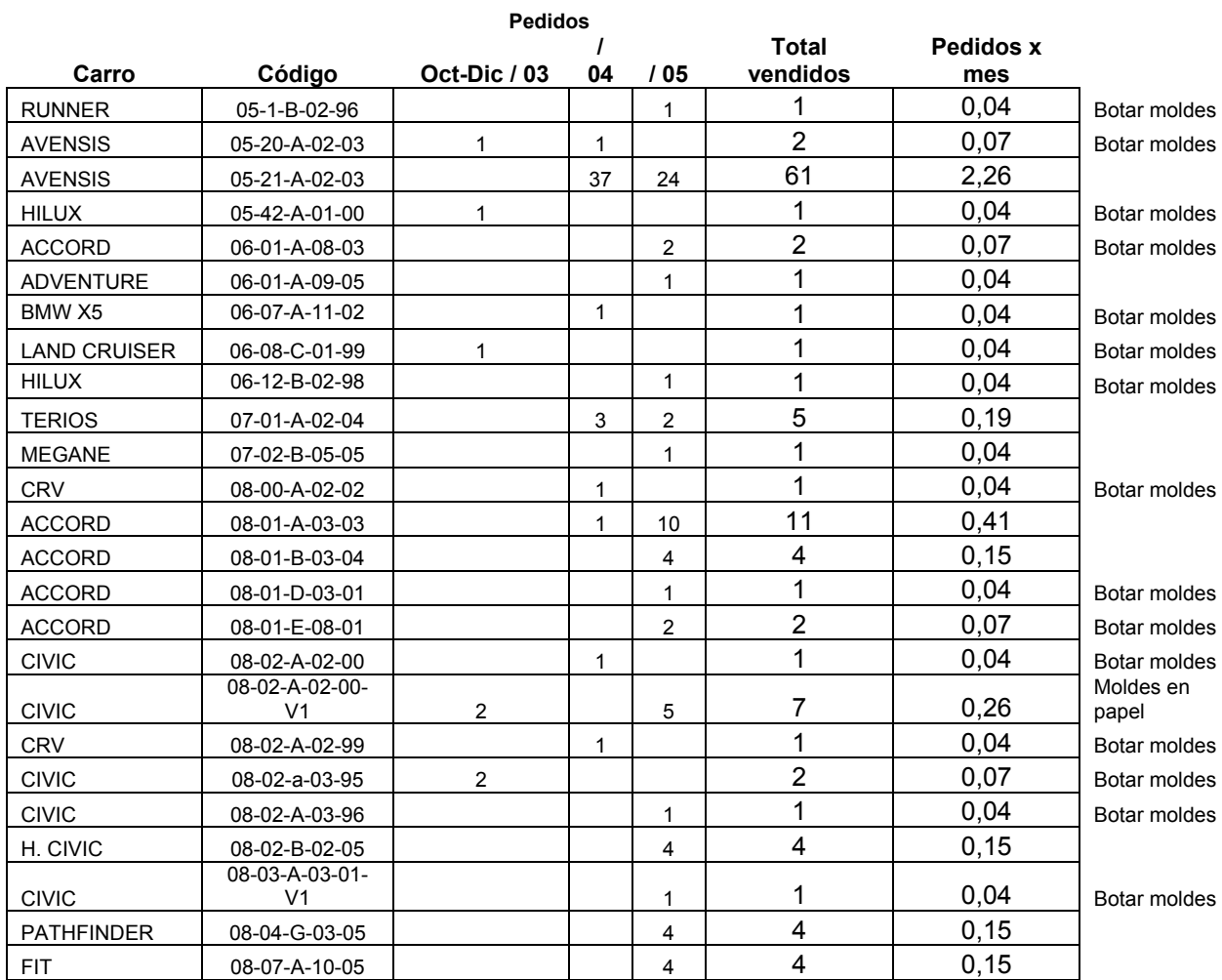

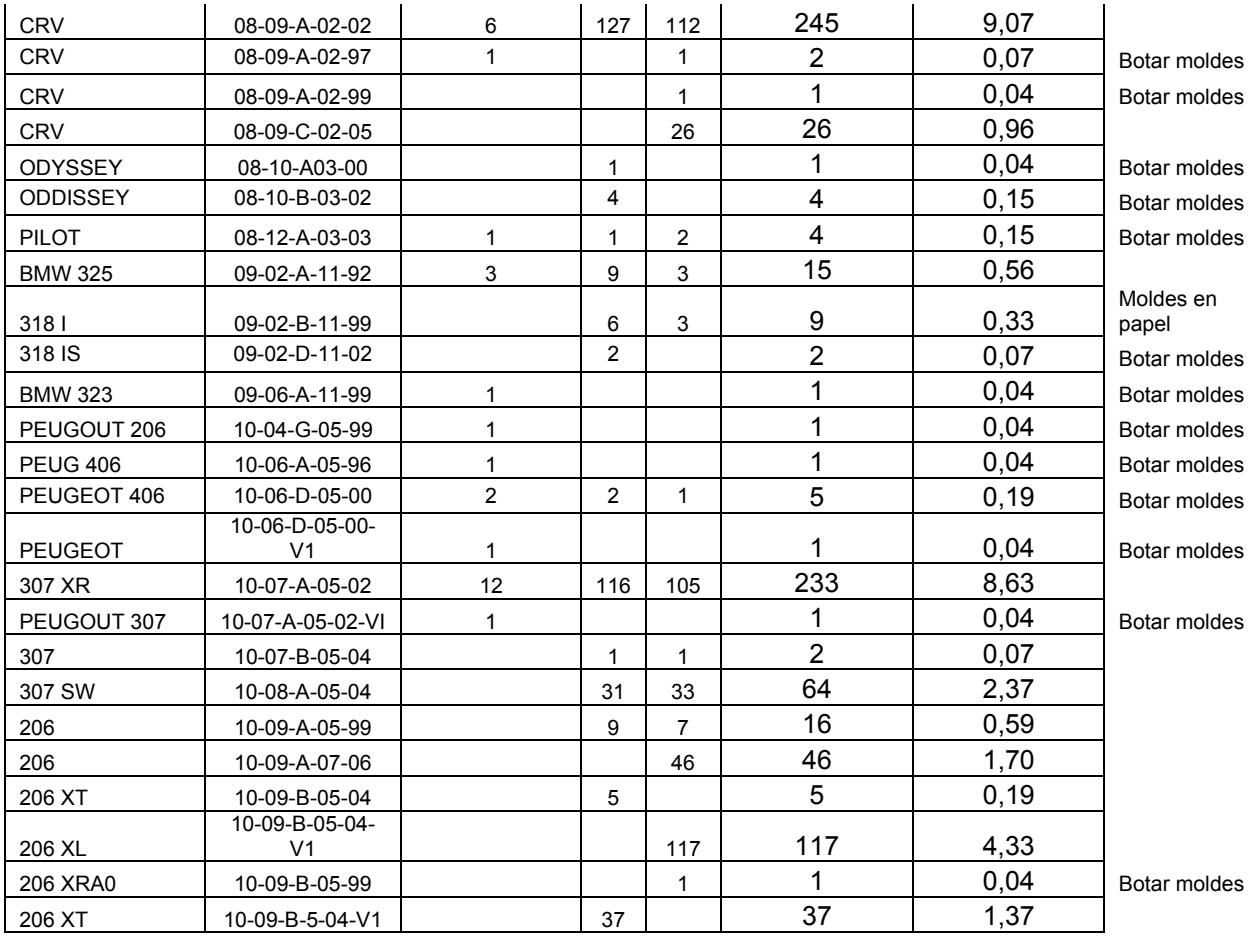

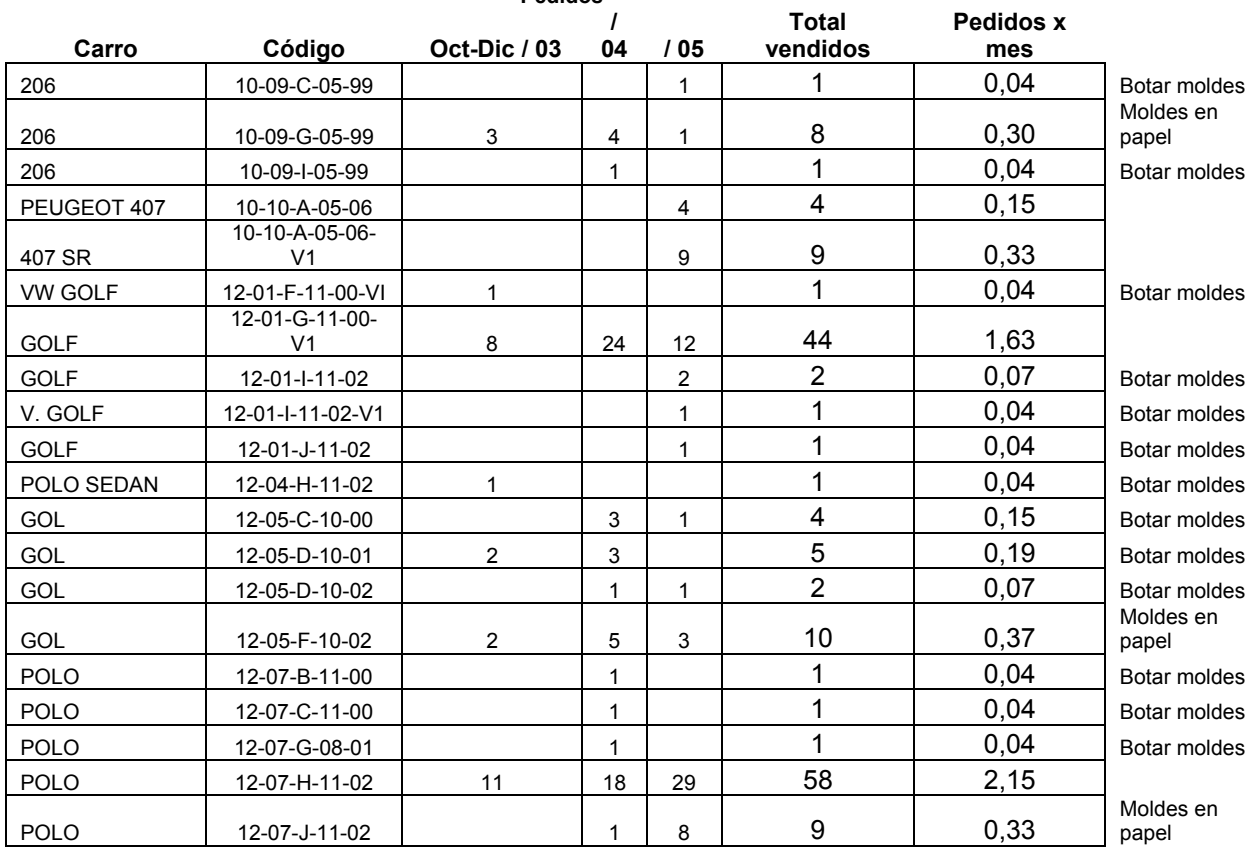

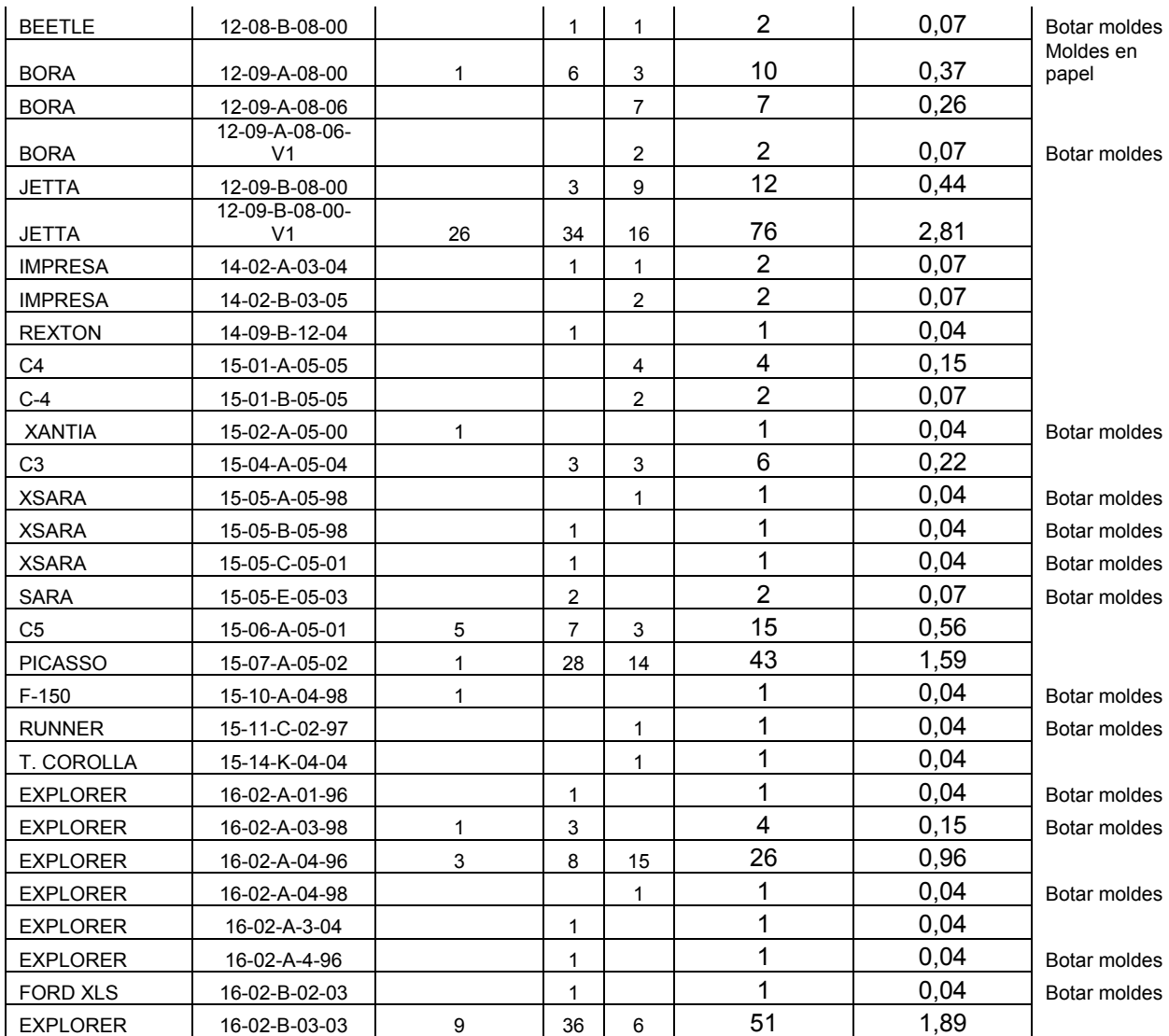

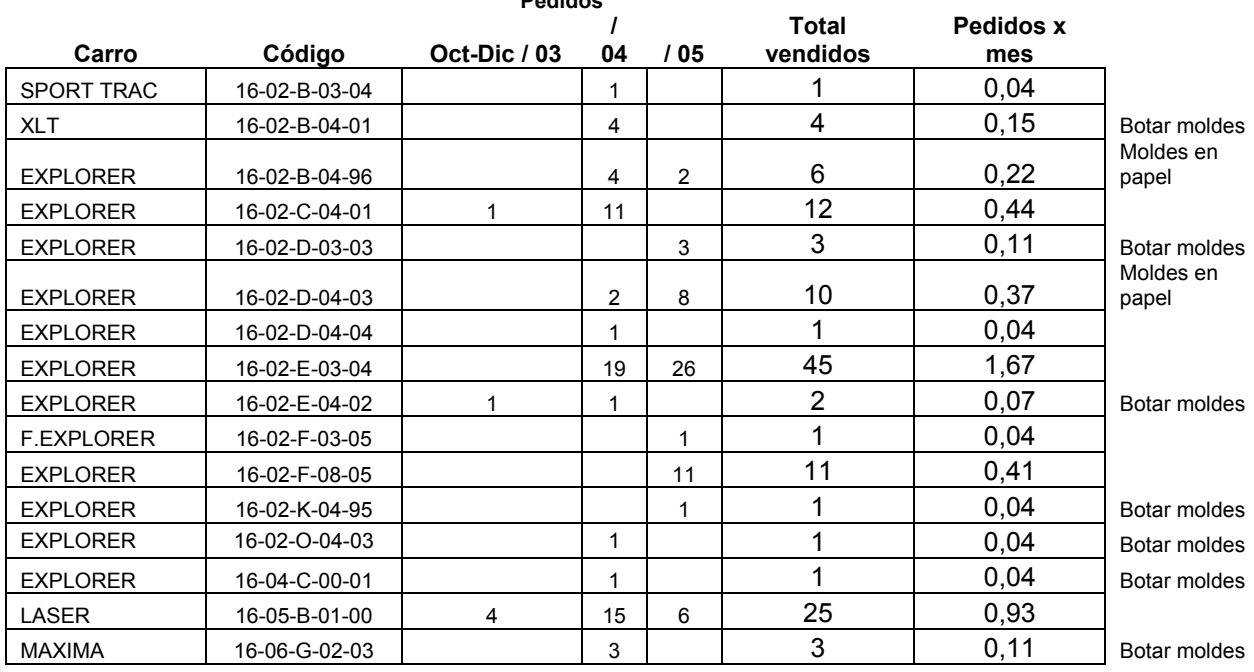

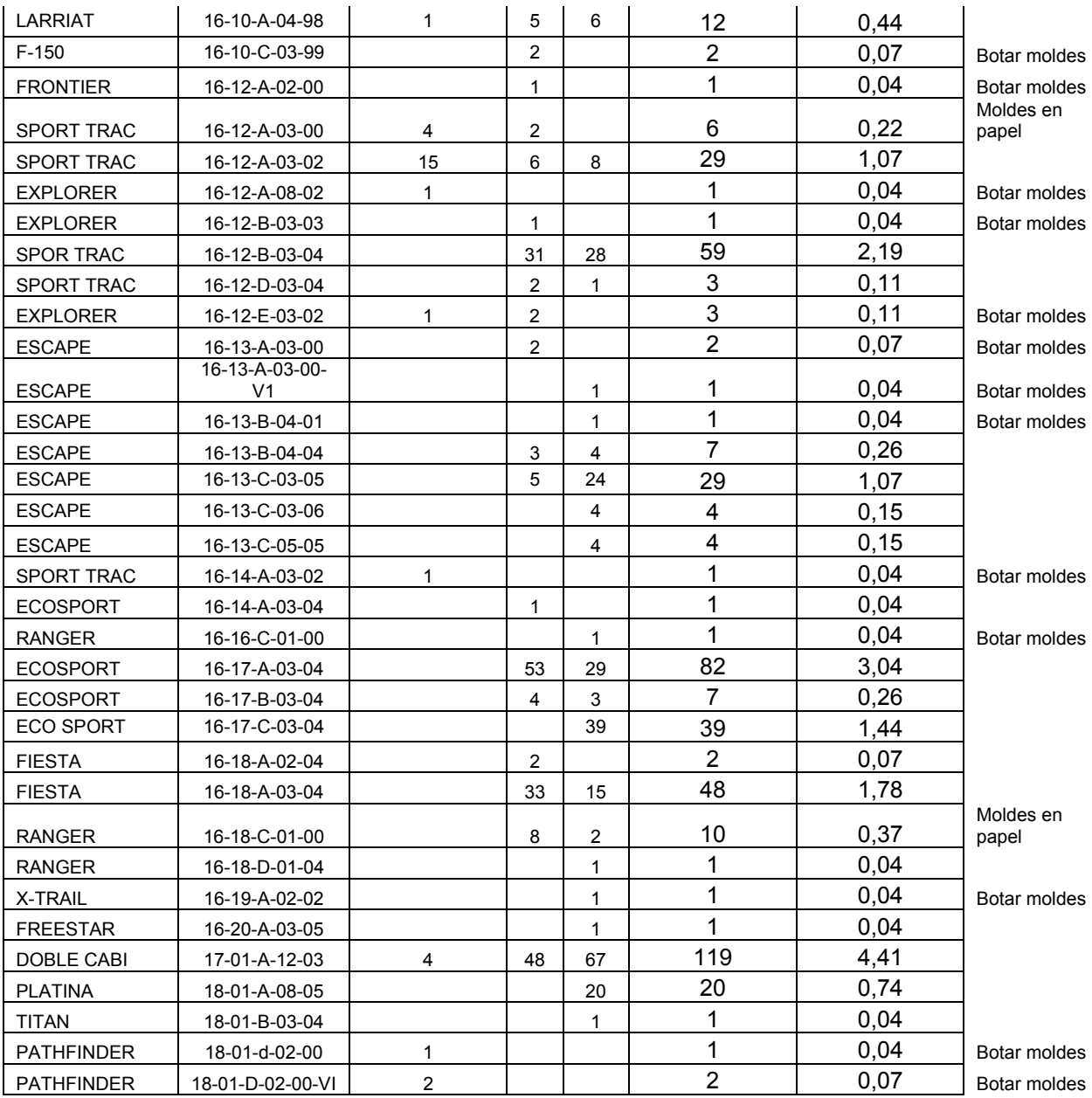

#### **Pedidos**

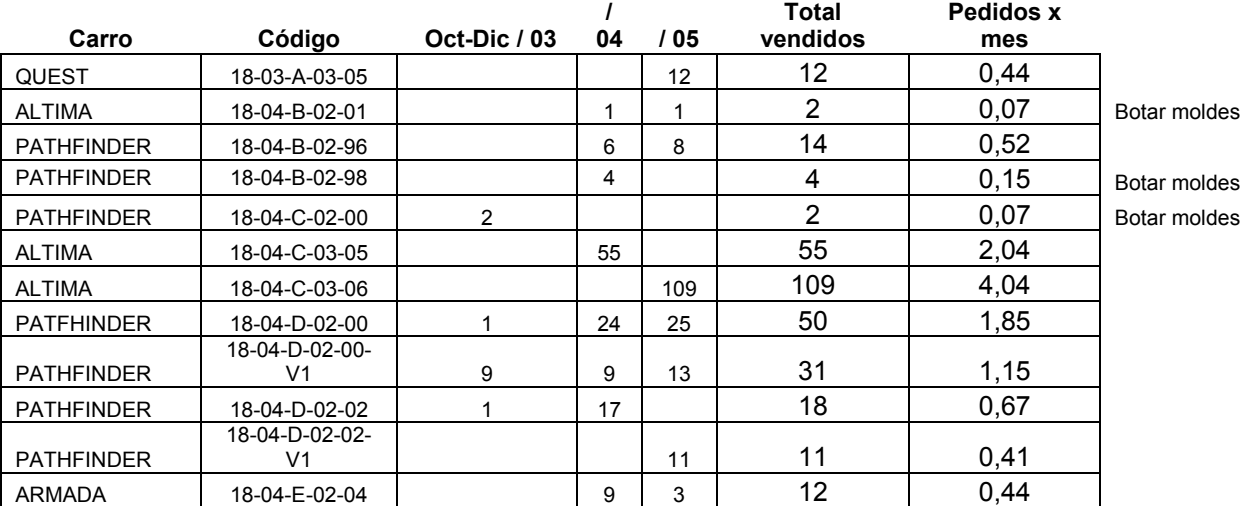

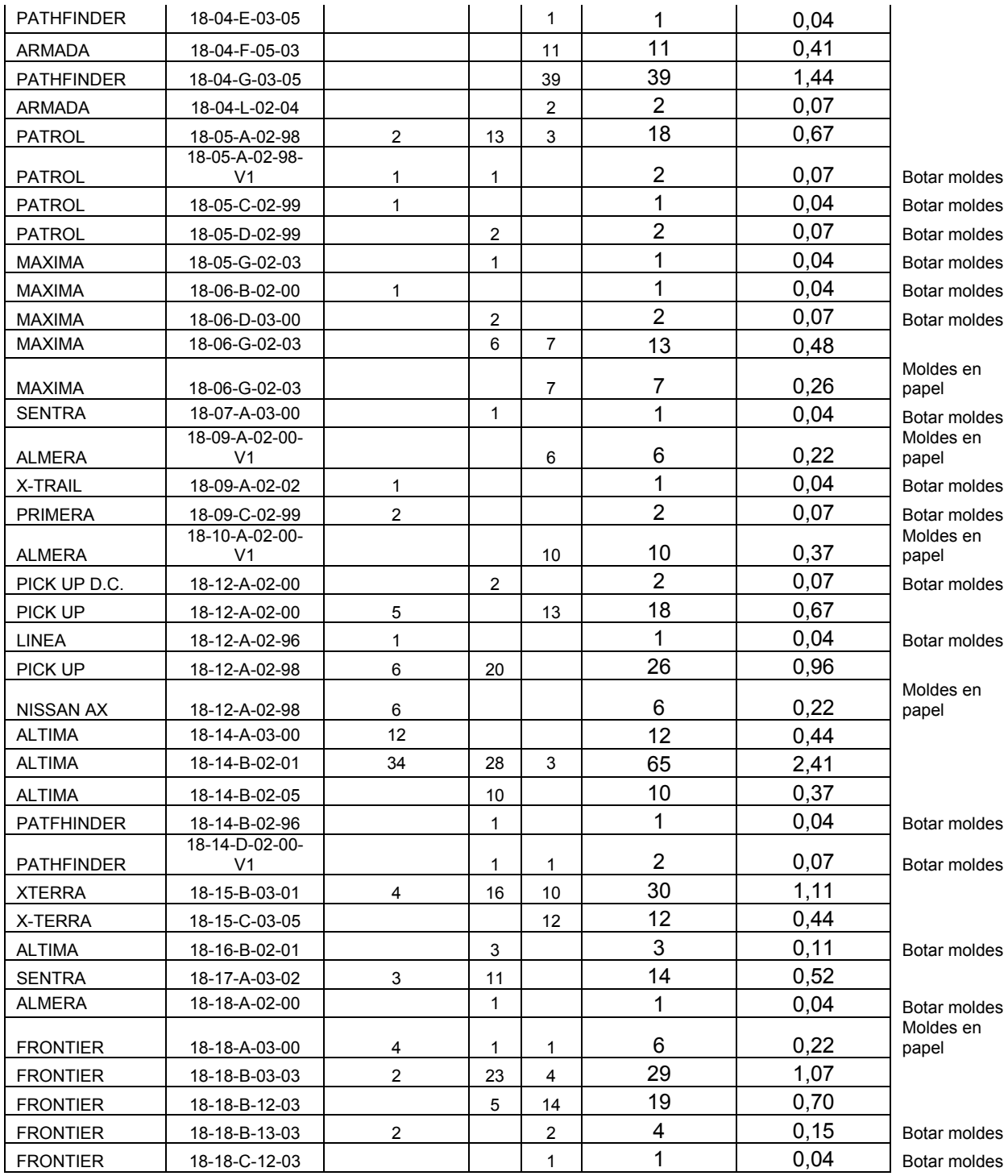

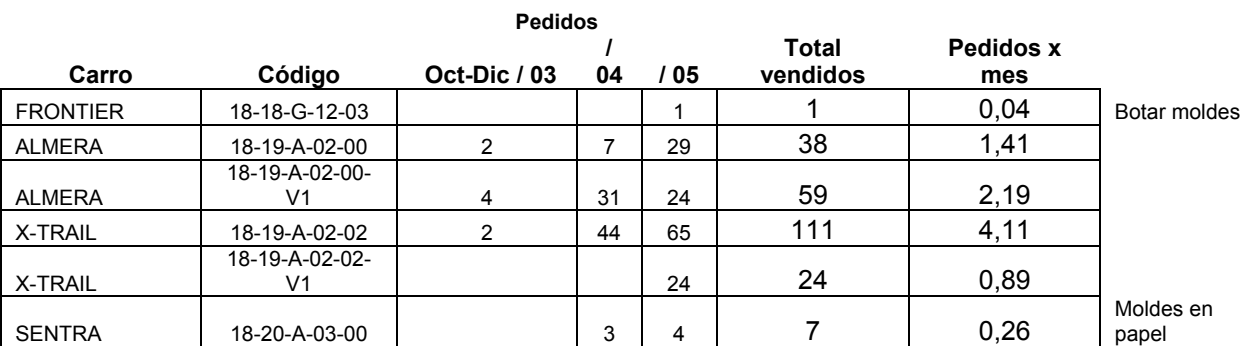

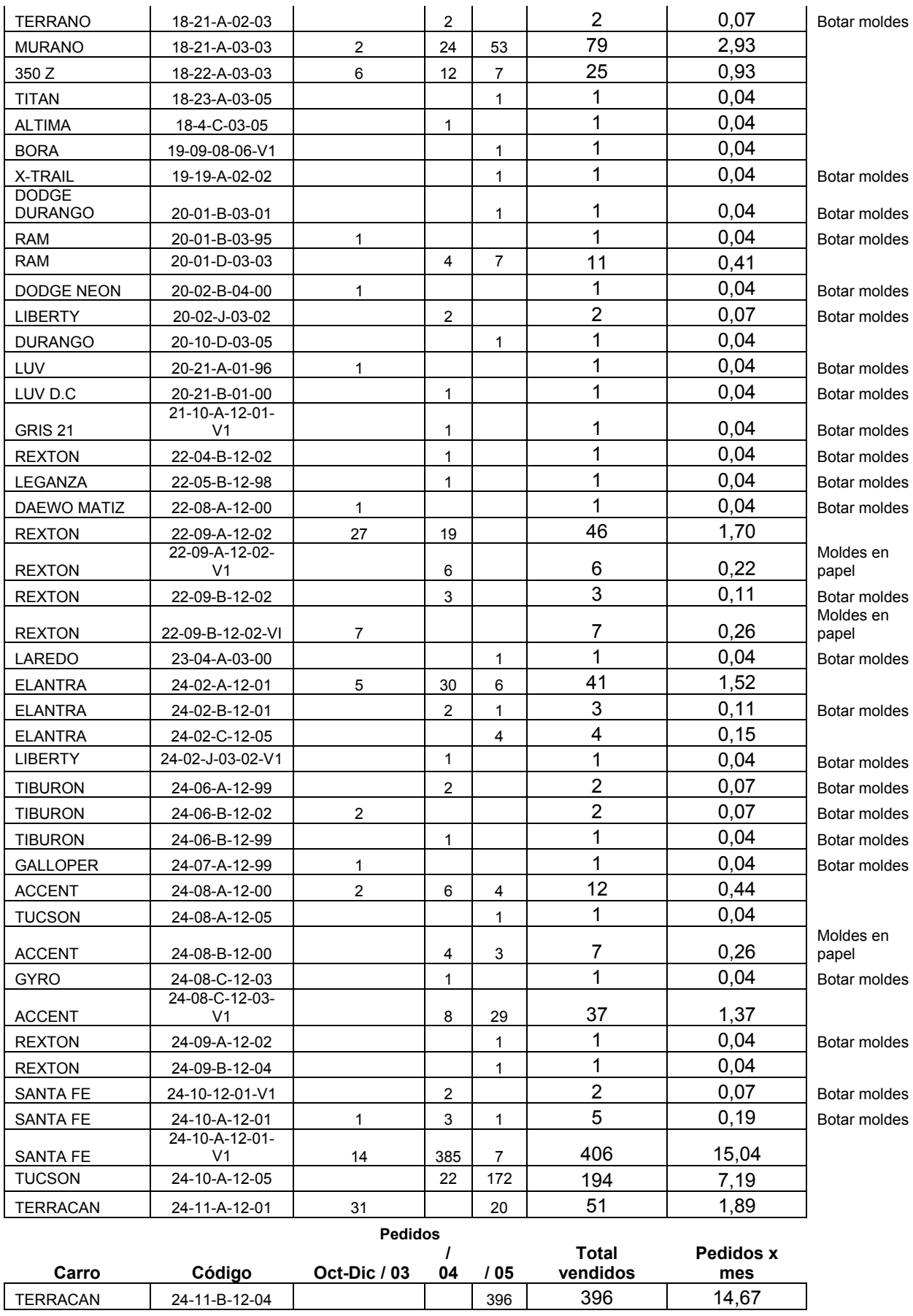

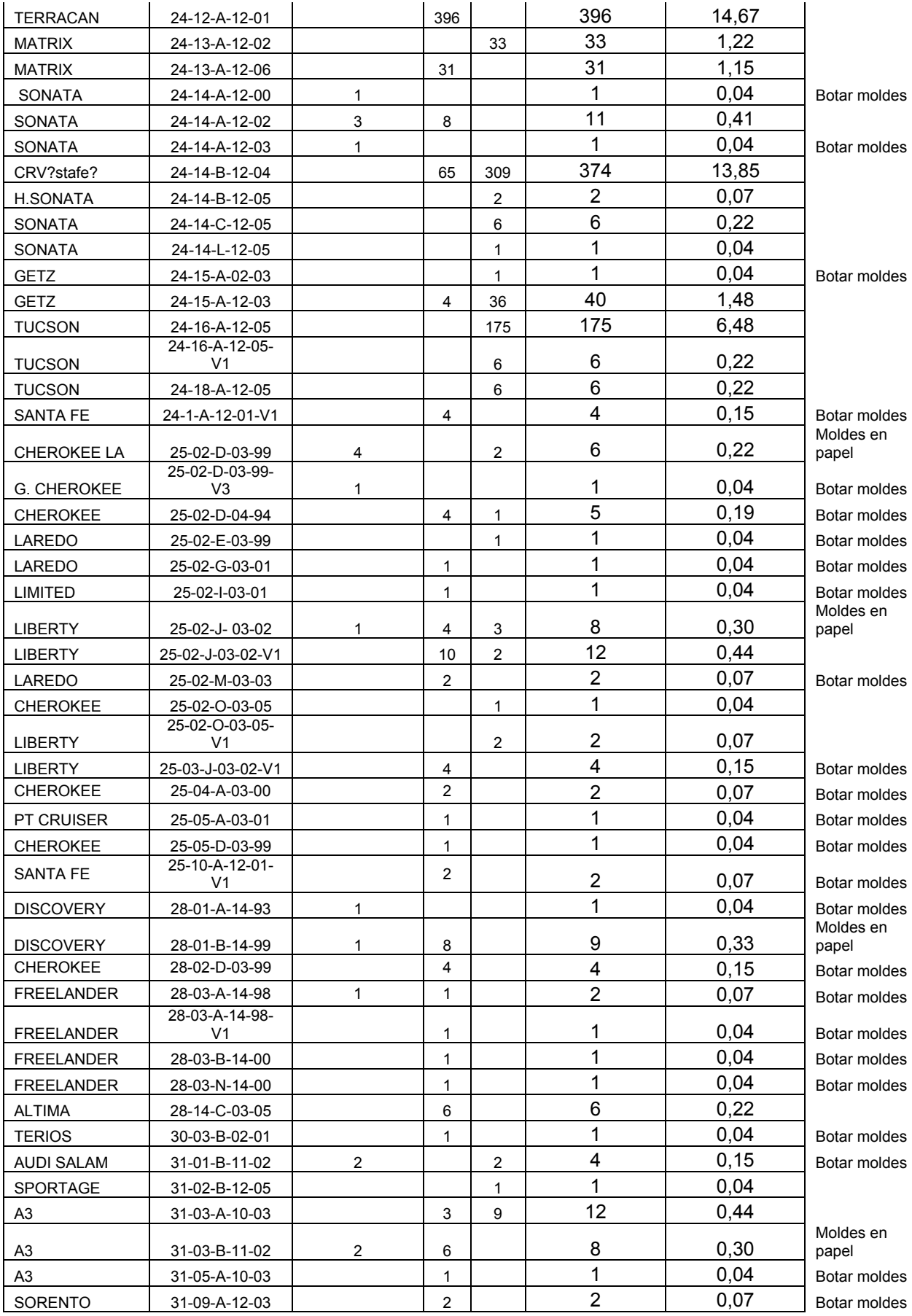

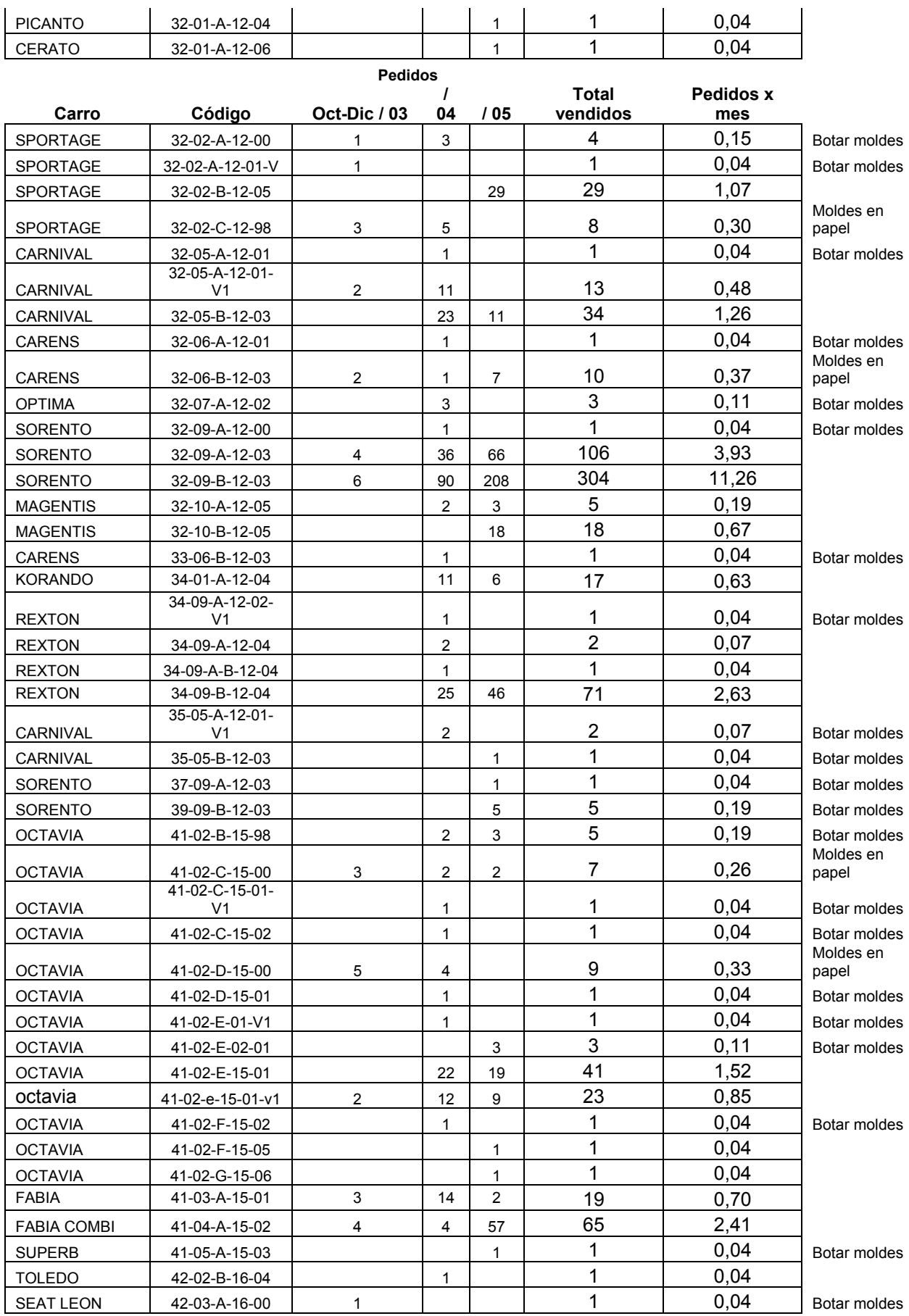

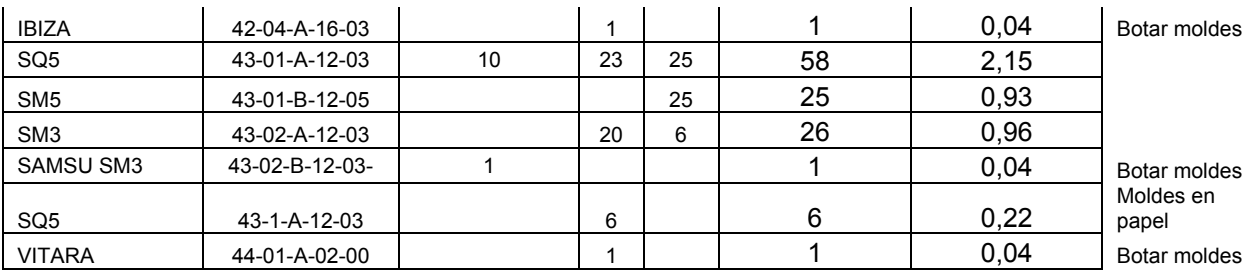

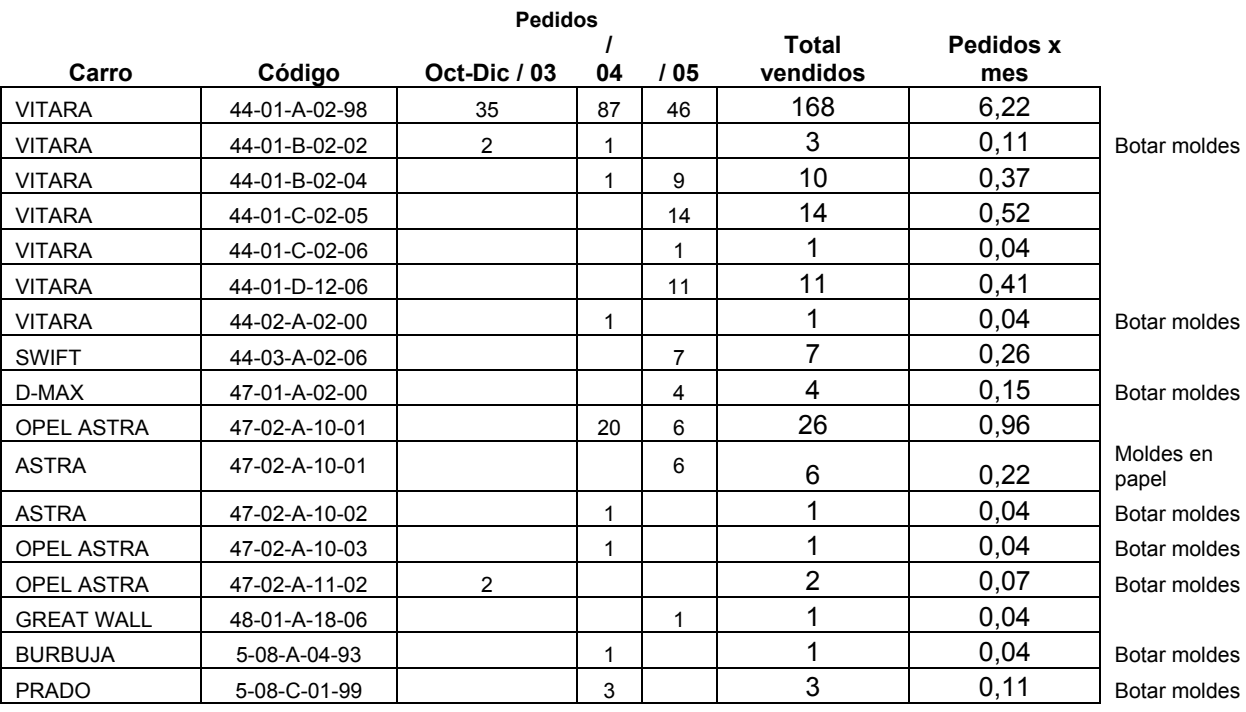

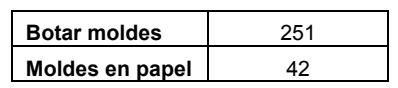

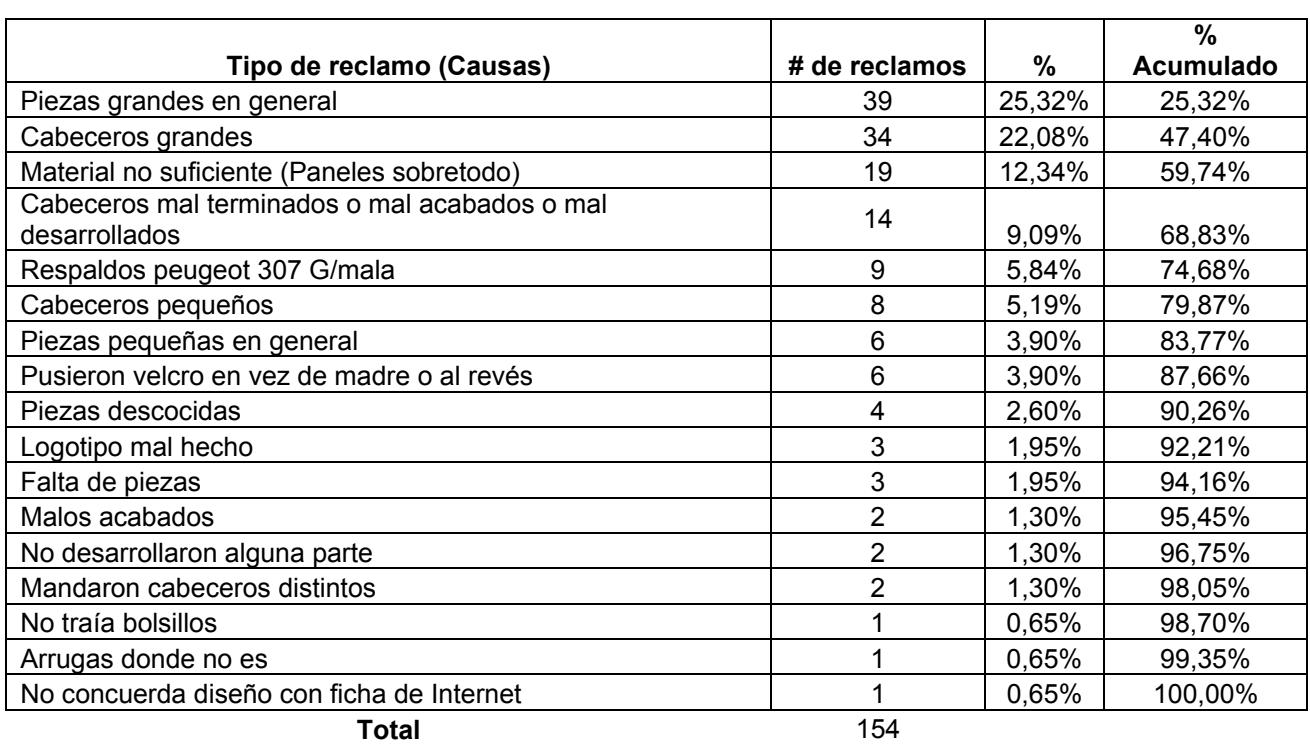

### **Anexo Q: Reclamos por desarrollo año 2.005**

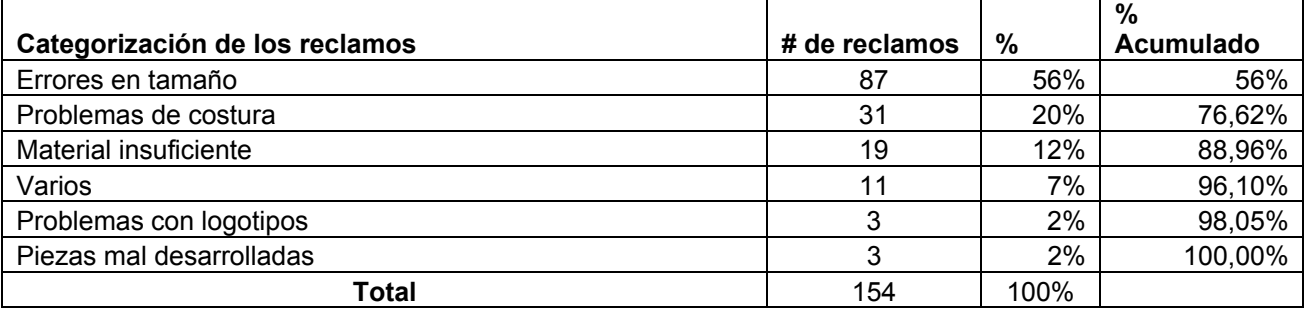

Nota: Los datos aquí registrados fueron obtenidos tomando los reclamos por desarrollo de todos los clientes y según la descripción de los mismos se realizó un registro de las causas y la frecuencia de las diferentes inconformidades. Los reclamos de los clientes son indicadores externos, no confundir con problemas internos.

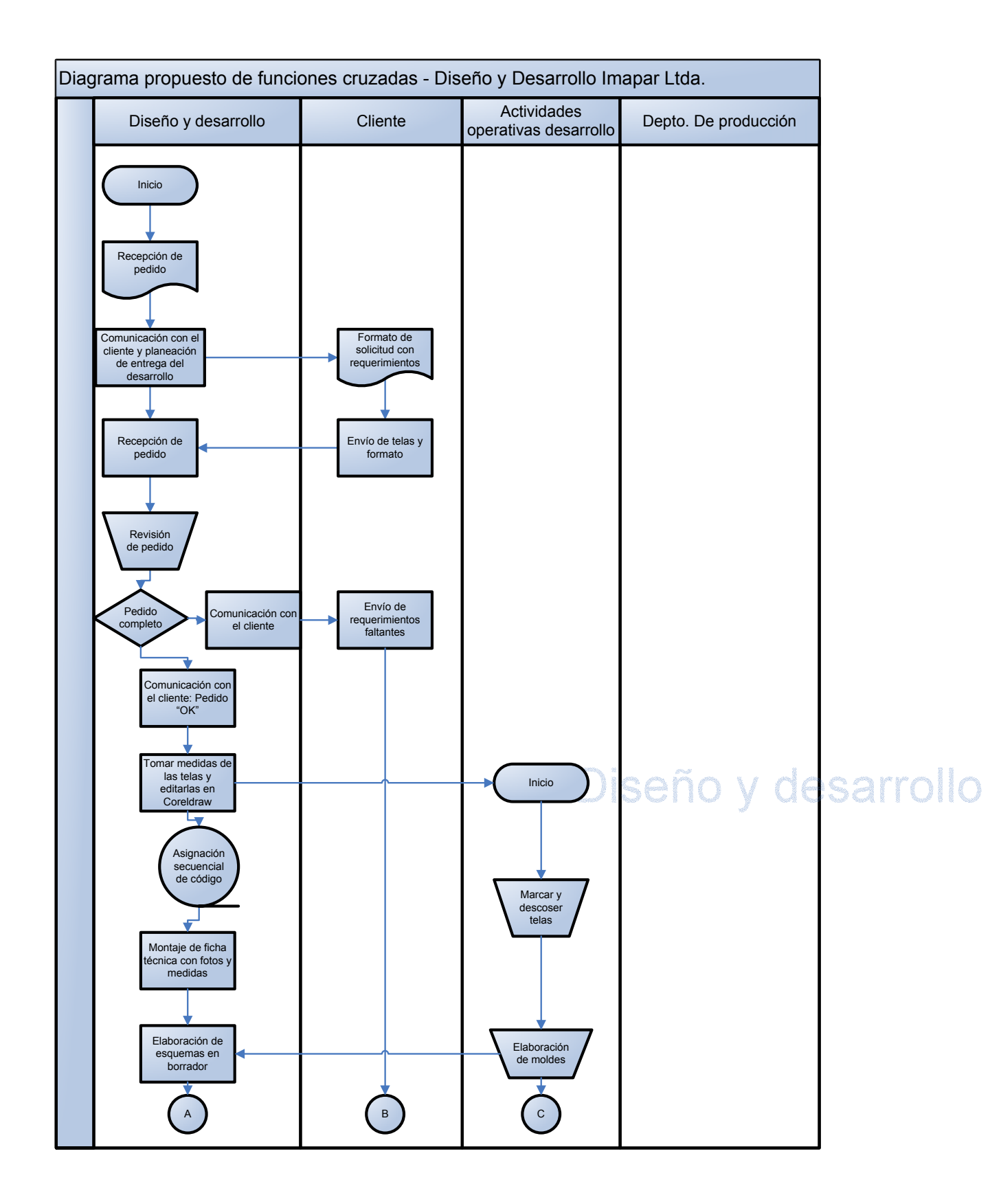

#### **Anexo R: Diagrama de flujo de desarrollo propuesto**

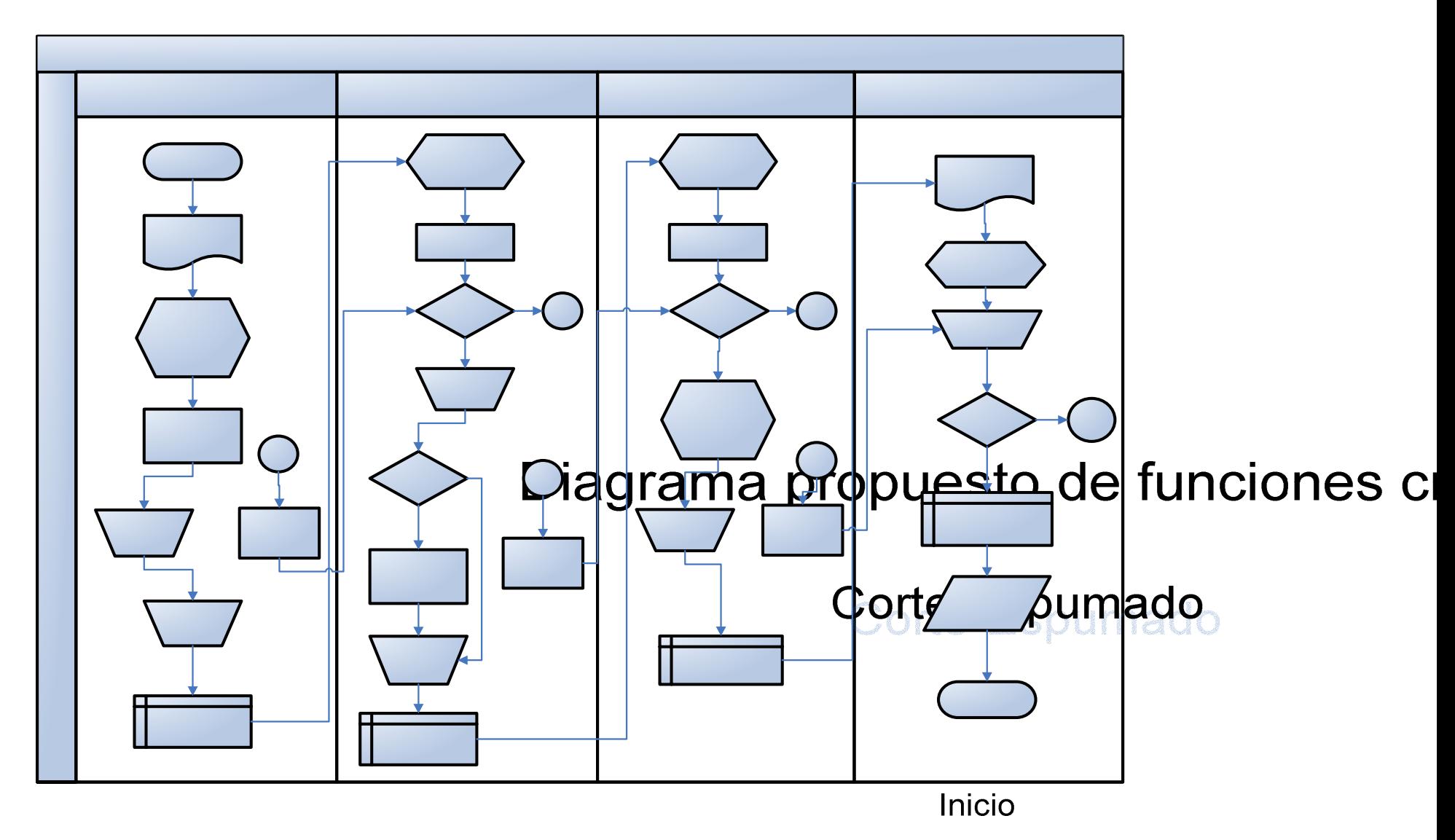

**Anexo S: Diagrama de flujo de producción propuesto** 

# **Anexo T: DEMANDA IMAPAR AÑO 2.005 (MES A MES)**

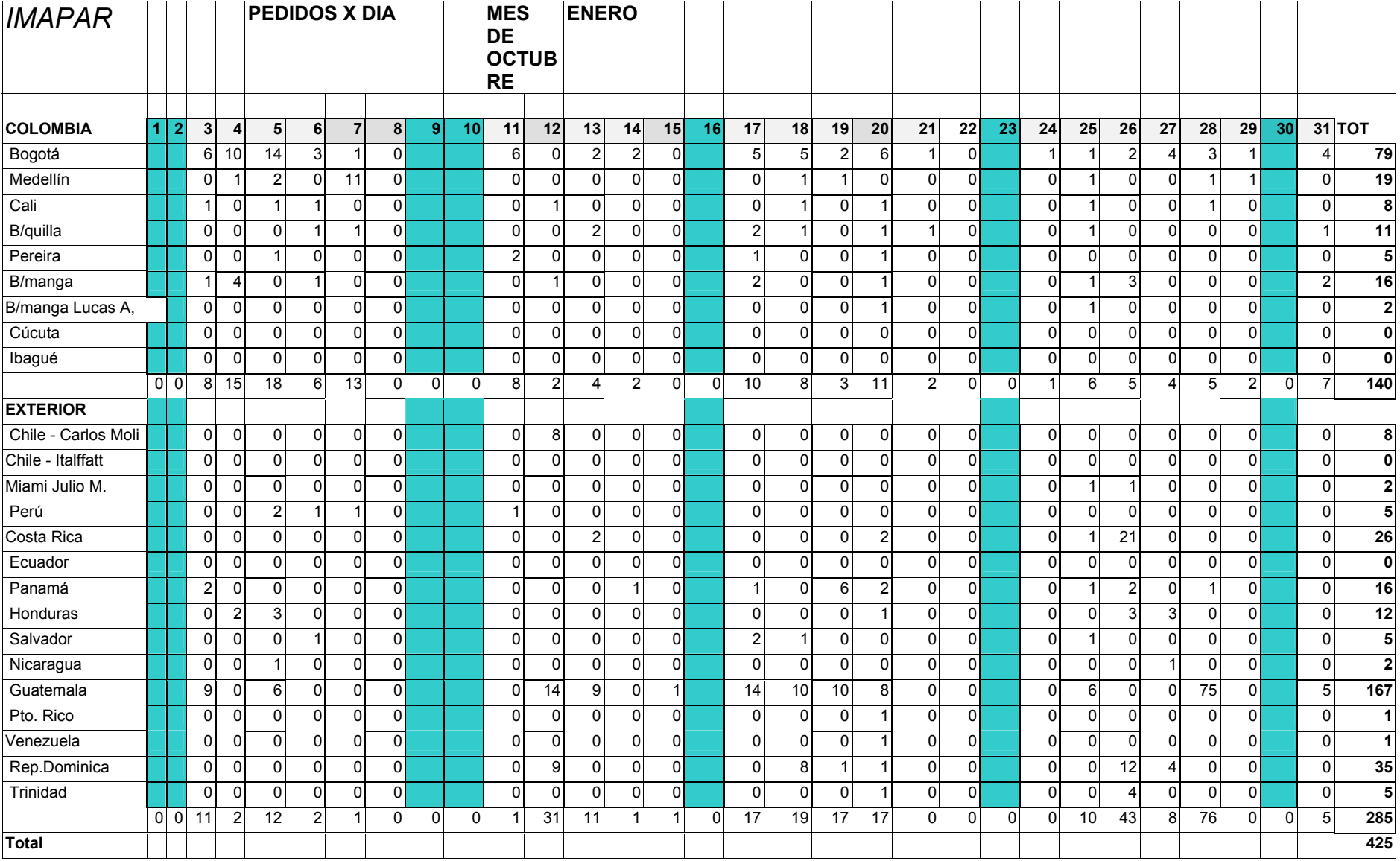

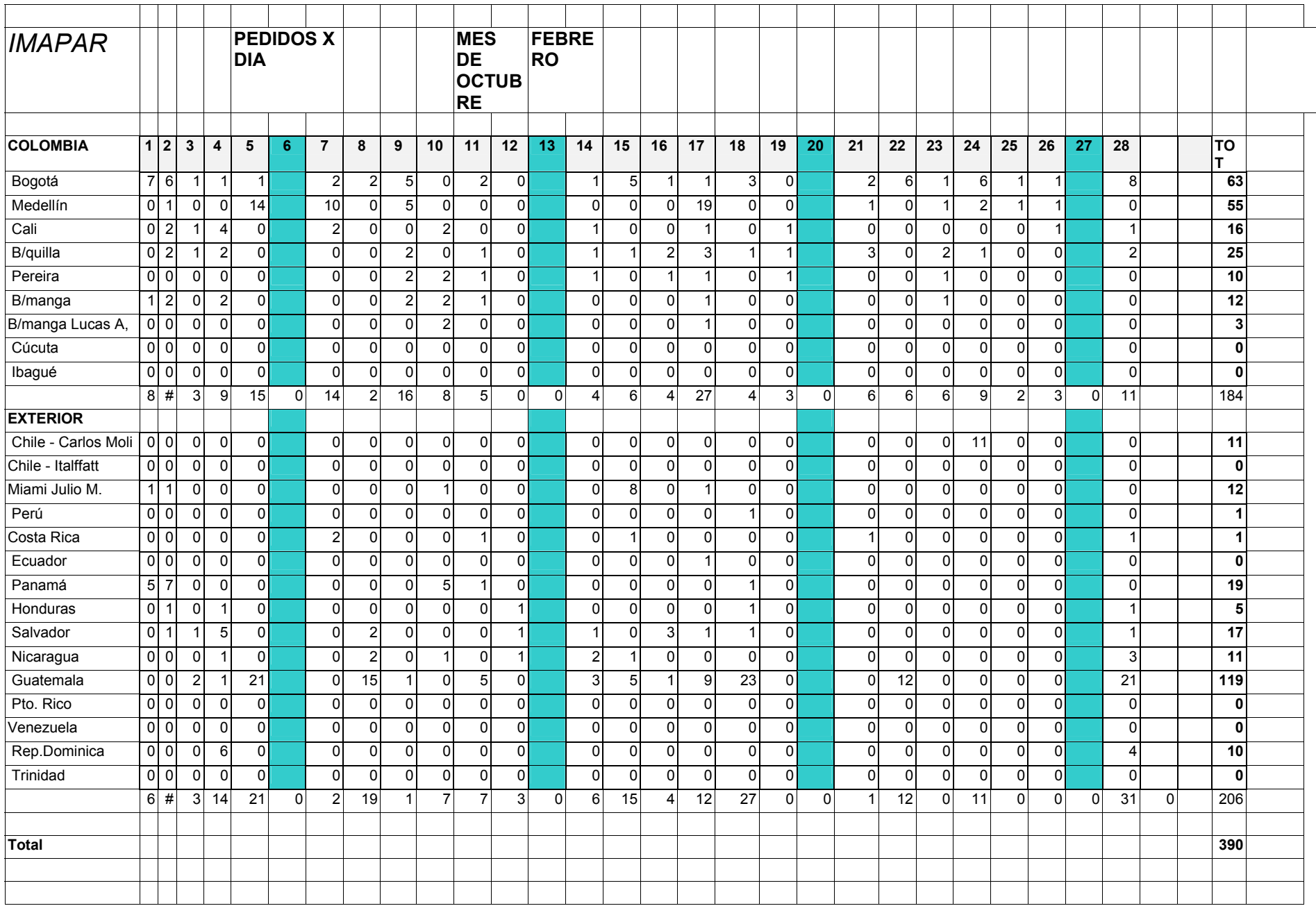

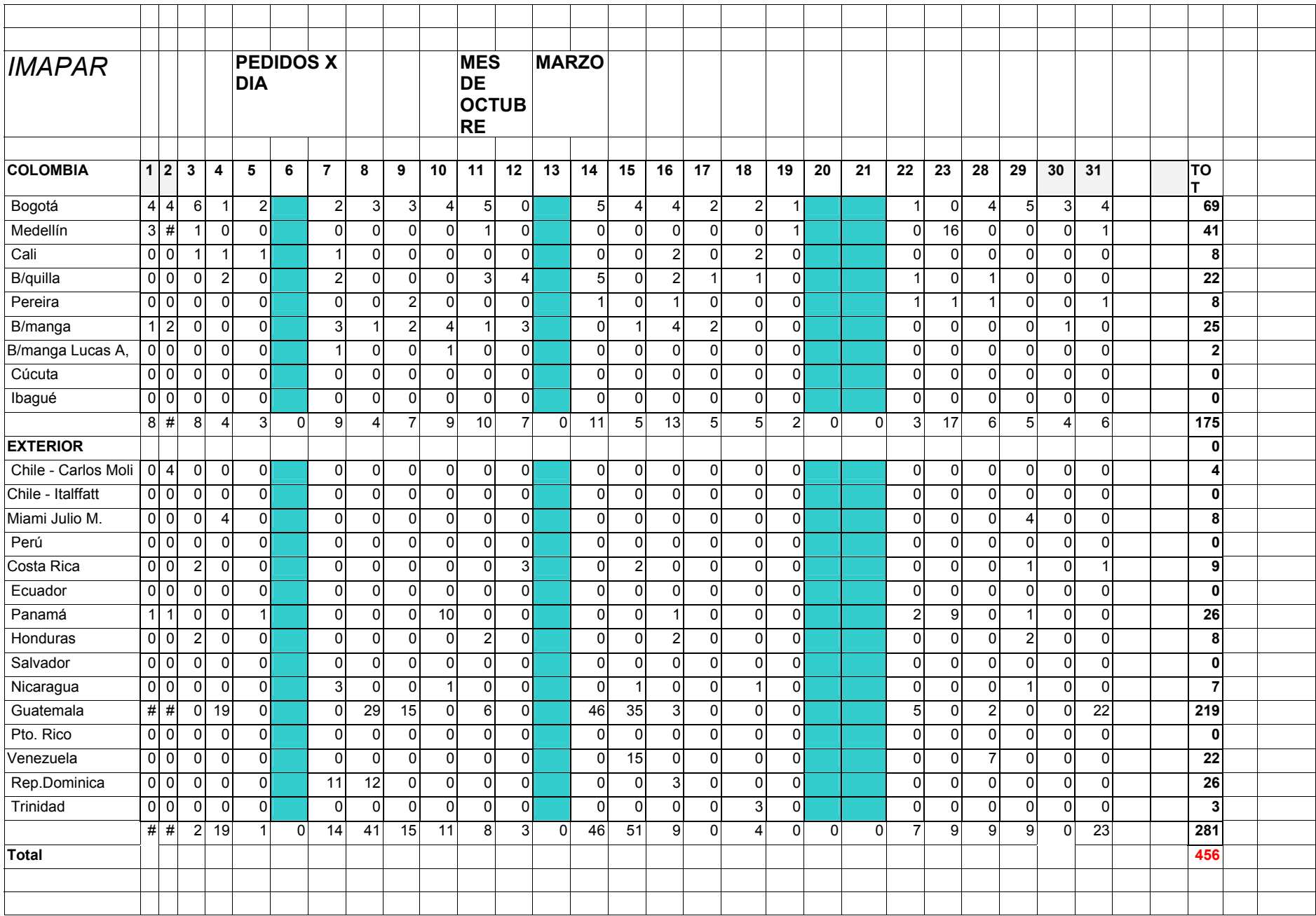

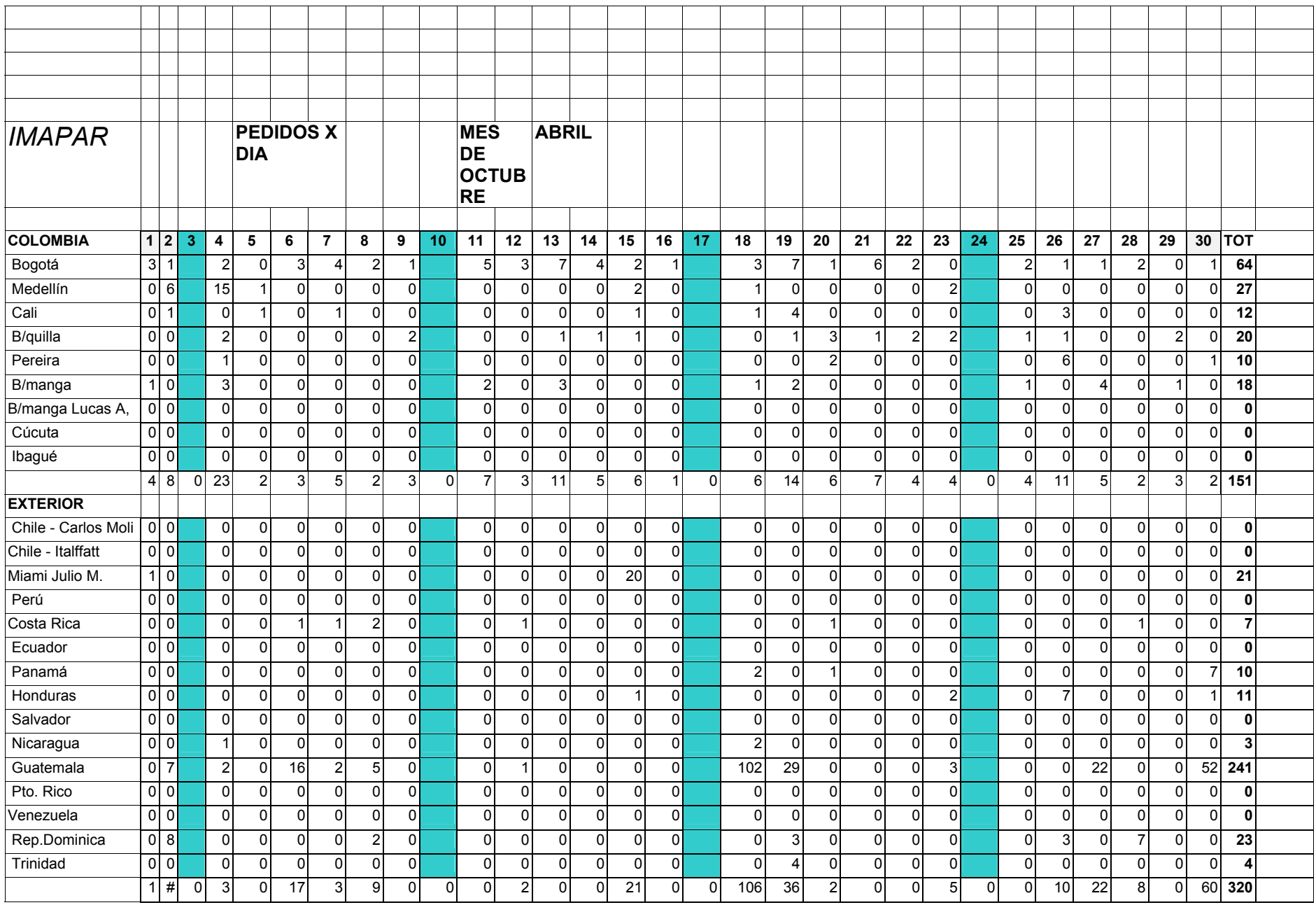

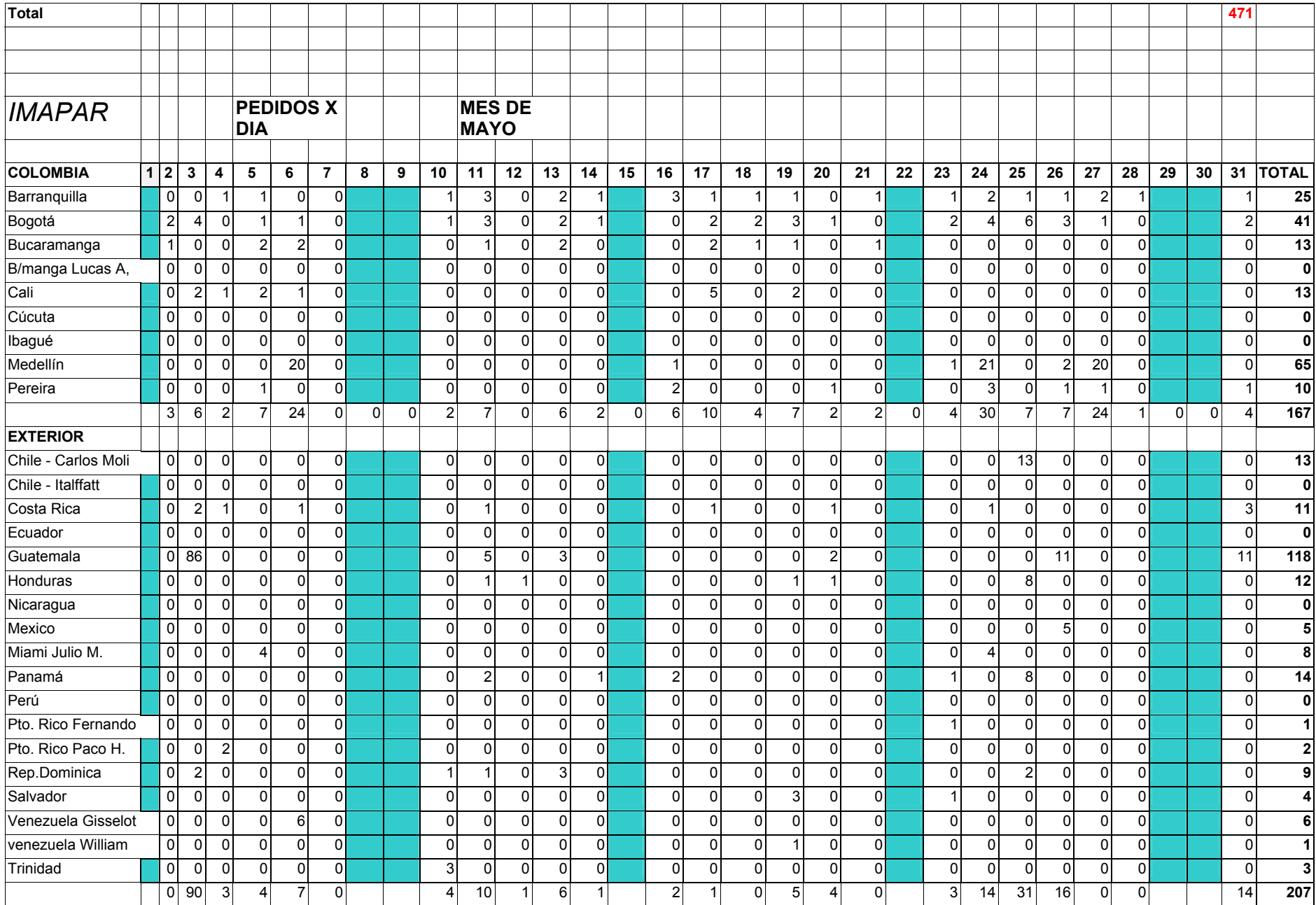

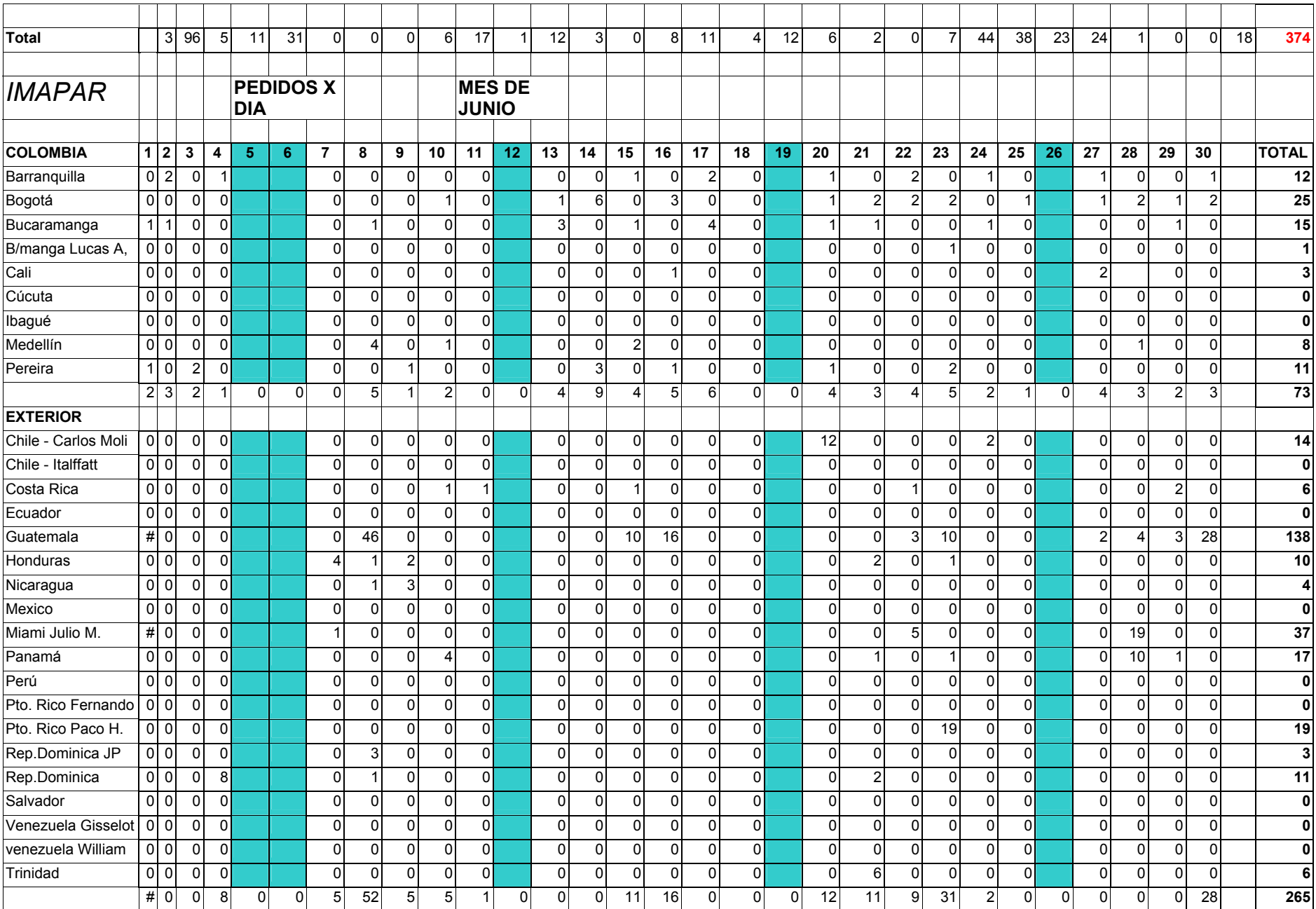

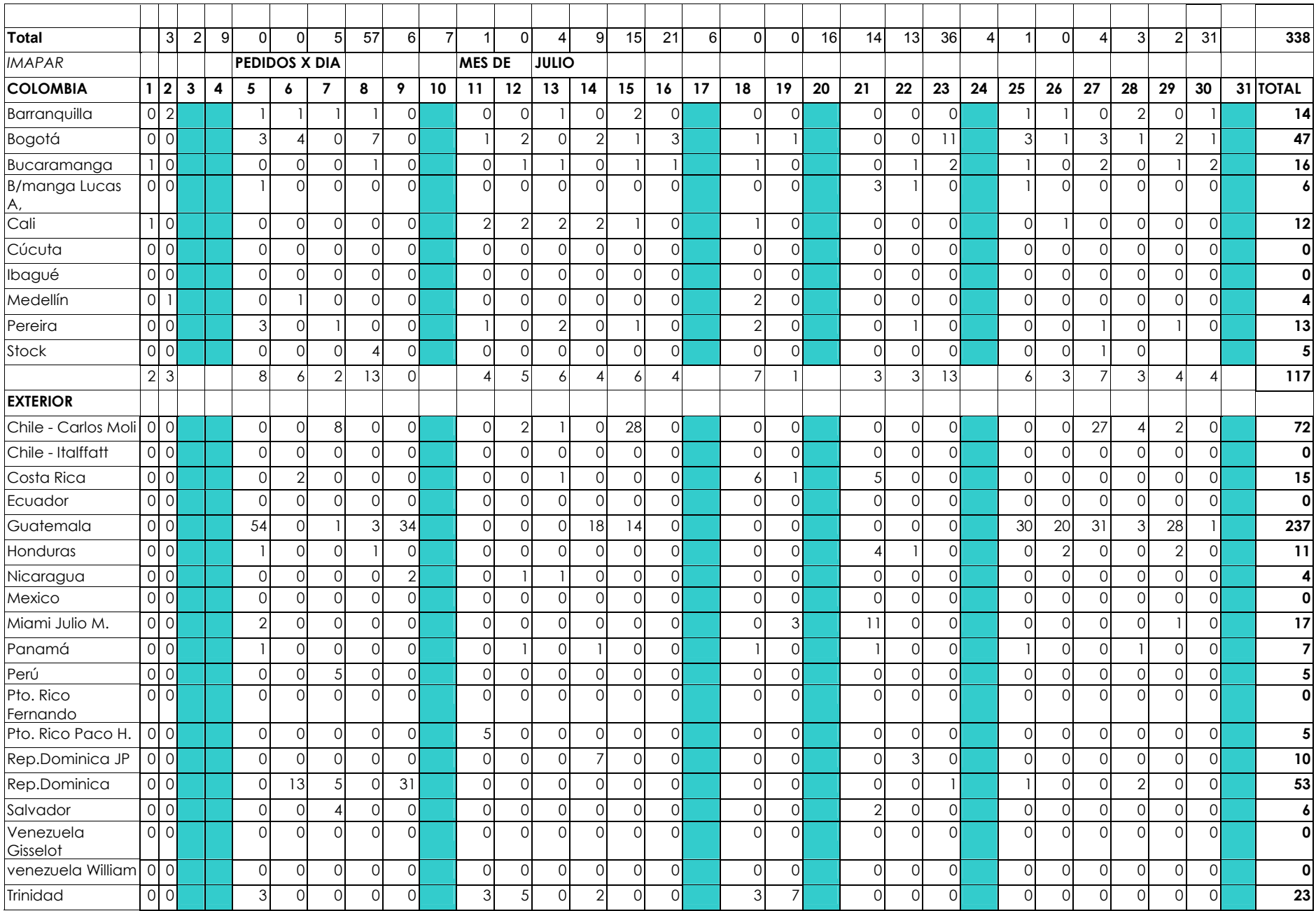

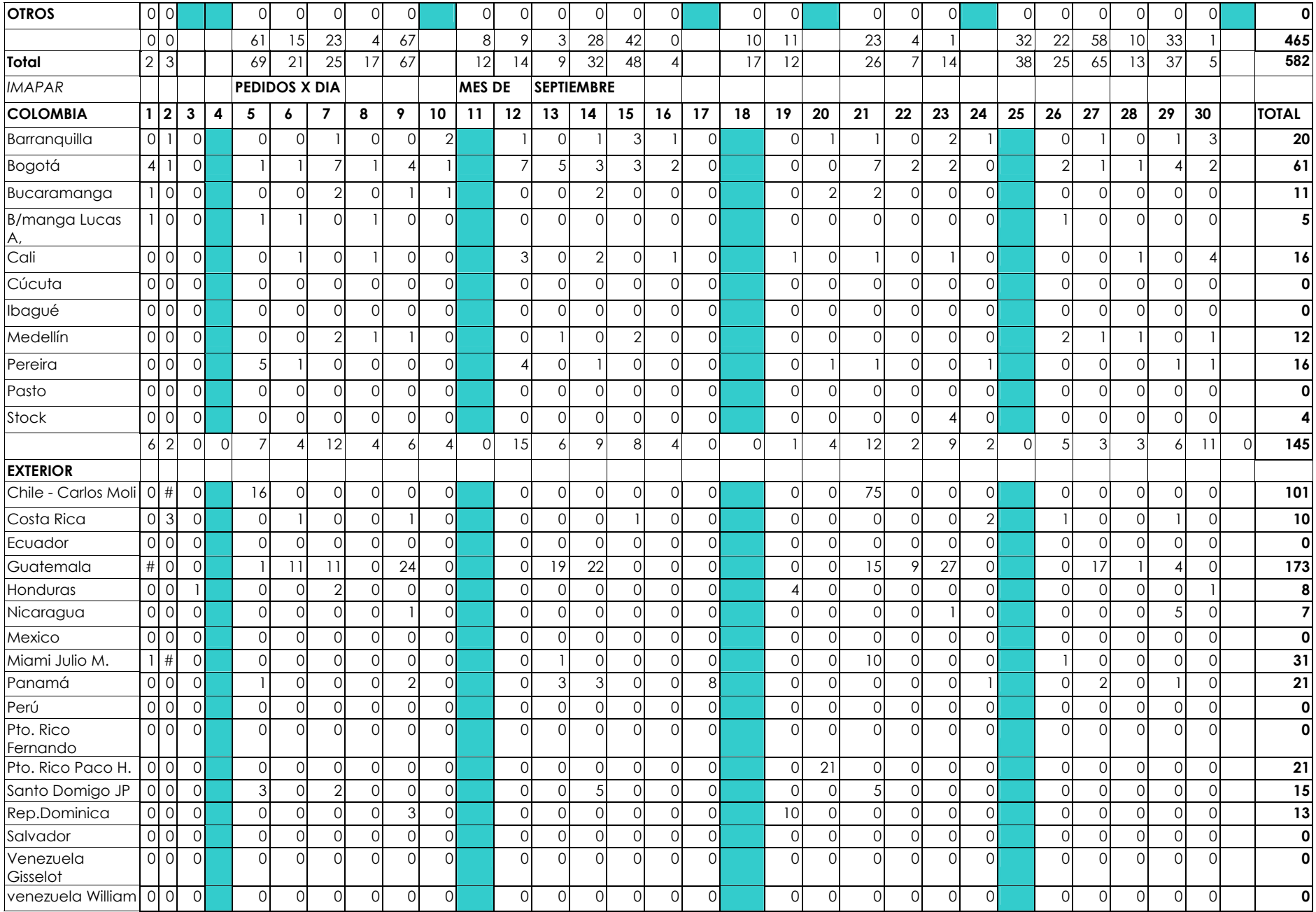

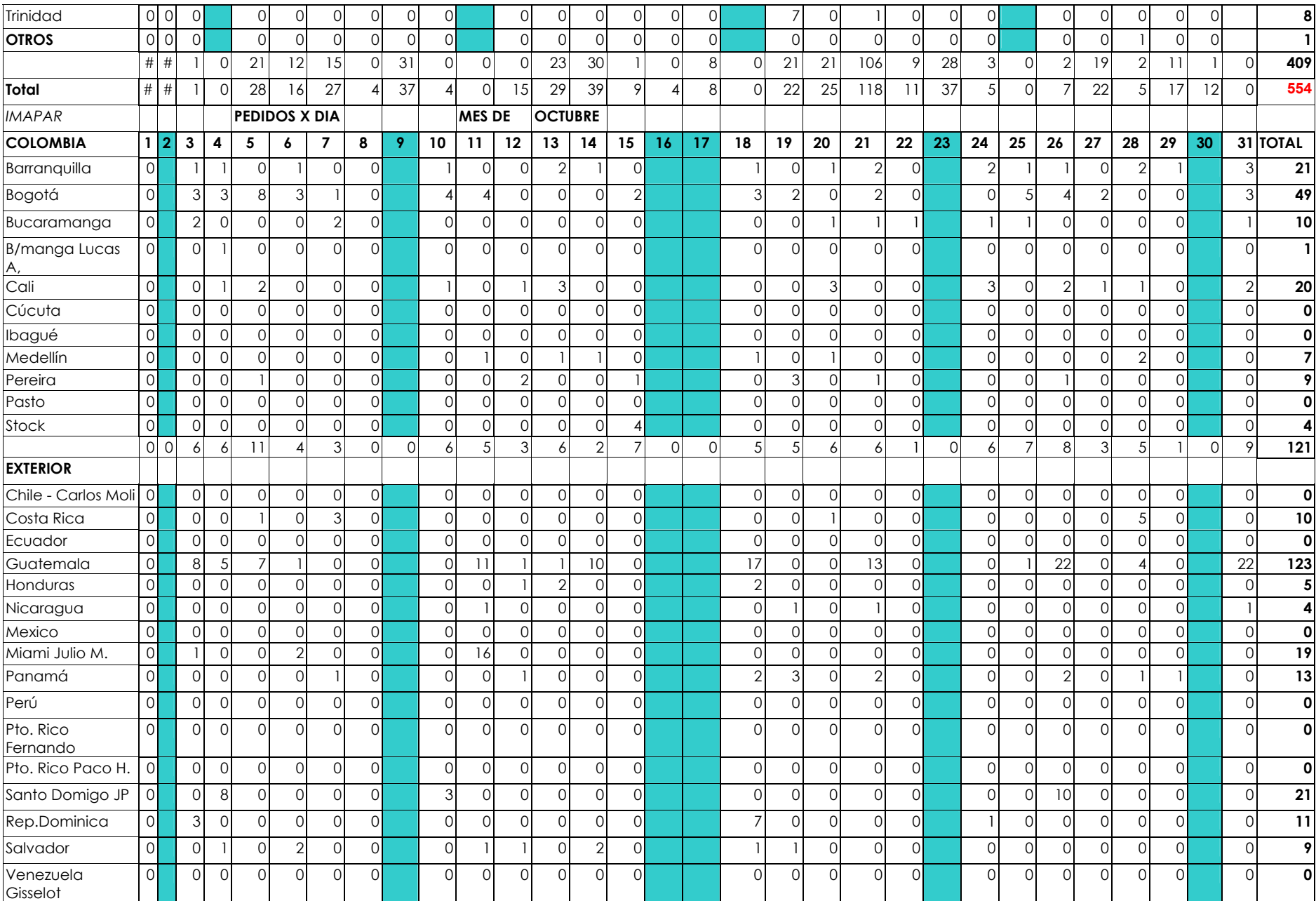

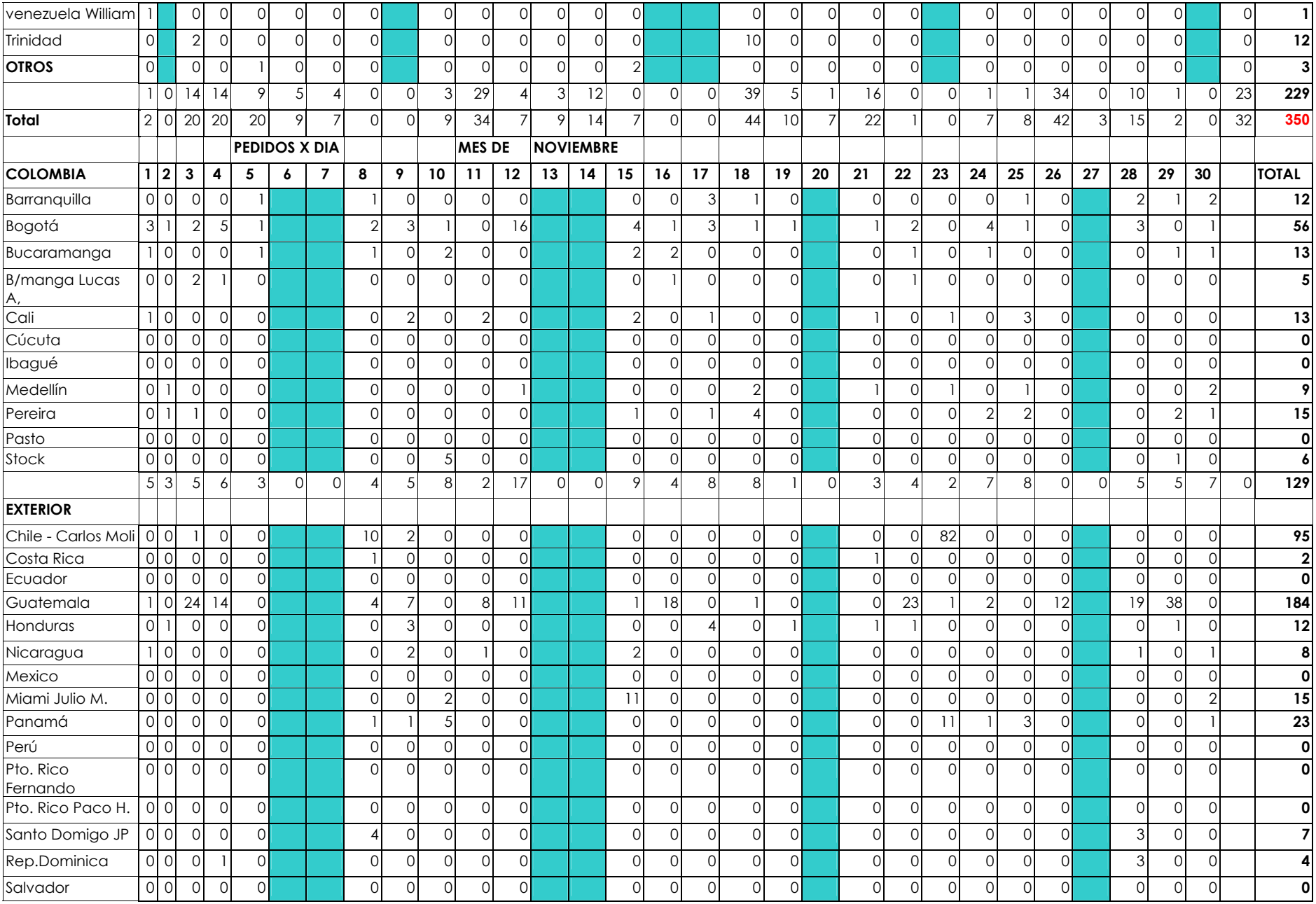

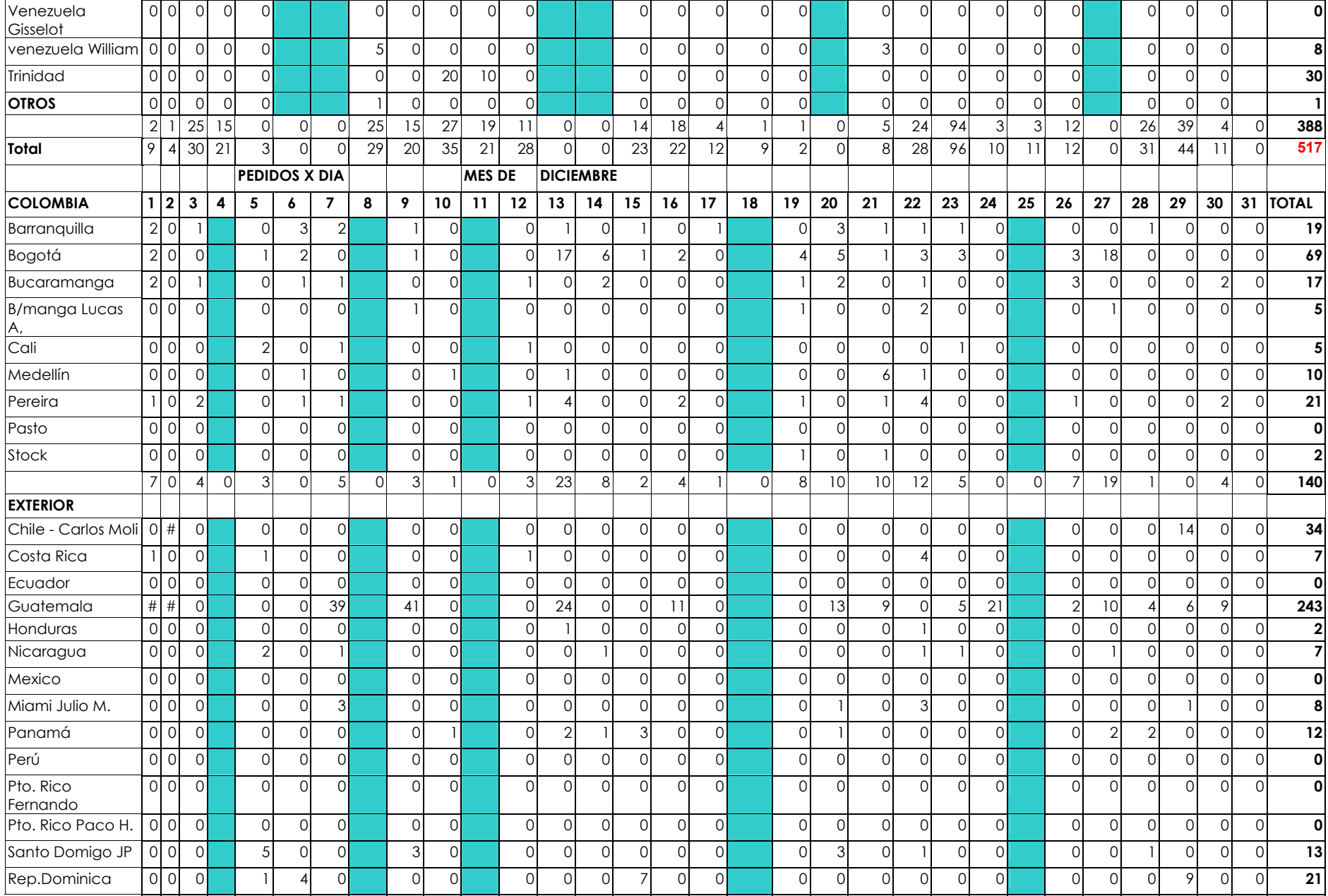

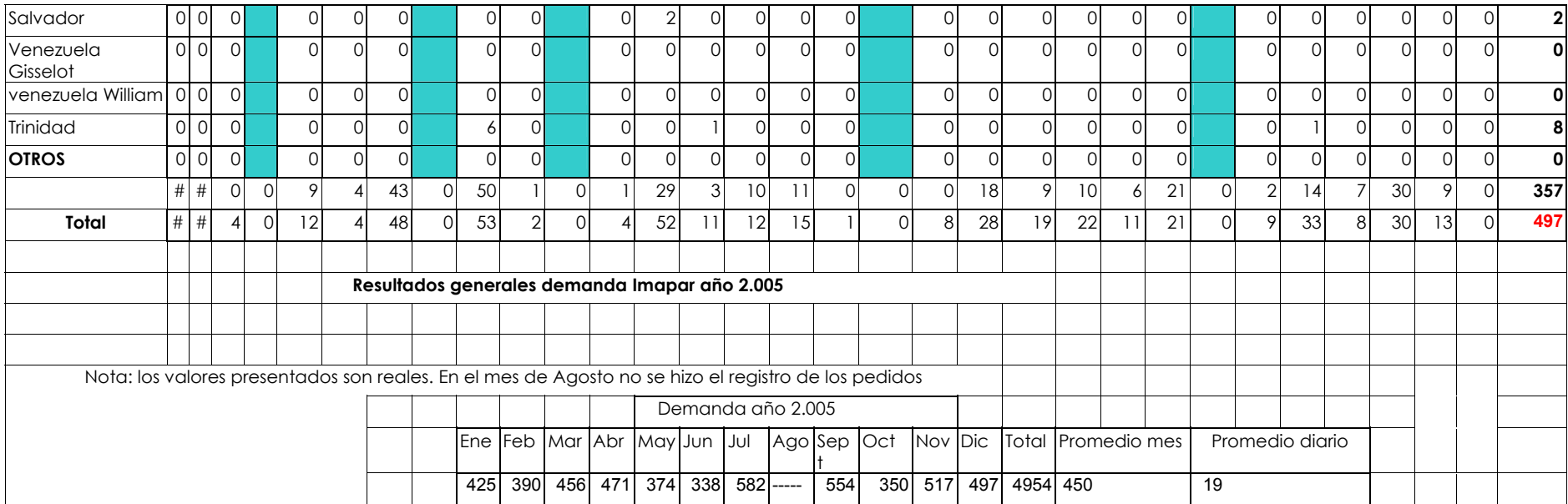

## **ANEXO U: RECURSO HUMANO ACTUAL**

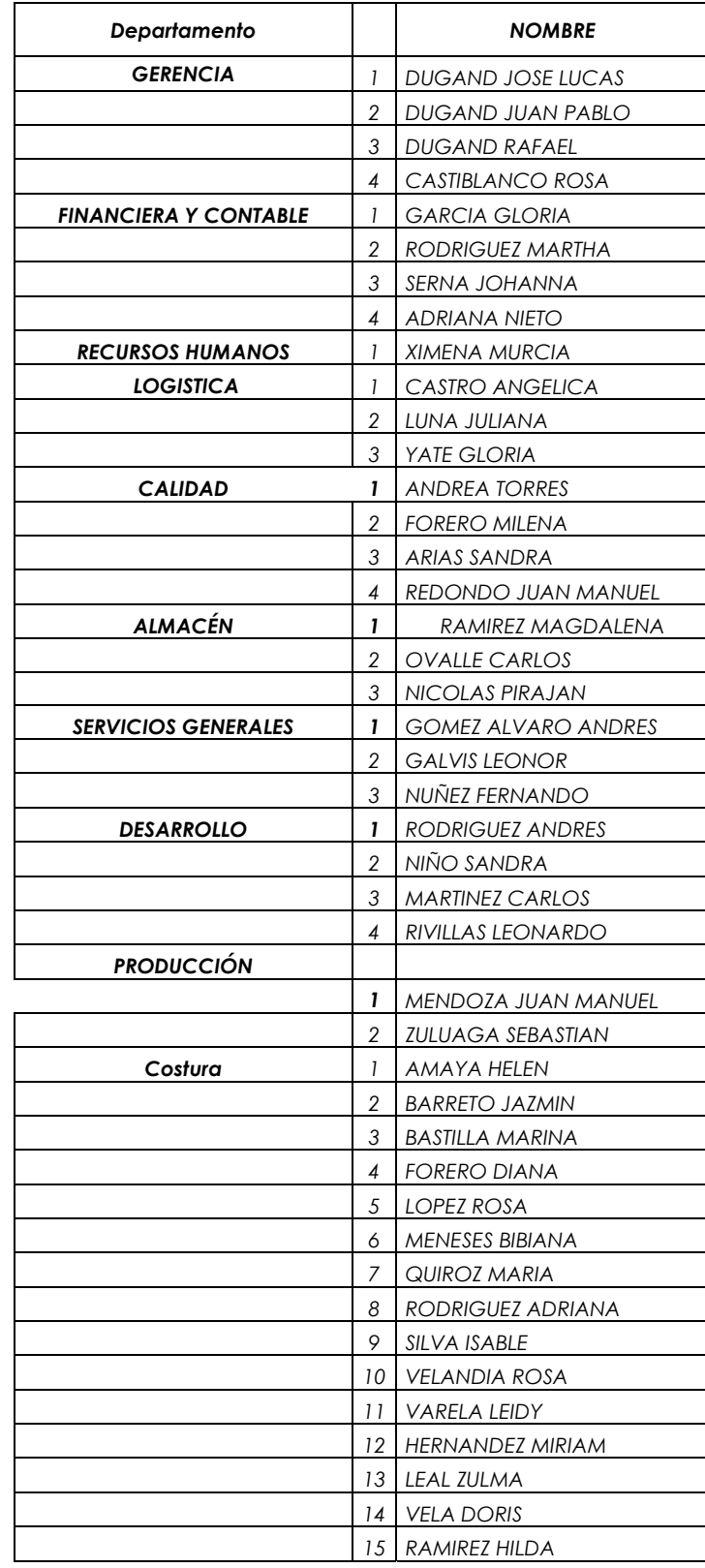

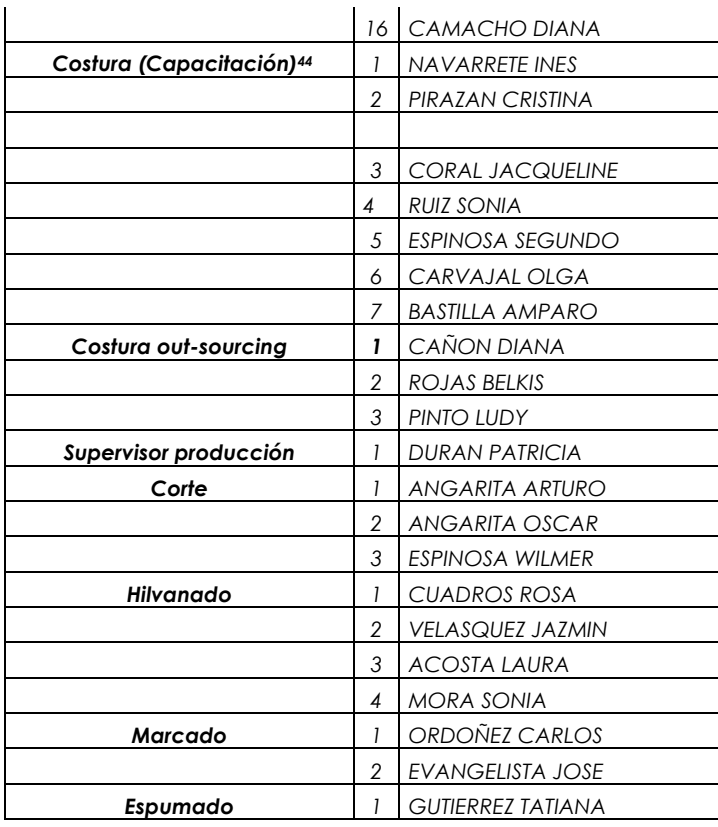

 $\overline{a}$ 

<sup>&</sup>lt;sup>44</sup> El personal incluido en capacitación de costura no se tiene en cuenta para la capacidad de producción, pues es personal simplemente que se encuentra en la etapa de aprendizaje.

**Anexo V: Convenciones de los diagramas de flujo** 

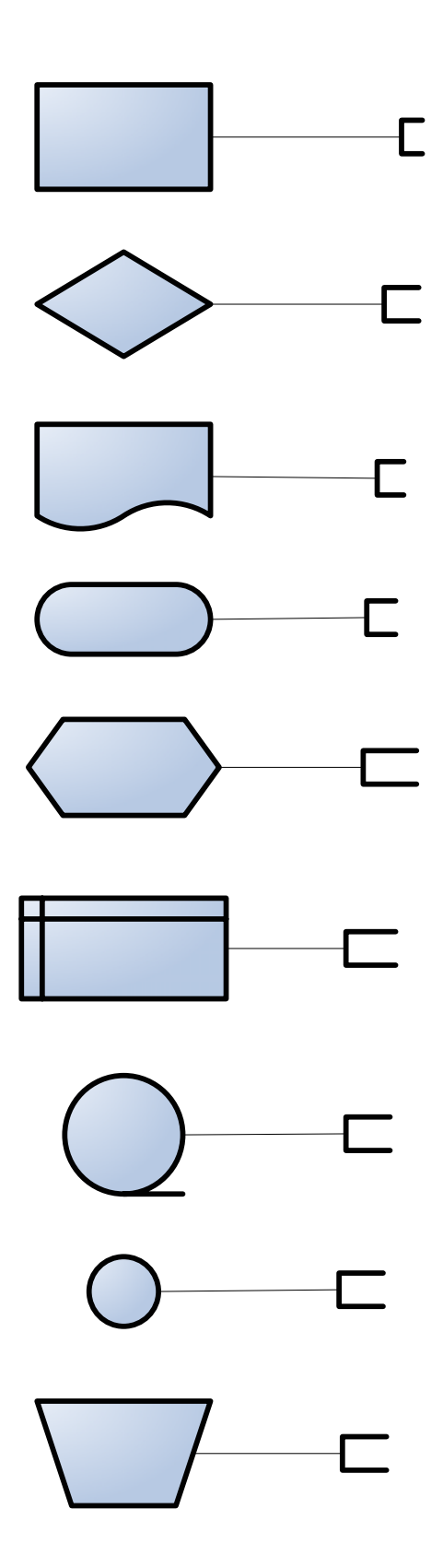